DIVISION DE EDUCACION CONTINUA CURSOS ABIERTOS DIPLOMADO EN INGENIERIA DE PRODUCCION MODULO III: PLANEACION Y CONTROL DE LA PRODUCCIÓN DEL 9 AL 21 DE OCTUBRE DE 1995 DIRECTORIO DE PROFESORES

> M. EN I. PATRICIA AGUILAR Y. PROFESOR DE CARRERA DEPTO. DE MATEMATICAS APLICADAS, D.C.B. CUBICULO B-6 D'E'E" PAC. DE INGENIERIA, UNAM CIUDAD UNIVERSTÝÁŘEA 04510 MEXICO,  $\mathbf{D} \hat{\mathbf{x}} \mathbf{F}^T$ . TEL. 622 81 54

ING. ANGEL DARIO GARCIA ESPEJEL TENES PROFESOR "A" DE ASIGNATURA. PLANEACION Y CONTROL DE LA PRODUCCION FACULTAD DE INGENIERIA CIUDAD UNIVERSITARIA 04510 MEXICO, D.F. TEL. 728 52 00 EXT. 5016

ING. ADOLFO VELASCO REYES PROFESOR DE CARRERA TIEMPO COMPLETO FACULTAD DE INGENIERIA CIUDAD UNIVERSITARIA 04510 MEXICO, D.F. TEL. 618 41 72

M.I. EUGENIO LOPEZ O.

CONSORCIO INTERAMERICANO DE UN FACULTAD DE INGENIERIA, UNAM COMUNICACION, S.A. THEIR (CIUDAD UNIVERSITARIA<br>
SAN LORENZO 1139 (2004510 MEXICO, D.F.<br>
COL. DEL VALLE (22 80 50) TEL. 628 75 35  $\label{eq:2} \mathcal{N}(\mathbf{x},\mathbf{y}) = \mathcal{N}(\mathbf{x},\mathbf{y})$  $\sim 10^{12}$  $\mathcal{L}^{\text{max}}(\mathbf{Q})$ JARET IRAIS SANCHEZ CABRERA ( MA. TERESA SANCHEZ LOPEZ ASISTENTE DE CARRERA ING. IND. **FACULTAD DE INGENIERIA** CIUDAD UNIVERSITARIA  $\sim 10^{-1}$ 04510 MEXICO, D.F. TEL. 679 76 00  $\mathbb{Z}^{\mathcal{A}}$  and  $\mathbb{Z}^{\mathcal{A}}$ PEDRO SORIA MARTINEZ JEFE DE PRODUCCION VOLTRAN, S.A. DE C.V. YUCATAN 1 COL. SANTA CLARA 55540 ECATEPEC, EDO. DE MEXICO TEL. 788 46 68  $\mathcal{L}_{\rm{max}}$  and  $\mathcal{L}_{\rm{max}}$  $\sim 1000$ MARCOS FCO. ZARATE FIGUEROA 1 TECNICO ACADEMICO T.C.  $\sim 10^6$  s FACULTAD DE INGENIERIA

JOAOUIN A. BARRAGAN ROMO

CIUDAD UNIVERSITARIA

04510 MEXICO, D.F.

TEL. 550 00 41

 $\sim 10^{-1}$ 

 $\sim 10^{-10}$  km  $^{-1}$ 

 $\Delta \sim 100$ 

JOSE DE JESUS REYES GIL<br>SUPERVISOR DE OPERACIONES 1932 DROFESORE A DE CONSORCIO INTERAMERICANO DESERTED AND RESORET A DE CONSORCIO

04510 MEXICO,  $D.F.$ **TEL. 622 80 50**  $\frac{100}{100}$  **First** 

 $\label{eq:1} \mathcal{L}^{(1)}(\mathcal{E}^{(1)}) = \mathcal{L}^{(1)}(\mathcal{E}^{(1)}) \mathcal{L}^{(1)}(\mathcal{E}^{(1)})$ 

 $\mathcal{L} \subset \mathcal{L} \subset \mathcal{L}$  ,  $\mathcal{L} \subset \mathcal{L}$ GERENTE DE LOGISTICA KRAFT FOOD MEXICO . . PONIENTE 116 No. 553 COL. INDUSTRIAL VALLEJO TEL. 729 78 11237 A

 $\sim$  MR  $_\odot$  ,  $\approx$   $^{-1}$ L TEMBONT TH' Q. T. I

 $\Delta \sim 10^{11}$  km s  $^{-1}$ TEACH OF END PRET LUIS VERA VARGAS, STEEM OF THE CATEDRATICO BY 88 SUPRIME UNIV. TECNOLOGIA DE MEXICO NORTE 67 NoTT23467231 terms and COL. SAN SALVADOR XOCHIMANCA 02870 MEXICO,  $D.F.$  Fig. TEL. 774 61 614 Same <sup>1</sup> SI SI J.C. LLL

MA. DE LOURDES!'ZARCONCASTILLO ' AYUDANTE'DE PROFESORT AL SELL U.N.A.M.<br>PINO 195 68 AU UNGC 19.U<br>COL. BARRIO:DEISAN.ESTEBAN<sup>100</sup> **16080 MEXICO, DRF.50 MAR SER** TEL. 676 15 68 **A SAN WEST CAR STATES OF THE** 

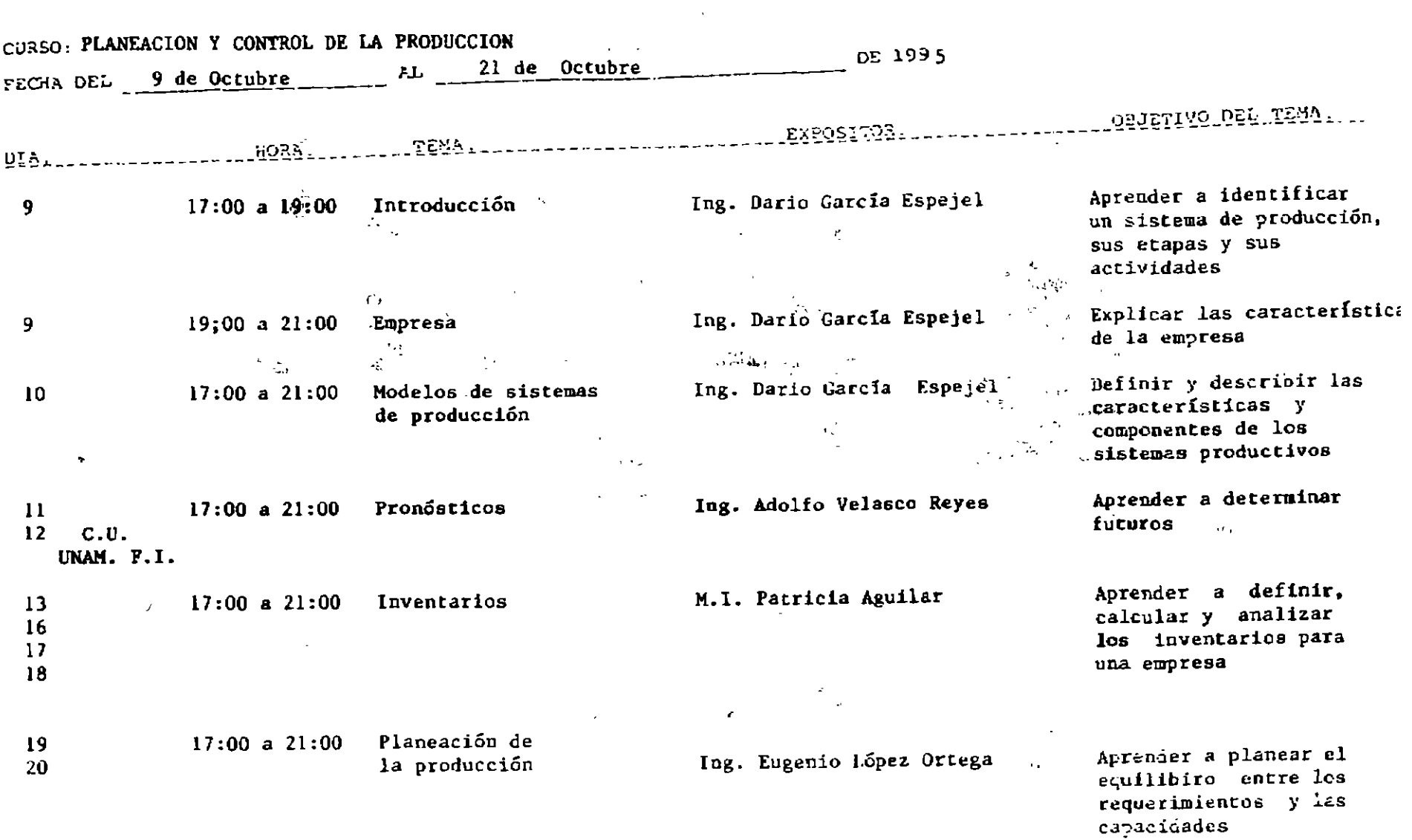

 $\mathcal{L}(\mathcal{L}^{\mathcal{L}})$  and  $\mathcal{L}(\mathcal{L}^{\mathcal{L}})$  and  $\mathcal{L}(\mathcal{L}^{\mathcal{L}})$  $\mathcal{A}^{\mathcal{A}}$ 

 $\mathcal{L}(\mathcal{L}^{\mathcal{L}})$  and  $\mathcal{L}(\mathcal{L}^{\mathcal{L}})$  and  $\mathcal{L}(\mathcal{L}^{\mathcal{L}})$ 

 $\Delta$ 

P. 02

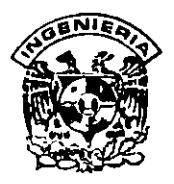

# DIVISION DE EDUCACION CONTINUA FACULTAD DE INGENIERIA, UNAM CURSOS ABIERTOS

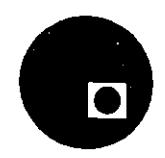

### CURSO: MODULO 111: PLANEACION Y CONTROL DE PRODUCCION FECHA: del 9 al 21 de octubre de 1995. EVALUACIÓN DEL PERSONAL DOCENTE

(ESCALA DE EVALUACIÓN: 1 A 10)

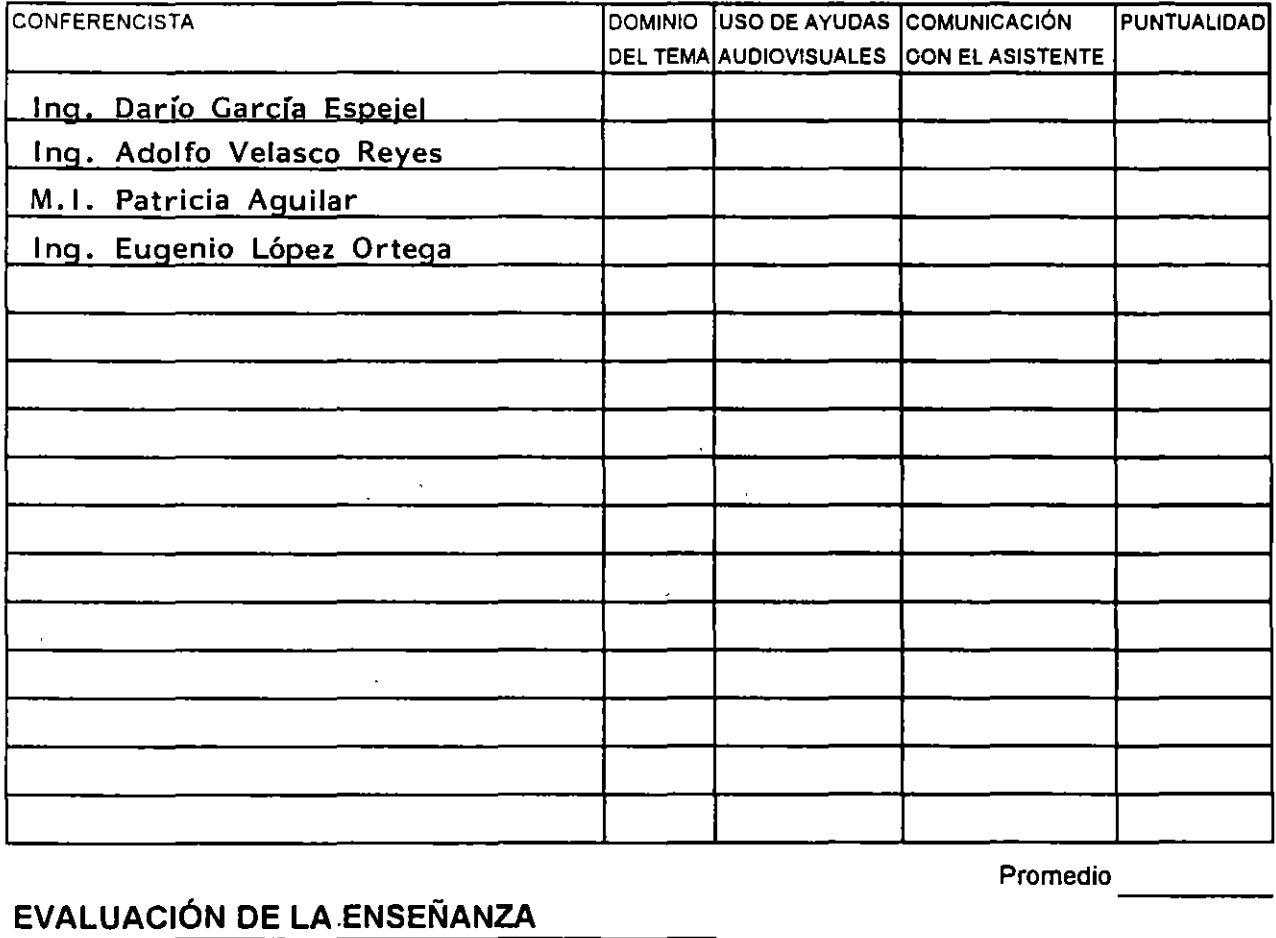

### EVALUACIÓN DE LA ENSEÑANZA

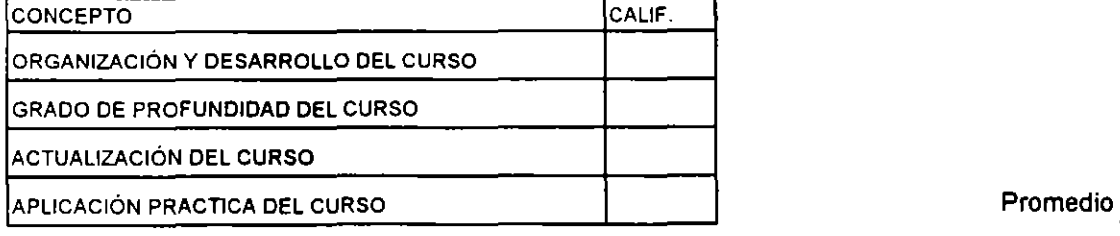

## EVALUACIÓN DEL CURSO

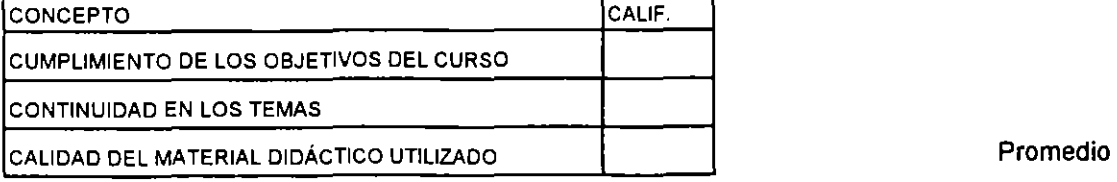

Promedio

---

---

l. ¿Le agradó su estancia en la División de Educac1ón Continua?

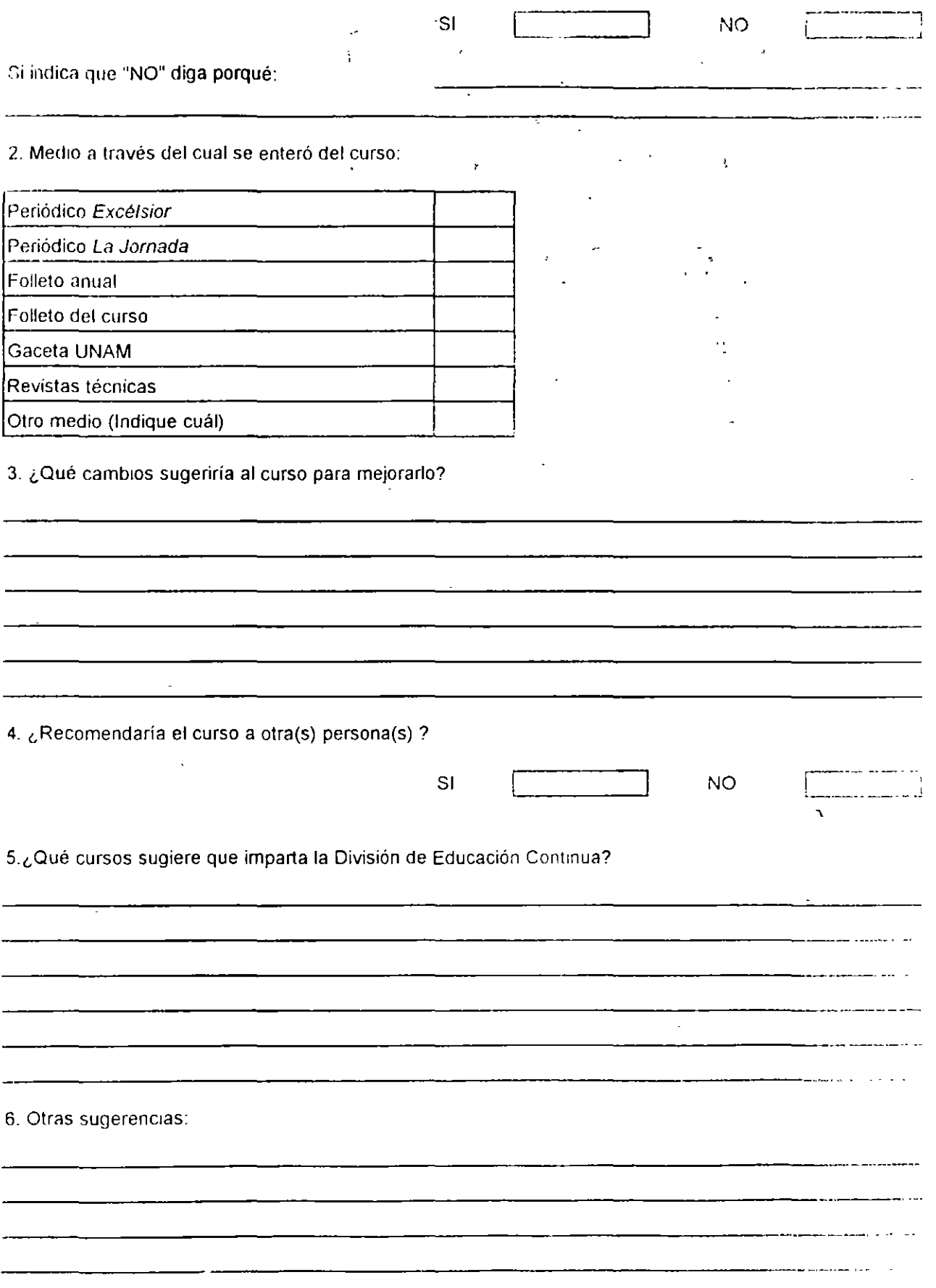

•

ä,

.<br>A

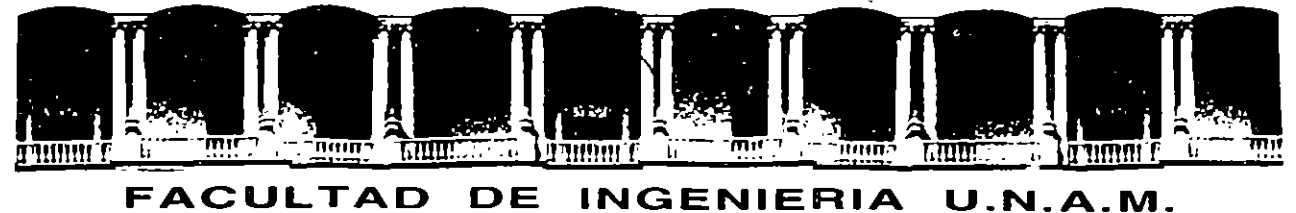

# **DIVISION DE EDUCACION CONTINUA**

### C U R S O S ABIERTOS

#### DIPLOMADO EN INGENIERIA DE PRODUCCION

#### MODULO 111: PLANEACION Y CONTROL DE LA PRODUCCION

EL CUBO LOGISTICO Y SU INTERACCION Y ABANICO DE OPORTUNIDADES AL EMPLEAR BENCHMARKING

#### ING. JORGE CALLEJA PEREZ

Palacio de Minería Calle de Tacuba 5 Primer piso Deleg. Cuauhtémoc 06000 México, D.F. APDO. Postal M-2285 Teléfonos: St2.S95S 512·5121 521·7335 521·1987 Fax 510-0573 521·4020 AL 26

**EL QUEO LOCISTICO SUINTERACCION Y** ABANIGOIDE **OPORTUNIDADES** ALEMPLEAR **BENGHMARKING** 

© LOGISTICA y CALIDAD

EL CUBO LOGISTICO, SU INTERACCION Y ABANICO DE OPORTUNIDADES AL EMPLEAR EL BENCHMARKING.

 $\mathcal{L}^{\mathcal{L}}$  and  $\mathcal{L}^{\mathcal{L}}$  and  $\mathcal{L}^{\mathcal{L}}$  and  $\mathcal{L}^{\mathcal{L}}$ 

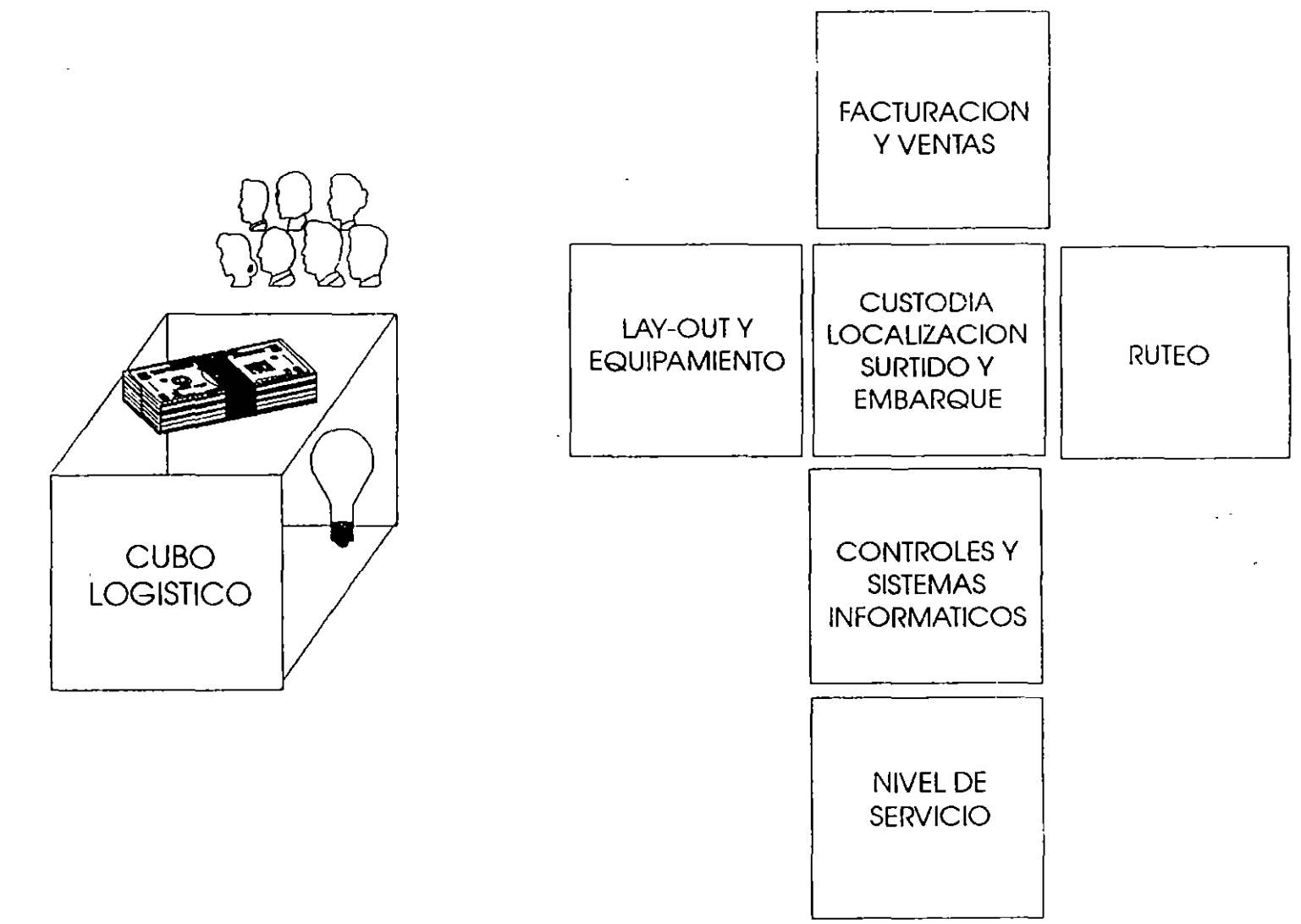

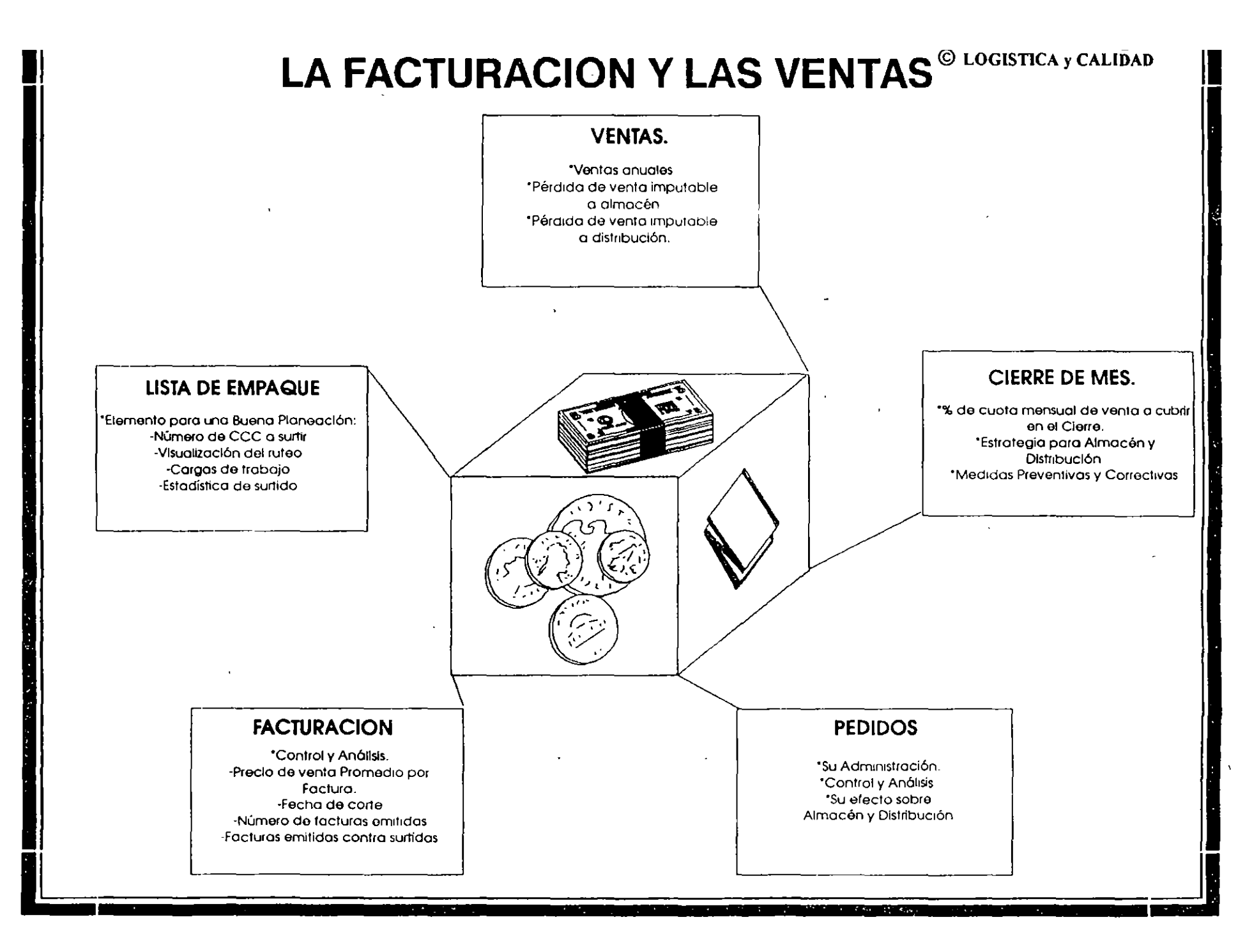

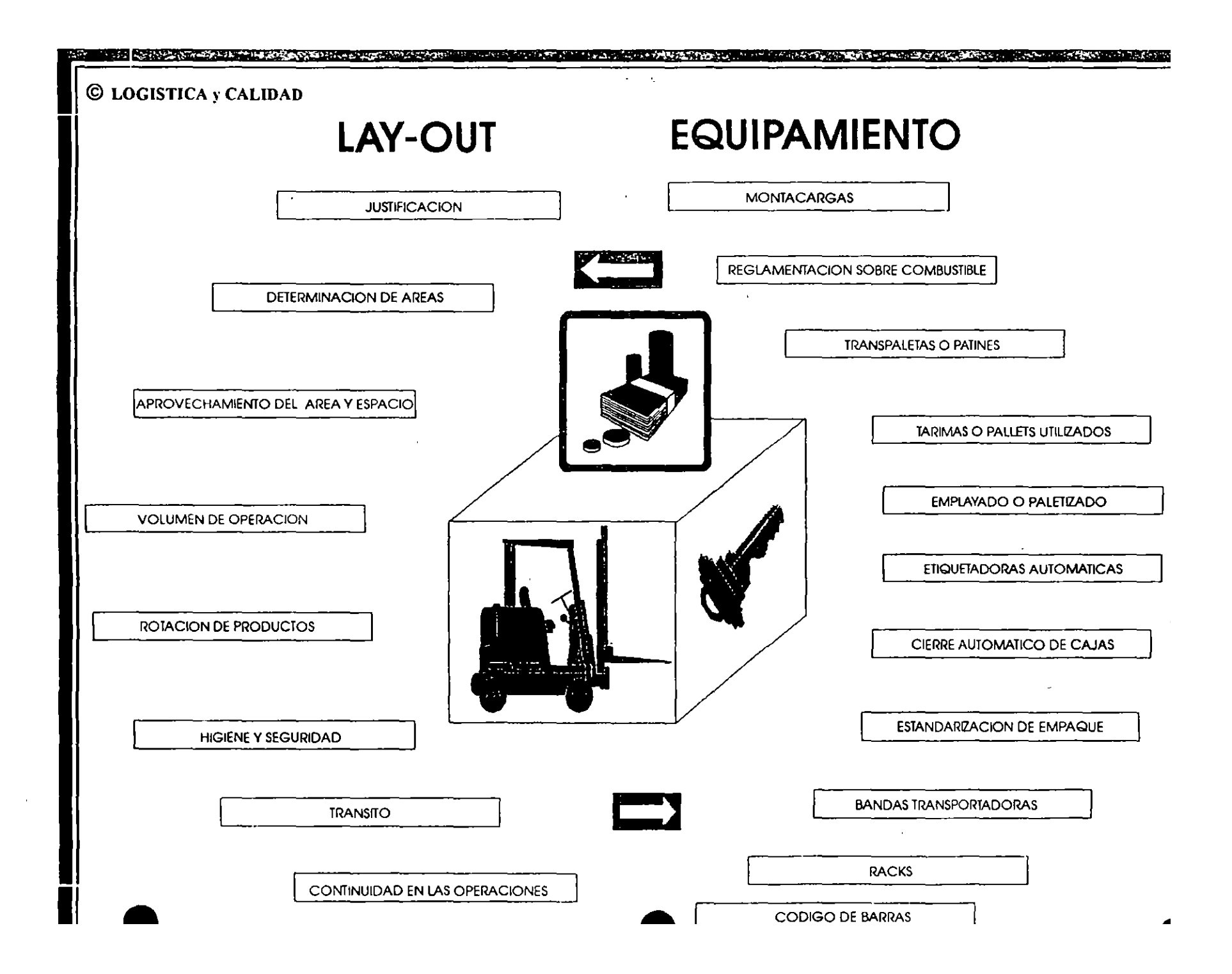

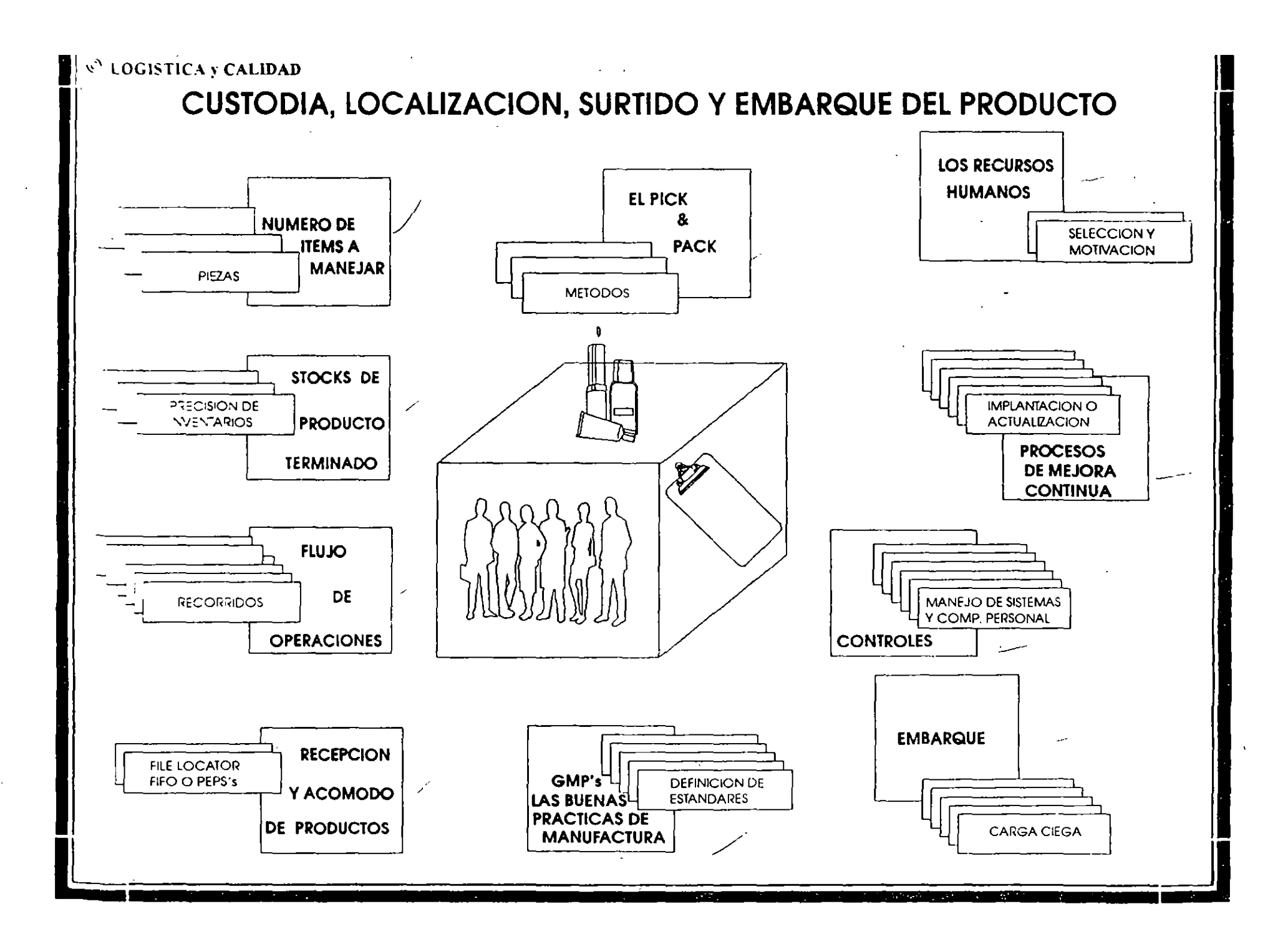

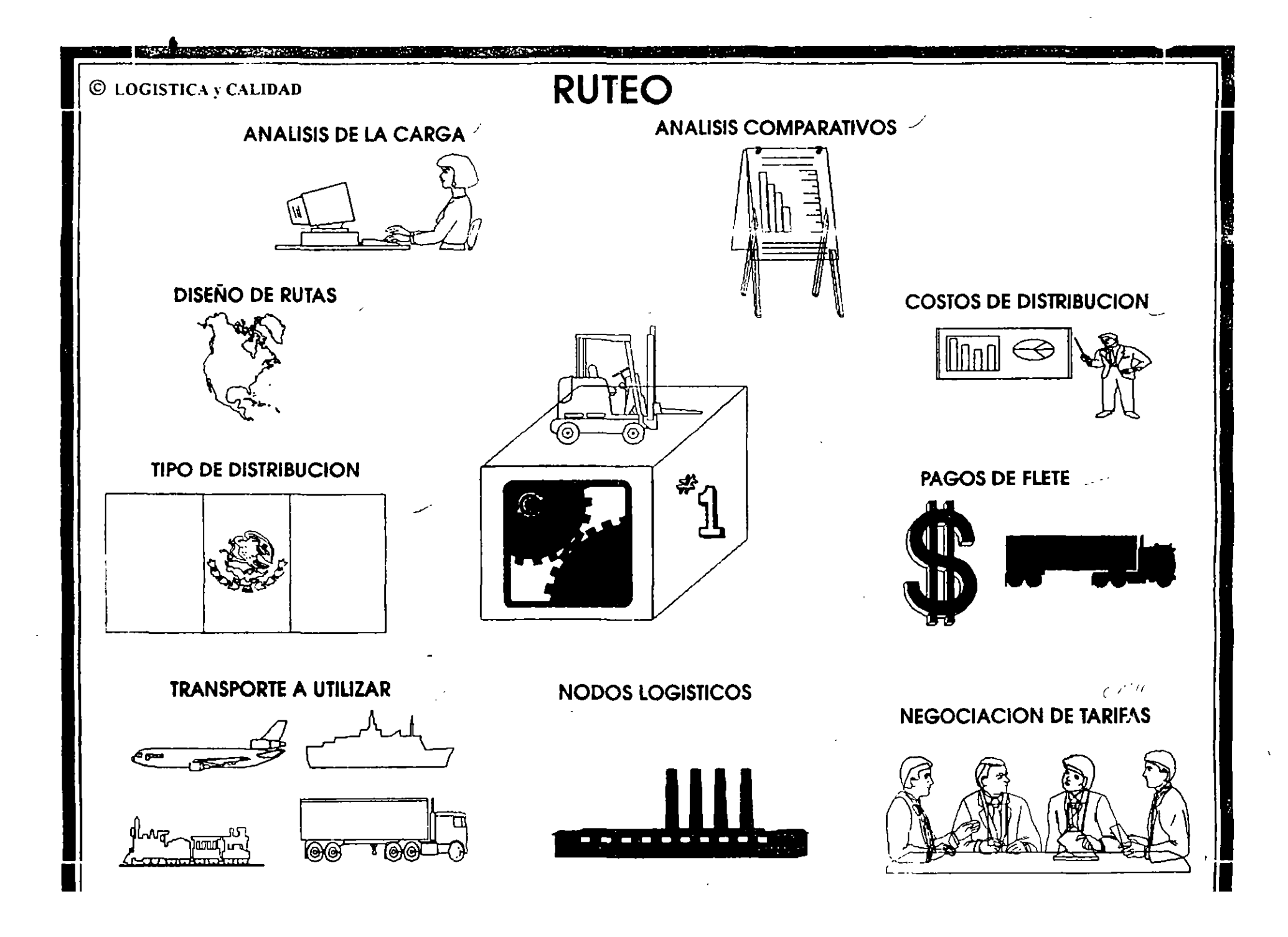

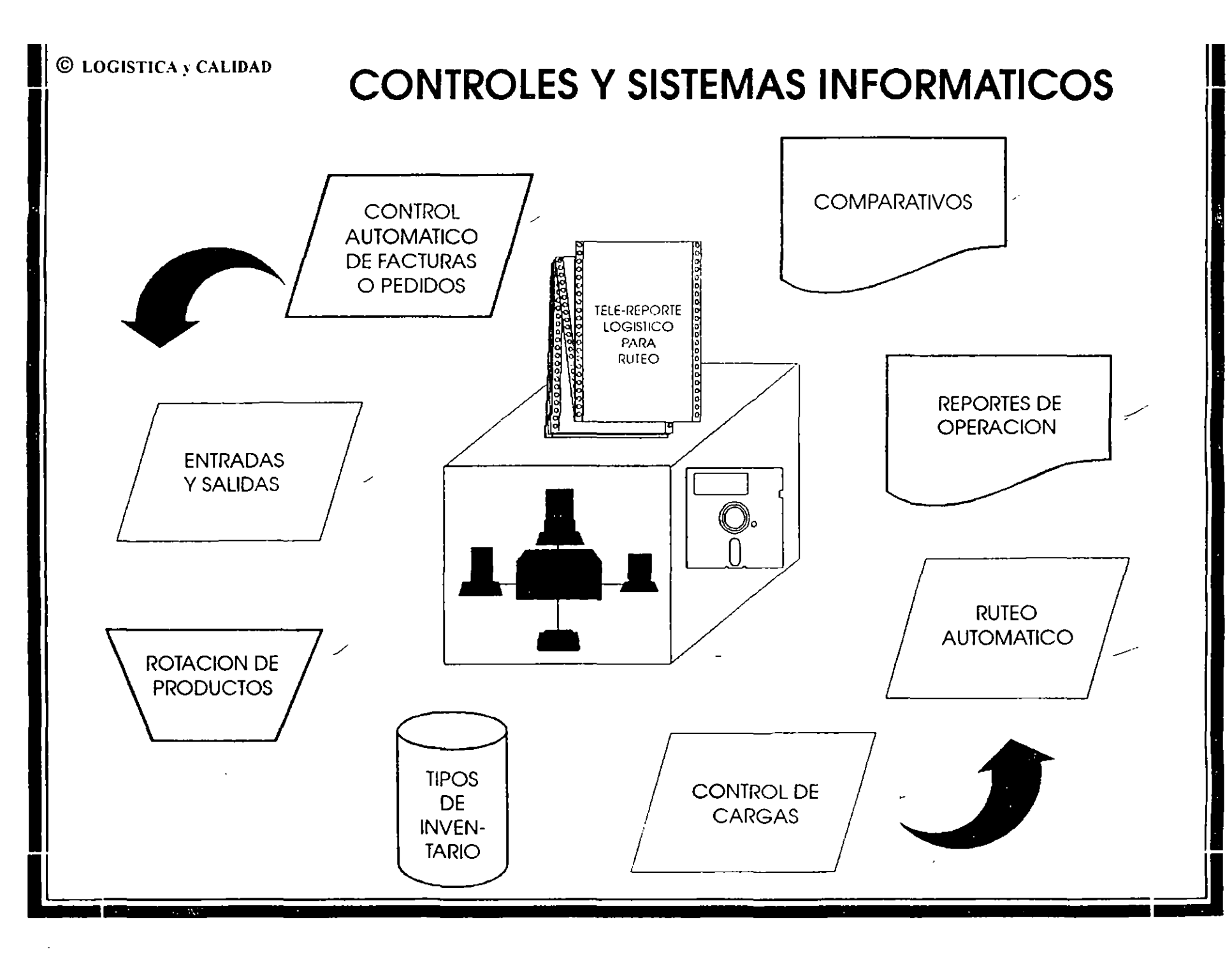

 $\mathbb{R}^2$ 

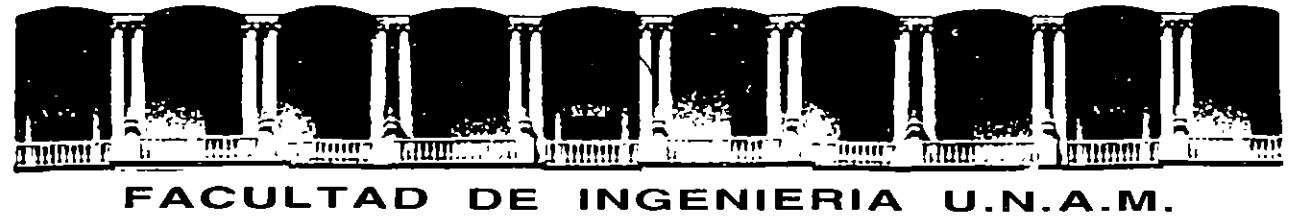

# **DIVISION DE EDUCACION CONTINUA**  CURSOS ABIERTOS

#### DIPLOMADO EN INGENIERIA DE PRODUCCION

MODULO 111: PLANEACION Y" CONTROL DE LA PRODUCCION

 $\lambda$ 

SISTEMAS DE PRODUCCION

 $\bar{a}$ 

ING. SILVINA HERNANDEZ GARCIA

#### FACULTAD DE INGENIERÍA, UNAM DIVISIÓN DE EDUCACIÓN CONTINUA

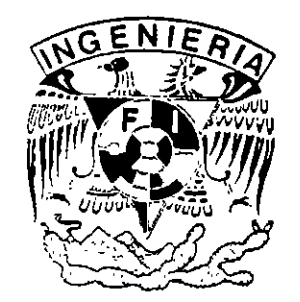

# DIPLOMADO "INGENIERÍA DE PRODUCCIÓN" MODULO 111 PLANEACIÓN Y CONTROL DE LA PRODUCCIÓN

ING. SILVINA HERNÁNDEZ GARCÍA

#### **SISTEMAS DE PRODUCCION**

SISTEMA: Es un conjunto organizado de componentes independientes o subsistemas diseñados para alcanzar ob;etivos.

Un sistema productor es un conjunto de elementos cuya funcion es transformar una serie de insumos o entradas. en algunas salidas o resultados deseados.

La teoría general de los sistemas establece cierta jerarquía dentro de los sistemas, de aquí se tiene la siguiente clasificación:

a) Macrosistemas

b) Sistemas

e) Subsistemas

Un sistema productivo incluye dos subsistemas principales: el de conversión o de tranformación, y el de control. El primero es aquél donde las entradas son convertidas en salidas: el subsistema de control es aquél donde una porción de las salidas es vigilada con el fin de realimentar señales que permitan llevar a cabo acciones correctivas cuando sea necesario.

#### **EMPRESA**

Desde el punto de vista económico, se define como una unidad de producción de bienes y/o servicios, que satisface las necesidades del mercado. Una empresa es un sistema productor

A) Recursos.- Una empresa está formada esencialmente por tres tipos de recursos humanos, materiales, y técnicos o tecnológicos.

Los recursos humanos son el elemento enminentemente activo, comprenden los obreros, empleados, técnicos, ejecutivos, etc.

Los recursos materiales comprenden los edificios, instalaciones, maquinaria, instrumentos, herramienta, materia prima, dinero, etc.

Los recursos técnicos o tecnológicos son las relaciones en que deben coordinarse las diversos materiales y personas.

B) Objetivos.- Podríamos decir, en forma general, que una empresa debe· ganarse una participación próspera en su mercado, con un producto que deje utilidades: y para ello debe servir al cliente, producir y vender artículos y/o

servicios de calidad adecuada, en la cantidad necesana, y en la fecha y en el precio que requiera el clieme.

Solamente si la empresa logra adecuadamente su supervivencia, podrá alcanzar otros objeti•10s tales como.

1) Dar utilidades razonables a los accionistas

2) Remunerar adecuadameme a los trabajadores.

3) Mantener el buen nombre de la empresa.

4) Mantener y ensanchar su función social como proveedor de satisfactores al público comsumidor y de oportunidades de actividad constructiva a la ciudadanía.

C) Funciones.- Existen muchas formas de clasificar las funciones que se realizan en una empresa. una de estas clasificaciones es la que está basada en el emfoque de sistemas. Las funciones básicas que se realizan en una empresa de transformación son:

- Mercadotecnia· Se encarga de evaluar las necesidades del consumidor, asi como de determinar y dirigir los esfuerzos requeridos para vender lucrativamente los bienes producidos en ésta.

-1 nvestigación de mercados Estudia la valoración y el nivel de la demanda por productos y servicios Determina de la manera más exacta posible los requerimientos presentes y futuros del mercado

-Promoción y publicidad. Se entiende como promoción las actividades diversas que refieren a provisiones e incentivos ofrecidos a los clientes en períodos limitados para motivarlos a adquirir los productos. Se entiende como publicidad, todas las formas y actividades que tienden a informar al público acerca de la empresa y sus productos.

Su objetivo es presentar unformación de un producto, despertar el interes y lograr que se adquiera el producto.

-Administración de ventas: Su propósito y responsabilidad es disponer de la producción de la empresa. Esto incluye actividades como la selección y entrenamiento de los vendedores, planeación de los territorios de venta, establecimiento de las cuotas de venta, etc.

 $\ddagger$ 

-Distribución: En el contexto de la mercadotecnia tiene como objetivo la transferencia de los bienes del productor al consumidor. Sus principales actividades serán:

1) Seleccionar y mantener los canales de distribución más adecuados según la naturaleza del producto y la variedad de los productos de la empresa.

2) Determinar el almacenamiento (localización de los productos terminados).

3) Establecer las ventas y equipo requerido para el transporte de los bienes desde el centro de distribución hasta los clientes.

- Producción: Conjunto de actividades encaminadas a transformar materias primas y/o componentes, en productos terminados. También se le define el proceso mediante el cuál se crean bienes y servicios.

-Departamento técnico: Tiene varias funciones, entre ellas, se dedica al diseño del producto, determinando los materiales y todas las características de calidad que debe cumplir el bien para su funcionamiento. También se incluyen actividades para mejorar los métodos existentes, la organización de los recursos necesarios, los procesos y equipo, mejoras Por último. se dedica a funciones para el control de calidad, estableciendo los estandares de calidad. métodos de inspección, variables a controlar. etc.

-Ingeniería de metodos· Sus actividades son diversas, entre algunas se encuentran, actividades referentes a establecer estandares de tiempo, así como el metodo de trabajo, asegurando un mejor aprovechamiento de los recursos. Se incluye la elaboración de pronósticos, la designación del manejo de materiales y la distribución de planta, tratando de interrelacionar estas actividades con el resto de la empresa para que su funcionamiento sea el de un sistema. Se puede dedicar por igual a la planeación y control de la producción para lograr que los productos estén en la cantidad requeridas en el lugar y tiempo adecuados, asi como con el costo adecuado.

-Compras Se encarga de adquirir la materia prima y demás recursos materiales necesarios para la continua operación de la empresa Algunas de sus actividades de basan en:

• Encontrar fuentes de suministros satisfactorio

• Mantener buenas relaciones con estas

\* Pagar precios adecuados para la mercancia, eligiendo entre varios proveedores

• Asegurar la actuación de los proveedores en cuanto a cantidad y tiempo de entrega de la mercancia

• Vigilar que la calidad de la materia prima adquirida sea la especificada

-Planta: Sus funciones las podemos dividir en:

• Fabricación, transformación de los materiales

• Mantenimiento, se encarga de la prevención de fallas en el equipo y maquinaria, y corrección de las fallas cuando estas han sucedido, logrando una operación correcta y continua en los procesos de fabricación.

- Finanzas: Su función principal consiste en planear las fuentes, necesidades y usos de los recursos monetarios

-Presupuestos Se define como la formulación de planes para un periodo futuro . y espresado en términos cuantitativos, su función consiste en recabar los presupuestos de todos los departamentos de la empresa, para elaborar un presupuesto total y con ello detinir los recursos necesarios para el periodo planeado.

-Evaluación de proyectos: El capital necesario para realizar los proyectos está limitado, y es aqui donde evaluación de proyectos los retoma y analiza detalladamente estableciendo la jerarquía de realización de cada uno de ellos, según las necesidades prioritarias a cubrir de la empresa. Asi elige cuales proyectos se llevarán a cabo a corto, mediano y largo plazo.

-Contabilidad Es el arte de registrar, clasificar y resumir en forma significativa y en dinero, las transacciones y eventos que son de carácter financiero o administrativo Asi el papel de la contabilidad en la empresa, será proporcionar la información acerca de los resultados que se obtienen como consecuencia de las operaciones de la empresa Esto lo lleva a cabo por medio de un Estado de Resultados, Balance General, Estado de Capital Contable, y un Estado de Cambios.

-Nomina e impuestos· se encarga de registrar el tiempo de cada empleado de acuerdo a los días de trabajo completos o incompletos, horas extras: lo acumulado en caso de incentivos por ciertos volúmenes de producción obtenidos y demás información necesaria para calcular los salarios del personal en general. También lleva a cabo las deducciones pertinentes al sueldo de cada empleado de acuerdo a la ley sobre impuestos.

-Tesorería· Su función es el manejo fisico de los fondos o dinero de la empresa. Esto es, llevar el control de entradas y salidas de efectivo, el manejo de

 $\tilde{\mathbb{I}}$ è.

cuentas de cheques que tiene la empresa en el banco: así como mantener el efectivo necesario para solventar las operaciones de la empresa.

-Credito y cobranzas. actividades

\*Definición de las formas de crédito que podni otorgar la empresa a sus clientes, como: qué tipos de descuentos: créditos a cono y mediano y largo plazo: préstamos especiales, etc.

\*Definición de las formas del cobro

\*Llevar el control de los créditos y cobranzas.

D) Personal.- Se ocupa del mantenimiento de las relaciones humanas y el bienestar fisico del personal sindicalizado así como el de confianza, con el objeto de que den el máximo de contribución para lograr un trabajo en toda la empresa.

-Empleo: Su función es la de proporcionar el personal necesario para realizar las actividades de la empresa Lo hace por medio del reclutamiento de personal, la selección de personal para los diferentes puestos, y de la contratación de las personas.

-Entrenamiento· Se dirige tanto a nuevos empleados como aquellos que tienen ciena antiguedad, los cuales requieren de un constante entrenamiento para acrecentar su capacidad y talento en el desarrollo de sus labores.

-Sueldos y salarios. Se realizan actividades tendientes a la fijación de sueldos para el personal. Los sueldos se determinan en base a una evaluación del puesto, en el cual se consideran habilidades. esfuerzos y experiencia. estos valores se ponderan y se logra fijar la remuneración.

-Seguridad industrial· Se refiere al cuidado de la vida, integridad y salud del trabajador. Se encarga de la prevención de accidentes y enfermedades profecionales. Establece normas de segundad y brinda el equipo necesario para la ejecución de cada labor.

-Relaciones laborales. Comprende todas las actividades realizadas para el ajuste continuo de las relaciones jurídicas de trabajo

Dentro de los aspectos fundamentales están:

\* Ejecutar bajo normas legales el contrato de trabajo. ya sea individual o colectivo.

\* Tramitar las prestaciones, obedeciendo a las leyes jurídicas correspondientes.

• Vigilancia del cumplimiento del reglamento interior de trabajo

-Servicios y prestaciones Comprende los servicios externos e internos, así como las prestaciones particulares para los empleados de toda la empresa.

Como prestaciones tendríamos

- Medios de Transporte a la fábrica
- Préstamos para adquisición de un inmueble
- Préstamos sin intereses o con intereses muy bajos

Como servicios tendríamos:

- Servicio de comedor
- Servicios médicos
- Clínica externa
- Servicio de guardería

Es importante enfatizar el hecho de que las funciones de la empresa no necesariamente coincidirán con los nombres de los departamentos de las mismas. ya que una empresa puede organizarse de muy diversas formas conservando las mismas funciones De igual forma las organizaciones de cada una de las funciones, son solamente ejemplos, lo importante es que todas las actividades se lleven a cabo.

#### **MODELOS DE SISTEMAS DE PRODUCCION**

CLASIFICACION: Existen diversas clasificaciones de sistemas de producción, una de ellas es·

- Continuos o estandarizados
- Intermitentes o por lotes
- Unicos o de proyectos

 $\ddot{\phantom{a}}$ 

\*Sistemas continuos o estandarizados. Pueden ser de dos tipos:

- Sistemas de producción en linea

- Sistemas de producción por proceso continuo

En el sistema de producción en linea. el producto es fabricado en una linea, en el cuál el producto pasa de estación a estación, automática o semiautomáticamente.

En estos sistemas se tiene una demanda relativamente grande de un producto estándar. Este tipo de sistema presenta las siguientes características:

1.- Existe solamente una variedad reducida de productos estándar, cada uno con un alto volúmen de demanda.

2 - A menudo se usan máquinas de propósito especial, por tanto las preparaciones de máquina para diferentes diseños de productos son difíciles y costosos

3.- El equipo se encuentra arreglado de forma tal que los productos fluyan a través de las instalaciones en rutas directas, esto es las facilidades de producción se organizan atendiendo a las características del producto. Estos eslabonamientos son llamados distribuciones de instalaciones por producto.

4.- Involucra gran cantidad de planeación inicial y casi siempre requiere gran inversión inicial de capitaL

5.- Por lo general el nivel de capacitación del trabajador no requiere ser muy alto.

6.- Ofrece el costo por unidad más bajo para la mayoría de los productos de alto volúmen de demanda.

7 - No puede cambierse fácilmente a diseños diferentes de productos, y estos acambios afectan la velocidad de la linea.

8.- En este sistema puede realizarse producción bajo pedidos específicos o para inventario, en este caso la acumulación de producto terminado debido a la pobre distribución o pocas ventas puede ser un problema grave

Es importante señalar que en una linea de producción puede fabricarse al mismo tiempo diferentes productos, siempre y cuando sus procesos y componentes sean muy similares.

Una razón para que exista una mexcla de productos es que aunque se trate de prodictos estándar, su volúmen de demanda no es tan grande como para justificar una linea especifica para cada producto.

La producción por proceso continuo es diferente de la producción en linea ya que se involucra un proceso a través del cual la materia prima básica se usa para producir otra materia prima. Este sistema de producción tiene Ías siguientes características:

1.- Involucra mucho capital inicial

2.- Presenta problemas complejos de planeación a largo plazo Debe diseñarse el proceso completo antes de construir la planta.

3.- Es absolutamente vital un buen programa de mantenimiento, ya que a menudo estos procesos una vez iniciados no se deben de detener.

\*Sistemas de producción Intermitente o ·por lotes. Este tipo de producción puede producir bienes bajo orden del cliente o para inventario Se producen diversas cantidades de un producto o varios productos a intervalos En este caso, el sistema debe ser flexible para poder adaptarlo a una gran variedad de estilos, tamaños o diseños. Este tipo de sistema presenta las siguientes características

1 - Una gran variedad de productos con demanda media.

2.- Se usan máquinas de propósito general diseñadas para ejecutar una gran variedad de operaciones generales sobre una variedad de productos

3 - El equipo es arreglado atendiendo al tipo de proceso adecuado. Los productos siguen una variedad de rutas a través de las instalaciones, dependiendo de los procesos requeridos. A estos arreglos se les llama distribuciones de instalaciones por proceso

4.- El nivel de capacitación de los operarios es generalmente mayor que en la producción en linea.

5.- Ofrece un costo por unidad más bajo para la mayoria de los productos de mediano o bajo volúmen de demanda

6 - El sistema productivo se adapta fáctlmente a diferentes diseños de productos

\*Sistema de produción unica o por proyecto Este tipo de producción se lleva a cabo estrictamente bajo orden del cliente, no se produce para inventario. Se trata de proyectos que se hacen solamente una vez. Cada pryecto tiene sus problemas específicos, y algunos generales que son.

1 - Dificultad para balancear las capacidades de la planta

2 - Dificultad de predecir requerimientos de mano de obra.

3 - Dificultad de predecir requerimientos de materia prima, lo que conlleva a inventarios altos

4.-Los inventarios de producto en proceso son altos debido a los largos tiempos de proceso

5.- Existe dificultad en llevar a cabo los planes de mantenimiento debido al desbalanceo

En la práctica es frecuente encontrar mezclas de sistemas de producción continuos e intermitentes ya que un producto final puede pasar por varias etapas de fabricacion

#### **LA PLANEACION Y CONTROL DE LA PRODUCCION.**

Objetivo. Antes de definir el objetivo de P.C. P. conviene aclarar los conceptos de planeación y control:

Planeación.- Conjunto de actividades que se concretan al desarrollo de un proceso de accion

Control - Conjunto de actividades que garantizan que el desempeño de la empresa eatá de acuerdo con el curso de acción planeado.

La tarea de P C P. consiste en planear el uso de los elementos tales como materiales. equipo y mano de obra para luego controlar la actividad resultante.

Siempre que existe el propósito de hacer que algo ocurra, se elaboran los planes necesarios: una vez que la intención ha sido manifestada y el método para realizarlo ha quedado decidido, ambos se perderían a menos que existiera algun medio que permitiera mantener el plan bajo observación constante a medida que se pone en ejecución Las desviaciones con respecto al plan deben ser detectadas y corregidas antes de que se vuelvan significativas. si no se puede corregir ésto habrá que diseñar un nuevo plan. Por lo tanto, planeación y control son inseparables, si se hacen planes y se ponen en operación sin contar con los medios para controlar la acción, se destruirá la mayor parte de su valor, por otra parte, establecer alguna clase de sistema de control sin. tener planes que controlar, carecería de sentido

De aqui podemos ya definir cuál es el objetivo primordial de P.C.P.: Coordinar las interaciones de las diversas funciones que se realizan en la empresa con objeto de asegurar que los recursos de la misma sean utilizados de la mejor forma posible para producir los bienes requeridos al tiempo deseado, al precio adecuado, an la cantidad y la calidad requerida.

Es importante señalar que se trata de coordinar las interaciones entre las principales funciones de la empresa, considerando los aspectos relacionados con la producción del bien y no de planear y controlar en su totalidad al sistema productor. De lo anterior se concluye que P.C.P. es el ente coordinador de las funciones y no de los departamentos relacionados con la producción del bien.

Funciones. El alcance se P.C P. varía de empresa a empresa, dependiendo del tipo de producción y del tipo de organización que exista, pero hay ciertas áreas básicas que caen dentro de las funciones de P C.P

 $\ddot{\phantom{a}}$ 

En cuanto a la planeación se debe incluir las siguientes

a) Preparación de Programas de Producción.

b) Planeación de los Requerimientos.

e) Carga.

d) Secuenciación.

e) Preparación de Documentos de Trabajo.

f) Control de lnventanos

g) Manejo de Materiales.

h) Pronósticos

En cuanto a control se cuenta con las siguientes áreas

a) Se debe controlar y vigilar la produccion real y compararla con las metas, también se deben preparar reportes.

b) Elaboración de estadísticas para mejorar la producción futura.

e) Tomar acción correctiva cuando sea necesario, para acercar la situación real a la planeada y resolver problemas que podrían afectar el cumplimiento el plan.

Adicionalmente a las funciones básicas de planear y controlar, la Planeación y Control de la Producción debe incluir tambien las actividades de Progreso, mismas que incluyen entre otras:

·a) Acelerar ordenes para evitar que se retrasen

e) Acelerar el despacho de bienes, ya sea al cliente, o a la bodega, según sea el caso.

Características de Planeación y Control de la Producción según el Modelo de Sistema de Producción.

\*Sistema Continuo. El proceso de planeación es complejo, aunque ocurre sólo ocacionalmente cuando se hacen cambios mayores a nuevos productos. Las funciones de control y progreso son activos.

\*Sistema Intermitente. La planeación es compleja y frecuente, las funciones de control y progreso son más activas y frecuentes que en el sistema anteriormente mencionado

\*Sistema de Proyecto La planeación, el control y el progreso son muy complejos, pero se hacen una sola *vez* 

#### **Localización Funcional de Planeación y Control de la Producción en una Empresa.**

Hasta ahora se ha hablado de que P.C.P. debe coordinar la interaciones entre las diversas funciones realizadas en la empresa, pero ¿Cual es su posición jerárquica dentro de la misma? Ya que P.C P lleva a cabo diferentes funciones, deberia estar organizacionalmente donde estas funciones se pudieran llevar a cabo de la mejor forma. El mejor consejo en relación a la localización organizacional es poner las diferentes actividades de P C P. razonablemente acerca de la fuente de información necesaria para hacer buenas decisiones, cuidando de que ninguna función polarice seriamente estas decisiones

#### **SINTOMAS DE INEFICIENCIA EN LA PLANEACION Y CONTROL DE LA PRODUCCION.**

A continuación se listan los 14 principales síntomas de ineficiencia o carencia de las actividades de P.C. P.

1.- Escacez en la línea de ensamble

Puesto que el ensamble pasa de un lugar de trabajo a otro, siempre debe haber piezas disponibles a fin de que cada obrero ejecute lo asignado Si en cuelquiera de los lugares de trabajo se acaban las partes tendrá que detenerse toda la línea hasta que surtan nuevamente las piezas faltantes. Esto afectará la ejecición de producción.

#### 2 - Retraso crónico para terminar los pedidos a tiempo

Para la mayor parte de los pedidos, se ha prometido la entrega al cliente en una fecha determinada. Aún en casos en que el cliente no resulte seriamente afectado, lo menos que podemos decir es que si hay retrasos frecuentes en la terminación de los pedidos, nuestra planeacíón no se ajusta a la realidad

3 - Demasiados pedidos urgentes.

Todos hemos observado casos en que un cliente importante se presenta repentinamente con un pedido que necesita con urgencia. Aunque ésto complica nuestro problema de planeación, nos sentimos obligados a satisfacer al cliente. Este tipo de pedido urgente es justificable y fácil de enterder Sin embargo nos encontramos con muchos casos en que los pedidos que recibieron con bastante anticipación a la fecha de entrega, pero por una razón o por otra se han retrasado tanto que llegan a ser un verdadero problema Esto nos indica que el control no es muy bueno.

4 - Excesivo tiempo extra

Un métodos bastante común para tratar de corregir una planeación inadecueda, es el tratar de hacer durante tiempo extra lo que no se logró hacer dentro de las horas ordinarias de trabajo. Es importante que el gerente examine los antecedentes de la situación, a tin de comprender porque en determinados casos fue necesario trabajar más del horario normal.

5.- frecuentes demoras en la operación.

Debido a la escacez de material o de herramienta.

6.- Excesivos costos de preparación de máquinas.

La falta de herramientas y materiales adecuados causan demora en la preparación de máquinas y operaciones. Generalmente lo que resulta más costoso e: el frecuente cambio en la preparación de las máquinas cuando se interrumpe una linea de producción debido a emergencias o pedidos urgentes. El volver a preparar las máquinas implica cargos por trabajos extras y tambien por perdidas de tiempo productivo mientras se le hacen los cambios necesarios a las máquinas, teniendo como resultado costos mas elevados.

7. Tiempo ocioso de los obreros en espera de las órdenes de trabajo.

Por medio de un buen sistema de control de la producción, podemos prevenir este desperdicio. si informamos con anticipación a los jefes de grupo o supervisores entre los trabajos pendietnes que van a entrar en la linea de producción

8.- Perdidas frecuentes de materiales en proceso

Tales perdidas crecen en proporción al tamaño de la operación y al número de piezas necesarias El jefe de control de producción coordina el trabajo que va a hacerse y los medios para llevarlo a cabo. Cuando ya se han fabricado algunas partes, estas deben pasar a la siguiente operción a almacenarse temporalmente. En la misma proporcion que el coordinador debe proporcionar información al personal de la fábrica. ellos deben darle información del avance. de tal manera que la información necesaria corra en ambas direcciones Cualquier falla del sistema de comunicación en cualquiera de los dos sentidos reduce la eficienciua del mismo.

9.- La necesidad frecuente de "robarle a una orden para completar otra".

Se deben programar las órdenes de modo de disponer de la cantidad necesaria de piezas y materiales, contando además con un margen para trabajo defectuoso cuando existe la necesidad de tomar artículos terminados de un pedido porque se ha descubierto que otro pedido tenia prioridad, es evidente que este metodo de resolver un problema nos crea .otro

10.- La incapacidad del departamento de control de producción para dar información respecto al progreso de cada pedido.

Un buen sistema debe permitir que el jefe de control de producción sepa en cualquier momento la situación de la fabrica. Debe saber que trabajos se están realizando y cuanto tiempo falta para terminarlos Si al preguntarle al jefe de control sobre un trabajo determinado. éste tarda mucho en responder significa

que su sistema no le proporciona la información adecuada con la rápidez necesaria. En este caso tendremos más problemas en el futuro.

11 - Un ritmo disparejo en la sección de embarques.

Una planeación adecuada debe procurar, hasta donde sea posible, la utilización uniforme y eficiente tanto del personal de la planta, como de todo el equipo. Si los pedidos se demoran más tiempo del calculado y no se descubren estas demoras, el resultado será una actividad febril en un esfuerzo por recuperar el tiempo perdido Una buena información de control junto con medidas tomadas a tiempo, nos ayudarán a mantener un ritmo adecuado en el trabajo de toda fábrica.

12.- El exceso o acumulación de inventarios obsoletos

Generalmete indica una rotación lenta. La revisión constante de inventarios es una de las respondsabilidades más importantes del departamento de control de producción Un mal control puede dejar márgenes excesivos para material echado a perder durante la fabricación, con el consiguiente resultado de producir mucho más de lo que el cliente solicita Es decir, que algunos de los productos terminados pasarán a inventarios al terminar cada orden. Igualmente, si el jefe de control no hece una cuidadosa revisión o si sus regiatros de inventarios son inexactos o están atrasados, girará ordenes para producir articulos que probablemente estén olvidados en algún rincón de la bodega Esto implica una mayor inversión de capital, además de aumentar el problema de almacenamiento. Un buen jefe de control de producción también debe revisar constantemente si realmente se necesitan aquellas piezas que se piden automáticamente por el almacenista al llegar el punto de reposición para hecer un nuevo pedido deben asegurase de que tales piezas aún se usan, de otro modo puede que autorice y programe la fabricación de articulos que al terminarse irán a dar a la pila de material desperdiciado

13 - Fluctuaciones en el costo de operación o entre el tiempo real y tiempo y tiempo tipo.

El poder determinar los costos de operación indica que existe un sistema que nos permite reunir información sobre costos entre las diferentes operaciones del proceso. También implica que se han llevado a cabo estudios a fin de tener un cálculo exacto o aproximado del tiempo de deberia ser necesario para completar una operación, y que se presenta al departamento de control de producción informes sobre el tiempo real que fue necesario para hacer detrminada operación.

14.- La falta de visión de los problemnas que puede causar el carecer de un sistema de control

Los gerentes modernos deben estar familiarizados con las dificultades que pueden traer como resultado el control inadecuado de la producción. Deben tratar de medir la eficiencia del sistema que se usa en sus fábricas. Al mismo tiempo se darán cuenta de que muchas pérdidas resultan un mal control.

A la larga un buen sistema de control de producción, instalado y ejecutado por personal bien preparado, pagará con creces su costo

#### **ALGUNOS PRINCIPIOS ORIENTADORES EN LA PLANEACION Y CONTROL DE PRODUCCION.**

1) La mayor eficiencia de producción se obtiene fabricando la cantidad necesaria del producto. de la cantidad requerida, en el momento preciso, por el mejor método y más económico.

2) La mejor planeación es la que puede detallar mejor lo que se quiere hacer y lo que se prevee que se podrá hacer.

3) El sistema de planeación y control de la producción no puede ser mejor que los datos en que se basa

4) El mejor control es aquel que se cumple sus fines con la menor cantidad posible de interferencia.

5) Un sistema cualquiera no puede ser más efectivo que la voluntad y la capacidad de la dirección para establecerlo y mantenerlo

6) El tipo y volumen de manufactura nos da un criterio fundamental para seleccionar un sistema de Planeación y Control de la Producción

#### OTROS PRfNCIPIOS SUGERIDOS

1) El trabajo de planeación debe separarse los más posible de la ejecución, aunque los supervisores de producción comprendan los preparativos y participen en ellos.

2) Cualquier sistema cuidadosamente planeado y controlado puede mostrar una mejora considerable si se basa en datos sobre normas de tiempos

3) A medida que aumenta la eficiencia de la mano de obra de producción, el costo unitario del producto ascenderá en proporción directa.

4) La producción en gran volumen. de índole continua. resultara en el producto más económico en el menor tiempo

5) La gerencia para lograr sus objetivos en la función de producción necesita controlar la mano de obra, los materiales, el equipo, las instalaciones en general y las partidas de gastos

#### **SINTESIS DE LAS VENTAJAS DE LA PLANEACION Y CONTROL DE LA PRODUCCION.**

Para el consumidor· Se beneficiará por la mayor productividad industrial, por el mayor valor de los bienes y servicios que adquire, y por la entrega oportuna de tales bienes y servicios.

Para el obrero. Se beneficiará por los salarios adecuados, por la mayor estabilidad del empleo. por las mejores condiciones de trabajo y la creciente satisfacción personal en su trabajo.

Para el inversionista: Se beneficiará por la mayor seguridad de sus inversiones, y por la seguridad de un rendimiento adecuado.

Para el proveedor<sup>·</sup> Se beneficiará por una cooperación más inteligente de cliente, por la eficiencia de la intercomunicación, por la confienza mutua que se establece y fomenta.

Para la comunidad: Se beneficiará por la mayor estabilidad económica y social, y por el orgullo y la satisfacción de una ciudadanía que se sienta mejor servida y con industrias cada vez más eficientes y sólidas.

Para la nación en general. Se beneficia por la prosperidad y la seguridad que reporta el pais el progreso de las industrias. los servicios que prestan y el papel que desempeñan como aplicación de las aspiraciones y habilidades constructivas de la población

#### **PROBLEMAS EN UN SISTEMA DE PRODUCCION (HORIZONTE DE ACCION).**

Dependiendo del periodo de tiempo que se esté considerando. en la planeación se presentan diversos problemas en un sistema de producción cuya solución involucra diferentes tipos de decisiones; así se tiene:

Decisiones a lo largo plazo - Pueden ir desde 3 hasta 10 años y con frecuencia se llaman decisiones estratégicas. los planes a largo plazo, debido a que definen la disponibilidad total de los recursos financieros. humanos y materiales a través

del tiempo, determinan las restricciones dentro de las cuales la Planeación y el Control de la Producción debe funcionar

Decisiones de mediano plazo - Estas abarcan un periodo de tiempo de 1 a 3 años, y son decisiones tácticas u operativas. Estos planes toman las restricciones básicas de capacidad de producción física y los patrones establecidos de demanda proyectada por el plan· de largo plazo y racionan los recursos disponibles para cumplir la demanda tan efectiva y redituable como sea posible. La capacidad de producción puede ser aumentada o disminuida dentro de los límites a mediano plazo. Se puede decidir variar ya sea el tamaño de la fuerza de trabajo, la cantidad de tiempo extra trabajando, el númeor de turnos, la tasa de producción, la cantidad de inventario, etc

Decisiones a corto plazo.- Estas van desde algunas horas, días, semanas, hasta varios meses, los planes a corto plazo se conocen como programas, y proporcionan la flexibilidad necesaria dia a dia para cumplir con las metas diarias dentro de los lineamientos establecidos por los planes a mediano plazo. Programas detallados son elaborados por adelantado para una semana, un día, y finalmente un turno. Ellos involucran la asignación de productos a las máquinas, la secuenciación y las rutas de las órdenes a través de la planta, la deteminación de cantidades de producción por unidad final.

Cabe mencionar que el tiempo comprendido dentro del cono, mediano y largo plazo, es variable y subjetivo, y lo que aqui se expone es sólo la posición más generalizada

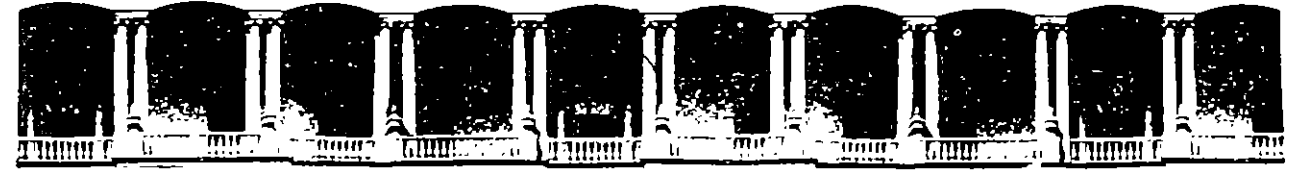

**FACUL TAO DE INGENIERIA U.N.A.M. DIVISION DE EDUCACION CONTINUA** 'ABIERTOS

#### DIPLOMADO EN INGENIERIA DE PRODUCCION

#### MODULO 111: PLANEACION Y CONTROL DE LA PRODUCCION

INVENTARIOS

ING. SILVINA HERNANDEZ GARCIA

Ĩ.

Palacio de Minería Calle de Tacuba 5 Primer piso Deleg. Cuauhtémoc 06000 México, D.F. APDO. Postal M-2285 Teléfonos: 512-8955 512·5121 521-7335 521-1987 Fax 510·0573 521-4020 AL 26

### FACULTAD DE INGENIERÍA, UNAM DIVISIÓN DE EDUCACIÓN CONTINUA

 $\label{eq:2.1} \frac{1}{\sqrt{2}}\int_{\mathbb{R}^3}\frac{1}{\sqrt{2}}\left(\frac{1}{\sqrt{2}}\right)^2\left(\frac{1}{\sqrt{2}}\right)^2\left(\frac{1}{\sqrt{2}}\right)^2\left(\frac{1}{\sqrt{2}}\right)^2\left(\frac{1}{\sqrt{2}}\right)^2.$ 

 $\mathbf{r}$ 

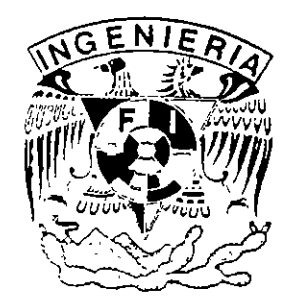

# DIPLOMADO "INGENIERÍA DE PRODUCCIÓN" MODULO III PLANEACIÓN Y CONTROL DE LA PRODUCCIÓN (INVENTARIOS)

 $\mathcal{L}^{\mathcal{L}}(\mathcal{L}^{\mathcal{L}})$  and  $\mathcal{L}^{\mathcal{L}}(\mathcal{L}^{\mathcal{L}})$  and  $\mathcal{L}^{\mathcal{L}}(\mathcal{L}^{\mathcal{L}})$  and  $\mathcal{L}^{\mathcal{L}}(\mathcal{L}^{\mathcal{L}})$ 

 $\mathbb{R}^2$ 

M. I. PATRICIA AGUILAR JUÁREZ

#### **CAPITULO I**

#### **CONCEPTOS DE CONTROL DE INVENTARIOS**

#### **INTRODUCCIÓN**

Ya desde tiempos remotos, cuando el hombre se dio cuenta de que no siempre era posible obtener los artículos que necesitaba en el momento en que surgía dicha necesidad, concibió aprovisionarse de aquellos artículos que le resultaran más indispensables, por ejemplo, tal vez, agua *y* alimentos. Seguramente también pensó en la posibilidad de conservar tanto como le fuera posible sin tomar en consideración lo que realmente gastaría. Tal vez fue esa la primera *y* más rudimentaria expresión de un inventario, que se ha venido afinando a través del tiempo.

Actualmente, el uso de los inventarios se ha generalizado al grado de que no solamente se utilizan en prácticamente todas las ··empresas, sino que todos manejamos pequeños inventarios familiares: ·La despénsa, el botiquín, etc.

Ciertamente, para manejar estos pequeños inventarios familiares no requerimos desarrollar toda una teoría, ni realizar ningún tipo de análisis sofisticado, pues generalmente procedemos por ensayo *<sup>y</sup>* error, sin embargo, esto no es factible en el caso de una empresa, en donde su crecimiento *y* supervivencia dependen, entre otras cosas, del manejo adecuado de sus inventarios.

Antes de tratar de plantear o resolver algún problema de inventarios, se necesita tener conocimiento de ciertos conceptos básicos de la teoría de inventarios.

El objetivo de este capítulo, es proporcionar este conocimiento, *<sup>y</sup>* para lograrlo, se presentan primero, algunos antecedentes de la teoría de inventarios *y* ciertas definiciones básicas, que nos permitan, en seguida, identificar claramente, las funciones de un inventario. A continuación se revisan los objetivos del control de inventarios, *y* finalmente, se analizan los costos involucrados dentro de un sistema de inventarios.

1
# **1.1 RESEÑA HISTÓRICA DE LA TEORÍA DE INVENTARIOS**

Hace aproximadamente 300 años, la administración de los inventarios era relativamente sencilla. Los inventarios eran considerados por los comerciantes, productores *y* aseguradores, principalmente como una medida de riqueza. La riqueza *y* poder de un negocio o un pueblo era evaluada en términos del número de trigales, cabezas de ganado, libras de oro, etc., que tenían guardados en almacenes. Pappilo (1697) hablando de los inventarios decía que:

" *La existencia*  o *riqueza de una reino no consiste solamente en nuestro dinero, sino también en nuestras mercancías y embarques para comerciar, y almacenes surtidos con todos los materiales necesarios".* 

En este siglo, en los albores de los años 20's, los encargados de tomar las decisiones en las organizaciones empezaron a poner mayor énfasis en la liquidez de los capitales, tales como inventarios, hasta convertirse para ellos en una importante meta que perseguir, por el bien de la misma organización *y* la seguridad del monto de las transacciones comerciales. En este sentido, Whitin (1957) reportó lo siguiente:

.: .. *Frecuentemente, los inventarios se conocen como el "cementerio" . de los negocios Americanos, como existencias en exceso, que han sido una causa importante del fracaso de dichos negocios. También*  se *considera a los inventarios como una influencia desestabilizadora de los negocios en* curso... *Los hombres de negocios han desarrollado un miedo casi patológico del crecimiento de los inventarios".* 

La mayoría de los miedos patológicos a los cuales se refiere Whitin, datan de 1920 - 1921, cuando se reconoció la primera "depresión de inventario; causó, en su momento, un fenómeno comúnmente conocido como "hand-to-mouth buying" (compra de la mano *<sup>a</sup>*la boca) en la economía americana (McGill, 1927). Como el nombre lo sugiere, durante esta depresión, se hizo mucho énfasis en la necesidad de conseguir tasas rápidas de retorno de los inventarios, entendiéndose como tasa de retorno de un inventario, el cociente

*retorno del inventario ventas anuales 6 uso* (en costo) <sup>=</sup>*inventario promedio* (en \$)

Algunos administradores sobre-reaccionaron tratando de conseguir inventarios cercanos a cero, con resultados desastrosos. La alta gerencia en muchas empresas ha revertido completamente su actitud

de 250 años antes, respecto a la deseabilidad de mantener inventario.

Las altas tasas de inflación, que se hicieron comunes en los 70's, en la economía mundial, alteraron permanentemente los pasados patrones de gasto de las personas, las empresas *y* los gobiernos. A finales de los 70's la tasa de interés principal ( la pagada a los más importantes prestamistas) había sobrepasado, en algunos países tales como Canadá, el 20% anual. Se hicieron comunes tasas estratosféricas en países poco desarrollados.

Actualmente, los inventarios son vistos por la mayoría de los más grandes administradores como un gran riesgo potencial *y* rara vez como una medida de riqueza. Persiste un miedo constante en las mentes de la mayoría de los planeadores, en el sentido de que el almacenamiento de mercancías en exceso de la demanda actual puede requerir drásticas rebajas en los precios, mientras que se podría vender antes de que se convierta en inútil como resultado de la obsolecencia por cambios de estilo o tecnología. La obsolecencia es, realmente, de origen reciente, pero promete ir incrementando su importancia en el futuro como resultado de que los tiempos de vida se hacen cada vez más cortos.

La mayoría de los administradores, hoy en día, reconocen la importancia de balancear las ventajas *y* desventajas de llevar inventarios. Sin embargo, algunos de los antiguos miedos aún ·persisten. Como expresó algún el presidente de una compañía:

*"Acepto que los inventarios juegan un papel crucial en mis operaciones. Pero no puedo perder de vista el otro lado de la moneda. Mientras los inventarios son algo que necesito para sobrevivir, también representan materiales con los que me puedo apuñalar".* 

Pero balanceando las ventajas *y* desventajas de la inversión en inventario en el futuro puede no ser tan simple como en el pasado. En 1980 la industria automotriz japonesa superó a la de los Estados Unidos. La Toyota se convirtió en el segundo productor más *grande*  del mundo. Vendió más automóviles que toda la industria del Reino Unido, *y* las ventas japonesas sobrepasaron a las de Francia en Francophone Africa. Los sistemas japoneses de planeación de la riancophone Affica. Los sistemas japoneses de prancasion de la<br>producción, la administración de los inventarios, y el diseño organizacional fueron acreditados como las estrategias principales para lograr esta asombrosa hazaña. El japonés ha demostrado una debilidad en la aproximación occidental a la administración estratégica, reconocida anteriormente por Skinner (1969) :

La *manufactura ha sido dominada durante mucho tiempo, por expertos y especialistas .... Como* resultado, *los altos ejecutivos tienden a evitar involucrarse en elaborar nuevas políticas de producción .... función que podría ser una buena ventaja* y *estar unida* a *la* 

#### *estrategia corporativa ....*

Puede parecer extraño pensar en la producción solamente como una arma competitiva, actualmente la historia de la industria de auto de los Estados Unidos, muestra que a finales de los 50's la manufactura se había convertido en un factor neutral en la competencia. Excepto probablemente para su confianza en las economías de escala, tendieron a competir por medio de estilo, mercadeo, *y* redes exclusivas. La investigación realizada por Abernathy, entre otros en 1981, demuestra que una explicación válida del **suceso japonés** debió iniciar con el factor de " proceso productivo", una amalgama de practicas administrativas *y* sistemas conectados con administración de inventarios *y* planeación de la producción *y* control. Mientras que nosotros pensábamos en términos de el nivel de existencias óptimo *y* las cantidades a ordenar, los japoneses examinaban intercambios entre diferentes tipos de sistemas de producción. Ellos mismos desarrollaron un sistema de producción que efectivamente eliminó la necesidad de un nivel significativo de inventario. Tal sistema requiere un extensivo reajuste organizacional, e investigaciones que solamente los niveles más altos de ejecutivo podrían autorizar.

Lo que ha sucedido es ahora lógicamente obvio. Los sistemas de decisión sobre el manejo de los inventarios en la nueva competencia de la industria internacional del futuro, no puede estar muy alejada de sus procesos de producción. El control de los alejada de sus procesos de producción. El control de ·inventarios, la planeación de la producción, *y* la estrategia .corporativa, están muy relacionadas.

#### 1.2 **DEFINICIONES BÁSICAS**

Como ya se mencionó anteriormente, nuestro objeto de estudio son cierto tipo de modelos de inventarios, que nos permitan analizar *<sup>y</sup>* resolver algunos problemas de control de inventarios. Pero antes de iniciar nuestro estudio, es necesario hacer una pausa *y* dar un marco de referencia para situarnos exactamente en el problema *y* el ámbito en que se desarrollará el presente trabajo. Para ello, es necesario precisar ciertos conceptos básicos como:

- ¿ Qué es un modelo ?
- ¿ Qué tipo de modelos se manejarán ?
- ¿ Qué es un inventario ?
- ¿ Qué es el control de inventarios ?

Empezaremos por decir que un modelo es una abstracción de una situación real, que se hace con el fin de simplificar el estudio de dicha realidad, pero que debe recopilar las principales características de ella.

Una forma de caracterizar a los modelos, es clasificarlos, primeramente, en dos tipos:

- <sup>+</sup>Físicos: Representan o simulan físicamente algunos aspectos del comportamiento de un sistema real.
- + Simbólicos: Representan por medio de símbolos, en muchas ocasiones gráficos, los elementos *y*  el comportamiento de la situación real. Su interpretación requiere conocer el código de la simbología utilizada.

A su vez, los modelos simbólicos se pueden dividir en:

- Matemáticos: Determinístas Probabilístas
- No matemáticos.

Los modelos que se manejarán en este trabajo, son de tipo simbólico ·y matemático, tanto determinístas como probabilístas ya que facilitan la toma de decisiones con base en criterios analíticos exactos que permiten minimizar los costos asociados al sistema de inventario.

En relación con el concepto de inventario, una definición· generalizada es la siguiente:

**Un inventario es una cantidad de bienes o materiales con un valor monetario, que se encuentran bajo el control de una organización o empresa,** *y* **que se mantienen por algún tiempo en forma improductiva, esperando su uso o venta. Es también un sistema regulador de las actividades de oferta** *y* **demanda.** 

Un inventario puede estar formado por uno o más artículos en donde cada artículo puede ser materia prima, alguna parte manufacturada ó ensamblada, o bien algún producto terminado.

Así, se conoce como control de inventarios a las actividades *y*  técnicas de manutención de las existencias de artículos en los niveles deseados, independientemente de que sean materias primas, trabajos en proceso, o productos terminados.

En la industria manufacturera, existe una estrecha relación entre el control de la producción y el control de inventarios. Una decisión de finiquitar una orden de producción reducirá el inventario de materia prima, incrementará temporalmente el inventario de trabajos en proceso, y eventualmente, hará crecer el de producto terminado. De igual manera, la decisión de elevar el nivel de inventario de una parte manufacturada, dará como resultado la liberación de una orden de producción.

Es claro que no todos los inventarios son iguales, cada uno tiene sus características propias y de acuerdo a ellas se debe elegir un modelo apropiado para analizarlo. Sin embargo, sí podemos encontrar en cualquier inventario, las siguientes componentes básicas:

- \* Número de productos: Uno ó varios.
- \* Tipo de demanda: Determinísta o estocástica.
- \* Tipo de Oferta: Determinísta o estocástica.
- \* Horizonte de Planeación: Un período, varios períodos ó bien un número infinito de períodos.
- \* Costos: Por pedido, por artículo, por llevar inventario o por déficit.
- \* Forma analítica de la función de costos: lineal, convexa, cóncava u otra.
- \* Tiempo de entrega de los artículos: Determinísta, estocástico.
- \* Política de Operación del Inventario: Revisión continua, revisión periódica.

#### **1. 2 FUNCIONES DE LOS INVENTARIOS**

÷,

En la sección anterior, se dijo que un inventario es un sistema regulador entre los procesos de oferta y demanda. Esta definición sugiere que un inventario existe porque los procesos de oferta <sup>y</sup> demanda difieren en las tasas en las cuales, proveen o requieren existencias. Por ello, cualquier propósito significativo para su existencia estará basado en el deseo o la necesidad de que estas

#### dos tasas difieran.

Se puede decir entonces, que el papel principal de un inventario en la industria, es servir como un amortiguador, acoplando estados sucesivos de producción y distribución, con el fin de lograr mayor eficiencia. Un papel secundario es servir como protección contra aumentos de precios *y* fluctuaciones en demandas.

Dentro de este.marco general, se pueden identificar las siguientes funciones básicas de un inventario:

#### 1) Suavizar las Operaciones de una empresa

Regularmente, los procesos de demanda sufren variaciones, de alguna manera previsibles, aunque no controlables. Estas fluctuaciones muchas veces ocurren de acuerdo a la temporada del año, ó ciclos comerciales o fiscales, *y* se pueden resolver modificando la producción cada vez que se requiera, lo cual exige la existencia de materia prima, o bien produciendo *y*  almacenando con anticipación a las demandas pico .

#### . 2) Explotación del Mercado

Frecuentemente, los movimientos en el mercado hacen que resulte económicamente ventajosa la creación de un inventario. Las variaciones de precios de los bienes *y* productos de un mercado o bien de la materia prima, pueden motivar la adquisición prematura o la producción sobre pedido. posibilidad de un incremento en los costos de la mano de obra puede hacer útil la constitución de un inventario.

### 3) Protección contra déficit de material

Al enfrentarnos a las fluctuaciones impredecibles en los procesos de oferta *y* demanda, se corre el riesgo de que, en un momento dado, exista escasez de material *y* se experimente una lucha con los clientes, interrupción en las operaciones, etc. Un inventario es un "seguro" contra dicha situación. La necesidad de la existencia de tales inventarios aumenta de acuerdo al crecimiento de las fluctuaciones, *y* al tiempo que transcurre entre una fluctuación aleatoria *y* su compensación.

## 4) Economías de escala

Aún cuando los procesos de oferta y demanda se pudieran controlar de manera que fueran iguales e invariantes en el tiempo, no sería deseable hacerlo, puesto que implicaría un gran número de pequeñas remesas y despreciaría las economías con pocas remesas pero de gran tamaño, cuando ocurre que en muchas ocasiones, se obtienen descuentos por volumen con un consecuente ahorro en el costo promedio por artículo.

#### 5) Control Económico

Un argumento a favor de los inventarios grandes, es que requieren menor control y que es más barato mantener grandes inventarios que revisar los niveles de inventario con mucha frecuencia. Sin embargo, es importante saber cuanto se gasta en diseñar, implantar y mantener un inventario, para determinar su eficiencia y decidir la existencia del mismo.

Cabe decir que existen también algunas corrientes que consideran que lo óptimo es llegar a tener un inventario cero.

ú.

### **1.3 OBJETIVOS DEL CONTROL DE INVENTARIOS**

Dentro de una misma empresa, el control de inventarios puede tener objetivos diferentes dependiendo del departamento de que se trate. Tales objetivos pueden ser por ejemplo:

- <sup>+</sup>El departamento de ventas quisiera estar preparado para atender los pedidos de sus clientes lo más pronto posible, por lo que le gustaría tener en existencia una cantidad suficiente de productos terminados, o bien, de material para producir rápidamente los artículos requeridos.
- <sup>+</sup>El departamento de producción desea ser eficiente, lo cual implica que preferirá mantener un nivel alto de producción para reducir el costo de la misma por producto. Para ello se requiere tener en existencia una cantidad suficiente de

8

materiales, componentes, *y* trabajos en proceso para que no se pare la producción por falta de material.

- + El departamento de compras quiere obtener los mejores precios de compra. Por ello prefiere hacer pocos pedidos grandes en lugar de muchos pequeños. Además está interesado en constituir inventarios en prevención de alzas en los precios *y* escasez en el mercado.
- + El departamento de Finanzas desearía minimizar todas las formas de invertir en inventarios por el costo de capital *<sup>y</sup>* los efectos negativos que tienen los inventarios grandes en los activos.
- <sup>+</sup>El departamento de personal y relaciones industriales considera adecuada la creación de un inventario durante la época de baja demanda *y* estabilizar así el nivel de empleados, evitando despidos *y* una fuerte rotación de personal.
- + El departamento de ingeniería prefiere minimizar los inventarios puesto que no se aplazarían demasiado los cambios en ingeniería, mientras que con inventarios grandes dichos cambios se podrían hacer hasta agotar los diseños anteriores.

Como se puede observar, existen objetivos contradictorios entre departamentos de una misma empresa, *y* el considerar únicamente los objetivos de alguno de ellos, podría acarrear graves consecuencias en otros, por ello, se propone evaluar los objetivos de cada uno, determinando, para cada departamento, el costo asociado a la constitución de un inventario, y minimizar la suma de dichos costos. Si alguno de los costos es difícil de estimar, el administrador debe fijar el nivel que se podría alcanzar *<sup>y</sup>* minimizar la suma de los costos restantes, considerando esto como una restricción.

Otra manera de decidir consiste en relacionar los alcances de los objetivos con un beneficio, *y* elegir aquella política de inventario que maximice los beneficios. Ambas técnicas proporcionan el mismo resultado, si se considera la privación de beneficios como costo de oportunidad.

#### **1. 4 COSTOS EN UN INVENTARIO**

La función de un inventario se puede expresar, de manera resumida, , como "evitar los costos asociados con el hecho de no mantener ningún inventario". Sabemos que el mantener un inventario tiene un costo, sin embargo, se intenta que dichos costos sean menores que aquellos que se quiere evitar.

La actividad de mantener un inventario, involucra dentro del costo total, diversos costos que se pueden clasificar como sigue:

- <sup>+</sup>**Costos por Ordenar:** Son los costos en que se incurre por el simple hecho de hacer un pedido. En ocasiones se incrementan por realizar muchos pedidos pequeños en un mismo período de tiempo, en lugar de unos cuantos grandes. En . órdenes de compra, estos costos pueden tomar la forma de cargos por flete, o la carencia de descuentos por cantidad. Para órdenes de venta o producción estos costos se pueden reflejar en reparaciones adicionales de las máquinas, y posiblemente .de también de arranque y de materiales.Por otro lado, tanto si se compra como si se vende o se produce, las órdenes adicionales<br>crean costos por papeleos adicionales, inspección *ay* por papeleos adicionales, inspección *:y* adquisición de materiales.
- <sup>+</sup>**Costos por llevar inventario:** Estos costos empiezan con .la inversión. El dinero invertido en la adquisición de materiales, está exento de producir alguna ganancia. Esto resulta en un costo de oportunidad, que es normalmente expresado como un porcentaje de la inversión, y aunque no existe un acuerdo sobre el valor apropiado de dicho porcentaje, al parecer los más significativos en este rubro, son los costos de capital. Los inventarios grandes traen consigo costos adicionales por manejo, obsolecencia y deterioro de los artículos en inventario, renta de almacenes, etc.
- <sup>+</sup>**Costos por déficit:** Cuando se agota la existencia, las demandas no pueden ser satisfechas por el inventario, y esto tiene consecuencias tales como la pérdida probable de clientes y ventas, costos adicionales por trámites excesivos para procesar la reorden, y tal vez, penalizaciones por el retraso. Asimismo, se debe considerar un costo asociado a la interrupción de la producción, y aunque fuera posible satisfacer la demanda de alguna manera alterna, esto involucra costos adicionales por comprar con urgencia, o bien por comprar a otro proveedor, a costos más elevados, en el caso en

que la producción sea externa. Si el producto fuera producido en la misma empresa, se generarían costos por tiempo extra.

- <sup>+</sup>**Costos del sistema:** Se refieren a los costos que dependen de la cantidad *y* calidad del esfuerzo realizado en el control de inventarios. La cantidad mencionada, atiende a la frecuencia• con que se realizan los procedimientos de control, *y* afecta directamente costos de revisión de inventarios, pronósticos *y*  generación de registros, entre otras cosas. Con calidad se indica el nivel de sofisticación de los procedimientos de control.
- **+Costos por material:** En general los costos de los materiales no se modifican por la decisión de mantener inventarios. Las excepciones son los descuentos por cantidad *y* fluctuaciones en el precio.

### **CAPITULO 2**

# **MODELOS BÁSICOS**

#### **INTRODUCCIÓN**

Tanto en el estudio como en la investigación de cualquier tema, es indispensable comenzar haciendo un breve repaso de los fundamentos, puesto que estos constituyen una base firme para la mejor comprensión de dicho tema, *y* en su caso, para permitir que exista una continuidad en la investigación.

Respecto al objetivo del presente trabajo, podríamos identificar como fundamentos a la terminología *y* conceptos básicos de la teoría de inventarios, *y* también a los modelos que representan a los problemas más sencillos de entre los que son objeto de estudio de la misma materia.

Hasta el momento, hemos cubierto lo referente a la terminología y conceptos básicos, por ello el objetivo de este capítulo es presentar, muy brevemente, algunos modelos básicos de la teoría de inventarios, tanto determinístas como aleatorios, así como los principales resultados que se conocen acerca de dichos modelos, *<sup>y</sup>*para ello se presentarán, en la primera sección, los modelos básicos de tipo determinísta, *y* en la segunda aquellos de tipo aleatorio.

## **2.1 CONCEPTOS GENERALES**

Un inventario en el manejo de operaciones o producción, se entiende como un recurso escaso que está en espera de satisfacer una demanda futura.

Un problema de inventario involucra la formulación de reglas de decisión que responden a:

- ¿ cuándo es necesario efectuar un pedido ?,
- ¿ cuánto se debe ordenar ?,

*<sup>y</sup>*las reglas de decisión se enfocan a satisfacer la demanda a costo mínimo, o maximizar la ganancia.

El sistema de inventario puede verse como un sistema con los siguientes componentes (fig 2.1):

- a) Patrón de demanda.
- b) Patrón de oferta.
- e) Restricciones de operación .
- . d) Mecanismo de decisión o política de pedidos.
- e) Costo total del inventario.

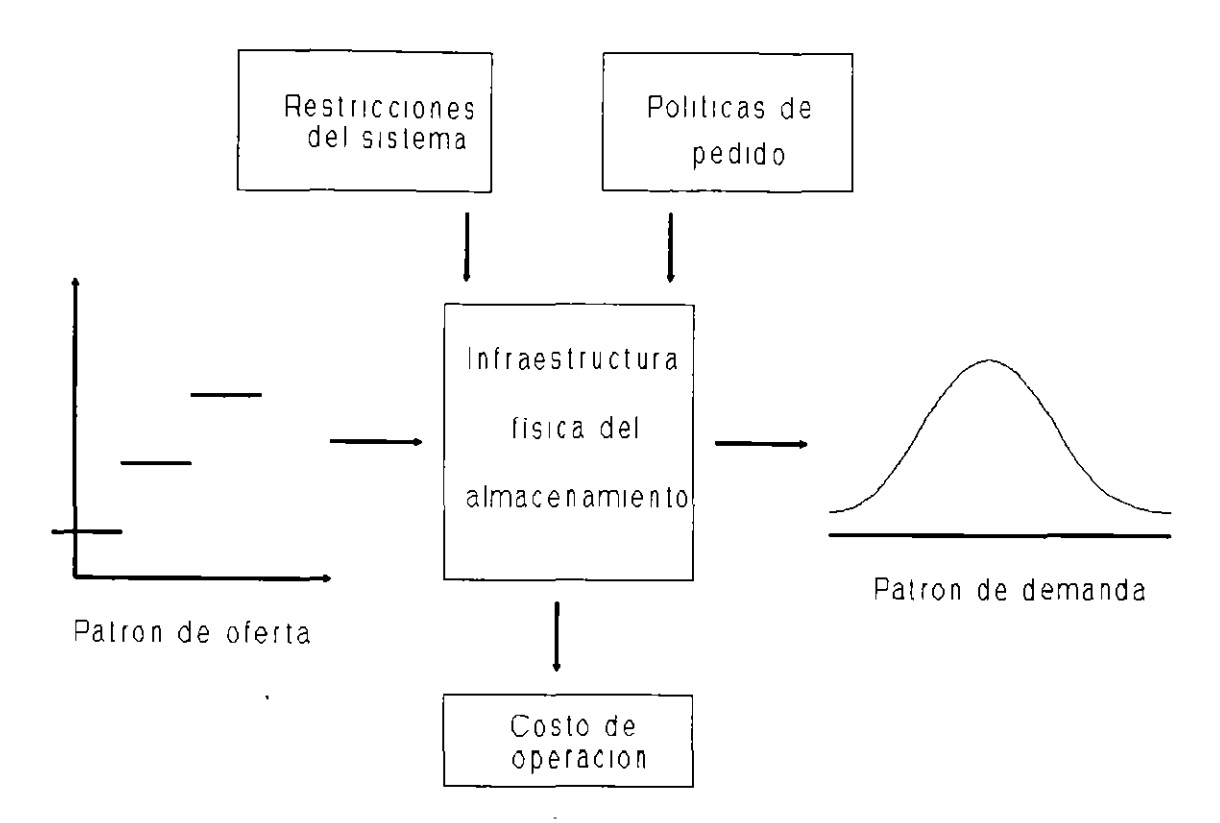

**Fig** 2.1 Los componentes del sistema de inventario.

Acerca de estos componentes, en los modelos básicos, podemos decir lo siguiente:

 $\ddot{\cdot}$ 

- a) Demanda: Se supone que se tiene una demanda conocida *y*  constante de artículos, denotada por **d.**
- b) Oferta: Es la parte controlable del sistema de inventarios *y* queda determinada por:
	- $Q =$  tamaño del pedido.
	- **<sup>T</sup>**= tamaño del ciclo de los niveles de inventario.
	- S = nivel máximo de inventario.
- e) Restricciones de Operación: Son las propias del sistema que se analiza.
- d) Políticas de pedidos: Está relacionada con la elección de los valores **Q, T** o S, o alguna variante de ellos.
- e) Costo de inventario: Es usual considerar un costo total por unidad de tiempo, derivado de los costos promedio de un ciclo. Los componentes de estos costos, por unidad de tiempo,

son:

Costo total = Costo por ordenar + costo por inventario <sup>+</sup>costo por déficit + costo de la compra ó producción.

Cada uno de los costos involucrados en el cálculo del costo total, se calculan en el caso determinísta como se muestra a continuación:

#### **1) Costo por ordenar. por unidad de tiempo.**

 $f(I_0) = kI_0$ 

donde I<sub>0</sub> es el número de pedidos por unidad de tiempo, y k es el costo de cada pedido. (Nótese que se supone linealidad).

#### **2) Costo por mantener inventario, por unidad de tiempo.**

 $f(I) = hI$ 

en donde I es el número de artículos en inventario, y h el costo de mantener un artículo en inventario, por unidad de tiempo.

Es importante notar que también en este costo existe una suposición de linealidad, así como tener presente *que* sus unidades son [Unidades monetarias/unidad de tiempo] .

#### **3) Costo por déficit por unidad de tiempo.**

 $f(y) = py$ 

donde y es el nivel de artículos faltantes en inventario (o demanda insatisfecha), mientras que p es el costo por tener un artículo de demanda insatisfecha, por unidad de tiempo. Al igual

que en el caso anterior, las unidades son [u. monetarias/u. de tiempo]

### **4) Compra ( o costo de producción l de artículos por unidad de tiempo.**

 $f(D) = cd$ donde d es el número de artículos a satisfacer por unidad de tiempo y e el costo de cada artículo.

Así, se tiene que el costo total por unidad de tiempo es

 $CT = f (I_0) + f (I) + f (y) + f (D)$ 

o bien (en el caso determinísta),

$$
CT = kI_0 + hI + py + cd ,
$$

#### y el costo incremental es

$$
CIN = f(I_0) + f(I) + f(y) .
$$

Es importante notar que el costo que se utiliza en la solución de los problemas, es el costo por unidad de tiempo, que es un costo promedio. Esto se debe a que si el .problema se prolongara en el tiempo, indefinidamente, el costo total también crecería constantemente acercándose al infinito, y este problema se puede solucionar utilizando, precisamente, costos promedio en lugar de costos totales, o bien, usando algún factor de descuento.

## 2.2 **MODELOS DETERMINÍSTAS**

En el caso de modelos de inventario con demanda determinísta, se distinguen cuatro modelos clásicos que corresponden a cuatro casos del problema de pedido (o lote) económico, y sus variantes, y que se analizan en el marco de su desarrollo en el ·plano almacenamiento tiempo. A saber, los casos son los -siguientes:

- Caso 1: Sin producción y sin déficit.
- Caso 2: Con producción y sin déficit.
- Caso 3: Sin producción y con déficit.
- Caso 4: Con producción y con déficit.

### **MODELO SIN PRODUCCIÓN Y SIN DÉFICIT.**

En este modelo se parte de los siguientes supuestos:

- 1) La demanda de artículos es una constante conocida **d** (No. de artículos/U. de tiempo).
- 2) El tiempo de entrega de los pedidos es cero.
- 3) No se permite que exista déficit.
- 4) Los costos son conocidos:  $k = \text{costo por ordenar}$  (u. m.) e = costo por comprar artículos, en u. m. por artículo.
- h = costo por llevar inventario, en u. m. por artículo *y* por unidad de tiempo.
- S) El tamaño del pedido es fijo, e igual a **Q** unidades.
- 6) El tamaño del período de tiempo también es fijo e igual a **<sup>T</sup>** unidades de tiempo.

El desarrollo de los niveles de inventario a lo largo del tiempo, cuando se ha decidido ordenar una cantidad **Q** cada vez que se llega a un nivel de inventario igual a cero, se muestra en la siguiente figura.

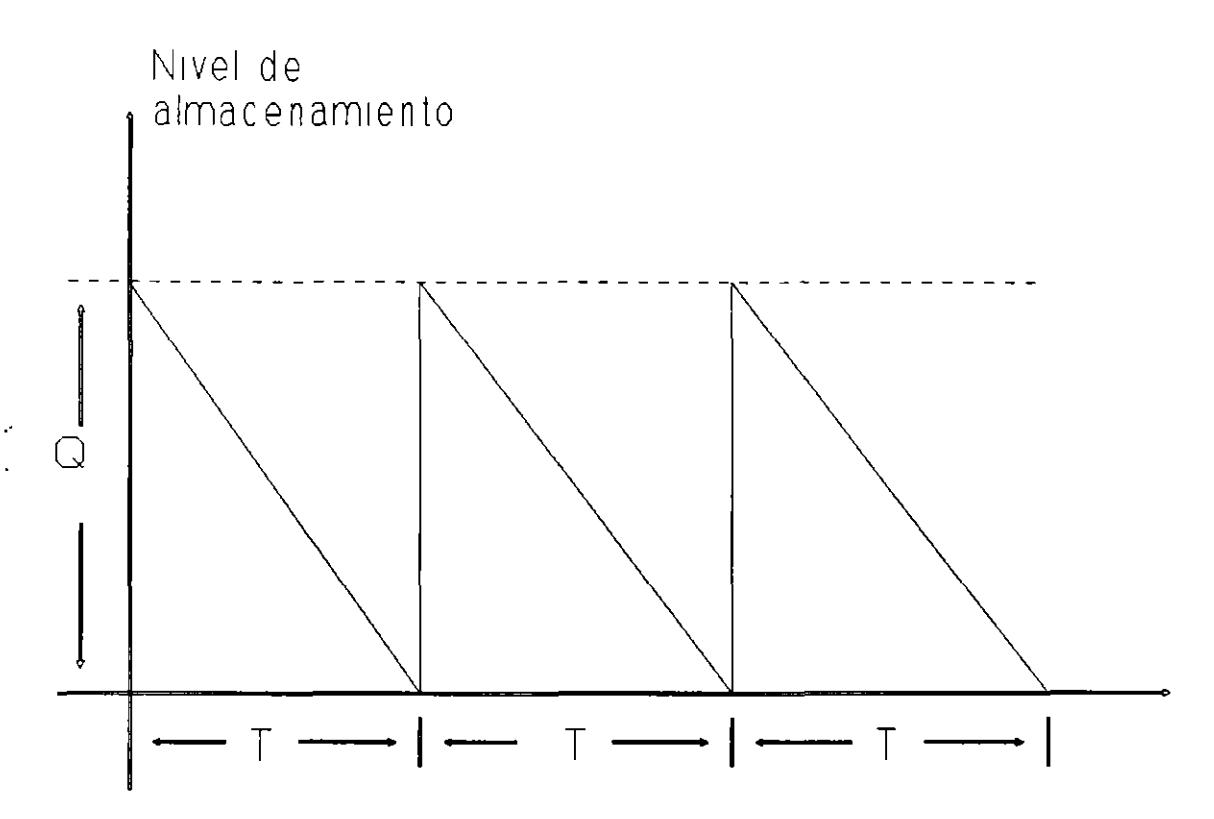

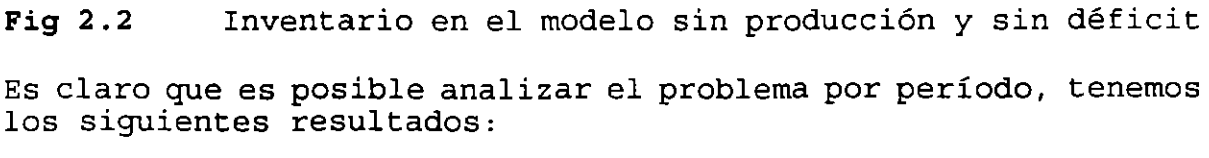

**Costo por período:** 

1)

$$
CP = k + cQ + h(Q/2)T
$$

**Costo total por unidad de tiempo:** 

$$
CT(Q) = \frac{CP}{T}
$$

$$
= k + cQ + \frac{h(\frac{Q}{2})T}{T}
$$

$$
= \frac{kd}{Q} + \frac{hQ}{2} + cd
$$

Utilizando métodos de Cálculo Diferencial, se puede minimizar esta función *y* se obtiene que los valores óptimos para el tamaño del pedido, el tamaño del período, *y* el costo total, son los siguientes:

$$
Q^* = \sqrt{\frac{2kd}{h}}
$$
  

$$
T = \sqrt{\frac{2k}{hd}}
$$
  

$$
CT(Q^*) = \sqrt{2hdk} + cd
$$

#### **MODELO CON PRODUCCIÓN Y SIN DÉFICIT.**

Las suposiciones de este modelo son las siguientes:

- 1) El número de artículos demandados por unidad de tiempo es **d,**  *y* es una constante conocida.
- 2) La cantidad de artículos producidos por unidad de tiempo **q,**  también es una constante conocida, que además tiene la característica de que **q > d.**
- 3) El nivel máximo de almacenamiento de artículos es una constante conocida que se denota por **S.**
- 4) El tamaño del período de tiempo es también fijo e igual a **<sup>T</sup>** unidades de tiempo, *y* en él se pueden reconocer dos partes: **<sup>T</sup>1** es el tiempo durante el cual existe producción.
	- **T2** es el tiempo dentro del ciclo, en el que no existe producción.
- 5) El tamaño del pedido es fijo e igual a **Q** unidades.
- 6) No se permite déficit.
- 7) Los costos son conocidos:
	- c= cosco de producción de un artículo (u. m.).  $h$ = costo por almacenamiento de un artículo por unidad de
	- tiempo (u. m. / unidad de tiempo).  $k = \cosh \rho$  por iniciar la producción (u. m.).

El desarrollo del sistema de inventario representado por este modelo, se muestra en la siguiente figura.

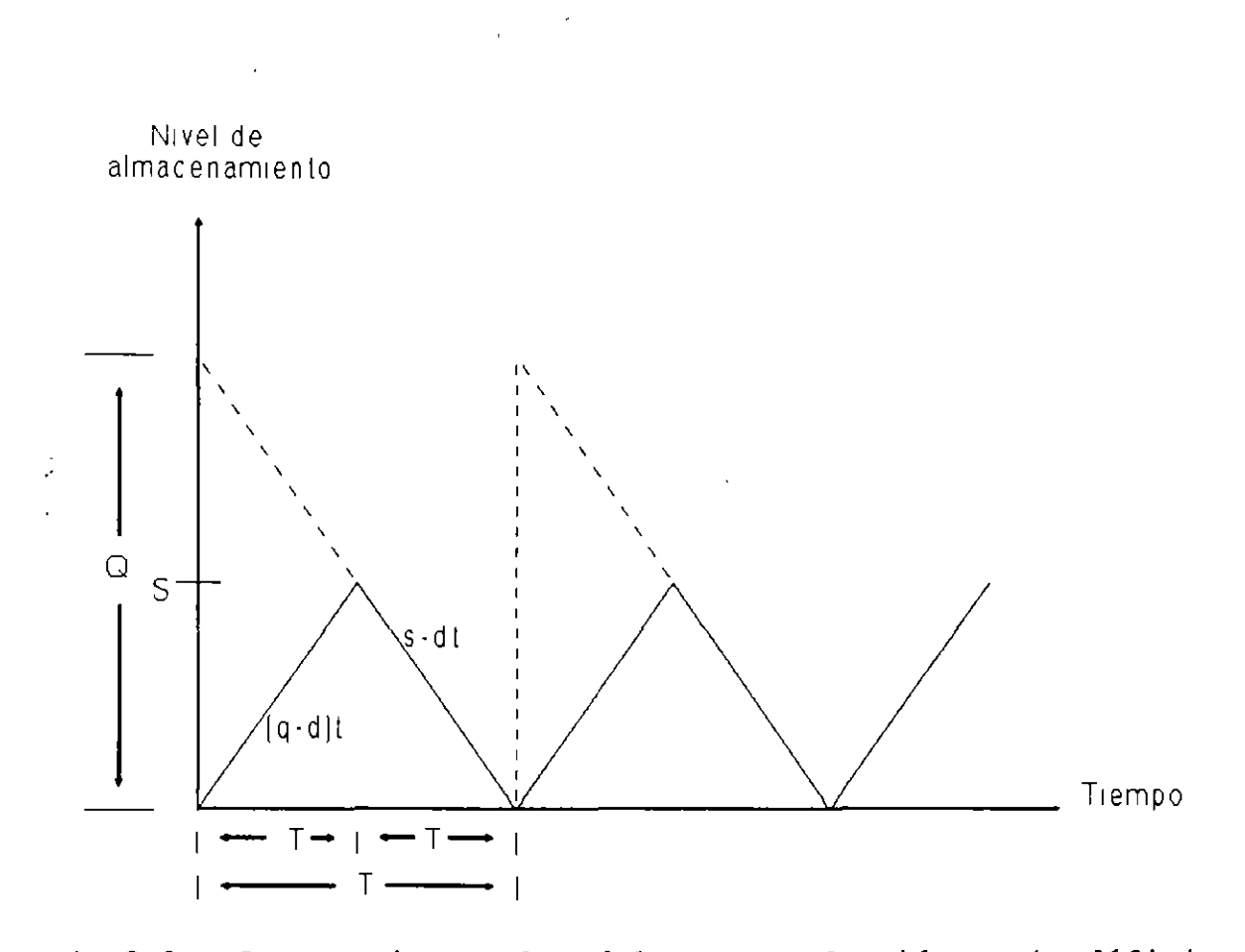

**Fig** 2.3 Inventario en el modelo con producción *y* sin déficit.

Al igual que en el modelo anterior, es posible analizar el sistema por período, *y* los resultados que se obtienen son los siguientes:

**Costo por período:** 

$$
CP = k + cQ + h\left(\frac{S}{2}\right)T
$$

**Costo promedio:** 

$$
CT (Q) = \frac{CP}{T}
$$

$$
= \frac{kd}{Q} + h\left(\frac{S}{2}\right) + cd
$$

Se puede observar que existen las siguientes relaciones básicas

entre los parámetros del sistema:

$$
Q = qT_1 , \qquad Q = dT , \qquad S = (q - d)T_1
$$

de donde se obtiene que

$$
\mathbf{S} = (\mathbf{q} - \mathbf{d}) \frac{\mathbf{Q}}{\mathbf{q}} = \left(1 - \frac{\mathbf{d}}{\mathbf{q}}\right) \mathbf{Q}
$$

*y* aplicando estas relaciones al costo promedio, se llega a la siguiente expresión

**Costo promedio:** 

$$
\text{CT}(\mathbf{Q}) = \frac{k\mathbf{d}}{\mathbf{Q}} + \left[h\left(1 - \frac{\mathbf{d}}{\mathbf{q}}\right)\right]\frac{\mathbf{Q}}{2} + c\mathbf{d}
$$

<sup>=</sup>costo por ordenar por unidad por u. de tiempo

- +costo por almacenamiento por u. de tiempo
- +costo de producción por u. de tiempo.

*<sup>y</sup>*los valores óptimos para el tamaño del pedido, la longitud del período *y* el costo total son:

$$
Q^* = \sqrt{\frac{2kd}{h(1 - \frac{d}{q})}}
$$
  

$$
T^* = \frac{Q^*}{d} = \sqrt{\frac{2k}{hd(1 - \frac{d}{q})}}
$$
  

$$
CT(Q^*) = \sqrt{2h(1 - \frac{d}{q})kd + cd}
$$

# **MODELO CON DÉFICIT Y SIN PRODUCCIÓN**

El tipo de problema de inventario que se resuelve utilizando este modelo, se puede representar gráficamente como sigue:

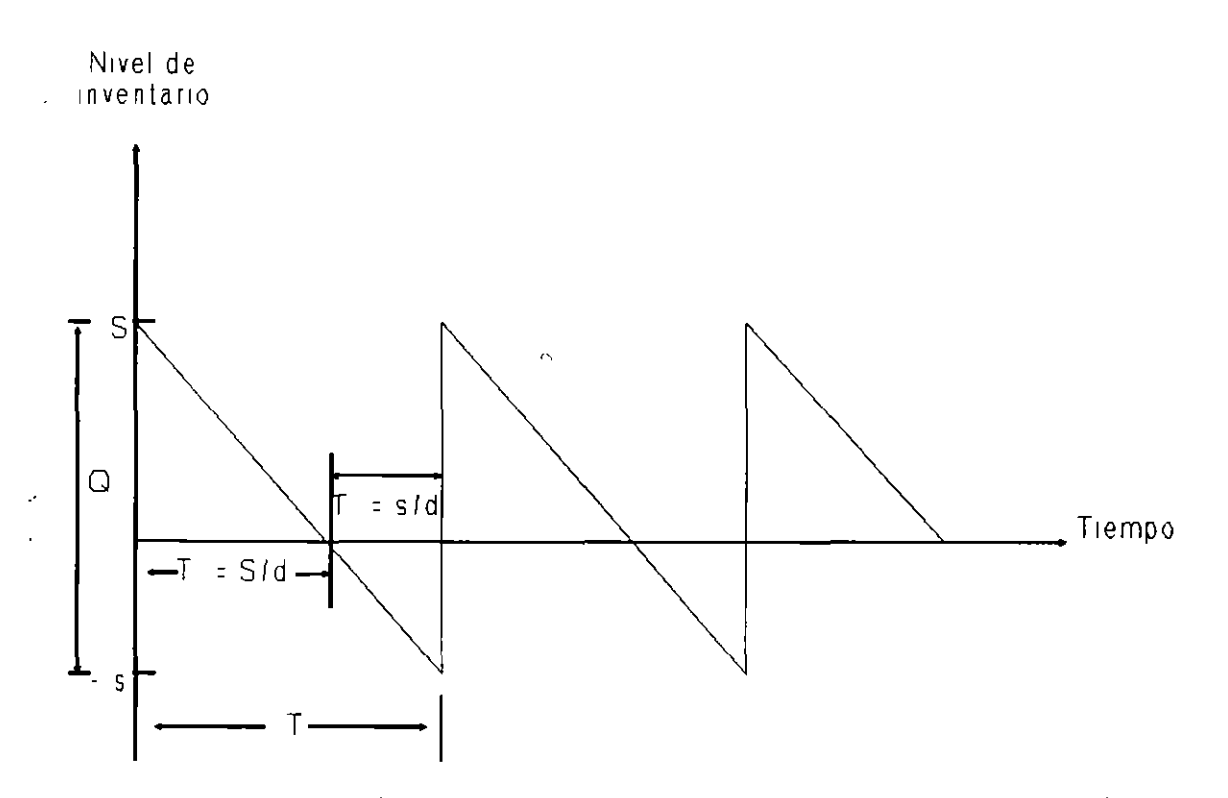

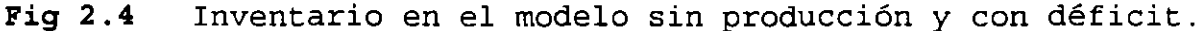

Las suposiciones básicas de este modelo, se relacionan a continuación:

- 1) La demanda **d** es una constante conocida, *y* sus unidades son número de artículos / u. de tiempo.
- 2) Se tiene una capacidad máxima de inventario fija e igual a S artículos.
- 3) Aunque está permitido tener un déficit, el nivel máximo permitido para él es **s** unidades.
- 4) El tamaño del pedido es una constante· fija igual a **<sup>Q</sup>** artículos.
- S) El tamaño del período es **T** unidades de tiempo.

6) Los costos son fijos y conocidos:

 $k = \text{costo por ordenar (por pedido)}$ .  $c = \cosh \rho$  por artículo (u. m. / art.).  $h = \text{costo por llevar inventario}$  (u. m./ art. x tiempo).  $p = \text{costo por tener déficit}$  (u. m. / art. x tiempo).

# **Costo por período:**

En este caso, el costo total del sistema se compone así:

CP = costo fijo por ordenar <sup>+</sup>costo de compra de materiales <sup>+</sup>costo por almacenamiento <sup>+</sup>costo por déficit ,

 $\mathbf{r}$ 

es decir,

$$
CP = k + cQ + h\left(\frac{S}{2}\right)\left(\frac{S}{d}\right) + p\left(\frac{S}{2}\right)\left(\frac{S}{d}\right)
$$

$$
= k + cQ + h\left(\frac{S^2}{2d}\right) + p\left[\frac{(q - S)^2}{2d}\right]
$$

<sup>y</sup>como **T = Q/d,** se tiene que el costo promedio es

$$
CT(Q, S) = \left[\frac{k\mathbf{d}}{Q}\right] + c\mathbf{d} + \left[\frac{hS^2}{2Q}\right] + \left[\frac{p(Q - S)^2}{2Q}\right]
$$

Se puede demostrar que CT **(Q,S)** es una función convexa, por lo que aplicando derivadas parciales para calcular los valores de **Q y S** que minimizan el valor de la función se obtiene que

$$
Q^* = \sqrt{\frac{2kd}{h}} \sqrt{\frac{(p+h)}{p}}
$$

$$
S^* = \sqrt{\frac{2kd}{h}} \sqrt{\frac{p}{(p+h)}}
$$

$$
S^* = \sqrt{\frac{2kd}{p}} \sqrt{\frac{h}{(p+h)}}
$$

Nótese que si p ~ oo entonces **Q** = S, *y* **s** = O, lo cual corresponde al modelo sin déficit *y* sin producción; *y* si k = O entonces **Q** = S = s = O lo cual significa que no se requiere ningún modelo, puesto que en el momento en que se solicita un artículo, se ordena *y* no se mantiene ninguno almacenado ya que el costo del almacenamiento es muy elevado.

# **MODELO CON PRODUCCIÓN Y DÉFICIT**

 $\mathcal{P}$ 

Este modelo es un caso más general que el anterior, *y* su desarrollo en el tiempo se muestra en la siguiente figura.

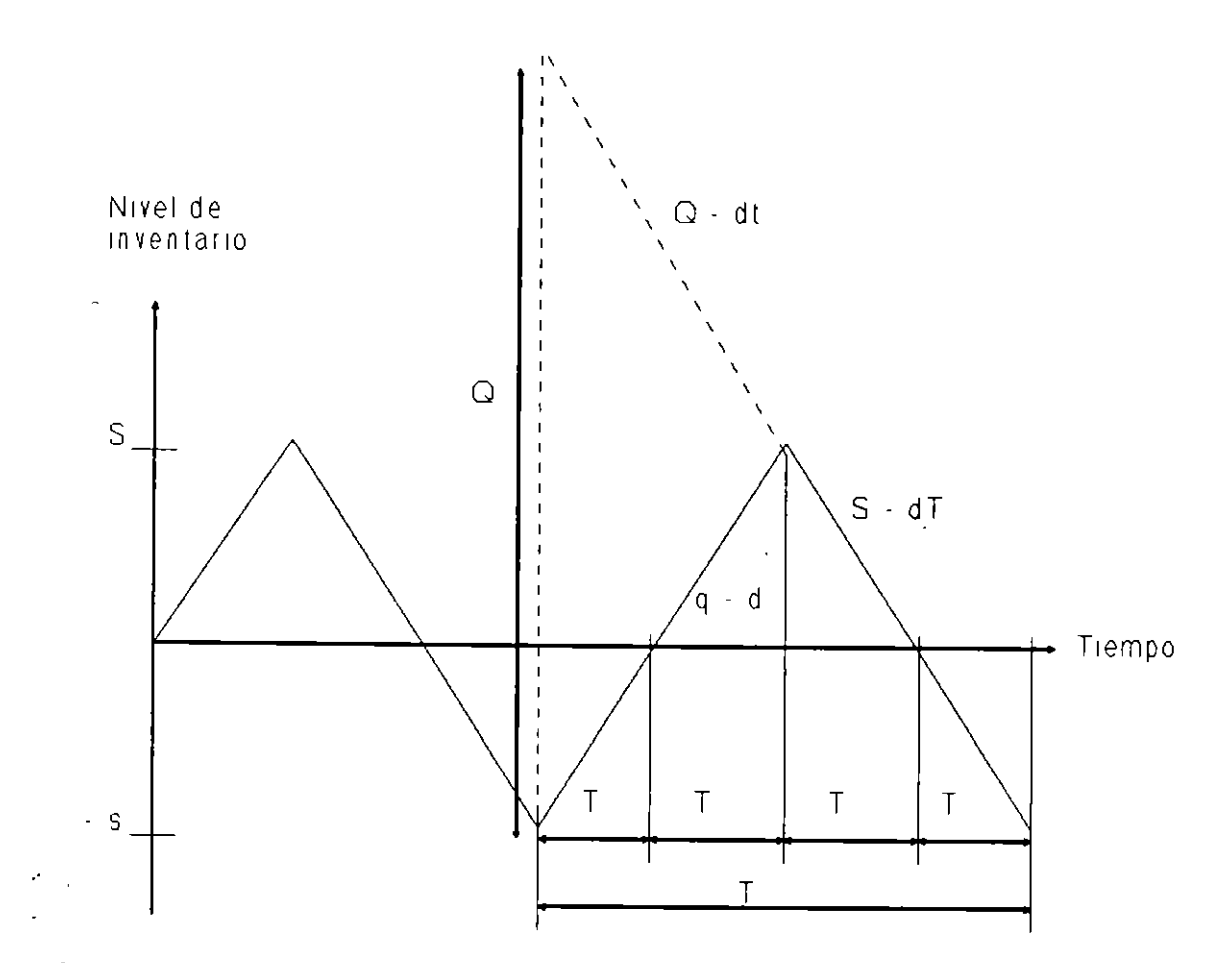

Fig 2.5

Los principales supuestos de este modelo son los siguientes:

- 1) La demanda es conocida e igual a d unidades por u. de tiempo.
- 2) El nivel máximo de inventario es S unidades.
- 3) El nivel máximo de déficit es s unidades.
- 4) El tamaño de la producción es Q y es uno de los parámetros del 4) El tamaño de la producción es **Q** *y* es uno de los parámetros del
- 5) La producción es continua, con una rapidez de q unidades por 5) La producción es continua, con una rapidez de **q** unidades por
	- 6) Los costos son fijos:
		- $k = \text{costo por iniciar la producción.}$
		- $c = costo$  unitario por producir.
		- $h = \text{costo por almacenar por artículo y por u. de tiempo.}$

$$
CT(\mathbf{Q}, \mathbf{S}) = \frac{k\mathbf{d}}{\mathbf{Q}} + c\mathbf{d} + h \left[ \frac{\mathbf{S}^2}{2\mathbf{Q}\left(1 - \frac{\mathbf{d}}{\mathbf{q}}\right)} \right] + p \left[ \frac{(\mathbf{S} - \mathbf{Q})\left(1 - \frac{\mathbf{d}}{\mathbf{q}}\right)^2}{2\mathbf{Q}\left(1 - \frac{\mathbf{d}}{\mathbf{q}}\right)} \right]
$$

de donde, utilizando técnicas del cálculo vectorial, se obtiene

$$
Q^* = \sqrt{\frac{2kd}{h\left(1 - \frac{d}{q}\right)}} \sqrt{\frac{(p+h)}{p}}
$$
\n
$$
S^* = \sqrt{\frac{2k\left(1 - \frac{d}{q}\right)d}{h}} \sqrt{\frac{p}{p+h}}
$$
\n
$$
S^* = \sqrt{\frac{2k\left(1 - \frac{d}{q}\right)d}{p}} \sqrt{\frac{h}{p+h}}
$$

Nótese que si  $q \rightarrow \infty$  se tiene, precisamente, el modelo anterior.

# 2.3 **MODELOS ESTOCÁSTICOS**

Î,

El modelo que se considera en esta ocasión, consiste en un sólo período, pero con demanda estocástica, tipificada por una función de distribución que se supone conocida. Supóngase que al inicio del período se tiene una cantidad **Q** de artículos. Si **D** es la demanda en dicho período, existen los dos casos que se muestran a continuación.

p = costo por déficit por artículo *y* por u, de tiempo.

## **Costo por período:**

El costo total por período se puede calcular como se muestra en

la siguiente ecuación:

$$
CP = k + cQ + h\frac{S}{2} (\mathbf{T}_2 + \mathbf{T}_3) + p\frac{S}{2} (\mathbf{T}_1 + \mathbf{T}_4)
$$

En donde se satisfacen las relaciones que se indican a continuación:

$$
Q = q (T_1 + T_2)
$$
  
\n
$$
S + s = (q - d) (T_1 + T_2)
$$
  
\n
$$
\frac{Q}{q} = T_1 + T_2
$$
  
\n
$$
S = Q \left[1 - \frac{d}{q}\right] - s
$$
  
\n
$$
T_1 = \frac{s}{q - d} \quad ; \quad T_2 = \frac{s}{q - d}
$$
  
\n
$$
T_3 = \frac{s}{d} \quad ; \quad T_4 = \frac{s}{d}
$$

*<sup>y</sup>*por lo tanto se tiene que

$$
CP = k + cQ + \frac{hS}{2} \left[ \frac{Sq}{d(q-d)} \right] + p \left( \frac{g}{2} \right) \left[ \frac{sq}{d(q-d)} \right]
$$

#### **Costo promedio:**

Considerando además que **T = Q/d,** *y* haciendo algunos desarrollos algebraicos se tiene que el costo promedio del sistema se puede

calcular como

 $\frac{1}{2}$ 

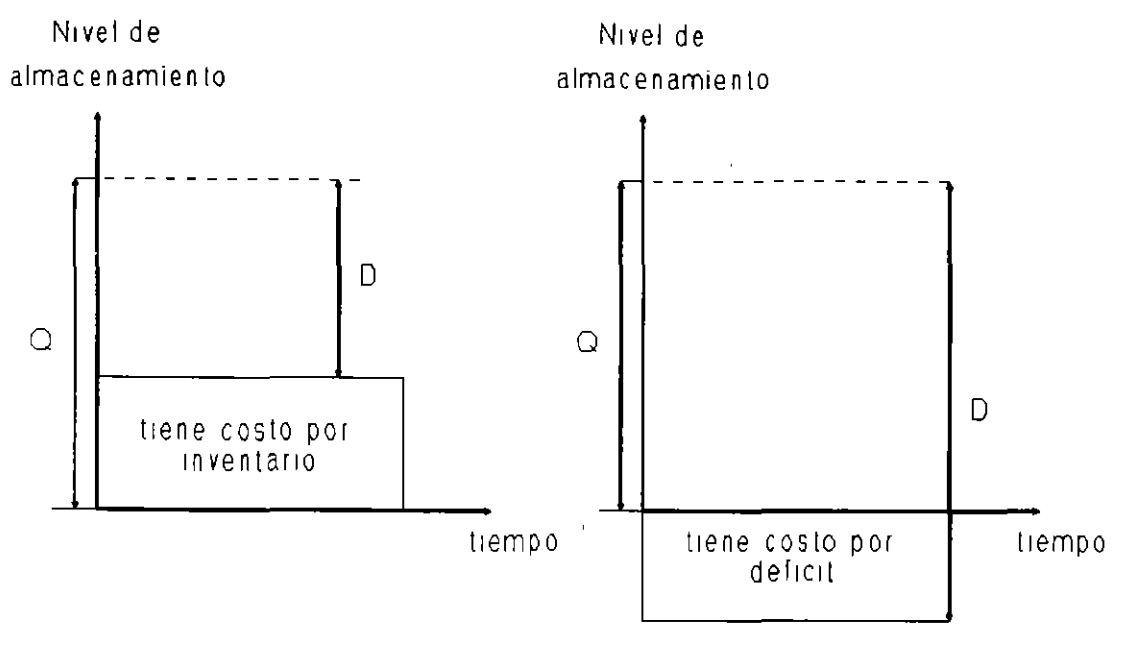

Caso1:Q>D

Caso<sub>2:</sub> Q cD

**Fig** 2.6 Casos posibles en modelos de inventario estocástico .

.Se supone en ambos casos, que la demanda **D** ocurre de manera .instantánea, y que no existe forma de pedir más artículos para satisfacer la demanda.

Se considera también que los costos tiene la siguiente estructura:

 $k =$  costo fijo por ordenar ( $k > 0$ ).

e = costo unitario del artículo.

- <sup>h</sup>= costo por llevar inventario, por artículo.
- <sup>p</sup>= costo por déficit. ( Es una penalización por cada artículo demandado que no se satisface ) .

El problema consiste en determinar la cantidad de artículos que se debe tener al iniciar el funcionamiento del sistema, de manera que se minimicen los costos totales. Existen básicamente dos casos:

## **Caso 1: El nivel inicial del inventario es cero.**

Es claro que si  $p \le c$  entonces  $Q^* = 0$ , pero  $\zeta$  qué sucede si  $p > c$ ?

Sea CT(Q) el costo por satisfacer una demanda estocástica **o** dado que se inició elevando el nivel de inventario hasta **Q** unidades, entonces

 $CT(Q)$  = costo fijo por ordenar + costo de materiales + costo de almacenamiento + costo por déficit,

es decir,

$$
CT(Q) = k + cQ + \int_{0}^{Q} h(Q - D) f(D) dD + \int_{Q}^{\infty} p(D - Q) f(D) dD
$$

Se puede demostrar que la función CT(Q) es convexa, *y* por ello, es posible utilizar el criterio de la derivada para obtener el valor de **Q** que permite que el costo total sea óptimo. Los resultados son los siguientes:

$$
F(Q) = 1 - \frac{c + h}{p + h}
$$

<sup>y</sup>por tanto,

$$
1 - F(Q) = \frac{c + h}{p + h}
$$

en donde F(Q} resume el comportamiento estocástico de la demanda, *y* es la probabilidad de que dicha demanda sea menor o igual que **Q.** Obsérvese además que si p ~ oo, entonces F(Q) = 1, *y* por tanto **Q** debe ser muy grande;  $y$  si  $p = c$  entonces  $Q = 0$ .

#### **Caso 2: El nivel inicial del inventario es x.**

 $CT(Q) = \csc{c}$  costo por ordenar + costo de materiales + costo por almacenamiento + costo por déficit

es decir,

$$
CT (Q) = k + cQ + \int_{0}^{x+Q} h(x + Q - D) f(D) dD + \int_{x+Q}^{w} p(D - x - Q) f(D) dD
$$
  
= k + c (x+Q) + \int\_{0}^{x+Q} h(x + q - D) f(D) dD + \int\_{x+Q}^{w} p(D - x - Q) f(D) dD  
= k + L (x + Q) - cx

donde

J.

$$
L (u) = cu + \int_{0}^{u} h (u - D) f(D) dD + \int_{u}^{\infty} p (D - u) f(D) dD
$$

*<sup>y</sup>*L(u) es la función convexa en u que se muestra en la figura siguiente.

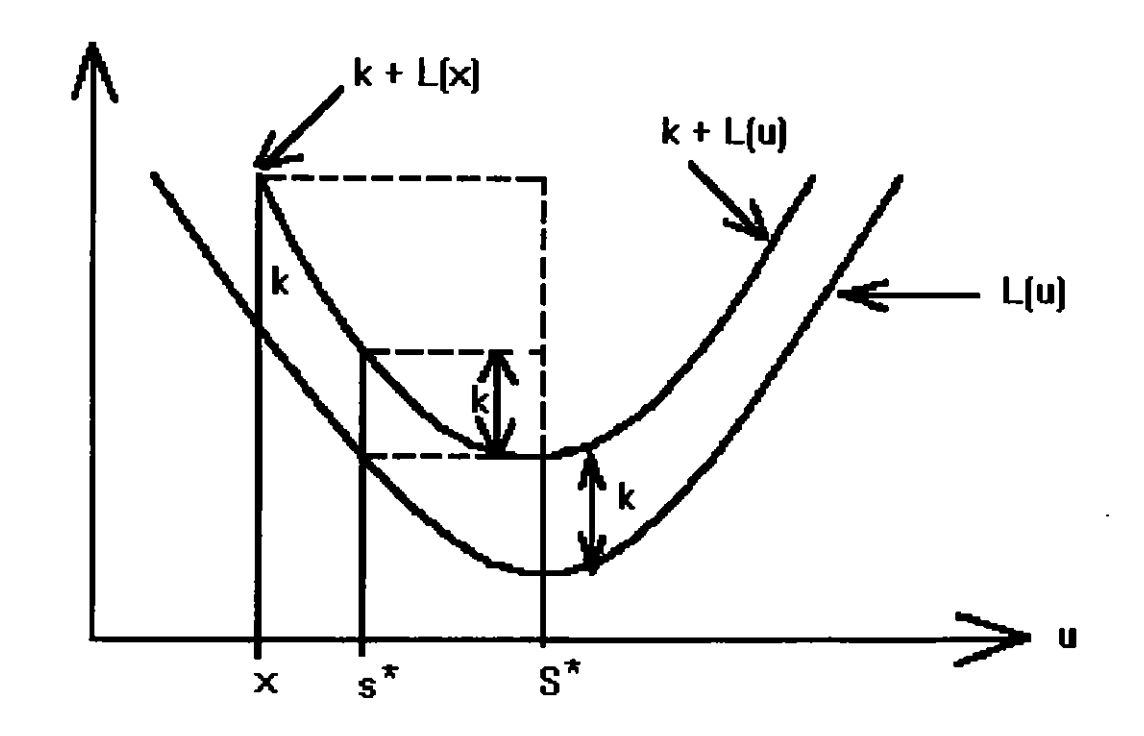

**Fig** 2.7 Inventario estocástico con nivel inicial x.

Por lo tanto,

$$
CT(Q) = \begin{cases} k + L(x + Q) - cx & \text{si } Q > 0 \\ L(x) - cx & \text{si } Q = 0 \end{cases}
$$

Si  $S'$  es el valor de u que maximiza  $L(u)$ ,  $y \times s$   $S'$ , entonces el costo mínimo es

$$
CT(Q^{\bullet}) = \begin{cases} k + L(\mathbf{S}^{\bullet}) - cx & \text{si } \mathbf{Q} = \mathbf{S}^{\bullet} - x \\ L(x) - cx & \text{si } \mathbf{Q} = 0 \end{cases}
$$

<sup>y</sup>por tanto, la política óptima de operación de este sistema de por cance, ra porterea opera de operación de esec sis

$$
\mathbf{Q}^* = \begin{cases} 0 & \text{si } \mathbf{x} \geq \mathbf{S}^* \\ \mathbf{S}^* - \mathbf{x} & \text{si } \mathbf{x} \leq \mathbf{S}^* \end{cases}
$$

 $L(S^*) + k = L(S^*)$ 

 $\sim$ 

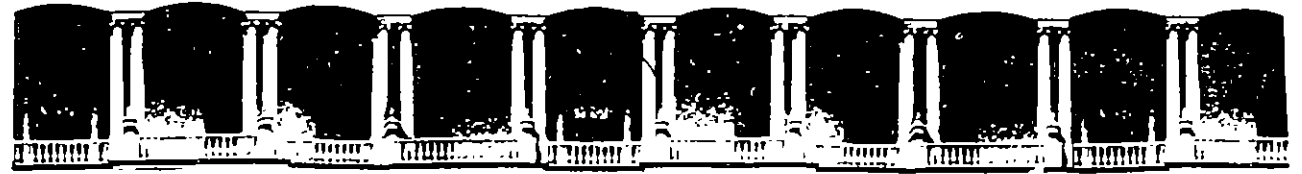

# FACULTAD DE INGENIERIA U.N.A.M. **DIVISION DE EDUCACION CONTINUA**

# C U R S O S A B I E R *T* O S

# DIPLOMADO EN INGENIERIA DE PRODUCCION

# MOD. III.- PCANEACION Y CONTROL DE LA PRODUCCION

# TEMA: P R O NO S T I C O S .

Ĵ.

EXPOSITOR:

ING. ADOLFO VELASCO REYES.

## PRONOSTICOS

Una de las herramientas que se deben tomar en consideración y de manera sionificativa para planear todas las actividades y recursos que intervienen en la producción dentro de un sistema es el pronóstico.

Para el administrador los prenésticos formales de demandas y tendencias va no son articulos de luio sino necesidades para que pueda luchar contra la temporalidad, los cambios repentinos de los niveles to la demanda, las maniobras de disminución de precios de sus competidores, las huelgas y las grandes ocilaciones de la economia.

Los pronósticos le avudarán a luchar con estos problemas, pero les nyudarán más aún si conoce los principios generales de los<br>pronósticos, lo que son capaces e incapaces de hacer para él en la actualidad y cuales son las técnicas más adaptables a sus necesidades de momento.

En años recientes se han deparrollado muchas técnicas de pronóstico para poder manejar la variedad de complejidad cada vez mavor de los pronosticos administrativos.Cada una de ellas ti<mark>ene su</mark> aplicación especial, y hay que tener cuidado de seleccionar la técnica correcta para aplicación. Tanto el administrador cada como e1. pronosticador tienen papeles que jugar en la selección de las  $^4$ écnicas; y mientras mejor comprendan la quma de posibilidades de pronóstico de las que disponen más probable será que los esfuerzos de pronóstico de la empresa produzcan frutos.

La selección del método dependerá de muchos factores:

- El contexto del pronóstico.
- La relevancia y disponobilidad de datos históricos.
- El grado de precisión que se desee.
- El período de tiempo respecto al cual se pronosticará.
- El costo/beneficio (o valor) que tiene el pronóstico para la empresa.
- El tiempo del que se dispone para hacer el análisis.

Además, cuando una compañía desea pronosticar respecto a. determinado producto, tendrá que considerar la etapa del ciclo de vida producto respecto cual va a pronosticar. Tanto de L al l a disponibilidad de datos como la posibilidad de establecer relaciones entre los factores, dependerán directamente de la madurez del producto, por lo que la etapa del ciclo de vida constituirá una determinante capital de método de pronóstico que deberá usarse.

Aunque consideramos que los pronósticos siguen siendo un arte, también creemos que alquno de los principios que hemos aprendido a través de nuestras propias experiencias avudarán mucho a los demás.

Una vez que se halla terminado el análicio se puede comenzar el trabajo de pronosticar las ventas futuras.

Debemos observar que, si bien hemos separado aqui el análisis de provección tara poder explicar cada uno de ellos individualmente, la mayoría de las técnicas de pronóstico estadístico de la actualidad combinan ambas funciones en una sola operación.

El futuro será como el pasado: de tal descripción resultará evidente que todas las fécnicas estadisticas se basan en la suposición de que , los patrònes existentes subsistirán en el futuro.Esta suporición tiene más probabilidades de resultar cierta a corto plazo que a larjo plazo, motivo por el cual estas técnicas nos proporcionan pronócticos razonablemente precisos para el futuro inmediato, pero funcionan muy mal cuando se trata de penetrar más hacia el futuro.

Por el mismo motivo, normalmente éstas técnicas no son capaces de pronósticar cuando el indice de crecimiento de una tendencia cambia simificativamente, por ejemplo, cuando un periodo de crecimiento lento de ventas repentinamente cambia a periodo de decadencia rápida.

A estos puntos se les llama puntos criticos, y naturalmente que tienen mayor importancia para el administrador y como veremos, el pronosticador debe hacer uso de instrumentos totalmente diferentes, tgocedentes de técnicas estadísticas puras, para poder pronosticar muando ocurrirán.

#### MODELOS CAUSALES

Cuando se disponga de datos históricos y se haya realizado suficiente análicis para determinar explícitamente las relaciones existentes entre el factor que se va a pronosticar y los demás factores ( tales  $\mathbb{C} \cap \mathfrak{m} \cap \mathbb{C}$ necocios relacionados, fuerzas económicas, factores  $\mathbf{V}$ socioeconómicos), el pronosticador frecuentemente decide construir un modelo causal.

El modelo causal es el instrumento de pronóstico más sofisticado de todos. Expresa matemáticamente las relaciones causales relevantes, y quizás incluyan consideraciones del sistema de abastecimiento e informes de encuestas de mercado. Puede también incorporar directamente tos resultados de alqún análisis de series de tiempo.

El modelo causal toma en cuenta todo lo que se sabe de  $1a$ dinámica del sistema de flujo, y utiliza además los pronósticos de eventos relacionados tales como acciones competitivas, huelgas  $\mathbf{v}$ promociones. Si se dispone de datos suficientes lo que generalmente

incluye factores para cada ubicación en el diagrama de flujo y especiales. Como en las técnicas de análisis y proyección de series de tiempo, el pasado surte efecto poderoso en los modelos causales.

Estas diferencias implican que el mismo tipo de técnica de pronóstico no será apropiado para pronosticar la ventas que  $\in$ e lograrán en todas las etapas del ciclo de vida: por ejemplo, la técnica que se confia en los datos históricos, no resultará util para pronosticar el futuro de un producto totalmente nuevo que no posea historia.

La parte más importante del resto de este articulo tratará del a las etapas del ciclo problema de adaptar la fécnica de vida. Esperamos facilitar al ejecutivo cierta penetración al potencial que poseen los pronósticos mostrándole la forma en que debe enfocarse éste problema.Pero antes de comentar el ciclo de vida, tenemos que<br>bosquejar un poco más detalladamente las funciones generales de los tres tipos hásicos de técnica.

#### TECNICAS CUALITATIVAS

Estas de usan principalmente cuando se carece de datos; por ciemplo, quando se comienza a introducir un producto al mercado.Hace uso del criterio humano y de los esquemas de catedorización para transformar la información cualitativa en estimaciones cuantitativas.

El objetivo aquí es juntar lódica y sistemáticamente y sin sesgo. teda la información y los criterios que tengan relación con los factores que se estén estimando Estas técnicas se usan frecuentemente en las areas de técnica nueva, donde quizas el desarrollo de una idea de producto requiera varias "inovaciones" y sería difícil de estimar tas demandas que consecuentemente se harán del departamento de investigación y desarrollo.Y donde los indices de aceptación del mercado y de penetración sean muy inciertos.

El cuadro plegadizo contiene varios ejemplos de este tipo, incluyendo la investigación de mercados y la técnica Delphi, con la cual ya estamos familiarizados.En este cuadro hemos tratado de proporcionar un cuerpo de informes básicos sobre los tipos principales de ténicas de pronóstico.Algunas de las técnicas referidas no con en realidad un solo método o modelo, sino una familia, por lo tanto, es posible que nuestro cuadro no describa con precisión todas las variantes de determinada técnica, por lo que su texto debe

interpretarse como descriptivo del contexto básico de cada una de otlas.

Timbién es bueno que digamos algo sobre las estimaciones que contiene el cuadro.Los estimados de costos son aproximados, como lo son los del los de tiempo de computación, las categorías de precisión y las categorias de identificación de punto crítico.Los costos de alqunos procedimientos dependen de si se va a utilizar de forma rutinaria o se van a crear para un sólo pronóstico.Y también dependen de si te l'an que determinarse sus ponderaciones o témporalidades cada vez que la haga un pronóstico; estó hará que los costos aumenten sionific wamente. Pero de todas maneras, las cifras que presentamos servirár - quia denoral.

#### ANALISIS DE SERIES DE TIEMPO

Estas son técnicas estadísticas que se utilizan cuando se dispone de datos de varios años respecto a un producto o línea de producto, y tanto las relaciones como las tendencias son claras y relativamente estables.

Pero este asunto no es tan sencillo como parece. Suele ser difícil construir proyecciones basadas en datos poco elaborados por que los indices y las tendencias no son inmediatamente evidentes; por ejemplo, hay veces que estan mezotados con variaciones temporales, y quizás distorcionados por factores tales como los efectos que a logrado una oran campaña de promoción de ventas.Hav que activar los datos elaborados antes de poder usarlos y como más frecuente se hace esta revisión es haciendo análisis de series de tiempo.

Una serie de tiempo es un grupo de apuntes de datos, puestos en prden cronológico; por ejemplo, el volumen de ventas de cierto producto que determinada división ha logrado cada mes durante años.El análicis de series de tiempo ayuda a identificar y explicar: - Cualquier regularidad, o cualquier variación sistemática, de la serie de datos que se deba a temporalidad: "temporales" o periódicas. - Los patrones ciclicos que se repiten cada dos o tres añoso más.

- La tendencia de los datos.
- Los indices de crecimiento de dichas tendencias.

#### ADMINISTRADOR, PRONOSTICADOR Y SELECCION DE METODOS

2Cual es la finalidad del pronóstico, cómo se va a usar? Esto determina la precisión y potencia que se requiere de las técnicas, lo que a su vez gobierna la selección Decidir si entrar en un negocio o no, quizás no exija más que un estimado bastante burdo del tamaño del mercado, mientras que el pronóstico que se prepare para fines presupuestales tendrá que ser muy preciso; consecuentemente las tecnicas idoneas para cada fin serán diferentes entre si.

Y si el pronóstico va a establecer una norma contra la cual se medirá el rendimiento, el método de pronóstico no debe tomar en cuenta los eventos especiales tales como promociones y otros medios<br>mercadotécnicos, puesto que esto se lleva acabo precisamnete para cambiar los patrones y las normas históricas, y consecuentemente formarán parte del rendimiento que se va a valorar.

Cuando los pronósticos no hacen más que bosquejar la forma que tendrá el futura si la empresa no hace cambio significativo alguno de sus tácticas y estrategias, no suelen ser suficientemente buenos para -Fines de planificación.Por otro lado, si lo que la administración<br>desea es un pronóstico del efecto que puede tener sobre las ventas sierta estrategia de mercadotécnia que se está comentando, entonces la técnica tendrá que ser lo suficientemente sofisticada como para tomar cuenta especifica de las acciones y los eventos especiales que implica dicha estratecia.

El cuadro 1 muestra la forma en que el costo y la precisión aumentan don la sofisticación, y contiene la ilustración de estos factores conttra el correspondiente đe los de costo errores pronóstico, suponiendo ciertos factores generales.La técnica más sofisticada que podrá justificarse económicament será la que caiga en la región donde las sumas de estos dos costos sea mínima.

#### TRES TIPOS GENERALES

Cuando el administrador y el pronosticador hayan formulado ou. problema, el pronosticador estará en situación de seleccionar  $5U$ net orlo

Hav tres fipos básicos: las fecnicas cualitativas, el analisis v provención de series de fiempo, y los modelos causales.El primero utiliza datos cualitativos ( por ejemplo, la opinión de los expertos). e informes de eventos especiales del tipo que ya mencionamos, y puede considerar el pasado, o hacer caso omino de él-El segundo, al contrario, se enfoca totalmente en los patrones y cambios de patrones, y así se confía tatalmente en los datos hitóricos.

E' tercero usa información muy refinada y específica respecto a tas relaciones entre elementos del sistema y es lo suficientemente poderosa para tomar cuenta formal de los eventos y conectar a estas mediante ecuacionos que sirven para describir el flujo general del producte.

Si ce carece de datos de ciertos fipos, al inicio es necesario hacer suposiciones sobre algunas de las relaciones, y posteriormente buscar pistas que indiquen lo que esta ocurriendo, para con ellos determinar si las suposiciones son correctas. Típicamente, el módelo chusal se rovisa continuamente a medida que se va disponiendo cada vez mas de conocimientos respecto al sistema.

Examinando otra vez en el cuadro 1 de los tipos más comúnes de técnicas causales. Según se muestra, los módelos causales son los mejores para pronosticar los puntos críticos y para preparar los pronósticos a largo plazo.
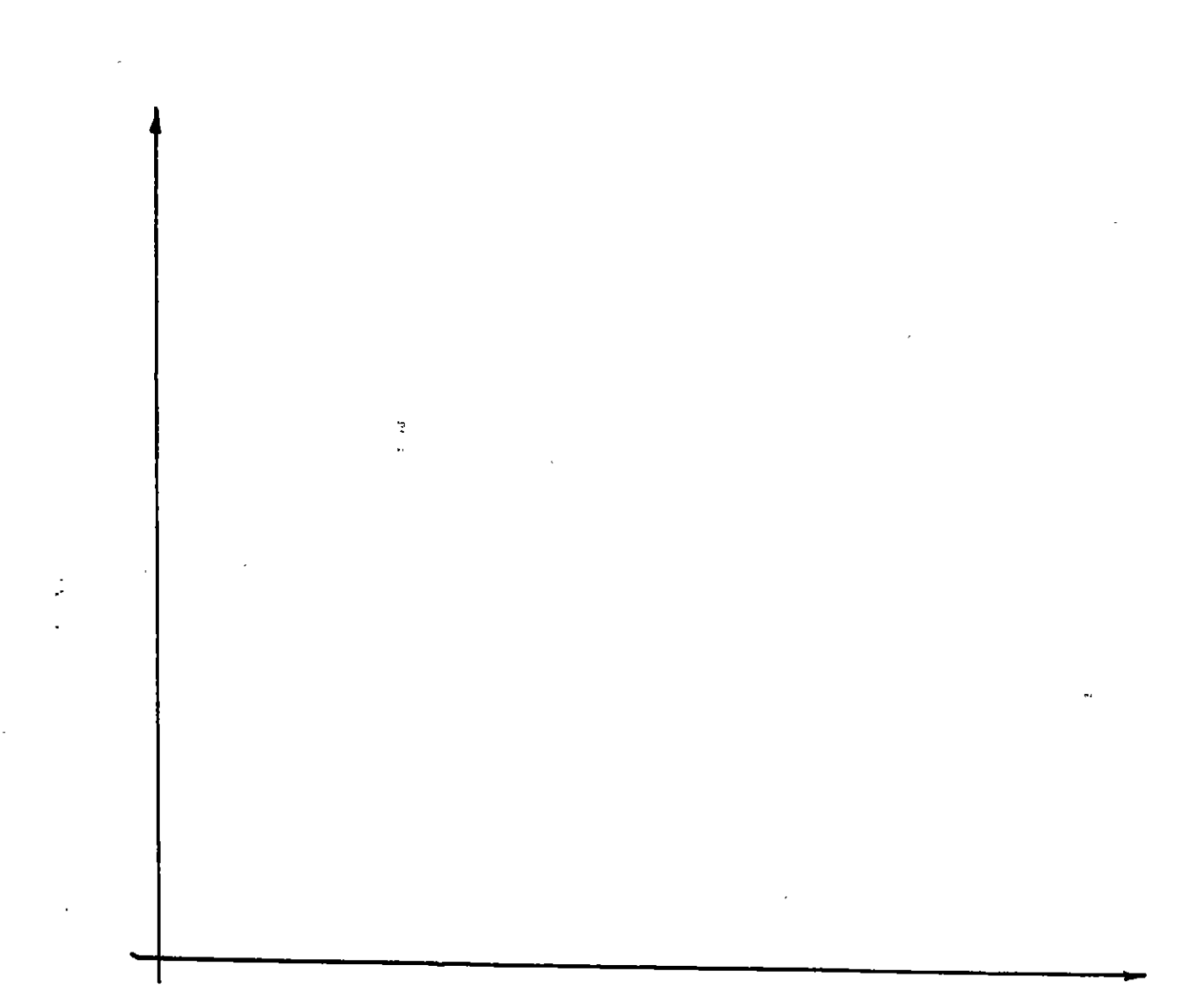

Cuadro 1.Comparación del conto del pronóstico en el costo de impresión<br>de un pronóstico a mediano plazo, suponiendo disponibilidad de datos.

## **ORACULO DE DELFOS**

El gran templo de Apolo (dios de las profecías asi como el mismo sol), localizado en Delfos, al pie del monte Parnaso, en Grecia. fué famoso como un lugar donde los oráculos fueron pronunciados por inspiración divina de los sacerdotes Estos oráculos ayudaron a modelar el destino de Grecia en el inicio del siglo VI a.C

La pitonisa Pitia sentada sobre un tripode de oro, recibió los ruegos o deseos de manera oral de los devotos. En un estado de trance ella emitía sonidos en respuesta a sus peticiones o preguntas. Sí bién Pitia supuestamente pronunció oráculos mientras se analizaban los agueros extraídos en cosas tales como el vuelo de los pajaros o la observación de las entrañas de un animal sacrificado Ninguno entendió el significado de estos oráculos hasta que estos fueron interpretados por un consejo de sacerdotes mucho más tarde y usualmente en verso

Lo que paso, actualmente puede calificarse como una operación de "acumulación de ideas" . Ocultos por el humo del incienso y en un escenario apropiado los miembros del consejo multídisciplinario de sacerdotes escuchaban cuidadosamente las plegarias y peticiones de los creyentes. El consejo entonces acordaba bajo el pretexto de interpretar y traducir el oráculo de Pitia en forma de versos, analizaba los datos y tomaba decisiones sobre la mejor solución al problema que le fué presentado Frecuentemente. cuando el consejo de ancianos carecía de ciertos datos, enviaban espias para reunirlos y así obtener más información . El verso que finalmente ellos pronunciaban indicaba el procedimiento de solución óptima.

Ñ

Ĵ

En resúmen, el procedimiento usado por el grupo de Delfos es el siguiente:

- l. Identificar todas las soluciones posibles.
- 2. Seleccionar la mejor solución.
- 3. Comunicarselo al usuario.

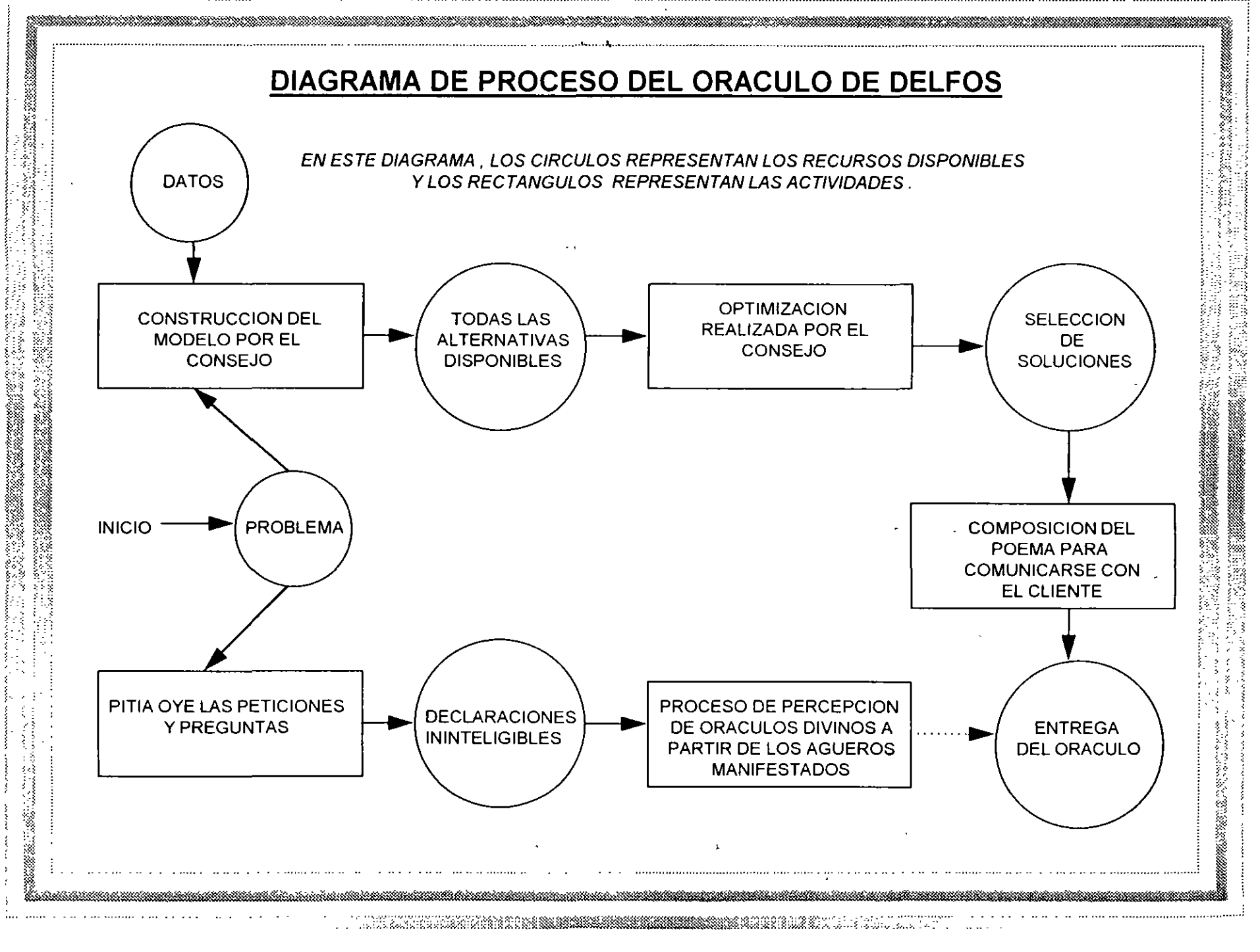

ý.

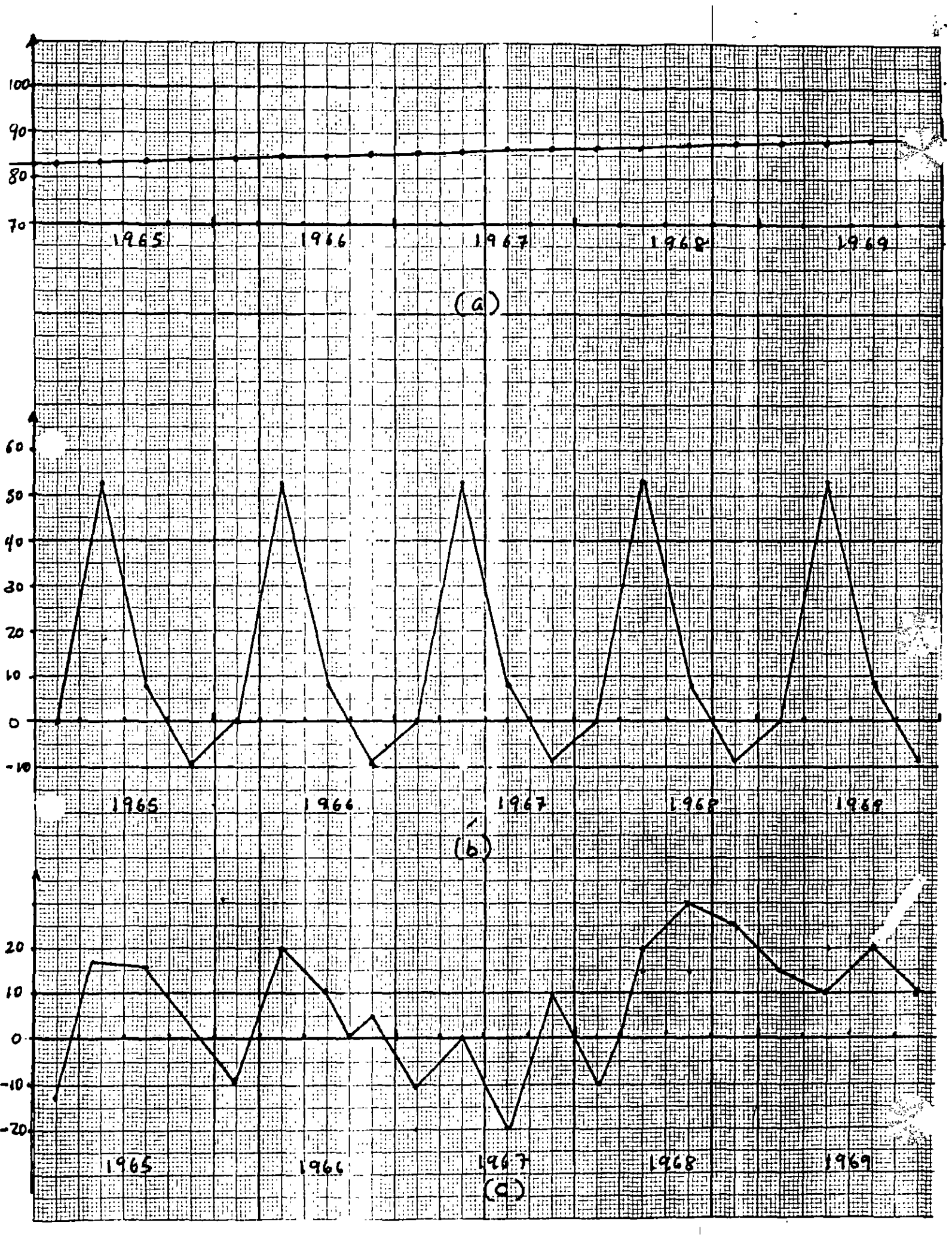

 $\zeta^{\pm}$  $\frac{1}{2}$   $\frac{1}{2}$   $\frac{1}{2}$   $\frac{1}{2}$   $\frac{1}{2}$ 

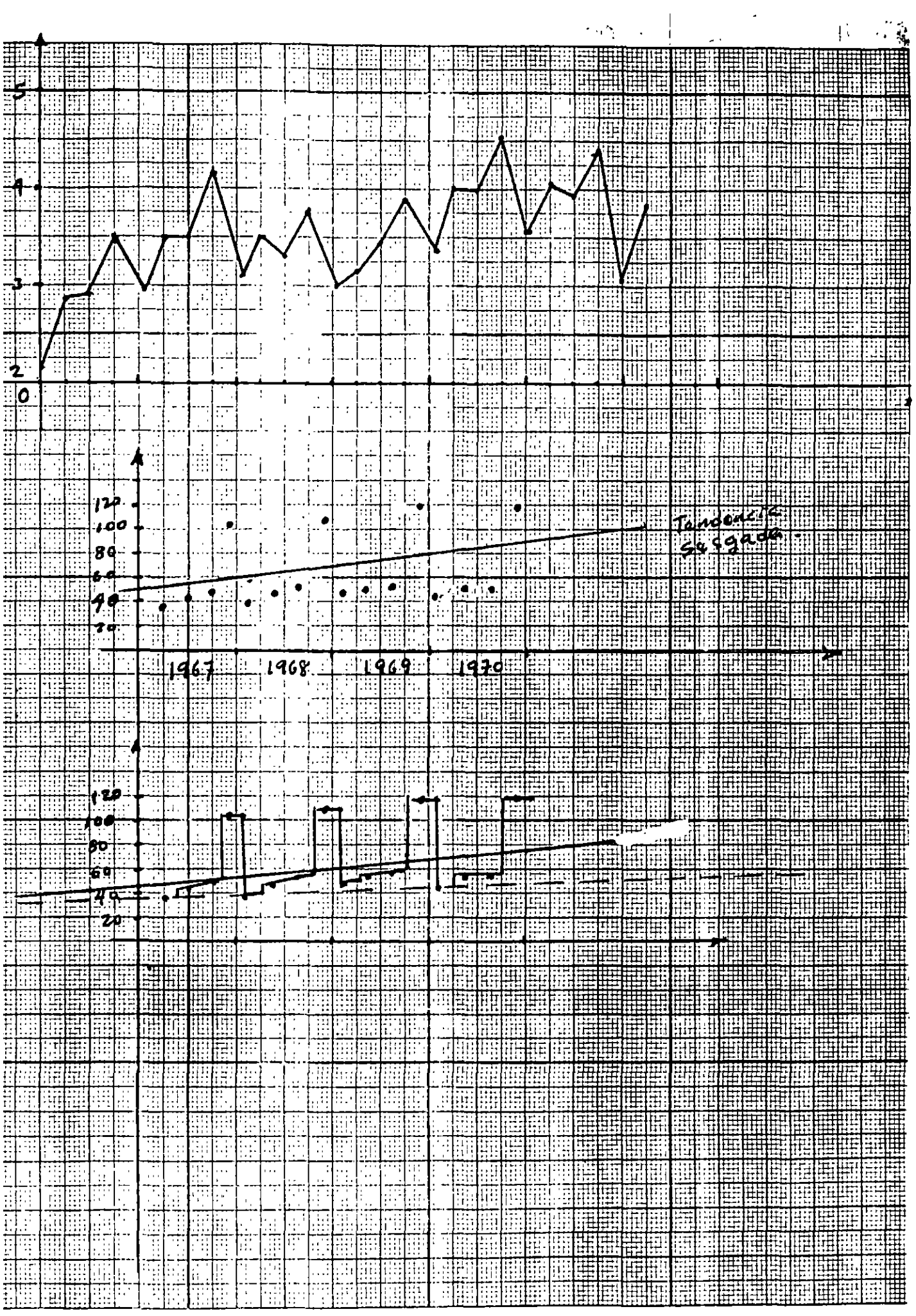

建立 医心脏 医心脏病

#### INTRDDUCCIDN A LOS SISTEMAS DE PRONDSTICOS

Nuestro propósito es presentar métodos para usarlos en sistemas de pronósti coa que de maneia rutinaria pronostican valores de variables **important**es den tro del proceso de toma de decisiones.

En esta parte se describir6n la naturaleza y uso de las ticnicas mea impar\_  $t$ antea. Se presentarán algunos aspectos cualitativos y cuantitativos para de $\_$ ssrrollar sistemas de pron6sticos, su naturaleza y usos.

#### NATURALEZA V USO DE LOS PRDNDSTICDS

Frecuentemente se oyen opiniones sobre la naturaleza y la importsncle de los pronósticos en el proceso de toma de decisiones. Esto no es raro dada la efec tividsd final dependiente de la naturaleza de una aucesi6n de eventos posible mente presentes, posteriores s la decisi6n tomada. La habilidad para predecir los aspectos no controlables de estos eventos surgidos antes de la toma de de cisiones deber6n permitir una selecci6n mejorada sobre la cual debemos tomar o seguir. Por esta raz6n, la organizaci6n se apoya en los resultados de lo pron6sticoa para la planeaci6n y control de las operaciones de un sistema em\_ presarial estandar.

Los pron6sticos son de gran utilidad en situaciones tales como:

- 1) Pleneacl6n de la Producci6n
- 2) Planeaci6n Financiera
- 3) Planeaci6n de Instalaciones
- 4) Control de procesos
- 5) Otros.

El prop6aito de un pron6stico ea reducir el riesgo en ls toma de decisiones, los pronósticos son usualmente inexactos y la magnitud de los errores de pr<u>o</u> n6stlcos depende del procedimiento o mitodo utilizado

#### METODOS DE ELABORACION.

Básicamente son dos los enfoques de eleboración de pronósticos: Cualitativos  $y$  cuantitativos. Los métodos cualitativos són importantes cuando no se cuen $\overline{a}$ ta con informaci6n hist6rica, sobre todo en casos de nuevos productos. Loa métodos cualitativos son subjetivos y de criterio. Estos incluyen el método de relación de factores, opiniones expertas y la técnica Delphi. Por otra pa<u>r</u> te, los métodos cuantitativos utilizan información histórica, el objetivo es estudiar loa acontecimientos pasados para comprender mejor la estructura fun\_ damental de la informaci6n y de esta forma proporcionar los medios necesarios para predecir las ocurrencias futuras.

Los métodos cuantitativos se pueden dividir en dos tipos: a) Series de Tiempo y b) Modelos Causales.

Loa modelos causales influyen la determinaci6n de factores que se relacionan con la variable a predecir, incluyen modelos de regreaión múltiple con varia  $\blacksquare$ bles retrazadas, modelos econométricos, análisis de indicadores adelantados, indices de difusión y otros barómetros econométricos. Por ota parte, los méto dos de series de tiempo, incluyen la proyección de valores futuros de una v<u>a</u>  $\dot{z}$ riable, basada completamente en observaciones pasadas y presentes de este •

SERIE DE TIEMPO.

. ·

Una serie de tiempo es un grupo de datos cuantitativos que se obtienen en pe\_ riadas regulares. Por ejemplo: los precios de cierre diarios de una ecci6n en particular en la case de bolee, los cambios semanales en el porcentaje da ven tes de un negocio, la publiceci6n mensual del indica de precios el consumidor, los informes mensuales sobre. exportaci6nes, infleci6n mensual, etc.

OBJETIVOS DEL ANALISIS DE SERIES DE TIEMPO.

La suposici6n bfisica sobre la que se fundamenta el análisis de las series de tiempo es que los factores que han influido en el pasado y en el presente so\_ bre los patrones de le actividad economice, continuarán haciendolo en forme mes m.-,menoa similar en el futuro. Por lo tanto, lea principales metas en el  $\blacksquare$  análisis de series de tiempo es identificar y aislar estos factores influyen $\_$ tes para fines de pred1cci6n sal como pleneaci6n y control gerencial.

 $\mathfrak{z}$ 

-..;

~ACTORES COMPONENTES DEL MODELO MULTIPLICATIVO DE SERIES DE TIEMPO.

El modelo es:

 $Y = T \cdot C \cdot S \cdot I$ 

donde: T es la tendencia

C es la ciclicidad

- I es le Irregularidad
- S es la estecionalldad

AJUSTE DE TENDENCIAS.

Es el Pactar componente mas estudiado de una serie de tiempo. La tendencia se estudia para fines de predicción; es decir, o se desea estudiar la tendencia directamente como una ayuda para hacer proyecciones de pron6atlcos a medio y largo plazo, o se desea tan solo aislar y después eliminar la influencia d $\sim$ sus efectos sobre el modelo de la serie de tiempo, como una guía para la e borac16n de pron6eticos a corto plazo. Pare ver el comportamiento de una se\_ rie de tiempo es recomendable hacer una gráfica, si su tendencia es de tipo lineal, los métodos de fijación de la tendencia són: e) método de mínimos cua drados y b) el método de doble suavizamiento exponencial o el de doble prom<u>e</u> dio móvil. Para el caso de una tendencia no lineal (  $2^{\mathsf{P}}$  grado al menos ), los métodos usados aon el los mínimos cuadrados y el de triple suavizamiento expo $\_$ nenclal.

AJUSTE V PRONOSTICO DE TENDErlCIAS LINEALES

Por el método de mlnlmos cuadrados, se puede ajustar a una linea recta de la Porms:

$$
y_{\lambda} = \hat{b}_{o} + \hat{b}_{1} \times_{\hat{c}}
$$

,. de manera que los valores de loa parámetros *bo*  ma de los errores cuadráticos de los pron6etlcos. Es decir: A <sup>y</sup>*b* ~~ minimicen la' -·•-

$$
\sum_{i=1}^{n} \left(\gamma_i - \hat{\gamma}_i\right)^2 = m / n \text{im} \mathfrak{o}
$$

\'

se puede demostrar que:

$$
\hat{b}_{1} = \frac{S_{\epsilon y}}{S_{\epsilon t}} \qquad ; \qquad \hat{b}_{0} = \bar{y} - \hat{b}_{1} \bar{t}
$$

donde:

$$
S_{iy} = n \sum_{i=1}^{n} t_{i} y_{i} - (\sum_{i=1}^{n} t_{i}) (\sum_{i=1}^{n} y_{i})
$$

$$
S_{ii} = n \sum_{i=1}^{n} t_{i}^{2} - (\sum_{i=1}^{n} t_{i})^{2}
$$

Ejemplo:

 $\mathcal{L}_{\mathrm{max}}$  $\ddot{\phantom{a}}$ 

Los siguientes datos representan el importe anual de impuestos sobre la renta pagados a Hacienda por una empresa constructora: -

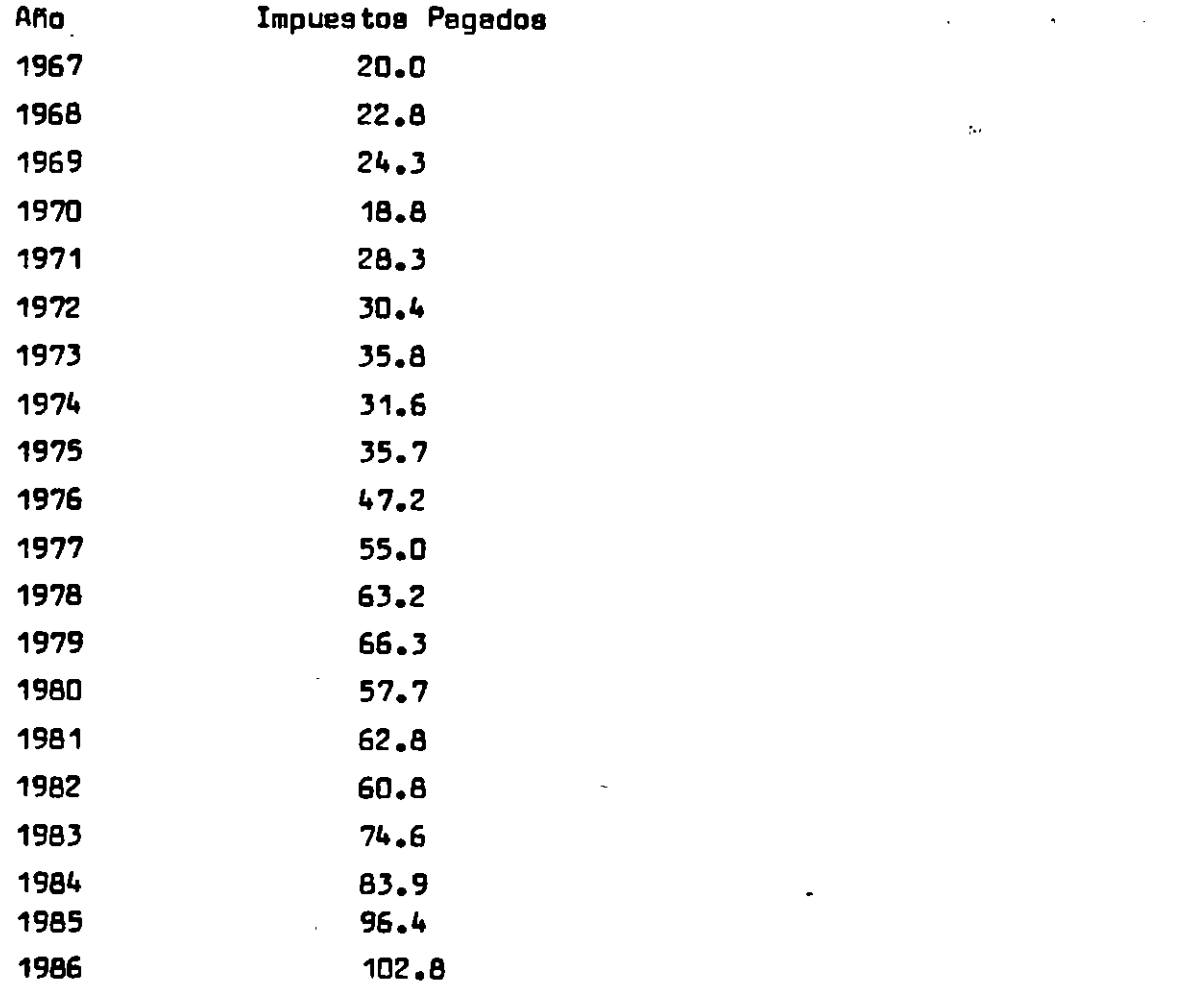

- 1) Graficar los datos
- 2) Ajustar una linea de tendencia y trazar su gráfica
- 3) ¿ Cual fué el crecimiento anual de los pagos ?
- 4) Determinar las relativas cíclicas irregulares para los datos y trazar los resultados en una gréfica.

Descomposición de Series de Tiempo.

En algunos casos los ingenieros, los economiatas y /o diseñadores de pronósti cos para negocios tienen la necesidad de estudiar a la tendencia con el fín de poder eliminar sus efectos de influencia en el modelo clásico multiplica tivo y así, proporcionar la estructura para la elaboración de presupuestos a corto plazo de la actividad general del negocio.El procedimiento de aislar y eliminar de los datos un factor componente se le llema descomposición de series de tiempo.

Sea  $Y_{\lambda}$  el valor pronosticado

Para cualquier año  $\dot{\mathcal{L}}$ ,  $\mathcal{T}_{\dot{\mathcal{L}}}$  es la componente de tendencia.  $\mathcal{T}_{\dot{\mathcal{L}}}$ es es timado mediante  $\gamma_{i}$  por lo tanto, del modelo general.

$$
\gamma_{\vec{\star}}\;=\;\text{T}_{\vec{\star}}\cdot\text{C}_{\vec{\star}}\cdot\text{I}_{\vec{\star}}
$$

luego :

$$
\frac{y_i}{\hat{y}_i} = \frac{T_i \cdot C_i \cdot T_i}{\hat{y}_i} = C_i \cdot T_i
$$

 $\frac{\gamma_i}{\gamma_i}$ a

es la relativa cíclica-irregular.

Sea el modelo de la forme:<br> $\hat{Y}_c = \hat{b}_0 + \hat{b}_1 X + \hat{b}_2 X^2 + \cdots + \hat{b}_p X^p$  $\hat{b}_\bullet$  es la ordenada al origen t. ee december op ordgen.<br>Beecto lineal estimada sobre  $\mathbf{y}$  $\mathbf{\hat{b}}_{\mathbf{p}}$  efecto no lineal estimado sobre  $\mathbf{y}$ 

Aplicando el método de los mínimos cuadrados, se puede demostrar que para es\_ Aplicando el m~todo de loa m{nimos cuadrados, se puede ... .... -:'\ demostrar que para es\_ ver el siquiente aistema de ecuaciones normales:

$$
\sum Y_{i} = n \hat{b}_{0} + \hat{b}_{1} \sum X_{i} + \hat{b}_{2} \sum X_{i}^{2} + \cdots + \hat{b}_{p} \sum X_{i}^{p}
$$
\n
$$
\sum X_{i} Y_{i} = \hat{b}_{0} \sum X_{i} + \hat{b}_{1} \sum X_{i}^{2} + \hat{b}_{2} \sum X_{i}^{3} + \cdots + \hat{b}_{p} \sum X_{i}^{p+1}
$$
\n
$$
\sum X_{i}^{2} Y_{i} = \hat{b}_{0} \sum X_{i}^{2} + \hat{b}_{1} \sum X_{i}^{3} + \hat{b}_{2} \sum X_{i}^{4} + \cdots + \hat{b}_{p} \sum X_{i}^{p+2}
$$
\n
$$
\vdots
$$
\n
$$
\sum X_{i}^{p} Y_{i} = \hat{b}_{0} \sum X_{i}^{p} + \hat{b}_{1} \sum X_{i}^{p+1} + \hat{b}_{2} \sum X_{i}^{p+1} + \cdots + \hat{b}_{p} \sum X_{i}^{p}
$$

#### Ejemplo:

obtenidos por una empresa transportista.

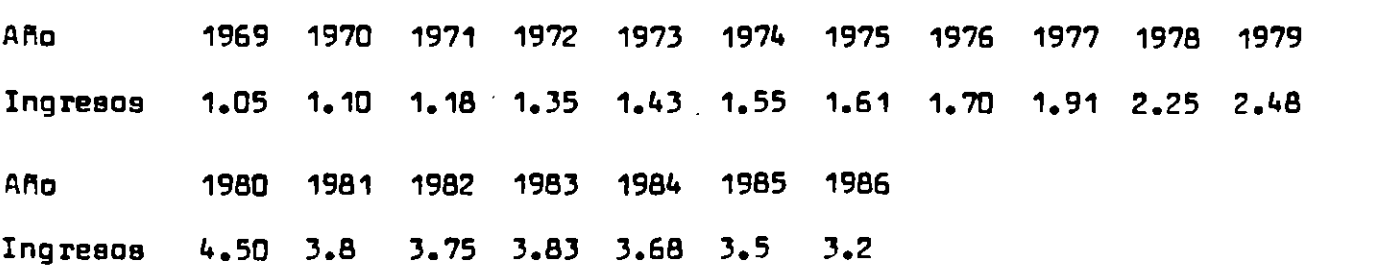

1) Graficar los datos

Ì,

- 2) Ajustar a un modelo de tendencia no lineal de segundo grado.
- 3) Ajustar a un modelo de tendencia exponencial.
- 4) Para el modelo de tendencia exponencial*l* cual ha sido el crecimiento anual en ingresos por venta de pasajes durante los 18 años ?.

### PROMEDIO MOVIL SIMPLE PARA UN PROCESO CONSTANTE.

$$
See: \ X_{\epsilon} = \hat{b} + \epsilon_{\epsilon} \qquad : \qquad \epsilon_{\epsilon} \sim N(o, \sigma^2)
$$

 $X_1, X_2, ..., X_T$ y un conjunto de puntos:

Aplicando el criterio de mínimos cuadrados se tiena:

$$
G = SEC = \sum_{i=1}^{T} (X_i - \hat{b})^2
$$
calculated  $\frac{\partial G}{\partial \hat{b}}$ 

e igualando a cero:

$$
\frac{\partial G}{\partial \hat{b}} = -2 \sum_{t=1}^{T} (X_t - \hat{b}) = 0 \qquad \sum_{t=1}^{T} X_t = T \hat{b}
$$
  
Asf,  $\hat{b} = \frac{\sum_{t=1}^{T} X_t}{T}$ ; *Test* of *periodos.*

 $-$  si  $\overrightarrow{b}$ cembia ligeramente con el tiempo, se le dará mas peso a las observa ciones mas récientes, con un peso  $\frac{1}{N}$  a cada una de ellas.

Así, supontendo que se tienen N puntos o datos históricos:  
\n
$$
X_T, X_{T-1}, \dots, X_{T-N+1}
$$
;  $\hat{b} = \frac{\sum_{k=1-N+1}^{T} X_k}{N} = N I_T$   
\nEn el que  $M_T$  es el promedio movil al final del periodo T.

E1 probable para cualquier período futuro Z es:  
\n
$$
N\bigg|_T = \frac{X_T + (X_{T-1} + X_{T-2} + \cdots + X_{T-N}) - X_{T-N}}{N}
$$
\ndonde.

 $0:$ 

 $\mathcal{L}$ 

$$
M_{\tau} = M_{\tau-1} + \frac{X_{\tau-}X_{\tau-N}}{N}
$$

 $19$ 

 $\mathbf{I}$ 

Ejemplo:

Los datos de la siguiente tebla ( 1 ) son datos históricos sobre la demanda de termostátos. De la gráfica respectiva, se observó que no hay tendencia signi\_<br>ficativa o un comportamiento cíclico, por lo cual, se supondrá un proceso cons termosta en compositimativa cadatasy por so observa component en produce con<u>o</u>.<br>A lineado um nomendio movil com memindo de neie compone os ifanci ficetiva o poemoral motif con potitio as situ comunity to texno.

$$
M_6 = \frac{150 + 222 + 248 + 216 + 226 + 239}{6}
$$
 218.17

 $\mathbf{A}$ 

$$
x_7(6) = 218.17
$$

**Ejemplo l.** Los siguientes datos, representan la demanda histórica de termostatos:

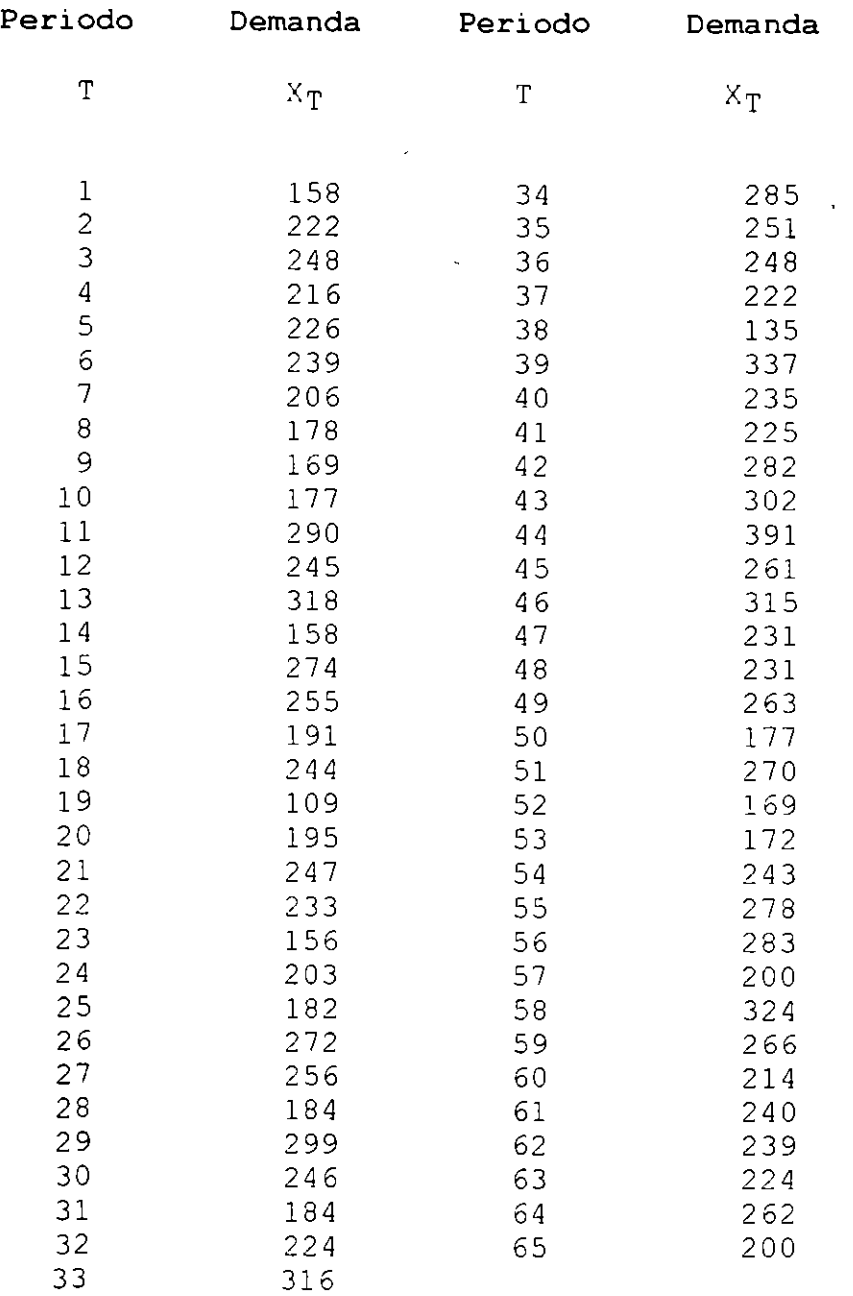

 $\mathbb{Z}^{\times}$ 

 $\mathcal{L}$ 

 $\mathbb{R}^2$ 

 $\sim$ 

 $\sim 10^{11}$  km s  $^{-1}$ 

 $\mathfrak{U}% _{T}=\mathfrak{U}_{T}\!\left( a,b\right) ,\ \mathfrak{U}_{T}=C_{T}\!\left( a,b\right) ,$ 

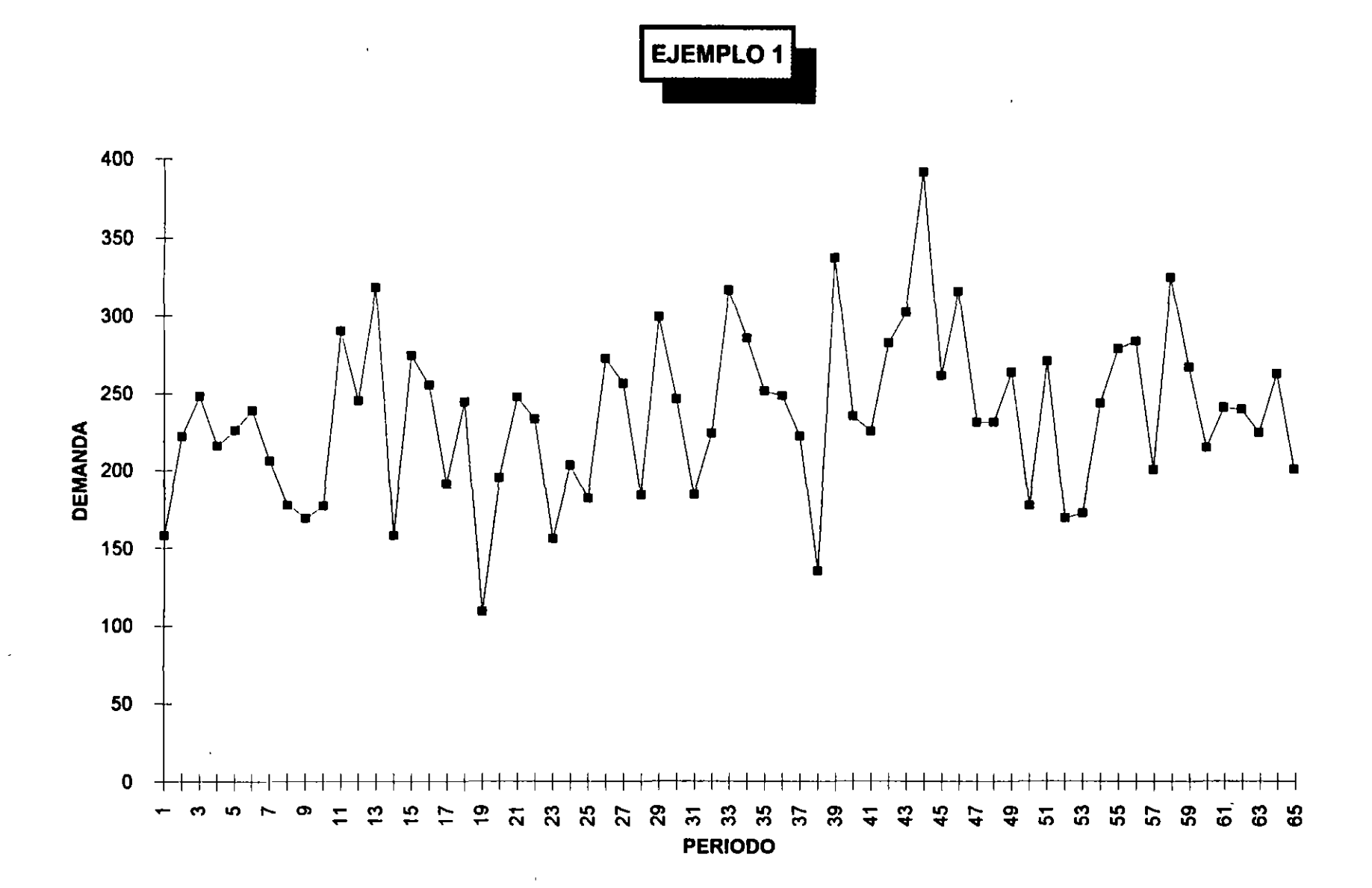

 $\mathcal{O}(10^{-3})$ 

### $\ddot{ }$

#### PROMEDIO MOVIL CON TENDENCIA LINEAL

See:  $\hat{X}_t = \hat{b}_1 + \hat{b}_2 t + \varepsilon_t$ modelo de tendencia lineal.

y sea: 
$$
M_{\tau}^{(2)} = \frac{M_{\tau} + N_{\tau-1} + \cdots + M_{\tau-k+1}}{N}
$$
 double pramedio movil.

 $\bullet$ 

$$
M_{\tau}^{(2)} = M_{\tau-1}^{(2)} + \frac{M_{\tau} - M_{\tau-1}}{N}
$$

por otro lado:<br>,

$$
E(M_T) = \frac{1}{N} \left( X_T + X_{T-1} + \cdots + X_{T-N+1} \right)
$$
  
\n
$$
E(M_T) = \frac{1}{N} \left\{ E(X_T) + E(X_{T-1}) + \cdots + E(X_{T-N+1}) \right\}
$$
  
\n
$$
E(M_T) = \hat{b}_1 + \hat{b}_2 T - \frac{N-1}{2} \hat{b}_2
$$
  
\n
$$
E(M_T) = \hat{b}_1 + \hat{b}_2 T - \frac{N-1}{2} \hat{b}_2
$$
  
\n
$$
E(M_T) = \hat{b}_1 + \hat{b}_2 T - \frac{N-1}{2} \hat{b}_2
$$

$$
E(M_{\tau}) = E(X_{\tau}) - \frac{N-1}{2} \hat{b}_2
$$
 (a)

para

 $E($ 

$$
M_{T}^{(2)} = \hat{b}_{1} + \hat{b}_{2}T - (N-1) \hat{b}_{2} - \dots
$$
 (b)

resolviendo el sistema para  $\hat{b}_1$  y  $\hat{b}_2$  se tiene:<br> $\hat{b}_1 = 2 M_T - M_T^{(2)} - \hat{b}_2 T$  $\hat{b}_2 = \frac{2}{N-1} (M_T - M_T^{(2)})$ 

El estimador de la observación en el periodo  $T$  es :

 $\hat{\chi}_{\tau} = \hat{b}_{1} + \hat{b}_{2}(\tau)$  $= 2 M_T - M_T^{(2)}$ 

El pronóstico para un periodo  $Tr 7$  se obtiene por medio de una extrapola\_ ción de la tendencia  $\zeta$ periodos futuros usando:

$$
\chi_{\tau+\tau}(\tau) = \hat{\chi}_{\tau} + \hat{b}_2 \zeta
$$

y en función de promedios móviles queda como:

$$
\chi_{T+Z}(\tau) = 2 M_{T} - M_{T}^{(2)} + 7 \left( \frac{2}{N-1} \right) (M_{T} - M_{T}^{(2)})
$$
\nFinally,  $T$  is a point  $T$ .

Ejemplo:

A continuación se muestran las ventas de una revista semanal muy famosa ( \* El Tameme \* ), tabla 2. Observando su gráfica se nota una tendencia lineal. El pronóstico se hace al final del periodo  $I$ .

Para 
$$
\overline{C} = 1
$$
 y  $N = 5$ ,  $X_{10}(9) = ?$ 

\n $\hat{X}_{10}(9) = 2 M_q - M_q^{(2)} + 1 \left( \frac{2}{5-1} \right) (M_T - M_T^{(2)})$ 

\n $\hat{X}_{10}(9) = 2 (45.6) - 46.84 + \frac{1}{2} (45.6 - 46.84)$ 

\n $\hat{X}_{10}(9) = 43.74$ 

Haciendolo sucesivamente se tiene la siguiente tabla y la respectiva gráfica.

**Ejemplo** 2. A continuación se muestran las ventas de una revista semanal (" El Tameme") :

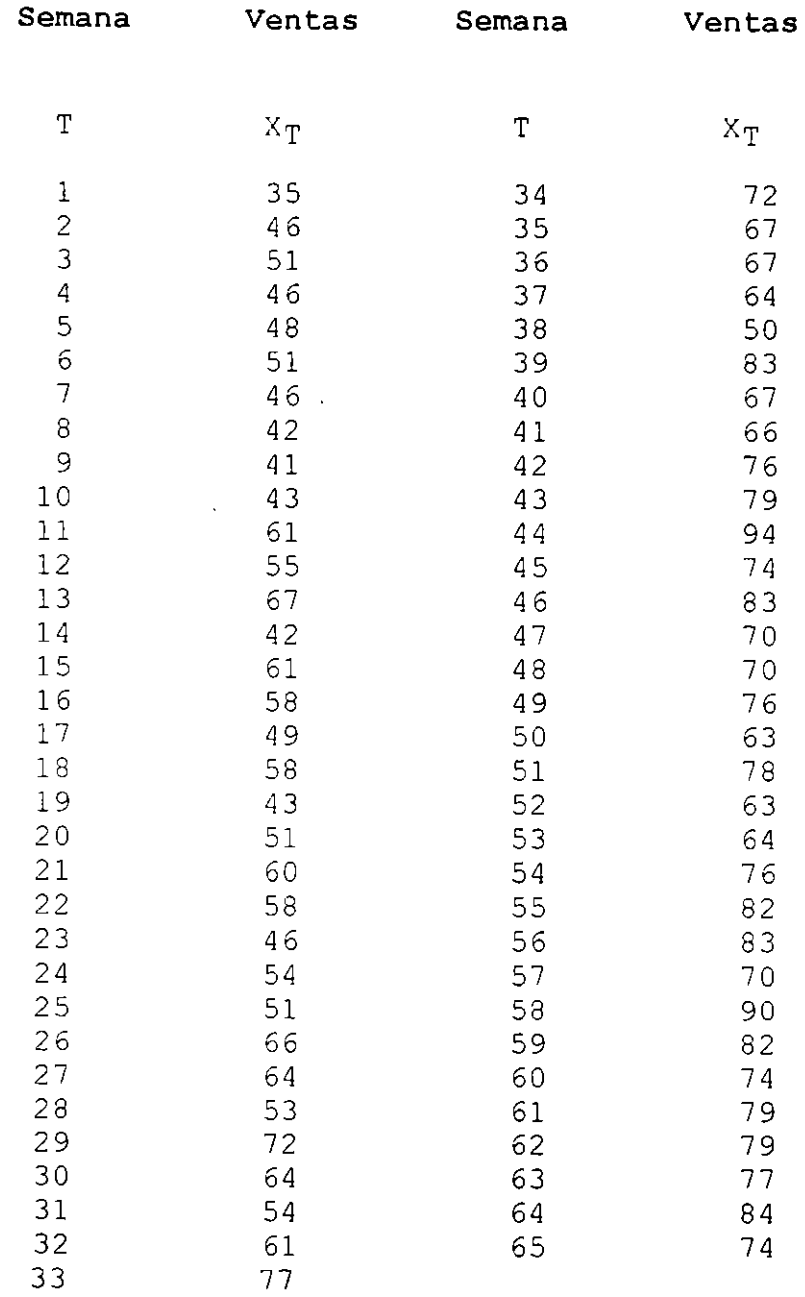

 $\ddot{\phantom{a}}$ 

 $\ddot{\phantom{a}}$ 

 $\epsilon$ 

 $\overline{a}$ 

Ż.  $\ddot{\phantom{a}}$ 

> Usando un promedio móvil de tamaño un periodo futuro, graficar los pronósticos y evaluar el modelo. cinco, datos pronosticar para históricos, los

 $\sim 10$ 

 $\mathcal{L}_{\mathcal{A}}$ 

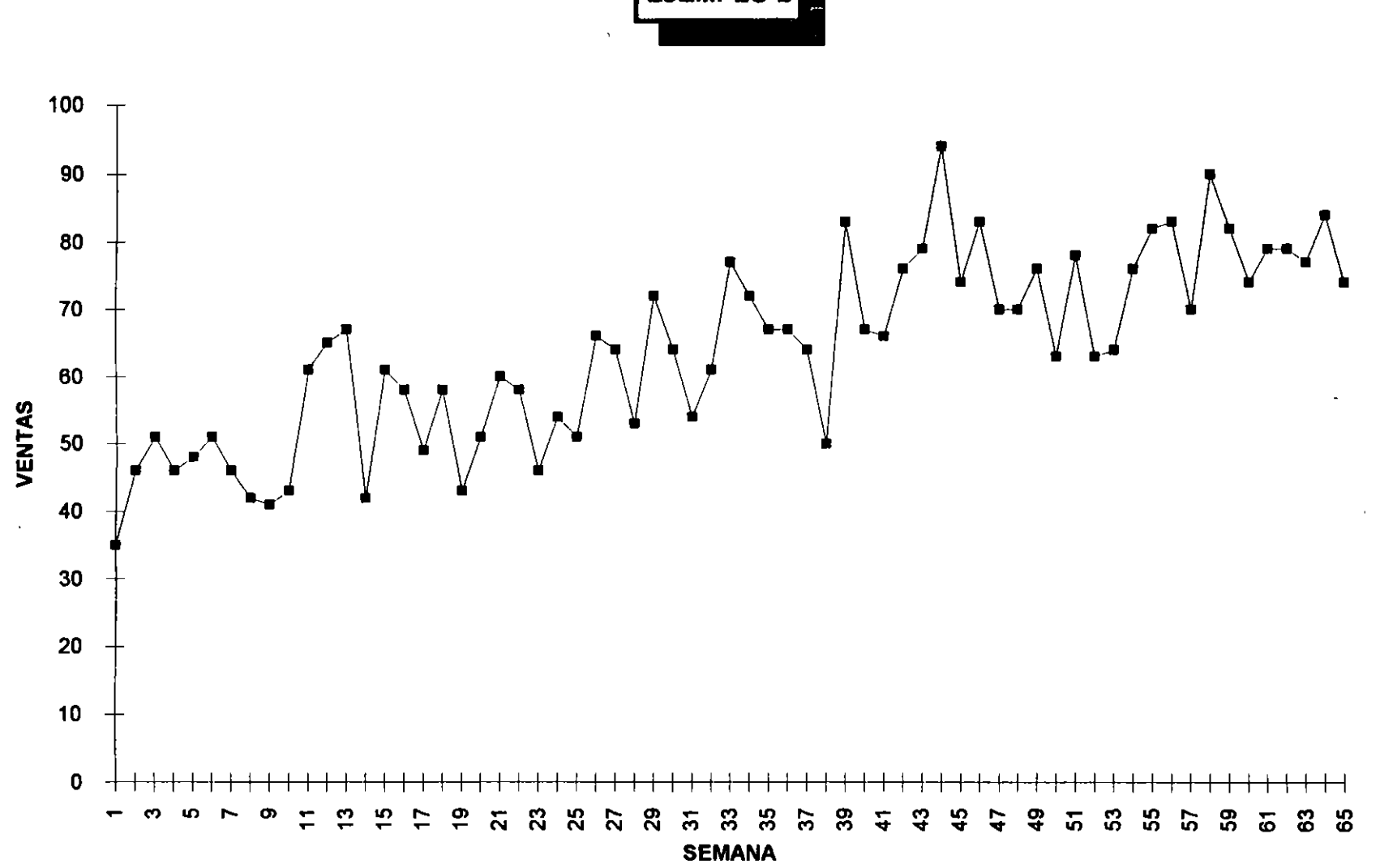

 $\mathcal{A}(\mathbf{x})$  .  $\mathcal{A}(\mathbf{x})$ 

 $\mathcal{L}$ 

 $\sim$ 

 $\cdot$ 

**EJEMPLO 2** 

 $\overline{L}$ .

 $\Delta$ 

J.

SUAVIZAMIENTO EXPONENCIAL PARA UN PROCESO CONSTANTE

$$
Sea: Xt = \hat{b} + \varepsilon_t : \qquad \varepsilon_t \sim \mathcal{N}(0, \hat{b}^2)
$$

la demanda histórica es:  $X_1, X_2, \ldots, X_T$ 

es la demanda esperada en cualquier periodo. Al final del periodo  $(T-1)$  es:

 $\hat{b}(\tau-1)$  $X_{\mathfrak{t}}$  is la demanda del periodo actual ( valor actual ).

El error del pronóstico es:

 $Q(T) = X_T - \hat{b}(T-1)$ 

Si  $\hat{\prec}$  es la frección del error de pronóstico deseado, donde:  $O \leq \alpha \leq$  ) .<br>El nuevo estimador de la demanda es:

 $\hat{b}(\tau) = \hat{b}(\tau - i) + \alpha [X_{\tau} - \hat{b}(\tau - i)]$ ;  $\hat{b}(\tau) = S_{\tau}$ 

 $\mathbf{s_1} \quad \mathbf{\hat{b}}(\mathbf{t}) = \mathbf{S_T}$ , entonces la expresión anterior queda como:

$$
S_T = S_{T-1} + \alpha (x_T - S_{T-1})
$$

 $S_T = \alpha X_T + (1 - \alpha) S_{T-1}$ 

en el que la última expresioñ es conocida como modelo de suavizamiento expo\_ nencial

 $A \propto$  también se le conoce como la constante de suavizamiento.

El pronóstico de la demanda es:

$$
\chi_{\tau \star z}(\tau) = S_{\tau}
$$

Propiedades del Suavizamiento Exponencial Simple.

Dado que:  $S_r = \alpha X_r + (1 - \alpha) S_{r-1}$ También:  $S_T = \alpha X_T + (1 - \alpha) \alpha X_{T-1} + (1 - \alpha) S_{T-2}$  $S_{T} = \alpha X_{T} + \alpha (1-\alpha) X_{T-1} + (1-\alpha)^{2} S_{T-2}$ 

Continuando de manera recuraiva se tiene:

$$
S_{\tau} = \alpha \sum_{\kappa = \sigma}^{\tau-1} (1-\alpha)^{\kappa} X_{\tau-\kappa} + (1-\alpha)^{\tau} S_{\sigma}
$$

Es importante definir el valor de  $\propto$  para poder pronosticar aloún valor v sus posibles cambios.

Se puede demostrar que:

$$
\alpha' = \frac{2}{N+1}
$$

En general se recomienda que:

$$
0.01 \leq \alpha' \leq 0.30
$$

#### Ejemplo:

Los siguientes datos se refieren a ventas de muebles (escritorios ). Por varios años se ha observado que la demanda es relativamente estable. Los pri meros dos años de ventas, el comportamiento de la serie muestra un proceso constante. Dado un ¤ colcalcúlese el pronóstico para un periodo futuro. En este caso, S<sub>o</sub> se obtiene de la demanda promedio de los dos primeros eños. Considerando el último dia de Diciembre de 1976 como el origen de tiempo se tiene:

el pronóstico para el periodo 1 ( Enero de 1977 ), calculado en el tiempo 0. **es:** 

$$
\hat{X}_1(\mathfrak{o}) = S_0 = 393 \qquad ; \quad X_{0+\tau} = 393
$$
\n
$$
\hat{X}_2(\mathfrak{o}) = S_1 = 0.1(330) + 0.9(393)
$$
\n
$$
= 386.7 \qquad ; \quad X_2(\mathfrak{o}) = 387.
$$

Continuando de la misma manera, se tiene la siguiente tabla y gráfica respe<u>c</u> tiva.

 $\ddot{\phantom{a}}$ 

Ź

 $\bar{A}$ 

**Ejemplo 3.** Los siguientes datos representan ventas de muebles de oficina (escritorios):

l.

Ċ.

 $\overline{\phantom{a}}$ 

 $\sim$ 

 $\mathbb{Z}^2$ 

 $\overline{a}$ 

Ĩ.

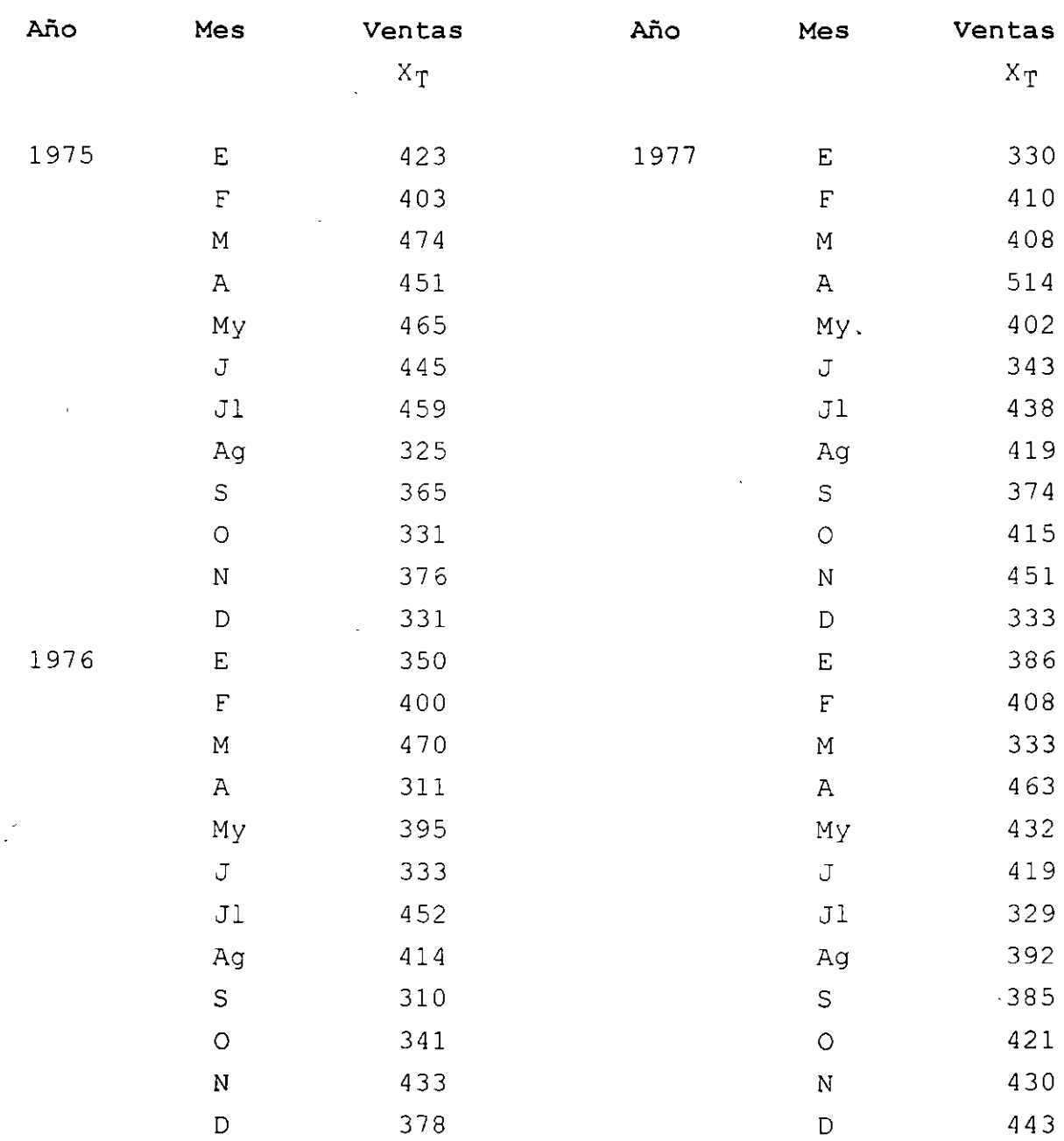

Usar un factor de suavizamiento A = 0.01 para pronosticar un periodo futuro. Graficar los datos históricos y los pronósticos. Evaluar el modelo.

 $\sim 10$ 

 $\sim$ 

 $\mathcal{L}^{\text{max}}$ 

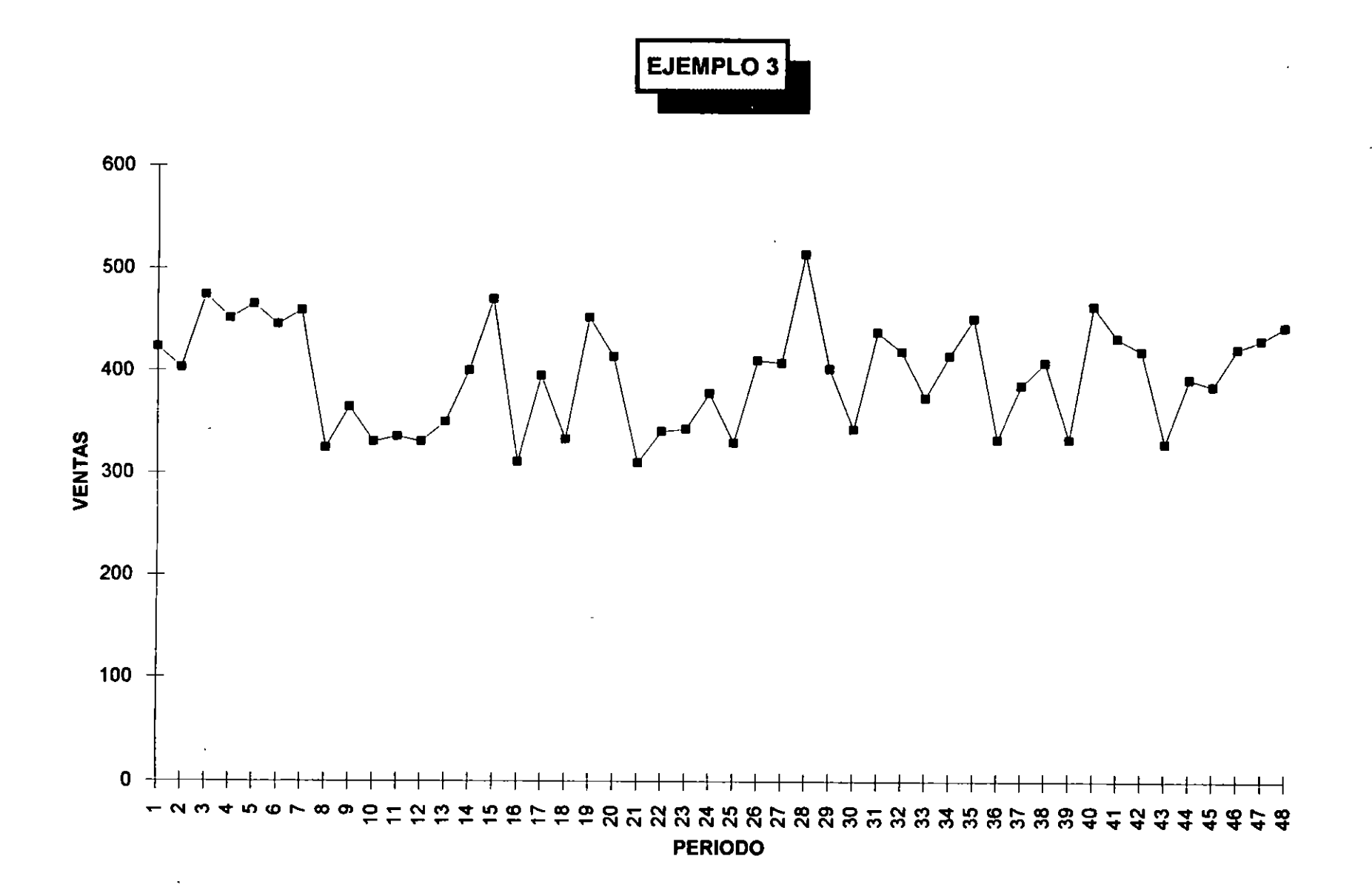

 $\mathcal{F}(\mathcal{H})$  and  $\mathcal{F}(\mathcal{H})$ 

 $\cdot$ 

 $\epsilon$ 

 $\sim$ 

 $\bar{\chi}$ 

 $\mathcal{L}$ 

### SUAVIZAMIENTO EXPONENCIAL CON TENDENCIA

$$
S_{\text{eq}}: \qquad \chi_t = \hat{b}_1 + \hat{b}_2 t + \epsilon_t
$$

y el modelo de tendencia lineal es:

$$
\mathcal{E}[X_t|t] = \hat{b}_1 + \hat{b}_2t
$$

Sea  $S_{\tau}$  el modelo de suavizamiento exponencial simple, donde:

$$
S_T = \alpha X_T + (1 - \alpha) S_{T-1}
$$

y sea  $\mathsf{S}^{(2)}_\dagger$  el suavizamiento exponencial doble, donde:

$$
S_T^{(2)} = \alpha S_T + (1-\alpha) S_{T-1}^{(2)}
$$

Se puede demostrar que:

$$
\hat{b}_2 = \frac{\alpha}{\beta} (S_T - S_T^{(2)}) \; ; \; \beta = 1 - \alpha
$$
  

$$
\hat{b}_1 = 2 S_T - S_T^{(2)} - T \frac{\alpha}{\beta} (S_T - S_T^{(2)})
$$
  
en el que  $\hat{b}_1$  es la ordenada al origen inicial.

Si el origen lo consideramos al final del periodo T, entonces la intercepción **es:** 

$$
\epsilon(x_{\tau})
$$

es decir:

O

$$
E(X_T) = \hat{b}_1 + \hat{b}_2 t
$$
  
para el nuevo origen, 
$$
E(X_T) = \hat{a}_1(T) = \hat{X}_T
$$

$$
\hat{a}_1(\tau) = \hat{b}_1 + \hat{b}_2 \tau
$$

Sustituyendo en  $X_t$  y extrapolando la tendencia  $Z$ periodos futuros. el modelo de pronóstico es:

$$
X_{\tau+7}(\tau) = (2 + \frac{\alpha}{\beta} \tau) S_{\tau} - (1 + \frac{\alpha}{\beta} \tau) S_{\tau}^{(2)}
$$

$$
\hat{\chi}_{\tau+\tau}(\tau) = \hat{b}_{1}(\tau) + (\tau+\tau) \hat{b}_{2}(\tau) \qquad \text{pera el nuevo origen}
$$

Para el nuevo origen el modelo de pronósticos es:

$$
\chi_{\tau_{+}}(\tau) = \hat{d}_{1}(\tau) + \overline{c} \hat{b}_{2}(\tau)
$$

Nótese que el recorrido del origen no afecta a la pendiente, solo se ve afec tede la intercepción.

Para las condiciones iniciales,  $S_e$  y  $S_o^{(2)}$  deben conocerse previamente. Usualmente estas condiciones son obtenidas a partir de  $\widehat{\mathcal{b}}_1$  y  $\widehat{\mathcal{b}}_2$ del mo delo de regresión lineal.

Se puede demostrar que:

$$
S_0 = \hat{b}_1(0) - \frac{\beta}{\alpha} \hat{b}_2(0)
$$
  

$$
S_0^{(2)} = \hat{b}_1(0) - 2 \frac{\beta}{\alpha} \hat{b}_2(0)
$$
  
and 
$$
S_0^{(3)} = \hat{b}_1(0) - 2 \frac{\beta}{\alpha} \hat{b}_2(0)
$$
  
and 
$$
S_0 = \hat{b}_1(0) - \hat{b}_2(0) = \hat{b}_1(0) - \hat{b}_2(0) = \hat{b}_1(0)
$$

que son parámetros del modelo de regresión lineal simple.

Ejemplo:

e

Los datos muestran ventas de filtros para autos. En base a la gráfica de los datos históricos, se observa que la serie de tiempo tiene un comportamiento con tendencia de la forma:

 $X_{t} = 275.00 + 10.88t$ 

El modelo anterior se obtuvo con los datos de los dos primeros años, en el que el origen es al inicio del año 1975. Si el origen es al final del año 1976, entonces la intercepción estimada es:

 $\hat{a} = 275 + 10.88(24) = 536.12$  ;  $\hat{b}_2 = 10.88$  ;  $d = 0.1$  $X_1 = 536.12 + 10.88t$ y el modelo en este origen es}

Calculo de  $S_o$  y  $S_o^{(2)}$ 

Considerando al principio de 1975 como el origen.

 $S_0 = 275 - \frac{0.9}{0.1}$  (10.88) = 177.08  $S_0^{(2)} = 275 - 2(\frac{0.9}{0.11})(10.88) = 79.16$ final de 1976,  $t = 24$ Considerando al.  $\hat{a} = 275 + (10.88) 24 = 536.12$ ;  $\hat{b}_2 = 10.88$ ;  $\alpha = 0.1$  $S_0 = 536.12 - \frac{0.9}{0.1} (10.88) = 438.2$  $S_6^{(2)} = 536.72 - 2 \left( \frac{6.9}{0.77} \right) (10.88) = 340.28$ <br>As1, suavizando estos resultados secuencialmente para los meses hasta llegar

al 24 de los datos históricos, se tiene:

$$
S_{24} = 436.09 : S_{24}^{(2)} = 341.77.
$$

Es decir; los valores anteriores se calcularon considerando al principio de 1975 camo el origen.

Usando los resultados anteriores se obtiene la siquiente funcion de extrapo ción.

$$
\hat{X}_{0+7}^{(0)} = (2 + \frac{0.1}{0.9}7) S_0 - (1 + \frac{0.1}{0.9}7) S_0^{(2)}
$$
  

$$
\hat{X}_{0+7}^{(0)} = 530.41 + 10.487
$$

Los pronósticos para los primeros tres meses de 1977 son:

$$
E: \hat{X}_1(0) = 530.41 + 10.48(1) = 540.89 \approx 541
$$
  

$$
F: \hat{X}_2(0) = 530.41 + 10.48(2) = 551.37 \approx 551
$$
  

$$
M: \hat{X}_3(0) = 530.41 + 10.48(3) = 561.85 \approx 562
$$

Suponiendo que en Enero de 1977,  $X_4 = 538$  entonces,

y

$$
S_{1} = 0.1(538) + 0.9(436.09) = 446.26
$$
  
\n
$$
S_{1}^{(2)} = 0.1(446.26) + 0.9(341.77) = 352.22
$$
  
\n
$$
\hat{X}_{1+7} = (2 + 0.1112)(446.28) - (1 + 0.1117)(352.22)
$$
  
\n
$$
\hat{X}_{1+7} = 540.34 + 10.457
$$
  
\n
$$
\hat{X}_{2} = 531
$$

Los pronósticos calculados que se encuentran en la siguiente tabla se de\_ sarrollaron tomando a:

 $\mathcal{L}_{\rm{in}}$ 

$$
S_{\sigma} = 438
$$
,  $S_{\sigma}^{(2)} = 340.28$  ;  $\alpha = 0.1$ 

 $\overline{a}$ 

con el origen recorrido a finales de 1976.

 $\sim 10$ 

 $\ddot{\phantom{a}}$ 

 $\bar{z}$ 

 $\sim 10^{-1}$ 

 $\sim 10^{-1}$ 

 $\sim 10$ 

 $\mathbb{R}^2$ 

**Ejemplo 4.** Los siguientes datos representan ventas mensuales de filtros para autos:

 $\bar{\star}$ 

 $\sim 400$ 

L.

 $\mathbf{L}^{\mathbf{L}}$ 

 $\mathbf{r}$ 

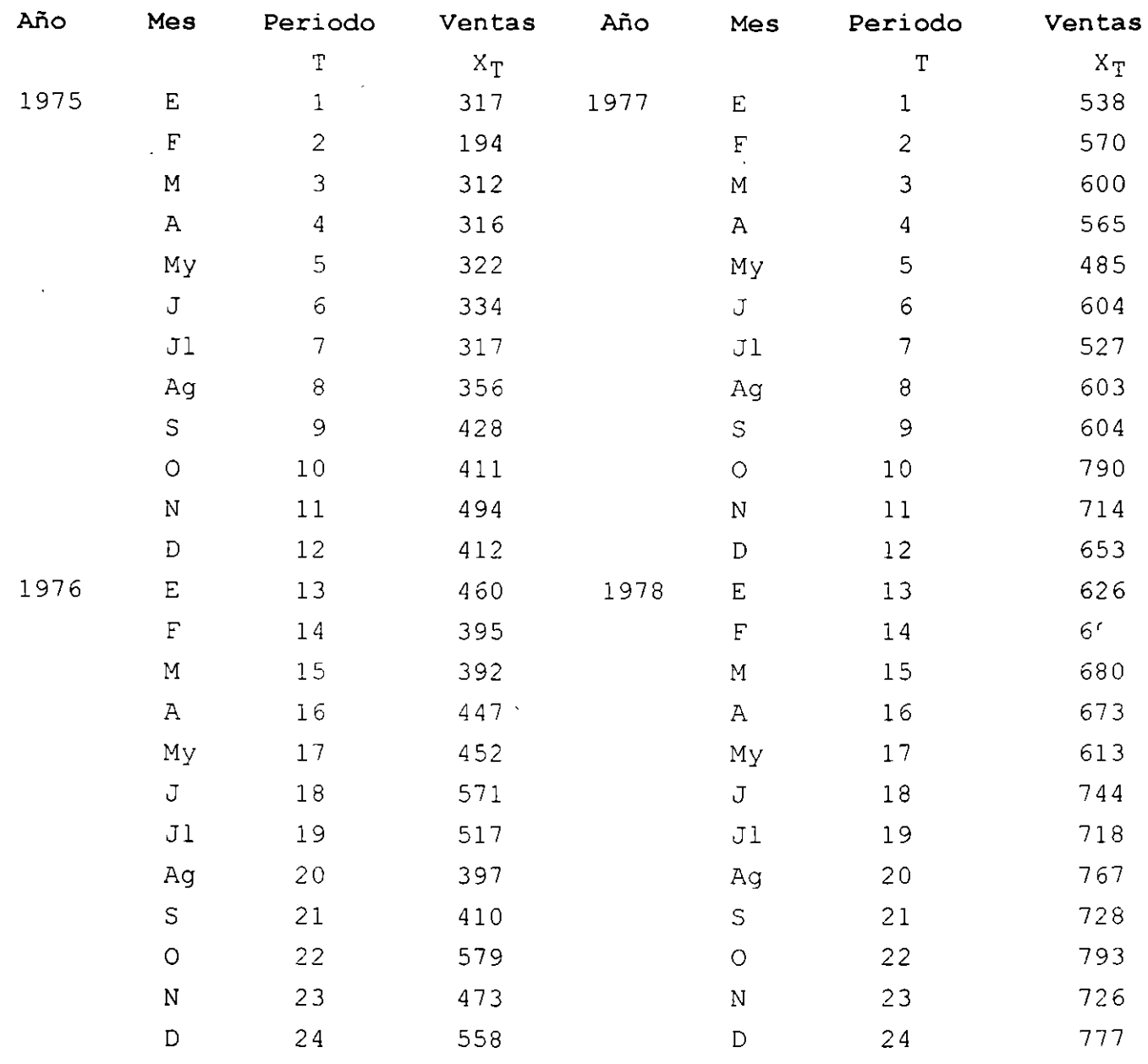

 $\frac{1}{\sqrt{2}}$  $\mathcal{L}$ 

 $\mathcal{O}(\mathcal{O}_K)$  .

 $\overline{1}$ 

 $\sim 10^{-1}$ 

Con un factor de suavizamiento del 10%, pronosticar para un periodo a futuro usando doble suavizamiento exponencial.Evaluar el modelo.

 $\frac{1}{2}$ 

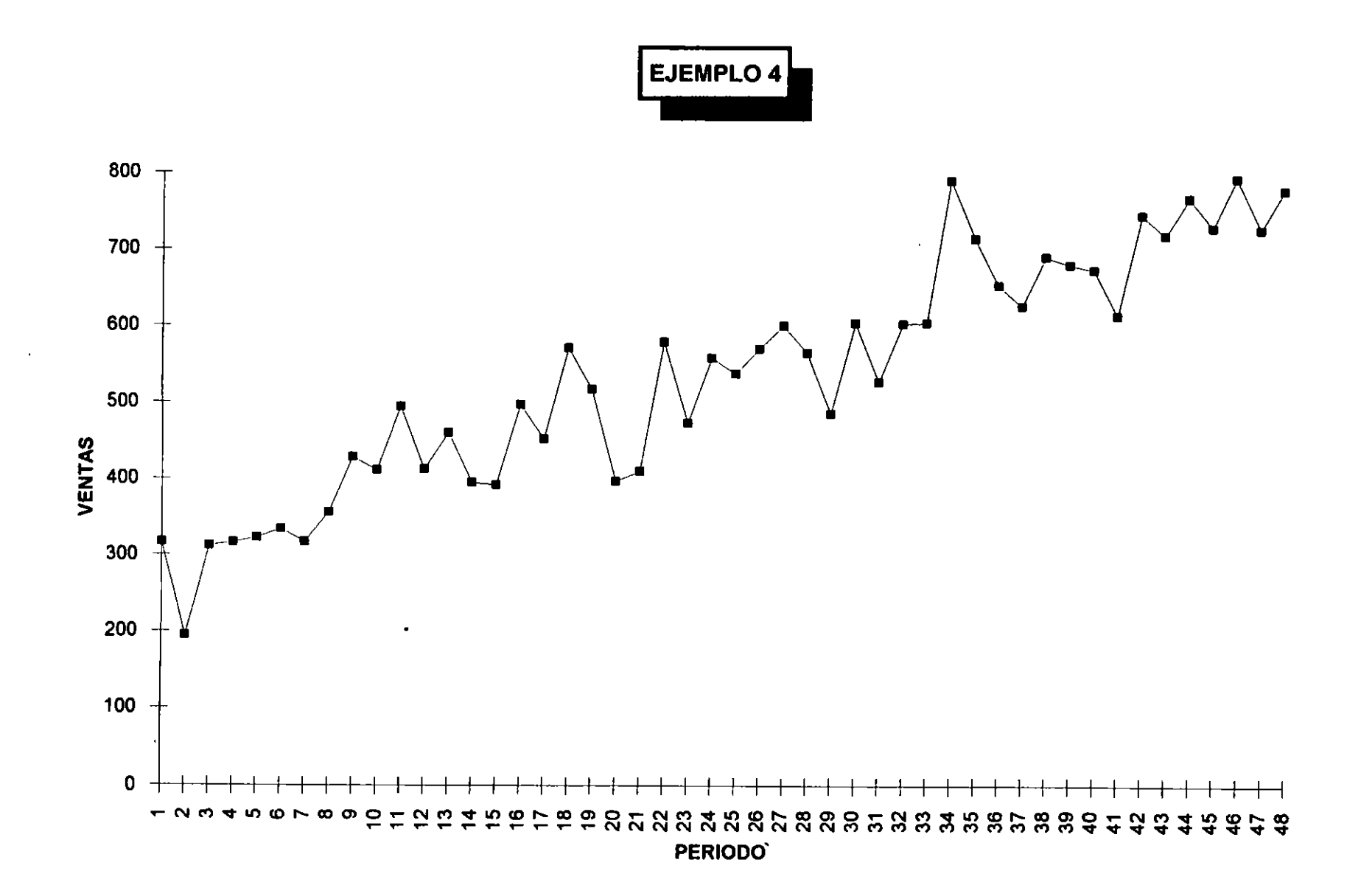

 $\mathcal{A}$ 

 $\sim 10^7$ 

 $\mathcal{A}$ 

 $\sim$ 

 $\mathcal{N}(\mathcal{N})$  .

 $\mathcal{L}$ 

 $\langle \sigma \rangle$ 

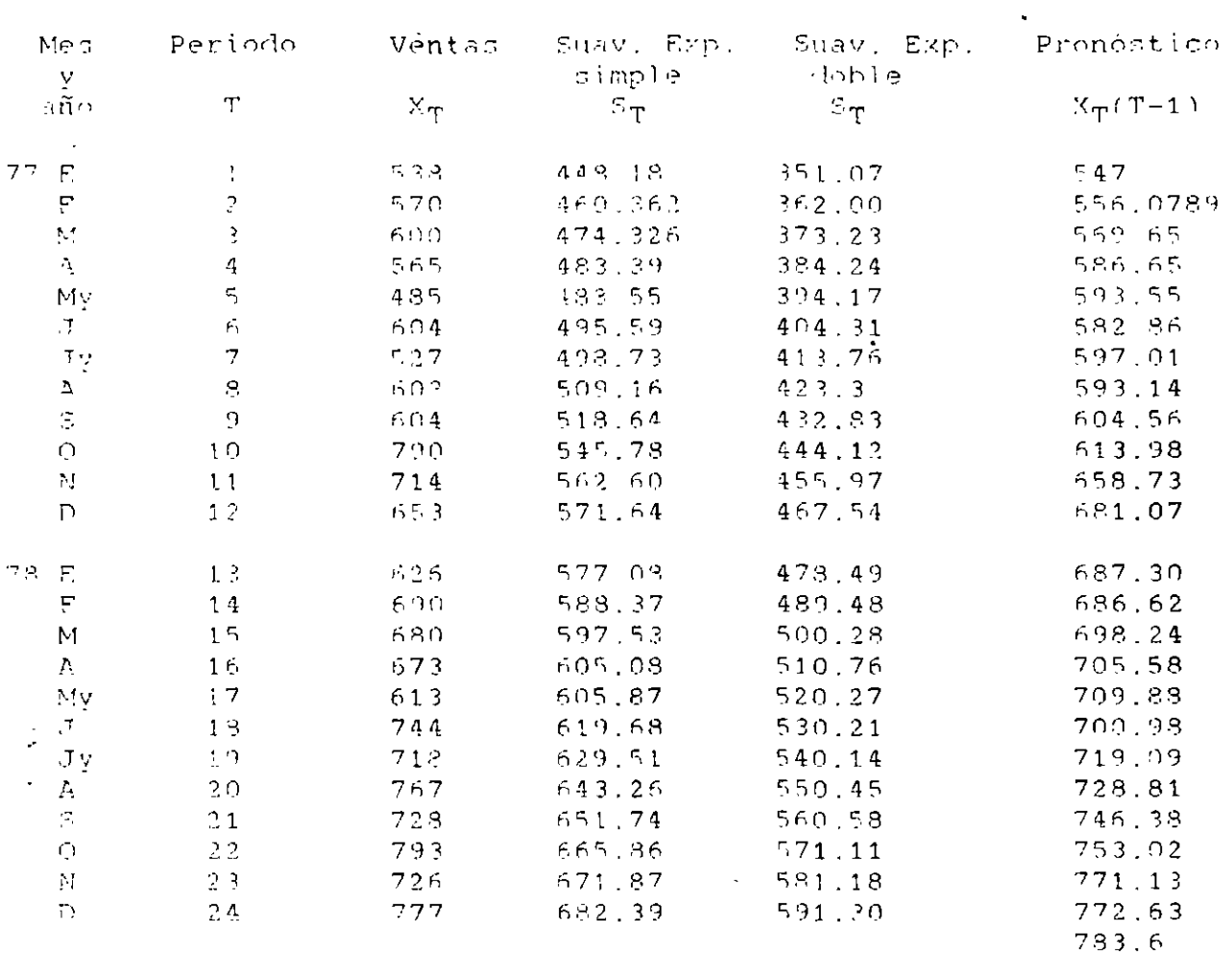

 $S_0 = 438.2$ ,  $S_0^{(2)} = 340.28$  = 0.1

El modelo general es:

 $\sim 10^{-11}$ 

 $\sim 10^{11}$  m  $^{-1}$ 

Pronóstico

 $\mathcal{L}^{\text{max}}_{\text{max}}$  and  $\mathcal{L}^{\text{max}}_{\text{max}}$ 

 $3f$ 

 $\mathbb{R}^3$ 

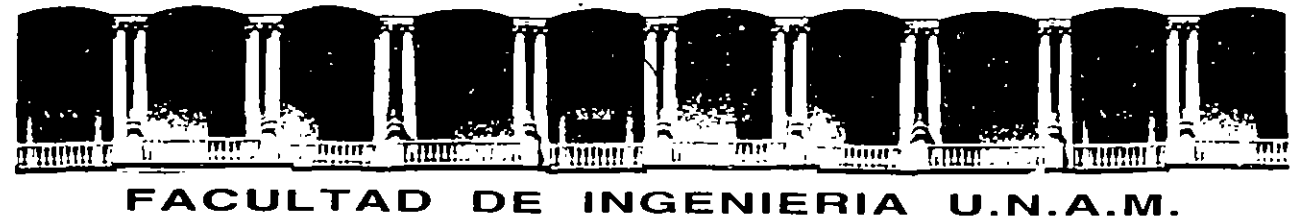

# **DIVISION DE EDUCACION CONTINUA**

C U R S O S A B 1 E R T O S

DIPLOMADO EN INGENIERIA DE PRODUCCION

MOD. 111. PLANEACION Y CONTROL DE LA PRODUCCION.

TEMA: 1 N T R O D U C C 1 O N .

م السويد عا

EXPOSITOR:

ING. DARlO GARCIA ESPEJEL.

 $\sim 10$ 

EMPRESAS

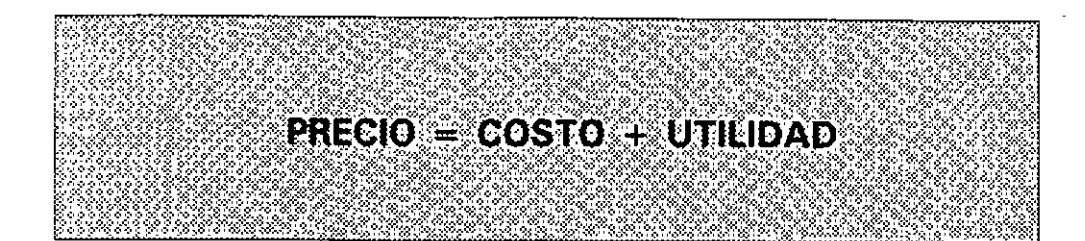

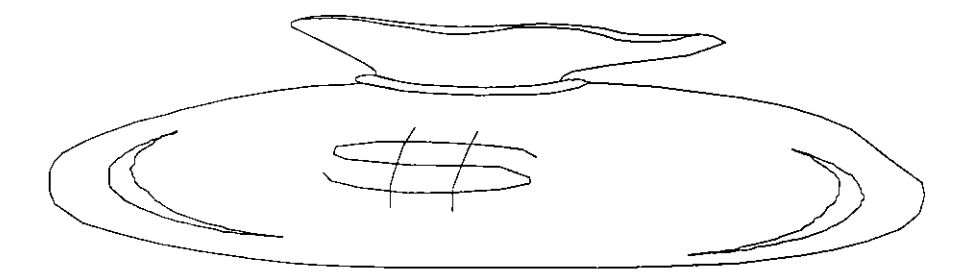

# UTILIDAD = PRECIO - COSTO

LAS CONDICIONES ACTUALES IMPIDEN INCREMENTAR EL PRECIO PARA GENERAR UTILIDADES POR LO QUE ES NECESARIO REDUCIR LOS COSTOS **- POR MANTENER INVENTARIOS** - PRODUCTIVOS

# **OBJETIVO ORGANIZACIONAL DE** PLANEACION Y CONTROL DE LA PRODUCCION

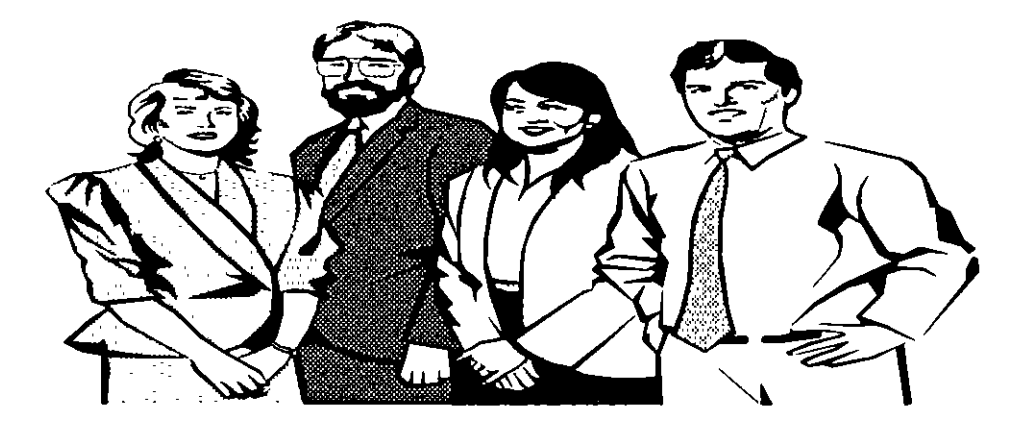

**MANTENER NIVELES DE INVENTARIO ADECUADOS** PARA CUBRIR LOS PLANES DE VENTA

## INVENTARIO **ES LA CANTIDAD QUE SE ENCUENTRA EN ESTADO FISICO O INTANGIBLE EN UN MOMENTO DETERMINADO**

Y EN ESTADO: **INPRODUCTIVO** 

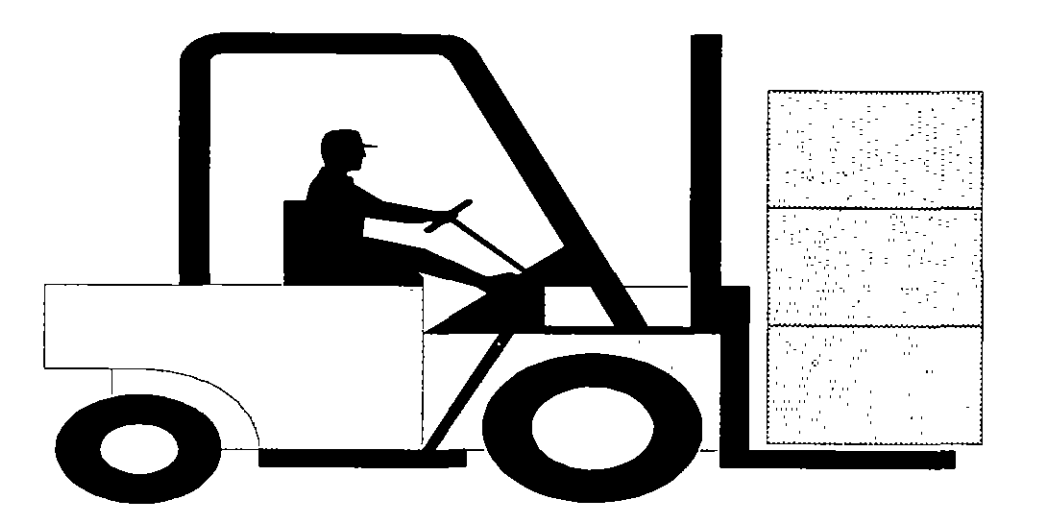

# TIPOS DE INVENTARIO

**AI INSUMOS** 

- **B) PRODUCCION EN PROCESO**
- C) PRODUCTO TERMINADO
- D) EN TRANSITO
- E) DESTRUCCION / OBSOLETOS
## MISION ORGANIZACIONAL DE PLANEACION Y CONTROL DE LA PRODUCCION

### **INVENTARIOS**

 $\overline{\phantom{a}}$ 

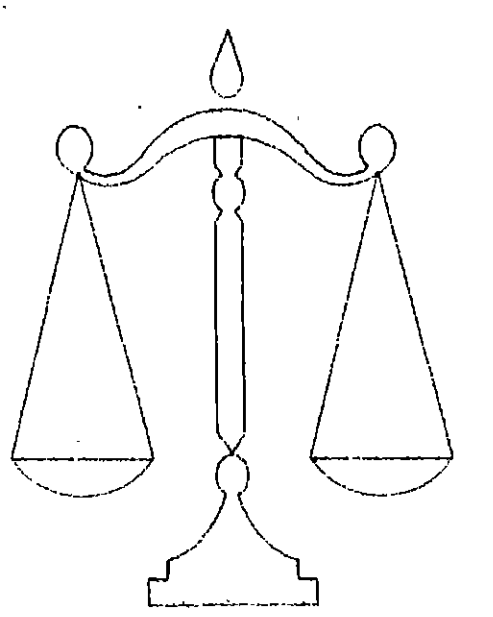

## NIVEL DE SERVICIO

## **ACTIVIDADES DE PLANEACION Y CONTROL DE LA PRODUCCION**

Planeación Maestra de la Producción (MPS).

Planeación de Requerimiento de Materiales (MRP-II)

Planeación de Requerimientos de Capacidad (CRP)

Control de Piso (PAC)

Administración de Inventarios (IM).

Producción y Compras Justo a Tiempo (JIT).

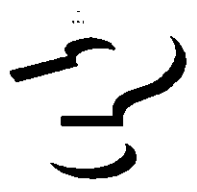

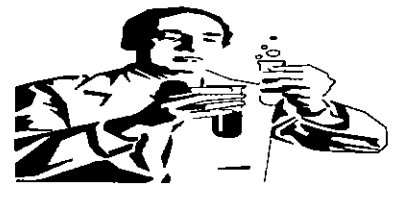

INFORMACION REQUERIDA PARA ESTAS ACTIVIDADES DE P.C.P. \*

Prónosticos de compras a un horizonte de planeación.

Situación por tipo de inventario.

Plazos de entrega (Lead time).

Inventarios de Seguridad.

Tamaños de Lote

Coberturas Modelo A.B.C.

**Rendimientos** 

Capacidad instalada por Centros de Trabajo

Horas Hombre requeridas por estaciones de trabajo.

**Costos Unitarios.** 

\* Para cada producto, submontaje, semiterminado y componente.

DIPOLOMADO ING. EN PRODUCCION PLÁN MAESTRO DE PRODUCCION

**CIERRE 29 Septiembre 95** 

 $\langle$ 

÷,

 $\mathbf{r}$ 

 $\sim$ 

 $\bar{a}$ 

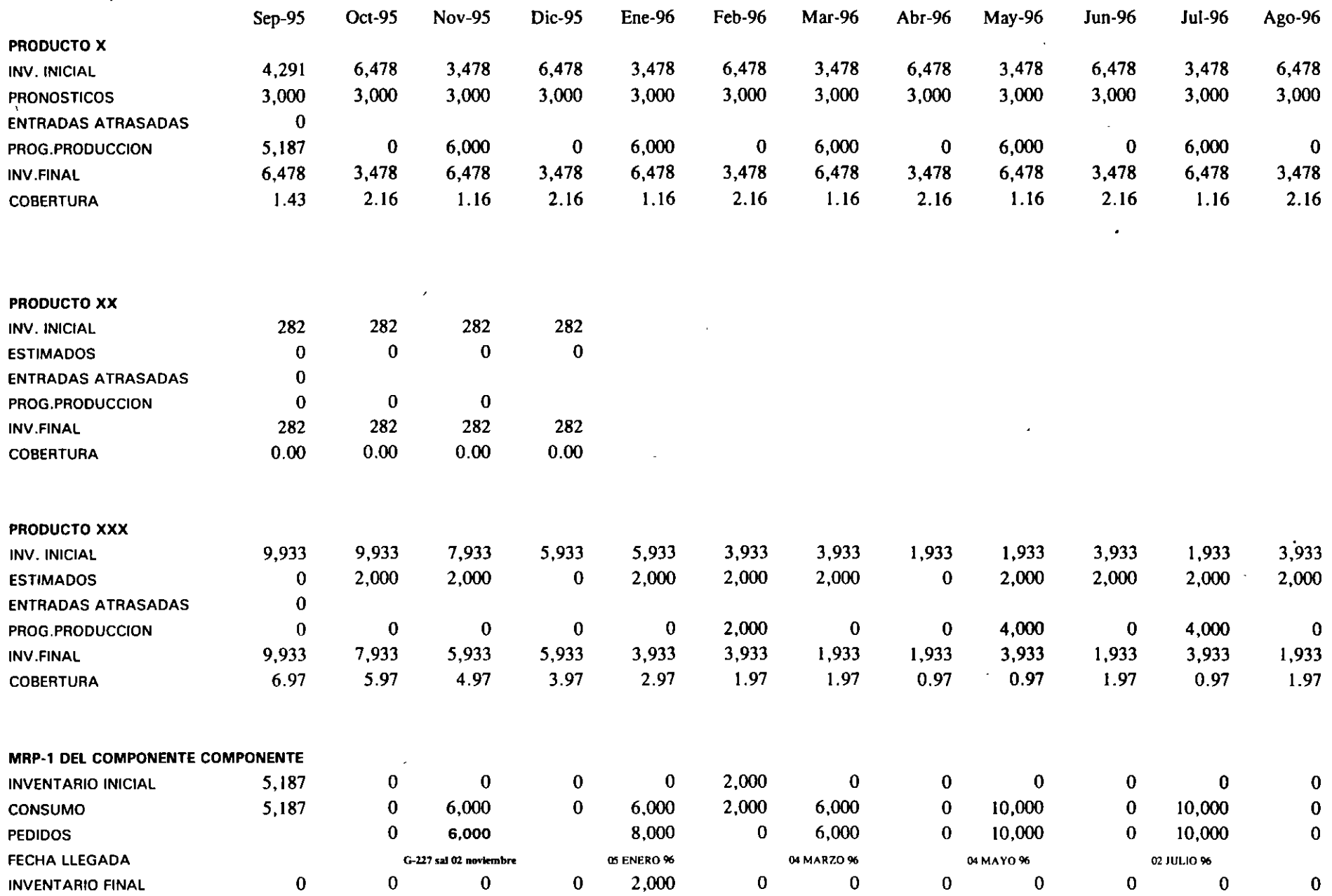

 $\mathbb{R}^2$ 

# SISTEMAS DE PRODUCCION

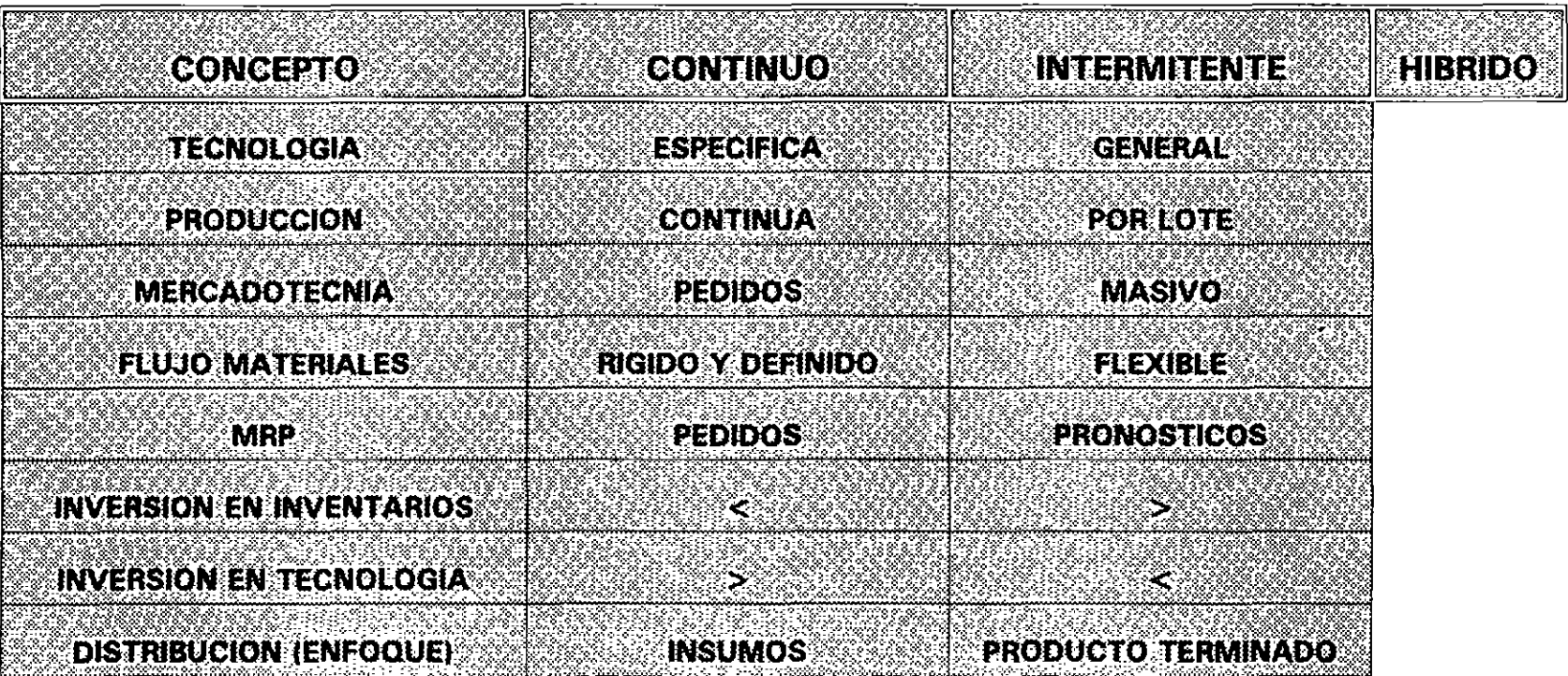

# SISTEMAS DE PRODUCCION

power in

 $\overline{\mathcal{L}}$ 

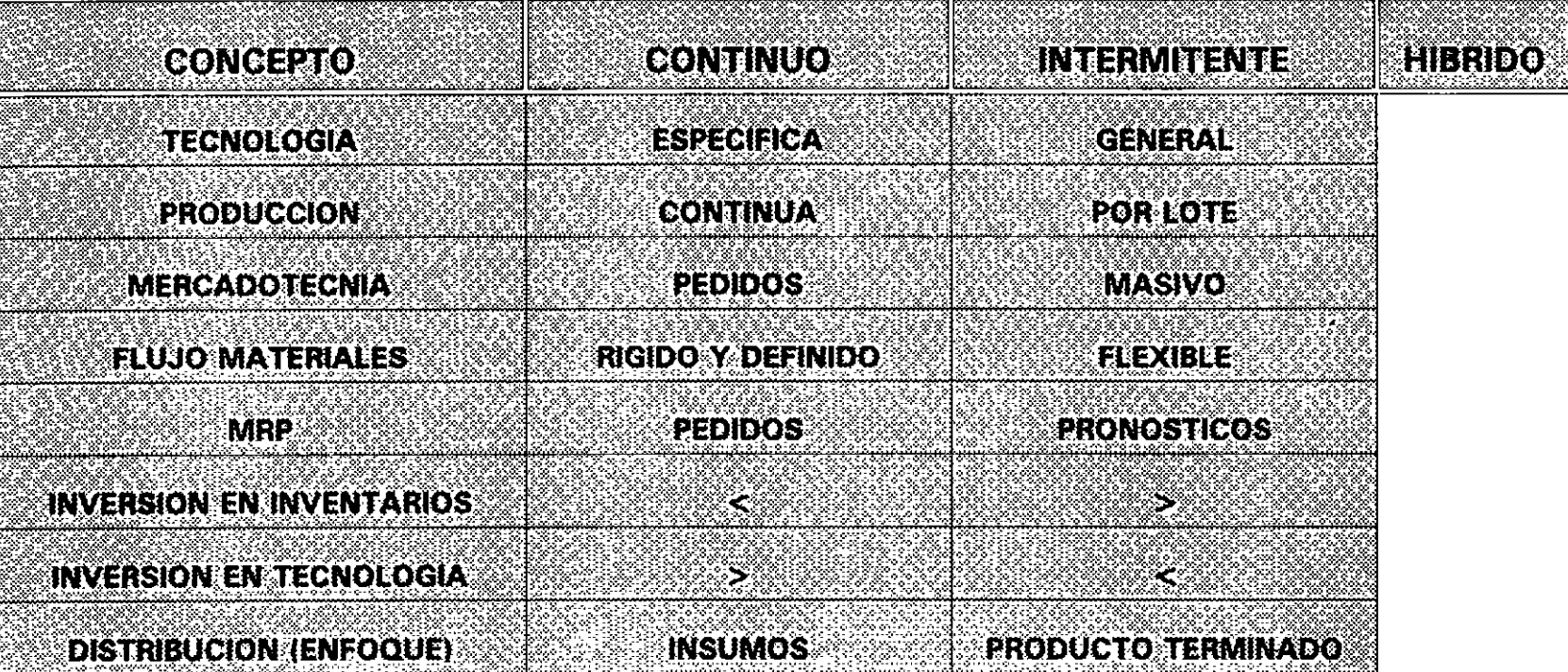

## **MODELO TEORICO DE INVENTARIOS**

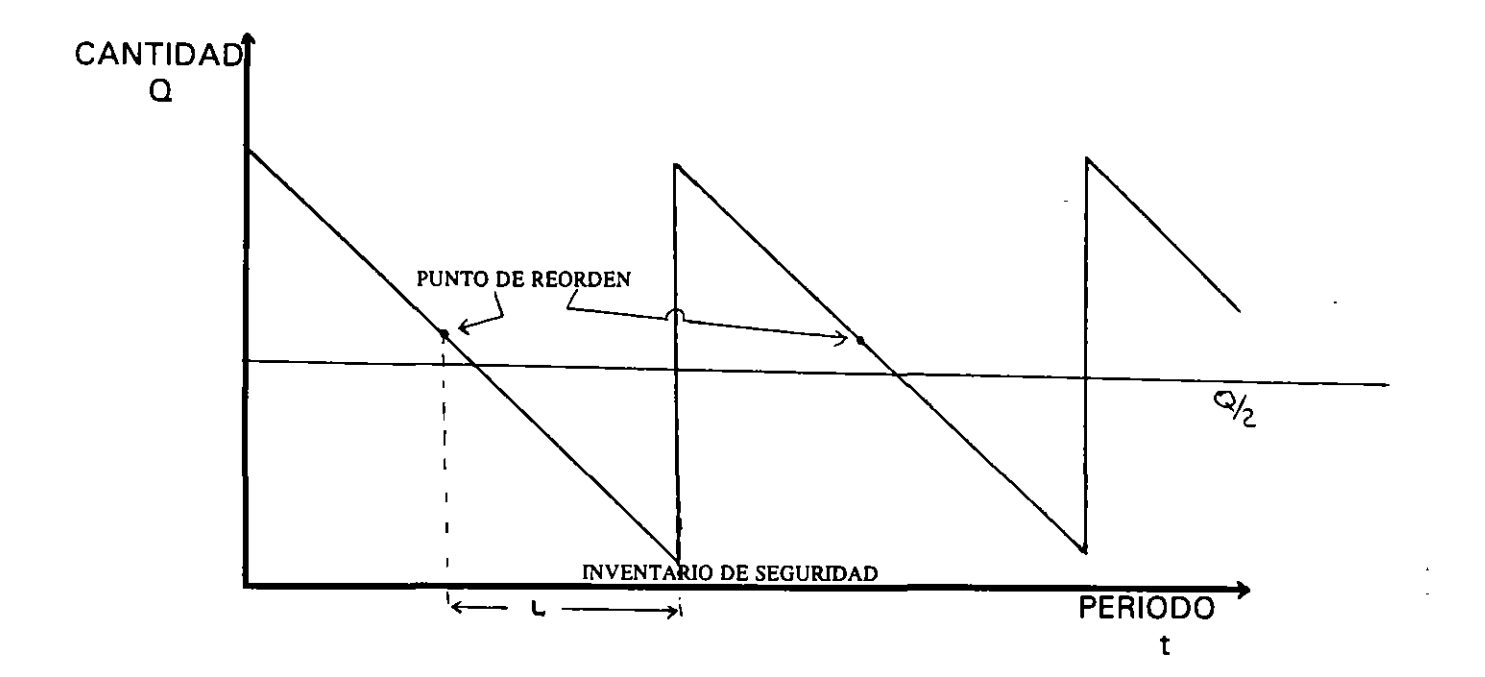

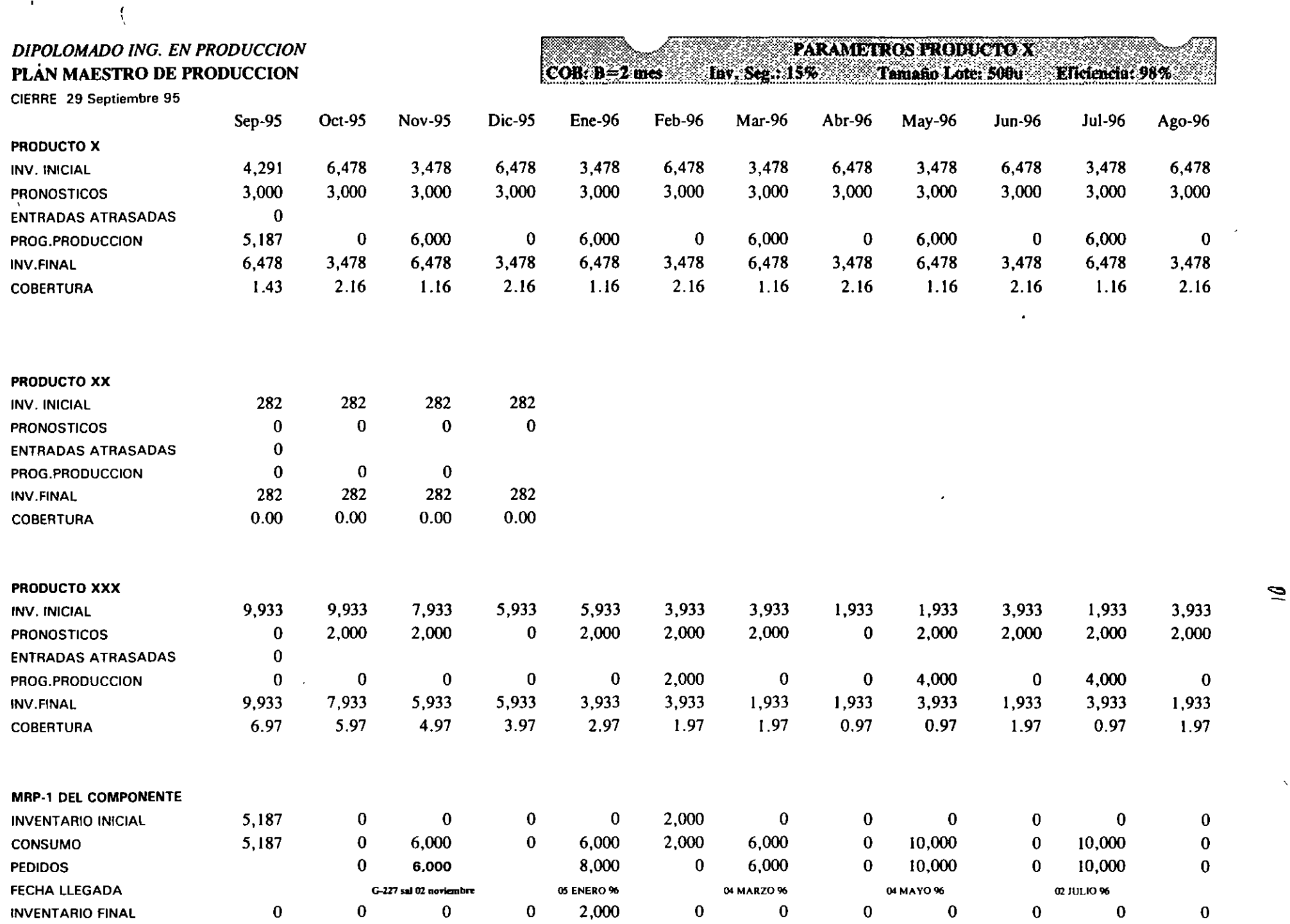

 $\overline{\phantom{a}}$ 

٠

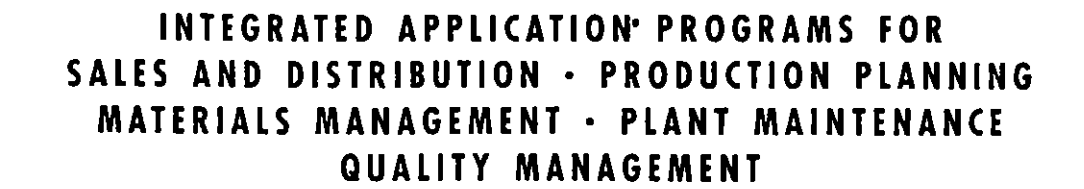

**● LOGISTICS** 

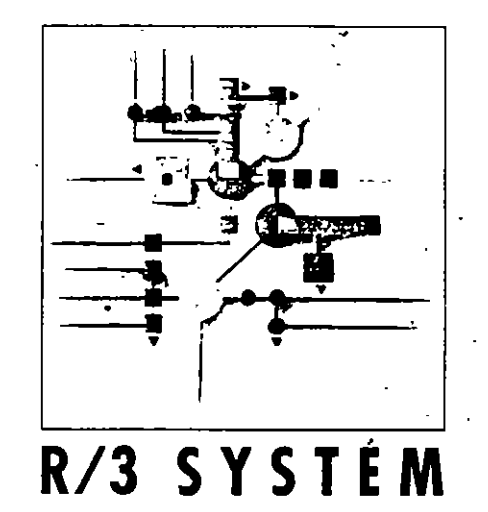

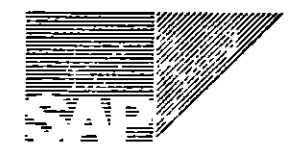

 $\overline{\mu}$ 

## **THE LOGISTICS CHAIN: A STRATEGIC TOOL FOR IMPROVING COMPETITIVENESS**

II business procedures in an enterprise must be viewed from the market perspective and planned, controlled, and optimized throughout all functional areas accordingly.

This statement by a well-known international business consulting firm reflects the challenges facing large and small enterpnses in all industry sectors in today's constantly changing market.

To meet these challenges, enterprises need an effective logistics cham for the procurement, manufacturing, and sales and distribution of goods and services. SAP applications offer large and midsize corporations new ways to improve productivlty.

Unlike traditional systems based on the division of labor, the SAP System supports the logistics chain with integrated software application programs. The logistics procedures are linked with an overall organizational system, which simplifies and accelerates tasks, improves the flow of information, and facilitates scheduling and planning decisions based on consistent data.

In this brochure, SAP AG, a leading international software vendar, presents its solution for an integrated logistics system and gives you a general overview of the performance scope of its Logistics applications. SAP also invites you to an ongoing dialog within the context of a strategic partnership. We want to work together to achieve a new standard of quality for the logistics value-added chain.

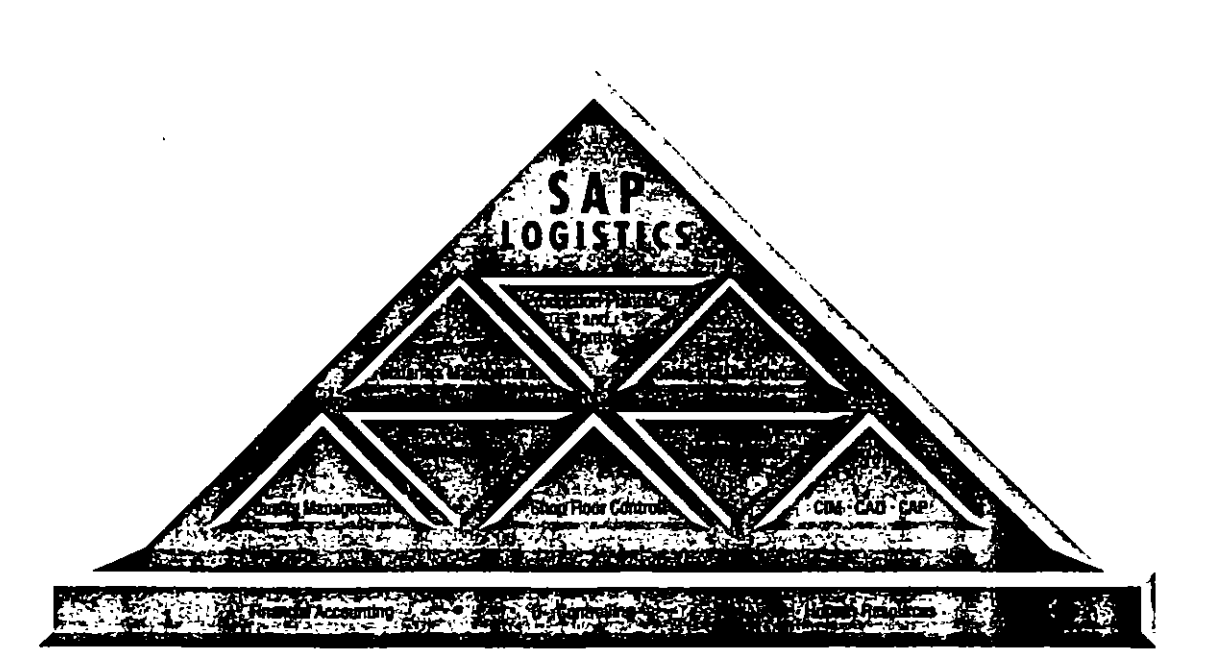

## **FROM PROCUREMENT TO SALES: INTEGRATED FUNCTIONALITY**

ean management and business reing, just-in-time, and manufac-<br>
planning are typical methods<br>
SAP def turing researce planning are typical methods<br>
SAP defines the term "logistics" as the overall<br>
search for all agapate of accurations and used tive edge. These business philosophies are challenging traditional organizational structures. The goal: To maximize resources with new organizational approaches and optimize business procedures for the long-term improvement of competitiveness.

With their integrated design, the R/3 Logistics applications are effective tools for heading in a new direction. All functions in the logistics chain between procurement and sales are planned, controlled, and coordinated across all business areas. Since the SAP System **controlled across controlled across areas.** Since the SAP System **COM** automatically links together logically related areas, it eliminates the need to repeat time-<br>
The R/3 Logistics applications take into account and resource-intensive procedures.

improvement of competitiveness.

#### Integration enhances organizational quality and control to

In addition, R/3 Logistics applications can be Integrated with other operational areas.<br>Logistics financials and burna capaurese applications. Logistics, financials, and human resources. merge to provide a single organizational solution, creating a new dimension of organisolution, creating a new dimension of organi-

## **logistic processes**

concept for all aspects of procurement, production, warehousing, and sales and distribution. of merchandise, Modular standard applications support the tasks performed in the logistics chain with great flexibility. The core areas of sales and distribution, production, and materials management form the foundation for an overall integrated system, which can be set up and expanded according to the individual company's time and investment plans. The outstanding flexibility of the SAP Logistics applications allows. the company to adapt its business processes  $\frac{3}{2}$ to changing market conditions.

not only the economic benefits of optimizing logistic processes. They also form the link to computer integrated manufacturing (CIM) by incorporating production<br>control and control station comprehensive control and control station technology and interfaces in technical and scientific

functionality ng m Highly integrated

 $\mathbb{E}[\mathcal{T}^2]$ Open architecture

**CONTENTS** Modular structure

> **MOdular structure CONTENTS** Versatie  $\mathbf{E}$  of  $\mathbb{H}$

**Open archltecture** 

LF,

At a glance

 $18^{\circ}$   $1$ Data and facts

3

## **INTEGRATED LOGISriCS APPLICATIONS: UP TO DATE · CLOSE TO THE MARKET · INTERNAriONAL**

he tasks of logistics span the entire enterprise. Their interrelationships require the support of software that takes this enterprise-wide aspect and the strategic importance of logisücs into consideration. With its Logistics applications, SAP has developed ambitious standard applications for the integrated operation of logistic processes. National and international companies in various industries can improve their competitiveness by using these applications.

#### ~gve\_rall **oj¡eratjonal system**

The Logistics applications are part of SAP's overall operational system, including accountmg, human resources, workflow management, and electronic data interchange (EOI).

Individual SAP application modules or combinations of modules can be installed for integrated solutions. You can easily customize applications to your company's individual requirements and link non-SAP software to the SAP System.

What distinguishes the SAP Logistics applications? There are many answers to this question.

#### · **Perfonnance through a broad scope of functionality**

The international success of R/3 Logistics applications is based on their comprehensive functional scope and up-to-the-minute data accuracy. This has enabled companies around the world to make faster and more effective decisions based on integrated information.

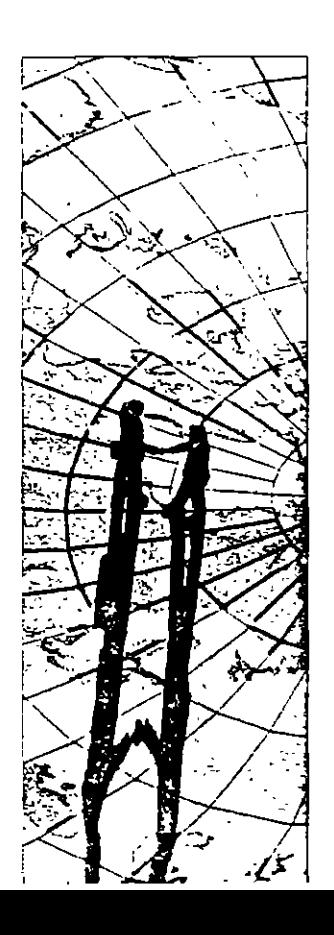

4

#### Company-specific modifications

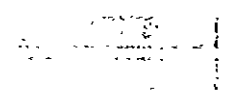

System-controlled modification procedures allow you to develop a solution for your company requirements from a wide range of standard application versions. Industryspecific designs can be offered in the same way. Industry-specific functions supplement the range of solutions offered by the R/3 Logistics system.

solutions are replaced by logically linking related business processes. Functions are linked through a central data base, which eliminates data redundancy and protects data consistency and integrity. All information entered once in the system, is stored in a central data base and is automatically available for subsequent processing and analysis.

Applications remain integrated, even when certain tasks are executed locally. Examples

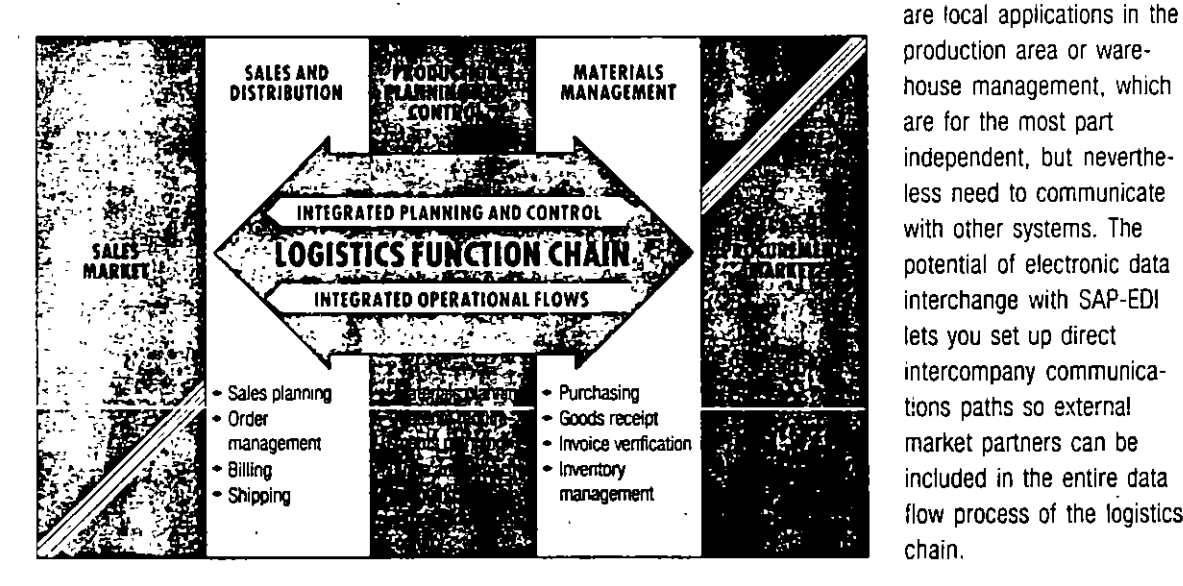

production area or warehouse management, which are for the most part independent, but nevertheless need to communicate with other systems. The potential of electronic data interchange with SAP-EDI lets you set up direct intercompany communications paths so external market partners can be included in the entire data flow process of the logistics chain.

#### Integrated data management

In practice, the R/3 Logistics applications become even more effective when they are integrated with other functions: isolated

#### Parallel flow of quantities and values

The high degree of horizontal integration in the operational areas of logistics complement the SAP System by providing compressed data vertically for all-encompassing operational functions. This horizontal and vertical integration is based on the fact that the system automatically keeps quantities and values synchronized; quantities and values are invariably posted simultaneously.

The result: Data from the separate areas of the logistics chain is translerred directly to accounting for further processing. Controlling and analysis systems obtain meaningful performance measures. Company management has condensed and up-to-date information at its fingertips for decision-making.

#### **Transparency on all levels**

The integration of applications.and parallel flow of quantities and values creates an information network that makes all business processes transparent for the user at any time. allows real-time access. and displays cost-relevant variances simply and immediately. lt lets you reconstruct marketing strategies

planning values for all performance measures. or make system-supported predictions for the prerequisites in effective logistics controlling.

Your company's individual logistics requirements and business objectives determine to what extent you take advantage of the wide range of integration possibilities.

#### **\_Use** in~laigé **and small companies**   $\overline{\phantom{a}}$  in various industry sectors

SAP offers its Logistics applications to all companies that want to become more competitive by improving the quality of their products through efficient logistics. Because of their bread functionality and flexibility, the

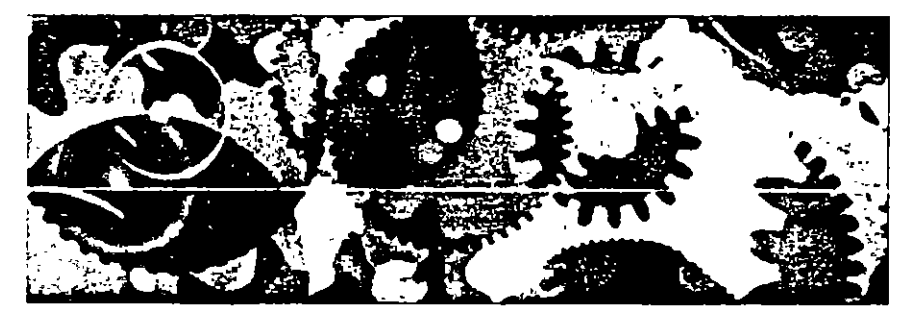

R/3 Logistics applications can meet the demands of large and midsize companies in different industries.

to the level of individual product divisions, You can quickly analyze consequences for the flow of goods and capacities, and quickly react to changes in the market. A logistics information system with relevant data from the entire logistics area provides the foundation for such a decision-oriented course of action. Data from the individual areas is updated automatically. You can specify your own inlormation requirements and enter

#### International versions

For international companies, the logistics network among vendors, manufacturing plants, warehouses, and purchasers in different countries can become a significant performance factor. With coúntry-specific versions including languages, currencies, and legal regulations. the SAP R/3 System lets you set up an integrated logistics system that extends beyond national borders.

## **OPEN FOR CLIENT /SERVER APPLICATIONS**

he R/3 Logistics applications can be installed on a variety of hardware platforms; particulany in the open systems area under the UNIX operating system. An open systems environment gives you more freedom to determine the appropriate technical environment for your organization.

The software is designed for use in client/ server environments. The applications can be distributed on several computer levels. Personal computers or workstations assume interactive and presentation functions at the employee's workplace. Special server computers control the application logic; these computers are in turn connected to a data base server for central data organization.

This progressive concept takes advantage of the local capacity of personal computers or workstations and central system resources in a logical and more efficient way. Standardized interfaces allow you to communicate w1th different computer systems and integrate non-SAP software.

No specialized knowledge is required for using the R/3 Logistics applications. This is true for end-users, whose work with the system is made easier with a graphical user interface and menu-driven functions, and for those who need to operate the system on the data processing leve!. Ease-of-use is a primary objective for a system that requires no special knowledge of software technology to operate it.

#### Uniform user interiace

A uniform user interface with graphic interactive elements makes it easy for employees to adjust quickly to the system and learn how to operate it without any problems. In addition, this uniformity guarantees a familiar screen setup from one application to the next.

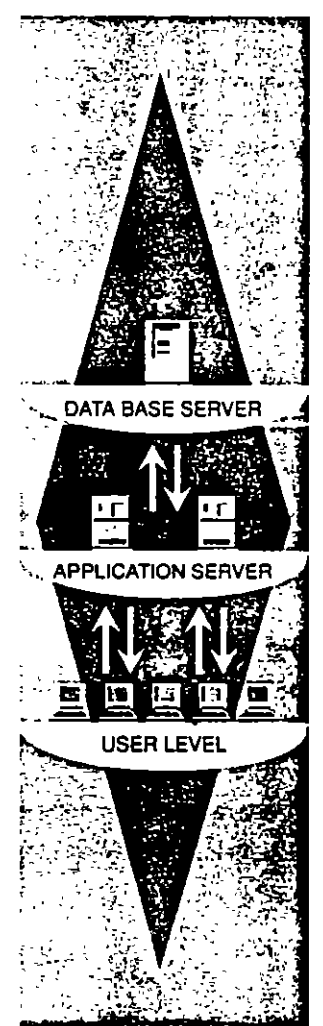

Mulli-level **clienVserver archltecture** 

7

## MODULAR VERSATILITY FOR ALL FUNCTIONS OF THE LOGISTICS CHAIN

## SALES

- Sales support
- Inquiries
- Quotations
- Orders
- Sales activities/scheduling agreements

**MESPIANNING** 

- Shipping
- Invoicing
- Sales Information System

#### ANNING EO N'ER O

ΙĘ

- Sales Manning 2
- Production planting  $\odot$
- Material requirements planning
- Forecasting
- Manufacturing resource planning
- Capacity planning
- Production activity control
- Control station technology and plant control system (DASS)
- Plant data-collection
- Shop Floor Information System
- Costing
	- Project management

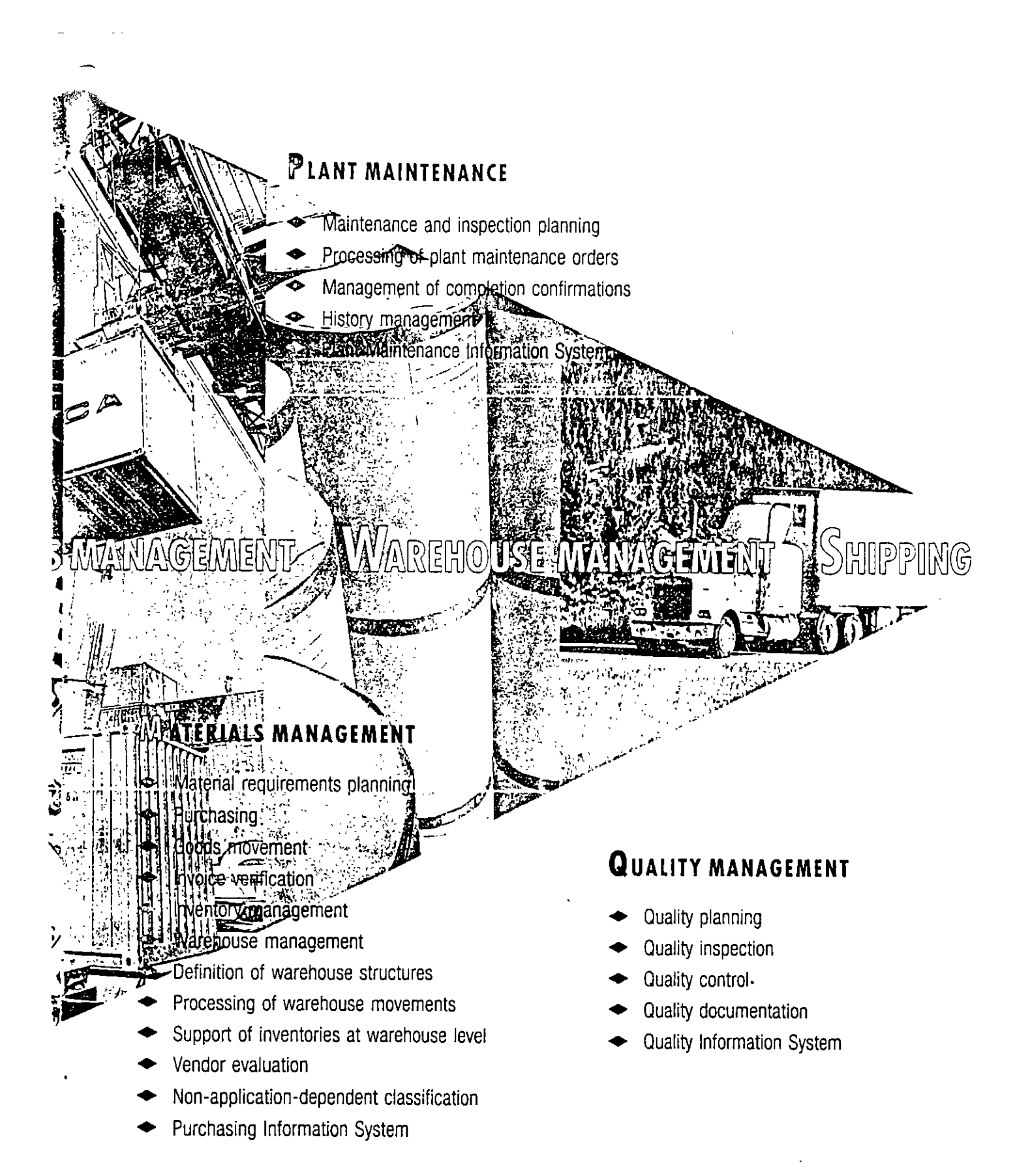

 $r\ell$ 

## OFFERING VERSATILITY: THE R/3 LOGISTICS APPLICATIONS

he R/3 Logistics applications have a modular construction. They can be installed separately to complement existing solutions or combined to form powerful, integrated company-wide information systems. All the modules connect seamlessly within the SAP System and can be easily integrated with non-SAP software programs. The main features of the separate components at a glance are:

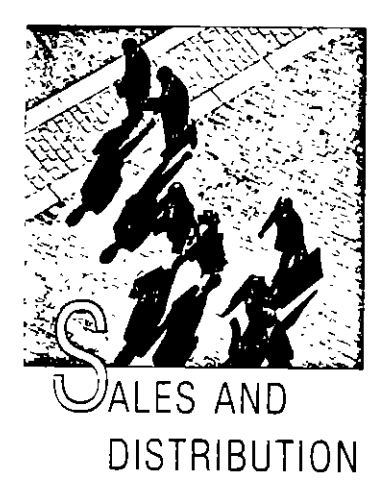

The sales and distribution process is linked to numerous procedures that are performed in departments throughout a company. Therefore it requires a software solution that supports all tasks in pre-sales and order processing and provides a link to materials and management, production planning, and accounting.

The Sales and Distribution processing module fulfills the requirements of an entire functional chain, from inquiry through order processing, to shipping and billing. The SAP Sales Support component manages information on trade fair contacts. sales calls, and competitive activity.

This information can help companies identify target markets and plan and implement direct mailing campaigns.

Sales data is automatically copied from reliable basic data on customers, sales activities, and materials during sales order creation. This provides the benefits of one-time data entry. Also, flexible pricing and a close link to materials management and production planning means customers can receive accurate quotes \ on prices and delivery dates as soon as an order is placed.

Employees in shipping can call up a list of all orders due for delivery. Also available is the option to deliver the order completely, partially, individually, or collectively. At the same time, revenue and receivables are forwarded to financial accounting and controlling. The information can be used at once in analyses.

Outputs from this process can be sent by mail, fax or by EDI either automatically or at a later time.

The SAP Sales Information System completes the functionality in the Sales and Distribution module. After entering an order, delivery or billing document, all data flows automatically into the system guaranteeing access to up-to-the minute information. Analyses of invoiced sales by customer, material and region. can be presented in an easy-tointerpret list or as an informative graphic. The information provided by the Sales Information System enables companies to react quickly and effectively to new market trends.

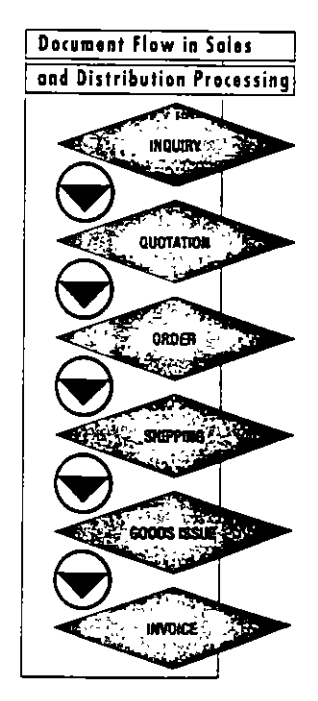

# IRODUCTION PLANNING AND CONTROL

The essential functions of the Production Planning and Control (PP) module are: maintenance of basic data, production planning, material requirements planning, capacity planning, snop floor control. costing, and project management. The PP module is integrated with related planning and operational tasks in the other modules of the R/3 System.

PP is designed to be used in any sector of industry. All processes can be geared to plant-specific requirements, taking into account different production methods from make-to-order or liariant production to mass production. You can customize the PP module for your plant by manipulating table parameters.

PP ensures a high level of performance for the planning and control of the total material flow, it shortens planning cycles, provides upto-date information, and increases the productivity of work processes.

Data only needs to be entered once and can then be accessed as needed. This frees MRP controllers, planners, and purchasing agents from routine tasks so they can concentrate on other critical business activities.

The production planning applications conform to the internationally recognized planning concept, MRP II. This concept distinguishes itself from other planning methods in its holistic approach. It covers all production activities of an industrial company in a number of planning stages/phases which take historic as well as current and planning data into account.

Thanks to the close links between PP and the Sales and Distribution processing module, you can create a planning cycle which guarantees that you stay in touch with the market at all times.

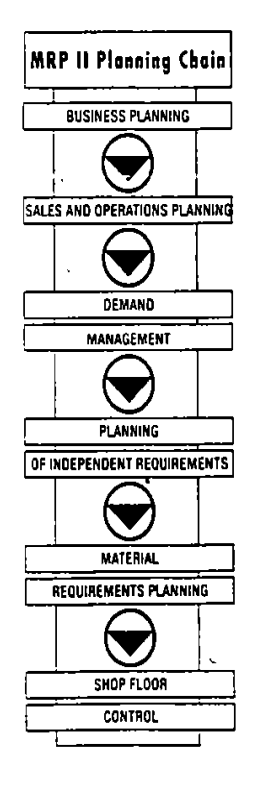

on Processing ÷ **MIRY** Ã. 2 **IATION** 遙 ņ **ADER** Ŵ u PING T کلسک ک **Read** 

v in Sales

ţ

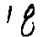

 $11$ 

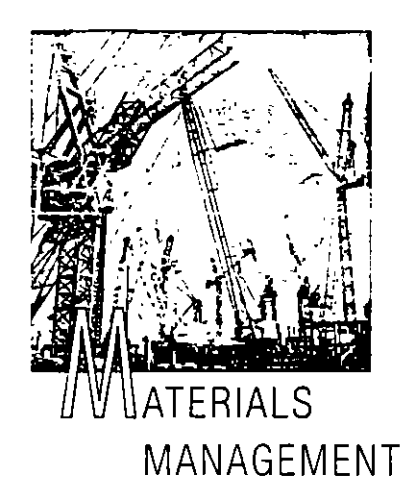

The Matenals Management (MMI module covers all tasks within an integrated logistics cham; matenal requirements planning. purchasing, inventory, and warehouse management.

The principle of one-time data entry and automatic updates of functions further down the line is fully-applied in the functional processes of matenals management. Also, automated data-entry techniques. such as document scanning, increase effic1ency.

As a result of the close integration of materials management with the other modules of the SAP R/3 System. purchase requirements stemmmg from a sales arder, cost center, or MRP are forwarded directly to purchasing, where purchase requisitions are converted mto purchase orders. Vendar selection is carried out on an automatic basis. With each ordering transaction, the user can

access requests for quotations or longer·term **purchase agreements with vendors.** 

At the time of goods receipt, the relevant purchase order is automatically checked. Vanances exceeding predetermined tolerances (e.g. relating to delivery dates and quantities) may cause the goods to be refused. Goods receipt postings lead to the immediate updates of stock figures. The values of goods receipts or issues are updated on a parallel basis in financial accounting.

lnvo1ces for deliveries of materials (in paper form or received via EDI) are automatically checked for accuracy. lf they relate 10 a purchase arder. then the system generales the expected invoice and, in the event of any unacceptable variances w1th regard to dates, quantities, or price, blocks it for payment.

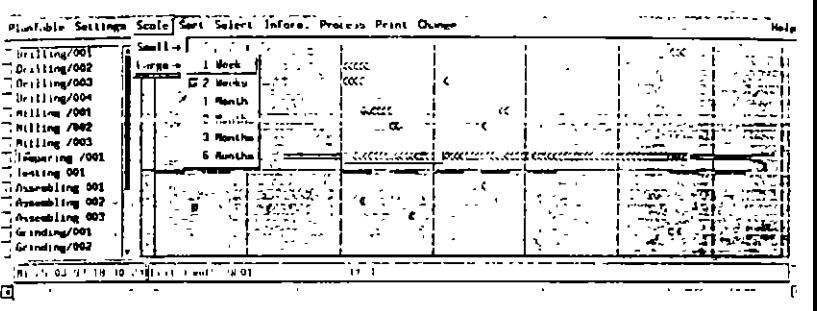

The inventory management program takes over the admimstration of stocks on hand until the time ot consumption. The system supports all common types of inward, outward and transfer postings, as well as the aomims· tration of special stocks such as batches, consignment stocks, or customer orders.

The Warehouse Management component (MM-WM) ensures an optimal inventory turnover of stocked articles. The system offers a large number of stock placement and removal strategies to suit individual requirements. The processes of placement into and removal from storage are accelerated considerably through the use of bar codes. Different methods of physical inventory are available for stock counting purposes, ranging from the sample- based physical inventory to the

continuous inventory. Simple entry aides and automatic analyses facilitate this work.

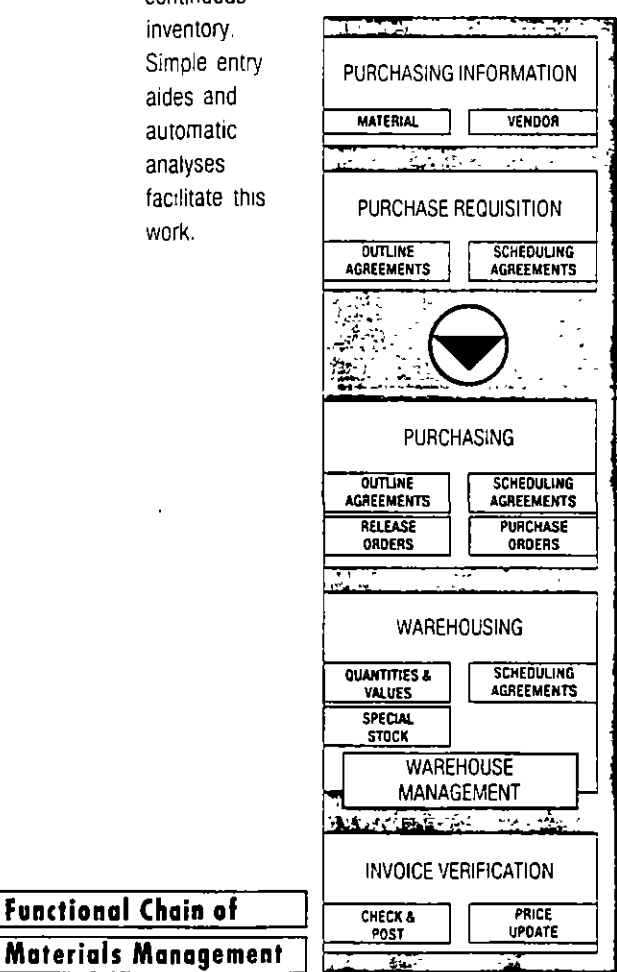

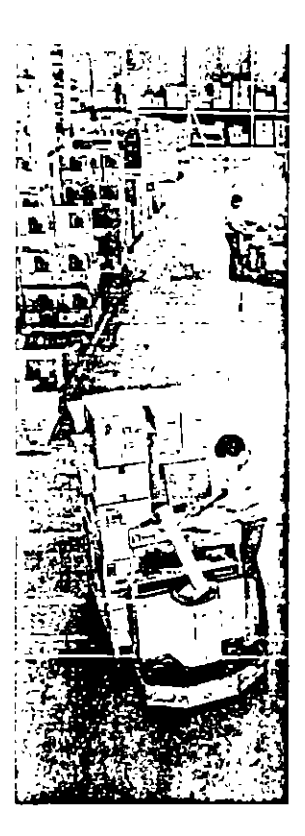

The SAP Materials Management module is rounded off by the Purchasing Information System. A variety of different ABC analyses allow slow- and fast-moving items to be quickly identified as such. Also, vencor analysis provides a solid basis for future negotiations with suppliers. Finally, the SAP graphics facility allows almost every type of analysis to be prepared easily and with maximum visual impact.

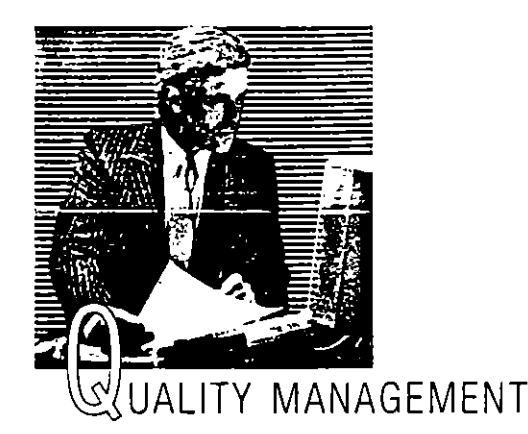

Detective products disrupt customer-suppller relations, cost money, and reduce competitiveness. They are also an influential factor with respect to customer satisfaction, product liability, and compliance with national or ISO standards.

The Ouality Management (QM) module effectively plans and 1mplements orocedures for msoectmg and assuring a high standard of quality within the logistics chain. OM has DP-supported instruments for all phases of

quality inspection. Inclusion of data from vendors' quality assurance systems becomes increasmgly 1mportant. because 11 replaces or complements traditional procedures for inspecting incommg goods.

Incorporating OM into a complete logistics system yields a number of advantages. For example:

- Purchasing rece1ves quality scores for evaluating vendors or quallty-related data for inquiries and purchase orders.
- Control dala. wh1ch is pre-set at goods receipt by the quality group, specifies which materials are to be inspected and placed in the inspection stock.
- lnspection-related information can be allocated automatically to individual work processes when a production arder is released.
- Sales and customer service personnel can immediately obtain quality dara for their activities.

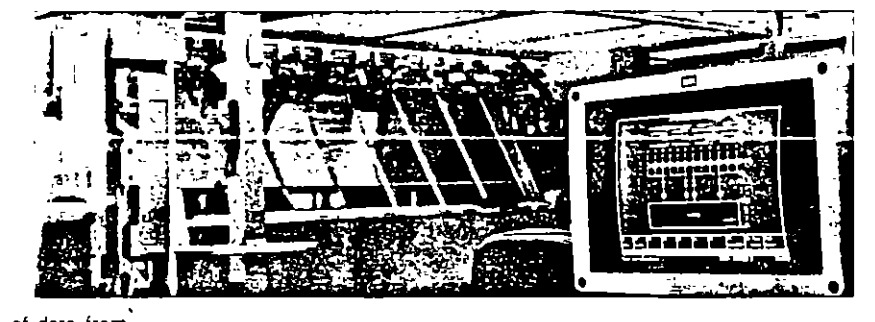

The integration of cost accounting enables the customer to track and compare the expenditures for planning and performing quality assurance measures and eliminating defects.

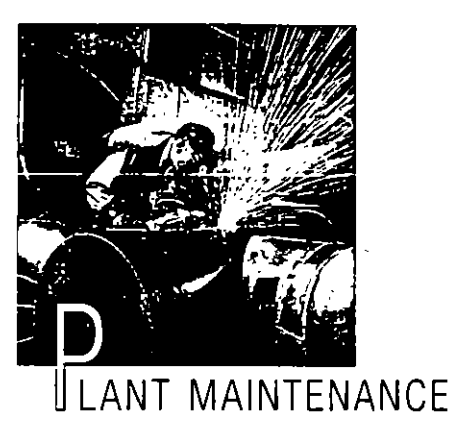

Manufacturing is becoming more and more mechanized. The degree of automation is growing, and its complexity is steadily increasing. Production technology is becoming a critical factor for the success of an

enterorise. At the same time. legislators are increasing the demands on the planning, processing, and recording of plant maintenance tasks. Environmental protection regulations amplify this effect. And the market's demand for high quality requires that production plant is always in firstclass condition.

These reasons, combined with the need for ongoing internal service, make it critical to equip plant maintenance with suitable tools for cost planning, time scheduling, and capacity planning.

The Plant Maintenance (PM) module supports all the activities associated with planning and processing maintenance tasks. These activities range from urgent repair orders when breakdowns occur to the scheduling of

maintenance and inspection tasks. During the order preparation phase, maintenance requests are analyzed according to type and urgency, responsibilities are determined, deadlines are set time plans and cost projections are set up, and budget releases are granted.

When a maintenance order is placed. PM provides the necessary shop papers and includes the tasks in capacity planning. material reservation, and purchase order placement.

After the order has been completed, it is settled according to the regulations, including any external services used. All plant maintenance orders are archived and are available for analysis and statistical purposes.

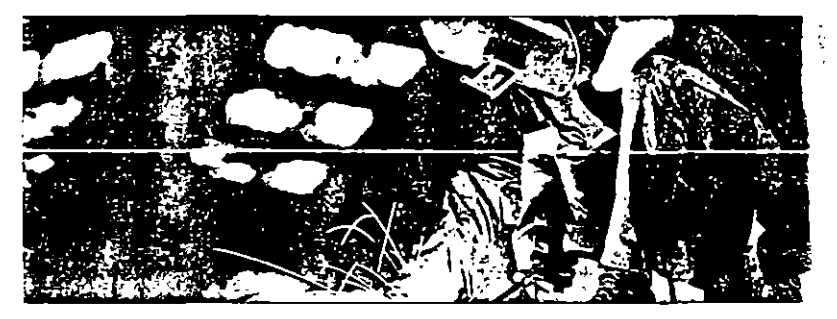

On an ever larger scale, companies offer maintenance as a service to their customers. For this reason, PM contains program parts which manage customer plants, convert service orders from sales into maintenance orders, and forward the resulting expenditures to invoicing.

70

15

## INNOVATION THROUGH INTEGRATION: MORE PRODUCTIVITY AND TRANSPARENCY

he qualitative demands on logistics are rising. Many historic organizational structures and business-management solutions are no longer able to meet these demands. As a rule, trying to improve outdated business procedures with new techniques alone leads to nowhere. On the contrary, a lasting and secure increase in logistic quality requires new thinking and action through an integrated view of the process flow from procurement to sales.

#### Integrated

The R/3 Logistics applications satisfy organizational demands for integrated solutions. They integrate not only all processes within the logistics chain, but also connect logistics with the entire managerial processes of finance, controlling, and numan resources.

#### The result:

Your company can make the transition to a progressive business organization with extensive integration.

#### **Transparent**

The planning, control, and management of logistics processes reach a new level of performance. Integrated processes running throughout organizational functions replace traditional organizational forms. Integration ensures that all business transactions, from the management functions of planning and control to operational control, are relevant.

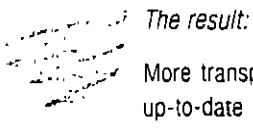

More transparency and an up-to-date flow of information on all enterprise levels.

#### Comprehensive

The R/3 Logistics application modules complement the high integration quality with functionality that gives companies great potential for improving performance. This wide variety is enriched with international standards, such as MRP II, and with the inclusion of Japanese Kanban philosophy in the spectrum of logistics application versions.

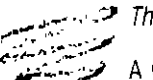

 $\rightarrow$  The benefit:

A wide range of application possibilities for practical use.

#### Flexible

The flexibility of the software contributes towards obtaining an individual solution by allowing you to customize it to include your plant's cnaracteristics. The SAP Logistics system is so versatile and rich in functionality that it meets all your requirements. Menudriven modification procedures let you adjust the system easily to your individual needs. Data and process models clearly display all information movement and information paths and make it easy for you to select the necessary program functions according to your needs.

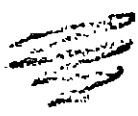

**For The benefit:** 

Great individuality of applications through the flexible consideration of plant- and industry-specific characteristics.

#### Economical

The intensified competitive situation confirms many companies' assessment that product innovations alone are not sufficient for longterm market success. Procedural innovations are also necessary to ensure competitiveness through organizational strength. Applications using information technology with high integration performance are the tool for achieving this goal.

The experience:

Investments in integrated standard applications pay off. Their long-term economic viability is proven

#### International

When you consider the increasing global interconnections in the marketplace, its international flavor is a significant strength of R/3 Logistics. This gains importance as more and more companies, influenced by the development of the European Community, engage in business beyond their borders. With this as a background, logistics obtains additional significance as a strategic control instrument. Internationally aligned logistics software helps the enterprise base its foreign involvement on an efficient organization

The result

Uniform application systems with national characteristics. ł

#### Visionary

The visionary orientation of the R/3 Logistics systems is based on the technological scope of an open systems architecture. With this architecture, you are independent of technical development and can choose your own system configuration. Your company's software investments are protected even if there is a change in hardware or operating system. In addition, more than 1000 developers support the R/3 System, continuously improving it and adapting it to market requirements.

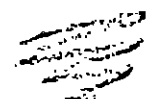

#### The result:

Investments are protected and continuous enhancements to the system are guaranteed.

## **SAP PROFILE FACTS · FIGURES · ACTIVITIES**

SAP AG is one of the ten largest software vendors in the world with sales of approximately 1.1 billion DM (1993) and over 3,600 employees, and. according to sales, is the number one in client/server applications. The company is represented by subsidiaries in all leading industrial countnes around the globe.

SAP AG customers include multinational corporatlons, large companies from 1ndustry, trade and the service sector, public administrations and institutions, and midsize compames. N1ne of the top ten Fortune 500 compames and more than 90 percent of the largest companies in Germany use SAP software.

The SAP product offering includes integrated standard software for organizational struc·

frame-oriented (R/2) and for client/server architectures (R/3), in which the applications can be distnbuted to hardware from different manufacturers.

With their extensive functionality and high level of integration. SAP software products cover all business requirements. Logical processes are linked by department and area, and complete transac**tlon sequences are** 

executed by predefined business processes. SAP systems meet the increasing demands for advanced business workflow manage·

Enterprise data models let you view and map the structure of the software. Function and procedure models support the optimum tailoring of applications to user needs Easy-to-use customizing methods simplify operation-specific and industry-specific modifications.

Along with its software systems, SAP offers a wide range of services. Business analysis and system technology consulting, implementation support, training, system optimization, remole maintenance and hotline support are a few of the customer services provided by SAP. They give you the security of expert standard software for organizational struc-<br>tures that are main-

#### **1 N F O R M A T 1 O N S E R V 1 C E** stage through to

- **a** Annual report
- **e R/3 global brochure**
- **R/3 Bas15 System**
- **.a ABAP/4 Oevelopment Workbench**
- ., **R/3 'Accountlng**
- **1** R/3 Executive Information System
- **a R/3 Pro¡ectsystem**
- **e R/3 Human Aesources Functions brochures with deta1led information on the**  separate Logistics modules
- $\bullet$  The Alliance of R/2 and R/3
- **R/2** overview brochure

Call or write us if you would like any of these prochures. SAP AG Marketing **Po Bo1 1641 69165 wauaor1. Ge·r1any Tel ,\_.:916227 34-3838 Fax ¡ .. Jg) 6227 34-3727** 

from the initial research **implementatlon and**  productive operation, as well as during change**overs and release**  updates .

lf you would like more 1nformat1on about SAP and its products. please contact the nearest SAP office or use our 1nformation service. (Refer to the box on this page.)

We look forward to speaking with you.

#### $\geq$  SAP **HEADQUARTERS**

SAP Aktiengeseilschaft P 0 Box 1461, D-69185 Wallgort Neuroftstrasse 16, D-69190 Walldorf Tel -49/62 27/34-0 Telex 466 004 sap o Fax +49/62 27/ 34-12 82

#### $\geq$  SAP INTERNATIONAL

#### **AMERICA**

SAP America Inc Corporate Heacquarters International Court Three 300 Stevens Drive USA-Philadelphia, PA 19113  $\frac{1}{161}$  +1/610/521-4500<br>Fax +1/610/521-4910 SAP America Inc Northeast Region International Court One 100 Stevens Drive<br>USA-Philadelphia, PA 19113 Tel +1/610/ 521-4900 Fax +1/610/ 521-6290 SAP America Inc. Northwest Region 950 Tower Lane, 12th Floor USA-Foster City, CA 94404-2127<br>Tel. +1/415/ 637-1655 Fax +1/415/637-9592 SAP America Inc. Southwest Region 4400 MacArthur Blvd USA-Newcort Beach, CA 92660<br>Tel. +1/714/ 955-7943 Fax +1/714/ 955-7906 SAP America Inc. Southern Region Six Concourse Parkway USA-Afranta, GA 30328<br>Tel. -1/404/ 353-2900<br>Fax -1/404/ 353-2950 SAP America Inc. Midwest Region 5 Westbrook Corporate Center : Cth Froor USA-West Chester, IL 60154 Tel +1/708/947-3400 Fax +1/708/947-3404 SAP America Inc. Texas Office, Irving 22 West Las Colinas Boulevard Suite 1650 USA-Irving, TX 75039<br>Tel +1/214/ 444-2550 Fax +1/214/ 401-4091 SAP Canada Inc 4120 Yonge Street, Suite 600 CDN North York Ontario M2P 2B8 Tel. - 1/416/229-0574 Fax +1/416/229-0575 SAP Canada inc. Western Region 400 3rd Avenue S.W. **Suite 1515** Canterra Tower CDN-Calgary, Alberta T2P 4H2<br>Tel +1/403/269-5222 Fax - 1/403/ 234-8082

SAP Canada SAP Quebec Atlantic Canada Office 380 Saint-Antoine Street W Suite 7300 Montreal H2Y 3X7 Tel +1/51-/350-7300 Fax +1/514/350-7500 SAP Mexico S A (DE C V) Insurgentes Sur 1787 3d Floor<br>Mex-1020 Mexico, D.F. (Distrito Federal) Tel (-5) 327-5203 Fax (+5) 327-5232 SAP Brasilia LTDA Rua Quintana, 950 Sao Paulo 04567-011 **Barrio Brooklin** Tel (+11) 5308216<br>FAX (+11) 5336832

#### **FUROPE**

SAP Ges m o H. Stadlauer Str 54 A-1221 Wien Tel: +43/1/2 20 55 11<br>Fax: +43/1/2 29 55 11 222 SAP Ges. m. b. H. Langgasse 9a A-4020 Linz Tel. -43/7 32/ 60 04 60-0<br>Fax +43/7 32/ 60 04 60-11 SAP Ges m.b H Loiger Straße 220 A-5071 Salzburg<br>A-5071 Salzburg<br>Tel. +43/6 62/ 85 36 87 Fax +43/6 62/ 85 36 87-22 Dynasoft KFT Barttai u 54 H 1115 Budapest Tel +36/1/267-1295 Fax +36/1/ 166-22 85 N.V. SAP Belgium SA 2. Bld de la Woluwé B-1150 Bruxelles Tel -32/2/7 72 51 00 SAP Danmark A/S Ringager 4B DK-2605 Brondby/Copennagen Tel +45/43/ 43 39 00<br>Fax +45/43/ 43 16 88 SAP France SA "Les Olympiades" 10/12 Avenue des Olympiades F-94132 Fontenay-sous Bois Codex Tel +33/1/49 74 45 45 Fax +33/1/48 75 20 96 SAP fraty SpA<br>Centro Direzionale Colleoni Viale Colleoni 17 Palazzo Orione 3 I-20041 Agrate Brianza/Milano Tel +39/39/60 91 001 Fax +39/39/60 91 005 SAP Nederland B.V. Bruistensingel 400 NL-5232 AG's Hertogenbosch P.O. Box 3292. NL-5203 DG s-Hertogenbosch Tel. +31/73/ 48 55 00 SAP Norge Postboks 58, Fjodveien 1 N-1322 Hovik Tel +47/67/53 04 30 Fax +47/67/ 53 67 82 A/S EDB P.B. 139 Økem Ulvenveien 88 N-0509 Oslo 5 Tel. +47/2/72 80 00

SAP ESPAÑA Y PORTUGAL 3 A Edificio Torre Proasso Pzal Pablo Ruiz Picasso, S/N 4D E-28020 Madrid  $\overline{1}$ el +34/1/5 56 14 06 Fax -34/1/ 5 56 44 06 SAP ESPAÑA Y PORTUGAL S.A. Torre Marple Carrer de la Manna 16-19, 11BrC<br>E-08005 Barcelona<br>Tel -34/3/2211314 Fax +34/3/221 07 19 SAP ESPAÑA Y PORTUGAL S.A. Edificio Siemens Estr Nacional 117, Km 2,6 P-2700 Amadora<br>Tel. +351/1/ 417-4379 Fax +351/1/ 417-4380 SAP Svenska AB Box 12297 Gustavslundsvagen 151 S-10227 Stockholm Fax +46/8/26 22 78 SAP (Switzerland) AG Leugenesu. 6 P 0. Box 130 CH-2500 Biel 6 Tel +41/32/42 71 11 Fax +41/32/ 42 72 11 SAP CR sro Nove Butovice Za mototechnou 971 CZ-15500 Praha 5 Tel +42/2/5614892 Fax +42/2/561 4891 SAP (U,K) Limited 7, New Square Bedfont Lakes Feitham GB-Middlesex, TW14 8HA Tel. +44/81/893-2893<br>Fax +44/81/44-1200 SAP AG Predstaviteľstvo v Moskve v buro DG Banka ul Mitnaya 3 117049 Moscow Russia Tel +7/95/ 230-6079<br>FAX +7/95/ 230-6303 **ASIAN PACIFIC AREA** SAP Asia Pte Ltd 152 Beach Road # 25-00 Gateway East SGP-Singapore 0718 Tel. +65/292 49 71 Fax +65/292 6717 SAP China/Hong Kong 22/F Asia Orient Tower Town Place, 33 Lockhart Road Wanchar. Hong Kong Tel +8 52/8 66 0138 Fax +8 52/8 66 0003 Bangkok Representative Office 23rd Floor CP Tower 313 Silom Road T-Bangkok 10500 Tel +66/2/2310613 Fax +66/2/ 2 31 04 48 SAP Data Processing (Malaysia) Sdn Bnd Letter Box 14 14/Floor Bangunan Arab-Malaysian 55 Jalan Raja Chulan MAL-50200 Kuala Lumpur Tel. -60/3/2013233 Fax +60/3/2012688

Fax -47/2/ 65 41 07

SAP Japan Colletta. Loop-x 17 ft 9 15<br>9-15 Kaigan: D-chome, Minato-Ku, J-Tokyo 108 Tel: +81/3/ 5440-2001 Fax: +81/3/ 5440-2021 SAP Belling Representative Office Regus Business Center in Beaing Luimansa Center 50 Liangmaniao Road Chaoyang District Beijing PRC 100016 Tel +86/1/ 465-1325 Fax +86/1/ -65-1240 SAP Austrana Pty Ltd Level 8, 67 Albert Ave. AUS-Chatswood NSW 2067 Tel +61/2/ 415 1700 Fax +61/2/ 415 1677 SAP Australia Pry Ltd Level 3, 564 St Kilda Road, AUS-Melbourne VIC 3004<br>AUS-Melbourne VIC 3004<br>Tel. +61/3/ 521 7177<br>Fax +61/3/ 521 7101 AFRICA AND MIDDLE EAST SAP SA (Pty) Ltd Dunkeld Crescent North Cnr. Albury & Jan Smuts Ave. ZA-Dunkela West 2196 Tel +27/11/8 80-67 75 Fax +27/11/8 80-6535 SAP SA (Ptv) Ltd Meropolitari Life Building 25th Floor 7 Coen Steytler Avenue P 0 Box 4716 8000 Cape Town Tel. +27/21/ 418-2860-7 Fax +27/21/ 419-9583 SAP SA (Pty) Ltd. 4th Floor, Morningside Chambers 510, Windermere Road ZA-Durban 4001 Tel +27/31/231157<br>Fax +27/31/232947 SAP Arabia .<br>Saudi Arabia / Gull Pegion Jamjoom Center<br>P O Box 4836 Jeddah 21412 Tel. (~2) 660-8211 Fax (+2) 660-7757 SAP Arabia Saudi Arabia / Gulf Region P.O. Box 33188 Dubai UAE. Tel. (+971) 431-0777 Fax (+971) 431  $0410$ 

SAP Arab International Aktiengesellschaft Austrasse 15 FL-9490 Vacuz Tel (+75) 237 1318<br>Fax (+75) 237 1837

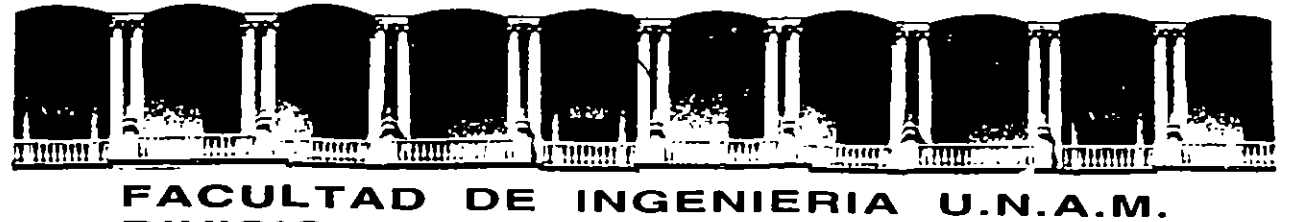

# **DIVISION DE EDUCACION CONTINUA**

DIPLOMADO EN INGENIERIA DE PRODUCCION

#### MODULO 111: PLANEACION Y CONTROL DE LA PRODUCCION

 $\sim 10^{22}$ مستردان وأ

#### CONTROL DE INVENTARIOS

EXPOSITOR: ACT. ISABEL P. AGUILAR JUAREZ Palacio de Minería Calle de Tacuba 5 Primer piso Deleg, Cuauhlémoc 06000 México, D.F. APDO. Postal M-2285 Teléfonos: 512-8955 512-5121 521-7335 521-1987 Fax 510-0573 521-4020 AL 26

## Case A **MIDAS CANADA CORPORATION\***

NOTE: Throughout the book we refer to examples that are related to the decision<br>systems explained in the MIDAS case series. We have written the chapters so that they can be read without a detailed knowledge of the cases. Nevertheless, the reader<br>is encouraged to read the cases for a fuller appreciation of the points of view we are<br>trying to express. **CORPORATION**<br> **CORPORATION**<br> **CORPORATION** 

international conglomerate with head offices located in England (see Figure 1). The company's Canadian facilities, namely, an assembly plant and warehouse, were located in Toronto, Ontario. It distributed, in Canada and the United States. "Superchrome" branded high-technical, quality-sensitized films, papers, and processing chemicals from a modern, highly efficient plant in Germany where an active ongoing product research and development program was maintained. From Japan, MIDAS imported "Takashi" branded X-ray Systems which it installed and maintained through service contracts in hospitals and private clinics. The Canadian company. also assembled, under license from MIDAS International, two lines of film processing equipment: the manually operated MIDAS Stabilization Processor, used for rapid development of black and white paper, and the Midamatic, a much more expensive automatic rapid processor of X-Ray film.

A total of \$1.1 million was invested in inventories in Toronto on May 31, 1984 and distributed among 2103 stock keeping units (s.k.u.) as shown in Table 1. On May 31, 1984, a total of 14 s.k.u. were out of stock, a situation which the Inventory Control Manager labeled as being "normal and typical for this time of year."

The industry in Canada was dominated by one large company and was served by seven other companies, one of which was MIDAS. Keen competition was prevalent both as to price and technical quality. Most customers displayed fierce brand loyalty and were quite proficient in their ability to judge the technical quality of a film, a processing chemical, or a paper offered for sale.

The Canadian company usually employed more than 60 persons and had an annual sales of over \$8 million. It was organized into four sales divisions: the X-ray Film Division, the Professional Products Division, the Industrial Products Division, and the Equipment Division. The organization chart is given in Figure 2.

**the authors. They do not describe the Sttuat•on at any srngle campan y. but are tn lact a compendium ot actual sttuations whiCt'l have been compressed into the enVIronment of a single firm and tndustry lar** 

<sup>\*</sup>The MIDAS cases describe actual decisions systems which are based on consulting experiences of the authors. They do not describe the situation at any single company, but are in fact a compendium of actual situations which have been compressed into the environment of a single firm and industry for discussion and illustrative purposes. The cases are not intended as presentations of either effective or ineffective ways of handling administrative problems.

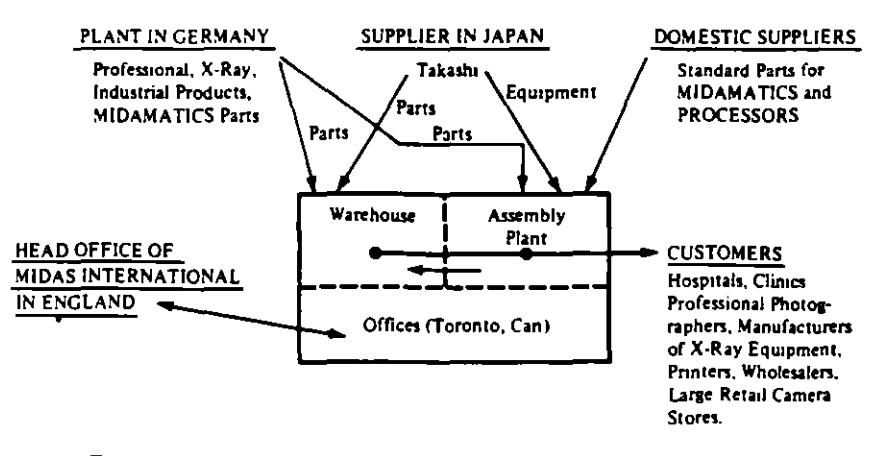

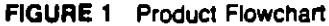

TABLE 1 Composition of Inventory Investment for Midas Canada Corporation

| <b>Division</b> | No.<br>of<br>s.k.u.<br>$\bf{u}$ | Turnover<br>Ratio <sup>a</sup><br>(2) | Annual<br>Sales-<br>1984<br>Forecast<br>$(3)$ | Total                         | <b>Finished Goods</b> |                               | Work                   |                                                | Seasonal<br>Inventory<br>(9) |  |
|-----------------|---------------------------------|---------------------------------------|-----------------------------------------------|-------------------------------|-----------------------|-------------------------------|------------------------|------------------------------------------------|------------------------------|--|
|                 |                                 |                                       |                                               | Inventory<br>(31/5/84)<br>(4) | Cycle<br>Stock<br>(5) | <b>Safety</b><br>Stock<br>(6) | in<br>Process<br>(7)   | Raw<br>Materials<br>$\left( \mathbf{5}\right)$ |                              |  |
| Equipment       | 644                             | 6.84                                  | \$5.168.000 <sup>b</sup>                      | 453.100<br>S                  | \$50,800°             | \$123,300°                    | \$153,000 <sup>d</sup> | \$123,000*                                     | \$3,000                      |  |
| $X$ -ray        | 207                             | 3.93                                  | 690.000                                       | 105.300                       | 32.700                | 71.400                        |                        |                                                | 1.200                        |  |
| Industrial      | 403                             | 3.89                                  | 1.070.000                                     | 165.100                       | 46.900                | 116.350                       |                        |                                                | 1.850°                       |  |
| Professional    | 849.                            | 4.20                                  | 1.740.000                                     | 248,700                       | 72.400                | 173,200                       |                        |                                                | 3.100 <sup>o</sup>           |  |
| (Obsolete)      | $\rightarrow$                   | 0.00                                  | 0                                             | 128.000"                      |                       |                               |                        |                                                |                              |  |
| Overall         | 2.103                           | 4.73                                  | \$8,668,000                                   | \$1,100,200                   | \$202,800             | \$484,250                     | \$153,000              | \$123,000                                      | \$9,150                      |  |

\*Cost of goods sold assumed to be 60 percent of sales.

<sup>b</sup>Sales of spare parts amounted to \$968,000.

"Spare parts of Midamatics, Processors, and Takashi system only.

<sup>d</sup>Mostly semifinished Midamatics being assembled.

"\$91,000 of Midamatic parts and \$32,000 of Processor parts awaiting assembly.

'Processors only.

<sup>o</sup>Repackaged bulk chemicals only.

"Estimated value of dead stock, currently not listed in sales catalogue.

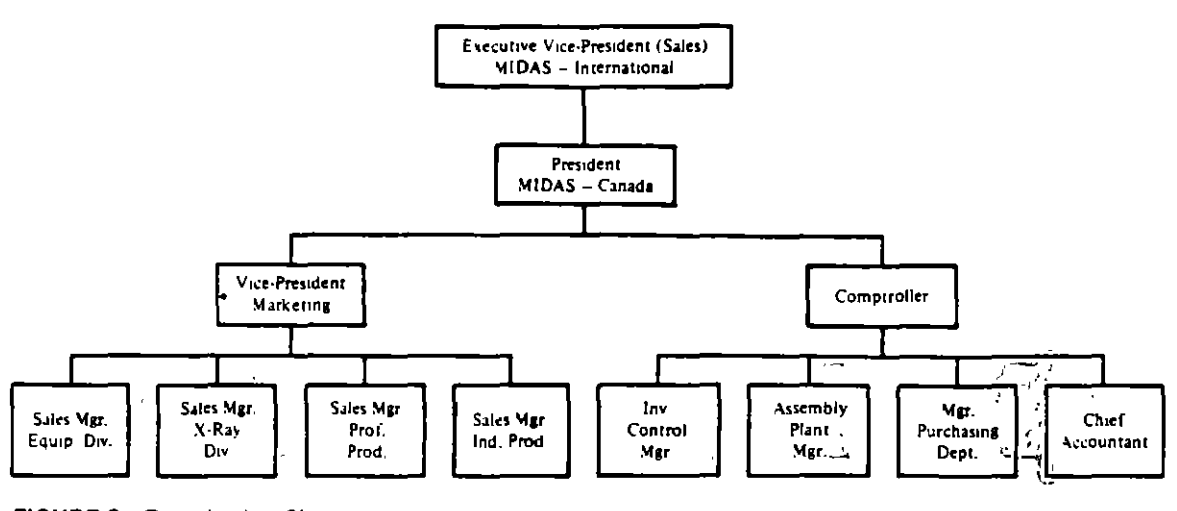

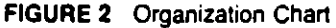

#### THE EQUIPMENT DIVISION

The Equipment Division was by far the largest division in the company, accounting for about 60 percent of total sales. Whereas the other three divisions acted merely as sales agents for products manufactured in Germany, the Equipment Division sold products that it either assembled, or installed itself. The division was divided into two functions: the sales office and the Assembly Plant. The Assembly Plant consisted of 17 employees reporting to a manager. Four salespersons and a manager operated the sales office.

Stabilization Processors were assembled from standard parts available in Canada. In the case of Midamatics, 60 percent of the components were imported from Germany, with the remainder being available from suppliers in Canada. Spare parts for the repair and maintenance of existing Processors and Midamatics were kept in inventory and were listed as "finished goods"; see Table 1, columns 5 and 6. During May 1984, 14 Midamatics and 311 Processors were assembled. Parts for these machines were stored separately, even though they were identical to the spare parts that were used for repairs and maintenance of existing machines. Parts for assembly were listed as "Raw Materials"; see Table 1, column 8. Company policy did not allow any assembled Midamatics or Processors to be kept in finished goods inventory. However, because of production smoothing considerations (to be discussed in detail in Case E) during May 1984, some assembled Processors were in inventory in anticipation of future sales and were listed as "Seasonal Inventory"; see Table 1, column 9.

All chemicals arrived from Germany in 800-liter drums or in 100-kilogram barrels and were repackaged and labeled by the Equipment Division in 4-liter plastic bottles

(sold four to a carton) or into envelopes and boxes weighing up to 2 kilograms, and sold either singly or up to 6 to a carton. The use of large bulk containers significantly reduced the cost of shipment from Germany. During May 1984, some bulk chemicals had been repackaged ahead of immediate needs to help with work load smoothing in the Assembly Plant. These inventories became the responsibility of the X-Ray Division, the Industrial Products Division, or the Professional Products Division, respectively, and were listed under "Seasonal Inventory" in Table 1, column 9. cals had been repacked at the immediate needs to head of immediate needs to help with with work load of immediate needs to help with with work load of immediate needs to help with with with work load of intervals with with

i ne Assembly Plant also installed Takashi X-Hay Systems. No original Takashi equipment was kept in inventory. The company ordered the X-Ray equipment directly from the Japanese manufacturer only after successfully bidding on a contract. Such contracts stipulated an installed price plus a fee for maintaining the equipment in continuous repair. A selection of replacement parts was kept in inventory; see columns  $5$  and  $6$  in Table 1.

The vice-president in charge of marketing felt that

In the future we will have to keep some of the more popular original units in stock. These installations are not as customized as some people around here like to think. The long lead time between getting the bid and delivery from Japan is hurting us. We cannot compete with some of the larger companies on delivery, and therefore must try to beat them on price or on post-installation service. We are in danger of not even being invited to bid on jobs which require quick turnaround. For example, a lot of hospitals are currently in the process of upgrading their X-ray systems and demand fast delivery once they have made up their mind to allocate some funds from the budget for this purpose.

The Inventory Control Manager commented: of hospital/s are currently in the process of upgrading lines of upgrading lines and upgrading lines and upgrading lines and upgrading lines and upgrading lines and upgrading lines and upgrading lines and upgrading lines a

offer the best repair and installation service in the industry. Our products and prices are competitive and profitable. However, success has generated its own<br>problems; it is getting increasingly more difficult to promise fast delivery on our Midamatics because of the steadily increasing work load on our assembly facilities in Toronto. The Assembly Plant is always complaining that our orders arrive in bunches instead of being spaced out over the year and that we are always rushing them to get faster delivery.

I believe that a good design engineer could look at our Takashi, Midamatic and Stabilizer lines and reduce, through product standardization, the number of different screws, nuts, bolts, and brackets that we now keep in inventory. I think that in this way the work load in the Assembly Plant could probably be made more 1 believe that a good design engineer could look at our Takashi, Midamatic and Midamatic and Midamatic and Mid<br>Takashi, Midamatic and Midamatic and Midamatic and Midamatic and Midamatic and Midamatic and Midamatic and Mid

#### THE X-RAY FILM DIVISION  $t_{\rm max}$  is well-do in the Assembly Plant coupled probably  $P$

Two types of X-ray film (rapid process and manual process), in many sizes, were sold through nine dealers who also manufactured X-ray equipment and usually

carried a complete line of various technical supplies for hospitals, clinics, and veterinary hospitals. Some film was sold directly to the federal and provincial governments and to larger hospital group ourchasing departments through competitive bids that quoted prices that were close to those charged to MIDAS dealers. All X-ray film was manufactured in Germany, where it was dated upon manufacture. Each quantity of film sold subsequently received a further code number which recorded the date of sale to a MIDAS dealer. According to the Inventory Control Manager.

Like fresh food, photographic sensitized materials deteriorate with age. As with some foods it is possible to halt the process of deterioration by, for example. freezing. But with most photographic papers and films, it is commercially uneconomical to do so.

The division also sold chemicals that were used to develop X-ray film. These included liquid developers, fixers and starters, and various powdered substances. Chemicals were packed by the Equipment Division from bulk shipments made from  $\sqrt{1-\frac{1}{2}}$  . Germany.

In addition to the above fast moving items the X-ray Division also sold a variety of supplementary products. These consisted of Tungsten screens, used by technicians to get better contrast, and cassettes which made it easier to handle film.

#### THE INDUSTRIAL PRODUCTS DIVISION

In addition to X-ray film, MIDAS Canada distributed specialized films and stabilization papers, along with dry and liquid developing chemicals, to industrial printers, craft jobbers, and large in-house captive printing shops. Four company salespersons called on the larger offset printing, letterpress, and rotogravure plants in Canada and in the northern portion of the United States. In addition, about one-third of the division's sales were handled through wholesalers who sold a variety of other kinds of printers' supplies.

#### **PROFESSIONAL PRODUCTS DIVISION**

This division sold 90 percent of its products to wholesalers who, in turn, supplied retail camera stores. Products included general-purpose photographic films and papers, stabilization papers, general-purpose flat films, black and while roll films, and a variety of dry and wet developing chemicals. A total of 849 s.k.u. were kept in inventory, including 10 s.k.u. of "Superchrome" film, which were kept in a specially designed, climate-controlled room kept at 2 degrees centigrade, under lock and key. These items were display transparency color films available in flat or in roll form and used by professional photographers. Only a select, small number of professional photographers bought these films directly from MIDAS. These very expensive films had a life of less than 12 months and were considered by professional photographers to be at the forefront of current technological development. The Inventory Control Manager commented that

I don't let anyone else handle these films but myself. I worry at night about that darn<br>air-conditioning unit failing on me. With good reason, we jokingly reler to the climate-controlled room as Fort Knox.

#### **PRODUCT IDENTIFICATION**

All stock keeping units were identified by a 3-letter, 3-number code. The first letter identified the selling division: X for X-ray, I for Industrial Products, P for Professional Products, and E for the Equipment Division. The second letter recorded whether the product was produced for stock by the plant in Germany (Code: S) or was manufactured to order (Code: M). If the item was available domestically in Canada, the second letter was coded D.

The third letter was either F, C, P, or M, identifying the s.k.u. as being either film, chemical, paper, or some other miscellaneous item, respectively. This was true for all divisions except for products in the Equipment Division where the third letter (either M, S, T, or C) identified the s.k.u. as being a part of either the Midamatic, Stabilizer, Takashi, or common to more than one product line, respectively. For example, s.k.u. XMF-014 identified a film (product number 14) manufactured to order in Germany and sold by the X-ray Division.

#### **COMPANY POLICY REGARDING INVENTORIES** (either M, S, T, or C, or C, or C, or C, or C, or C, or C, or C, or C, or C, or C, or C, or C, or C, or C, or C, or C, or C, or C, or C, or C, or C, or C, or C, or C, or C, or C, or C, or C, or C, or C, or C, or C, or C, o

No written, formal set of guidelines existed regarding the control of inventories. The final responsibility for inventory management rested with the company's Comptroller. The Comptroller believed that

Because there is no certainty of how customers will store our films . . . our own<br>stocks must be kept as low as possible, consistent of course with maintaining reasonable customer delivery. Therefore at any time, we try to maintain several<br>orders outstanding on the plant in Germany for the same stock keeping unit. The basic idea is to keep a steady flow of material moving from Germany to our warehouse. In this way the stock sits for only a short time on our shelves before being sold—about 3 months on average. Besides, by doing this, we keep our book inventories low. The head office in England does not invoice us until 30 days after the date of shipment from Germany. As a result, the more stock we keep in the pipeline the better we look on the balance sheet.

being sold-about 3 months on average. Besides, by doing this, we keep our book

the date *ol* shipment from Gennany. *As* a resufl, the more stock we keep in the

#### Case B

## **MIDAS CANADA CORPORATION\***

In this case we describe how inventory transactions were recorded and how the level of inventory for each of the 2103 s.k.u. was monitored. Also described is the warehouse receiving, preparation, and control system.

#### THE INVENTORY RECORDING AND CONTROL SYSTEM

The inventory recording and control system at MIDAS was manual and was based on a commercially available "Vertical Visi-Record" card system. For each s.k.u. three cards were kept in sequence in a bin on wheels (also called a tub file) which was located in the Stock Keeping Clerk's office. These three cards were called the Record Card (Figure 1), the Travel Card (Figure 2), and the Backorder Card (Figure 3).

The Record Card (Figure 1) recorded the dates of all transactions in column 1, the Sales Order or Purchase Order numbers in column 2, the quantities received in column 3, and the balances on order in column 4. In column 5 was recorded the number issued on a particular sales order. In column 6 the cumulative number of units issued during the current month to date was calculated.

Balance on hand was recorded in column 7. Column 8 was reserved for recording any quantities that were held in abeyance for an important expected order or demand but for which a sales order had not as yet been issued. The last column recorded the balance available, which was calculated from:

Balance available = balance on order + balance on hand  $\sim$  quantity allocated

For example, on Figure 1, on May 28 three units of IMM-177 were issued via sales order number 73149, resulting in a total issued to date of 129, a balance on hand of 273, and a balance available of 673. A total of 400 units remained on order from the plant in Germany. Similarly, on June 4 an order for 120 units was placed on purchase order number 35373. On June 5 a shipment of 200 units arrived as a result of purchase order number 34999, placed several weeks earlier.

On the top right-hand corner of the Record Card was recorded the allowed minimum balance available. If the balance available dropped to or below the

<sup>\*</sup>The MIDAS cases describe actual decision systems that are based on the consulting experiences of the authors. They do not describe the situation at any single company, but are in fact a compendium of actual situations that have been compressed into the environment of a single firm and industry for illustrative purposes. The cases are not intended as presentations of either effective or ineffective ways of handling administrative problems.

|                                                                                                    |                          |                | ţ.                   |                           | 2             | ł.              |  |                      |                       | 一直             |  |     |                             |                          |
|----------------------------------------------------------------------------------------------------|--------------------------|----------------|----------------------|---------------------------|---------------|-----------------|--|----------------------|-----------------------|----------------|--|-----|-----------------------------|--------------------------|
|                                                                                                    |                          |                | $L$ <sub>IST</sub>   | 412.00                    |               |                 |  |                      |                       |                |  |     |                             |                          |
|                                                                                                    |                          | Cost           |                      |                           |               |                 |  |                      |                       |                |  |     |                             |                          |
|                                                                                                    | 4.59                     |                |                      |                           |               |                 |  |                      |                       |                |  |     |                             |                          |
|                                                                                                    | Dealer under #400<br>840 |                |                      |                           |               |                 |  |                      |                       |                |  |     |                             |                          |
|                                                                                                    |                          |                |                      | Dealer over               | 1400          | 7.20            |  |                      |                       |                |  |     |                             |                          |
|                                                                                                    |                          |                |                      |                           |               |                 |  |                      |                       |                |  |     |                             |                          |
| ٠                                                                                                    |                          |                | $\overline{^{*}}$ 30 |                           |               |                 |  |                      |                       | $\overline{M}$ |  | 606 |                             |                          |
| <b>DATE</b>                                                                                              |                          | REFER          | ACC D                | <b>HAL</b><br>ON<br>ONDER | <b>ISSUED</b> | TOTAL<br>ISSUED |  |                      | BALANCE<br>ON<br>HAND | OUANT          |  |     | <b>BALANCE</b><br>AVAILABLE |                          |
|                                                                                                    |                          |                |                      |                           |               |                 |  |                      |                       |                |  |     |                             |                          |
|                                                                                                    | -77                      | Compt Four     |                      | 400                       |               | 126             |  |                      | $\mathcal{H}$         |                |  |     | 6                           | 70                       |
| $\frac{m_{\psi}}{l}$                                                                                     | 28                       | 73.49          |                      |                           | <u>3</u>      | /29             |  | Ξ                    | 73                    |                |  |     | 6                           | 73                       |
|                                                                                                    | 28                       | <u> 23/88</u>  |                      |                           | 5             | 134             |  | A                    | 68                    |                |  |     | 4                           | 68                       |
|                                                                                                    | $\overline{29}$          | 73220          |                      |                           | ,             | 135             |  |                      | 67                    |                |  |     | $\epsilon$                  | 67                       |
|                                                                                                    | 28                       | 71204          | ä,                   |                           | 4             | $\overline{79}$ |  | 2                    | 43                    |                |  |     | 6                           | $\overline{\mathcal{L}}$ |
|                                                                                                    | 28                       | 73309          |                      |                           | 6             | 145             |  |                      | 57<br>52              |                |  |     | 4                           | 57                       |
|                                                                                                    | 28<br>29                 | 73299<br>73332 |                      |                           | 5             | 150<br>153      |  |                      | 19                    |                |  |     | 6<br>6                      | 22<br>49                 |
|                                                                                                    | 29                       | 733/8          |                      |                           | 3.<br>3       | 156             |  |                      | ⊀                     |                |  |     |                             | 44                       |
|                                                                                                    | 29                       | 73360          |                      |                           | 2             | /58             |  |                      | <u> 141</u>           |                |  |     |                             | 4                        |
|                                                                                                    | 30                       | 734/6          |                      |                           | 7             | 159             |  |                      | -13                   |                |  |     |                             | 643                      |
|                                                                                                    | 30                       | 734.90         |                      |                           | 2             | 161             |  |                      | 41                    |                |  |     |                             | 41                       |
|                                                                                                    | 31                       | 731/2          |                      |                           | 5             | 164             |  |                      |                       |                |  |     | 6                           | 59                       |
|                                                                                                    | 31                       | 73483<br>73485 |                      |                           | 2             | 166<br>772      |  |                      | 36                    |                |  |     | 6                           | ∗                        |
|                                                                                                    | 31<br>4                  | 35973          |                      | 520                       | 6             |                 |  |                      | 50<br><b>A30</b>      |                |  |     | 6<br>1                      | 30<br>ဘ                  |
|                                                                                                    | 4                        | 73546          |                      |                           | 4             | 4               |  |                      | X                     |                |  |     |                             | 46                       |
|                                                                                                    | 4                        | 73603          |                      |                           | 4             | Ĩ               |  | 4                    | دد                    |                |  |     |                             | 42                       |
|                                                                                                    | 4                        | 736/6          |                      |                           | 3             | Л               |  |                      | A19                   |                |  |     | 1                           | 41                       |
|                                                                                                    | 5                        | 34999          | 200                  | 320                       |               |                 |  | ó.                   | m                     |                |  |     |                             | 14                       |
|                                                                                                    | 5                        | 73663          |                      |                           | 4             | 15              |  |                      | 415                   |                |  |     |                             | 7,37                     |
|                                                                                                    |                          |                |                      |                           |               |                 |  |                      |                       |                |  |     |                             |                          |
|                                                                                                    |                          |                |                      |                           |               |                 |  |                      |                       |                |  |     |                             |                          |
|                                                                                                    |                          |                |                      |                           |               |                 |  |                      |                       |                |  |     |                             |                          |
|                                                                                                    |                          |                |                      |                           |               |                 |  |                      |                       |                |  |     |                             |                          |
|                                                                                                    |                          |                |                      |                           |               |                 |  |                      |                       |                |  |     |                             |                          |
|                                                                                                    |                          |                |                      |                           |               |                 |  |                      |                       |                |  |     |                             |                          |
|                                                                                                    |                          |                |                      |                           |               |                 |  |                      |                       |                |  |     |                             |                          |
|                                                                                                    |                          |                |                      |                           |               |                 |  |                      |                       |                |  |     |                             |                          |
|                                                                                                    |                          |                |                      |                           |               |                 |  |                      |                       |                |  |     |                             |                          |
| BAL ON ORDER + BAL ON HAND - QUANT ALLOCATED FIRAL AVAILABLE<br>$\frac{1}{\cos \theta}$<br>6. S 110 X 1. |                          |                |                      |                           |               |                 |  | INVENTORY<br>CONTROL |                       |                |  |     |                             |                          |

FIGURE 1 MIDAS Canada Corporation-The Record Card

 $\sim$   $\sim$ 

 $\hat{\boldsymbol{\theta}}$ 

 $\hat{\mathcal{A}}$ 

 $\overline{\phantom{a}}$ 

 $\overline{\phantom{a}}$ 

specified figure, then this was a signal for placing an order for more units. The minimum available balance for IMM-177 for June was given as 606. The order placed on June 4 was placed at an available balance level of 630 units. Apparently, the Inventory Control Manager decided to place the order at that point rather than wait a few more days until the balance available dropped closer to 606.

Also on top of the Record Card were listed the retail list price, the cost of IMM-177 to MIDAS Canada, and the prices charged to dealers as a function of their annual dollar purchase volume from MIDAS. On the top left-hand corner of the card was recorded the number of Record Cards that had been filled for a particular s.k.u. The Record Card illustrated in Figure 1 was the 30th card to date that had been used to record transactions regarding IMM-177.

When the balance available (column 9, Figure 1) dropped below the minimum balance available allowed, listed on top of the Record Card (i.e., 606 for IMM-177). the Inventory Clerk pulled the Travel Card (Figure 2) from the vertical tub file. The clerk recorded in column 1 the current balance available (from column 9 of the Record Card), the date in column 2, and suggested an order quantity in column 3. Then he sent the Travel Card to the Inventory Control Manager who determined the actual quantity to be ordered. The Inventory Control Manager in turn recorded the date on which he processed the order in column 4 and placed his initials in column 5. His decision as to the quantity to be ordered appeared in column  $8$ . In the past the Inventory Control Manager had usually ordered the difference between the maximum balance available which was listed on the top right-hand corner of the Travel Card (for example, for IMM-177, the maximum was 757) and the current balance available as given in column 1." However, he was free to round off the actual quantity ordered or to ignore the rule if, in his opinion, impending future events made an alternative quantity more attractive. This was especially true for special items such as Superchrome and the more expensive, slow-moving Professional and Industrial Products. For such items the Inventory Control Manager admitted that he went completely "by the seat of his pants." He relied heavily on his intimate knowledge of the industry, his customers and suppliers, some of whom he had dealt with over 23 vears.

Note that column 1 of Figure 2 is actually labeled "Balance on Hand." In the past the Inventory Control Manager had based his ordering decisions on the balance-onhand figures, as suggested by the Vertical Visi-Record card system. After a while he found it very difficult to keep track of outstanding orders and started to base his decisions on the balance available figures. As a result, column 1 of Figure 2 was in fact mislabelled on all the Travel Cards. The Inventory Control Manager was somewhat unsure whether he had done the right thing:

!he lnventory Control Manager had basad his ordering decisions on the balance-onvondered how omer people who use visi-cards manage to make decisions using The Travel Card as it was originally intended?

fact mislabellad on all the Travel Cards. The lnventory Control Manager was some-

<sup>\*</sup>The determination of maximum and minimum levels of balance available will be discussed in Case D of /'ve a/ways wondered how other people who use Visi-cards manage to make
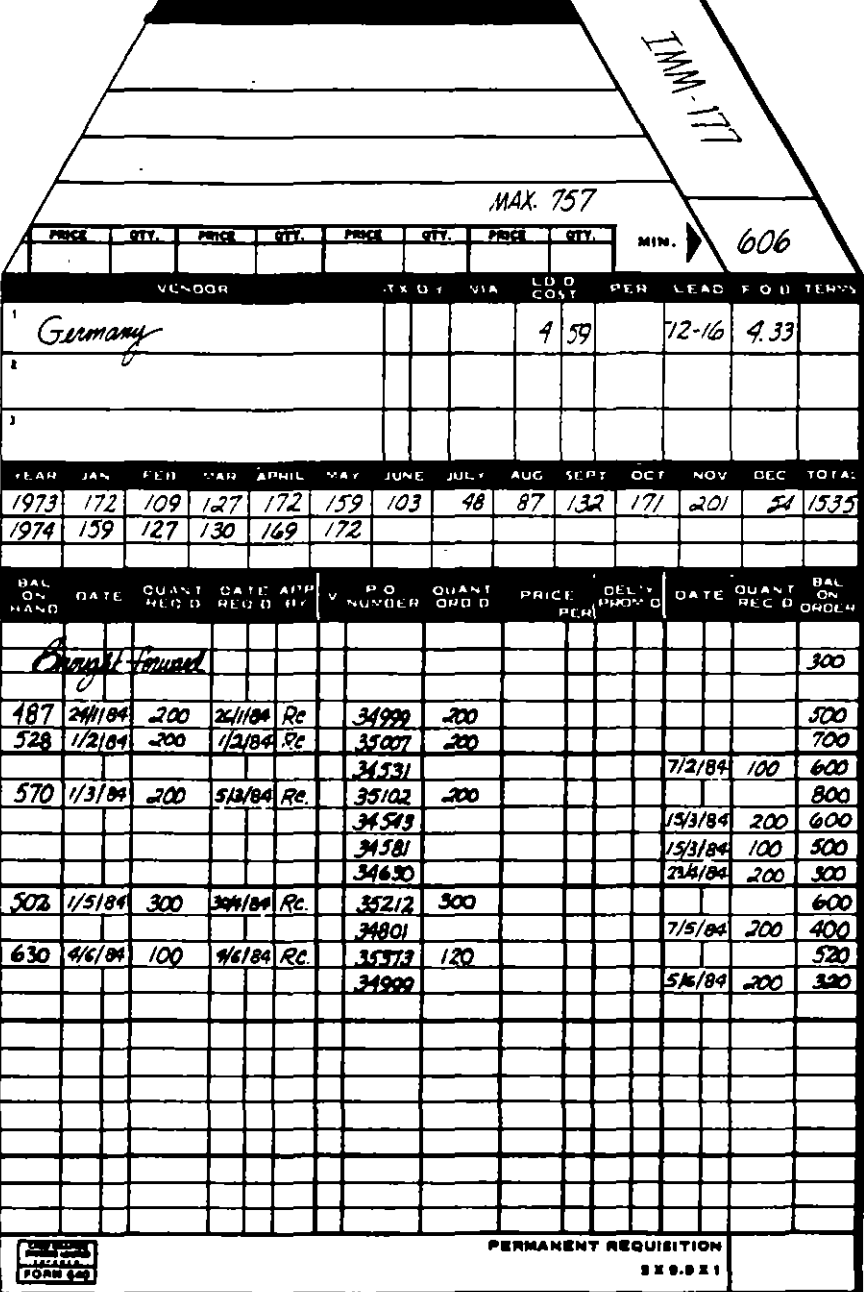

J.

 $\bar{\mathbf{r}}$ 

 $\bar{q}$ 

FIGURE 2 MIDAS Canada Corporation-The Travel Card

After determining the order quantity the Inventory Control Manager sent the Travel Card to the purchasing department. There a clerk typed up a purchase order. entered the purchase order number in column 7 of Figure 2, and returned the Travel Card to the Inventory Control Clerk, who then updated the balance on order columns on both the Record and Travel Cards.

For example, on January 24, 1984, the Inventory Control Clerk noticed that the balance available had fallen to 487, which was below the minimum allowed for January." She pulled the Travel Card and sent it to the Inventory Control Manager who processed the order on January 26, agreeing to place an order for 200 units. The Travel Card was then sent to purchasing where a purchase order number of 34999 was assigned and a purchase order was typed up. Then the Travel card was returned to the Inventory Control Clerk who updated the balance on order from 300 to 500

Also recorded on the Travel card was the arrival of orders. When an order had been received and checked by the warehouse, a copy of the accompanying packing slip was forwarded to the Inventory Control Clerk. Note that on the bottom line of a Figure 2 a quantity of 200 units on purchase order 34999 arrived on June 5, reducing the balance on order to 320.

On the top of the Travel Card were recorded the maximum and minimum allowable available balances, as well as the vendor's name, his prices, and the estimated lead time needed to get delivery. IMM-177 was supplied exclusively by the MIDAS International plant in Germany. When more than one vendor was available, such as for some domestically available parts for the assembly of Midamatics and Processors, the Inventory Control Manager was responsible for deciding which vendor would get an order. In such cases he would record the vendor number under the column headed "V," along with the price per unit and promised delivery dates in the appropriate columns.

During the second week of March 1984 IMM-177 was out of stock. In such cases the Inventory Control Clerk filled out the Backorder Card (Figure 3) and notified the Inventory Control Manager. Customer sales orders that were on backorder were listed in the order they were received. Note that once the delayed order arrived on March 15 (see Figure 2) the backorders were filled in the same order that they had been received. In this particular case the Inventory Control Manager dispatched a panel truck to pick up the order from the railway station rather than wait for regular delivery. The extra cost of expediting the order in this manner was charged to the Industrial Products Division, whose product was involved.

#### THE WAREHOUSE RECEIVING, PREPARATION, AND CONTROL SYSTEM

Orders normally arrived at the warehouse by railroad car or by truck in cardboard cases along with a packing slip. An invoice had usually preceded the shipment by

<sup>&</sup>quot;Each month has a different set of maxima and minima, which will be discussed in Case D.

|                         | <b>DESCRIPTION:</b><br>IMM-177 |              |                                      |                            |                                                                                                    |                                                                   |
|-------------------------|--------------------------------|--------------|--------------------------------------|----------------------------|----------------------------------------------------------------------------------------------------|-------------------------------------------------------------------|
| $1 - 3 - 7 - 1$         | net in the state               | $91.1 - 1.0$ | <b>SAMPATH</b><br><b>CHAIR STATE</b> | syd And Time<br>1000101-01 | $\begin{array}{l} \left( \begin{array}{c} 1 + A \geq 1 \text{ if } 1 \leq t \leq t \\ 0 \leq 2 \leq t \leq m \end{array} \right) \\ \left( \begin{array}{c} 1 + A \geq 1 \text{ if } 1 \leq t \leq t \leq t \end{array} \right) \end{array}$ | $\frac{1}{2}$ and $\frac{1}{2}$ and $\frac{1}{2}$<br>15424-558-45 |
|                         | <u> 1/3/84 Goldane</u>         | -2387        | 12                                   | 5                          | 7                                                                                                    | 7                                                                 |
|                         | 7/3/84 Block                   | 2372         | 4                                    |                            | 4                                                                                                    | //                                                                |
|                         | 7/3/84 Jones                   | 2378         | 5                                    |                            | 5                                                                                                    | 16                                                                |
| <u>8/3/84</u>           | $B\ell W$                      | 2427         | 2                                    |                            | 2                                                                                                    | 18                                                                |
| 8/3/84                  | Kannys                         | $-1404$      | 3                                    |                            | 3                                                                                                    | رو                                                                |
| <b>I2BIB4</b>           | Weinberg                       | aH)          | Ĵ                                    |                            | 3                                                                                                    | 24                                                                |
| 13/3/84                 | Unica                          | - 381        | 6                                    |                            | 6                                                                                                    | 30                                                                |
| <u>15/3184</u>          |                                | -2387        |                                      |                            | 7                                                                                                    | <u> 23</u>                                                        |
| <u> 15 A (34</u>        |                                | 2372         |                                      |                            | 4                                                                                                    | /9                                                                |
| 15/3/84                 |                                | -378         |                                      |                            | 5                                                                                                    | 14                                                                |
| 15/3184                 |                                | 24.27        |                                      |                            | 2                                                                                                    | /2                                                                |
| 15/3184                 |                                | 2101         |                                      |                            | Ĵ                                                                                                    | 9                                                                 |
| 15/3/84                 |                                | -409         |                                      |                            | 3                                                                                                    | 6                                                                 |
| 15/3184                 |                                | /38ھ         |                                      |                            | 6                                                                                                    | �                                                                 |
|                         |                                |              | $\hat{\mathbf{r}}$                   |                            |                                                                                                    |                                                                   |
|                         |                                |              |                                      |                            |                                                                                                    |                                                                   |
|                         |                                |              |                                      |                            |                                                                                                    |                                                                   |
|                         |                                |              |                                      |                            |                                                                                                    |                                                                   |
|                         |                                |              |                                      |                            |                                                                                                    |                                                                   |
|                         |                                |              |                                      |                            |                                                                                                    |                                                                   |
|                         |                                |              |                                      |                            |                                                                                                    |                                                                   |
|                         |                                |              |                                      |                            |                                                                                                    |                                                                   |
|                         |                                |              |                                      |                            |                                                                                                    |                                                                   |
|                         |                                |              |                                      |                            |                                                                                                    |                                                                   |
| $-1$<br><b>CORN 903</b> |                                |              | CARD GRAPHIC BACK ORDER CONTROL      |                            | <b>I SET THE</b>                                                                                                    |                                                                   |

FIGURE 3 MIDAS Canada Corporation-The Backorder Card

mail. The packing slip, the invoice, and the original purchase order were compared. Only if discrepancies were noted, was the box opened to determine its exact contents. Otherwise the boxes were stored without being opened. A copy of the packing slip was sent to the Inventory Control Clerk to notify her of the arrival of orders.

For each arriving box a Case Card (see Figure 4) was prepared by cutting the description of its contents from the packing slip and pasting it on a  $4 \times 6$  inch file card. (Cut and paste was used to minimize clerical errors.) Each carton also received an identification number. Under such a system, inventory of the same s.k.u

 $\sim$  $10000$   $\mathbf{r}$ 

|     |                | Case No. 7664 |
|-----|----------------|---------------|
| 17  | <b>XMF-014</b> |               |
| 100 | IMM-177        |               |
| 75  | <b>XMF-038</b> |               |
| 4   | <b>PMP-747</b> |               |
| 30  | <b>PMF-198</b> |               |
| 50  | <b>PMF-231</b> |               |

FIGURE 4 MIDAS Canada Corporation-The Case Card

|                     |             | LMM <sub>1</sub> /7 |      |             |             |          |          |            |             |      |             |
|---------------------|-------------|---------------------|------|-------------|-------------|----------|----------|------------|-------------|------|-------------|
| 0411                | CAM         | <b>IN</b>           | 8409 | 8409        | <b>SMOR</b> | $0 - 10$ | $2 - 34$ | $\ddot{ }$ | <b>BMDR</b> | 1000 | <b>AMDR</b> |
| $111184$ 7664       |             | $\overline{100}$    |      | $\sqrt{2}$  | 7/2         |          |          |            |             |      |             |
|                     | 772784 8355 | 700                 |      | 100/6       | खाइ         |          |          |            |             |      |             |
| $15/5/54$ $B116$    |             | 200                 |      | <b>Sext</b> | 15/3        |          |          |            |             |      |             |
| $79/64$ 8799        |             | $\overline{\infty}$ |      | $\omega$    | 26/3        |          |          |            |             |      |             |
| <b>23/4404 8548</b> |             | ब्ब                 |      | 204/9       | 2/5         |          |          |            |             |      |             |
| $7/5$ all           | - बड बढ     | 700                 |      | 200/6       | 20/5        |          |          |            |             |      |             |
| $5/6/64$ 9090       |             | 200                 |      |             |             |          |          |            |             |      |             |
|                     |             |                     |      |             |             |          |          |            |             |      |             |
|                     |             |                     |      |             |             |          |          |            |             |      |             |
|                     |             |                     |      |             |             |          |          |            |             |      |             |
|                     |             |                     |      |             |             |          |          |            |             |      |             |
|                     |             |                     |      |             |             |          |          |            |             |      |             |

FIGURE 5 MIDAS Canada Corporation-The Case Control Card

could be located in several different cartons. For this reason a Case Control Card (see Figure 5) was also prepared listing the date of arrival, the quantity, and the carton numbers where stock pertaining to a particular s.k.u. was located. Inventory was stored in cartons, because in this form it took up less space and provided a simple first-in, first-out system of stock use.

About one month's sales of inventory was kept loose on metal shelves from which stock pickers daily compiled orders to be sent to customers. No record was kept of how much of a particular s.k.u. was left on the shelf at any moment. It was the responsibility of the warehouseman to visually keep the shelves stocked from the packing cartons described above. To guide the warehouseman, on the edge of each shelf, directly under the product's location, was recorded the amount that represented approximately one month's sales. When a shelf location became depleted, the warehouseman consulted the Case Control Card for that particular s.k.u. He recorded the date on the card and the quantity of stock he was removing from the carton in question. For example, according to Figure 5, on February 7, he removed 100 units of IMM-177, leaving a zero balance in case 7664 which had arrived in the warehouse on January 11, 1984. Upon removing the 100 units from case 7664, he also recorded this fact on the Case Card (Figure 4).

The President, on several occasions, commented on the existing control systems  $t$  00 units of  $T$ 77, leaving a zero balance in case 7664 which had arrived in the  $\tau$ 464 which had arrived in the  $\tau$ 

The present system seems to involve a tremendous amount of paper handling, recording, and checking. Even with all this activity we seem to lose considerable amounts of stock, through pilferage I presume. After all, everyone is interested in photography to some extent. Although I must admit that some stock just gets lost in the boxes and is found much later either damaged, too old to be sold, or is no longer in our sales catalogues. Surely the present system could be improved on!

in our sales catalogues. Surely the present system could be improved on!

# Case C **MIDAS CANADA** ORPORATION\*

Four times a year each of the managers of the four sales divisions prepared Sales Target Reports that estimated the dollar sales by quarter for each major product category for the 12-month period ahead. (See Table 1.) The Inventory Control Manager, in turn, prepared from the Sales Target Reports a number of reports that became the bases for planning. One set of summaries, called Purchase Budgets, he submitted to production planners in Germany. Purchase Budgets stated how many square meters in total of each type of photographic paper, for example, MIDAS Canada was going to buy in each of the next four quarters. The sales of individual s.k.u. were not forecasted on Purchase Budgets; only major product groupings such as major grades of paper and bulk chemicals were projected. The quantities stated in the Purchase Budget for the most imminent quarter were considered to be firm commitments; subsequent quarterly estimates could be modified later on if the need arose.

He also used the Sales Target Reports to prepare Sales Forecasts (in units) for the Assembly Plant, from which the Master Plan for the Equipment Division was compiled twice a year. The Master Plan stated the number of units of each product line that were to be assembled or repackaged each month, how many workers were required to carry out planned production, and how much inventory would be carried from one month to the next. In converting dollar sales estimates to units the Inventory Control Manager used a number of rules of thumb. He figured that on the average a Processor would sell for \$500, a Midamatic for \$25,000, and that bulk chemicals would yield approximately \$4 per kilogram or \$0.50 per liter.

According to the Inventory Control Manager:

A lot of discussion goes on between the Sales Managers and myself before the Purchase Budgets are prepared. I don't accept the Sales Targets at face value. As everyone knows, sales personnel are eternal optimists. I have been in this business 23 years and have a pretty good feel for what is reasonable and what is not. Unfortunately, because of the large number of products, I don't have the time nor the labor to actually go back and check in detail the sales history on each product every time. Now and then they slip one past me.

**s•tuations ttlat hava been compressad into the environment ol a singla firm and 1nduslly ter 1Uustranve** 

<sup>\*</sup>The MIDAS cases describe actual decision systems that are based on the consulting experiences of the authors. They do not describe the situation at any single company, but are in fact a compendium of actual situations that have been compressed into the environment of a single firm and industry for illustrative purposes. The cases are not intended as presentations of either effective or ineffective ways of handling administrative problems.

| Time of Preparation | <b>Period Estimated</b> |
|---------------------|-------------------------|
| October             | January to December     |
| January             | April to March          |
| April<br>×.         | July to June            |
| July                | October to September    |

**TABLE 1** Timing of Sales Target Reports

#### **SALES FORECASTS OF INDIVIDUAL ITEMS**

For most of the 2103 s.k.u. in inventory no forecast of future sales was made. Once a month the Inventory Control Manager and the Comptroller, along with 3 assistants, reviewed the sales of all items by summing the sales over the most recent 5-month period using the data recorded on Travel Cards (see Figure 2. Case B). These 5-month totals became the bases for determining order points and order quantities that will be discussed in Case D.

These monthly sessions usually lasted two 12-hour days and were referred to as "marathons." It was generally agreed that the manual updating system was becoming overly burdensome. During the year the head office Computer Center in England started to summarize past sales of individual s.k.u. and product groups in an effort to help out. Unfortunately, these computer printouts arrived in Toronto sometimes several months out of date and utilized methods that were not completely understood by the Toronto office. As a result. MIDAS Canada was considering, during the latter part of 1984, the installation of a small computer of their own to handle all the record keeping, sales forecasting, and order generation currently being done manually.

Stock keeping units needed for the assembly of Processors, Midamatics, and Takashi Systems were "forecasted" differently and were not a part of the marathon sessions. Four times a year the Inventory Control Manager calculated the number of assembled products (Processors, for example) that would be sold in a particular month from the Sales Target Reports. Then, in turn, he broke down each Processor into subcomponents and parts that had to be ordered. For example, each Processor consisted of 4 EDM-001 parts, 1 EDM-002 part, 6 EDM-003 parts, etc. By multiplying the number of each s.k.u. needed per Processor by the number of Processors forcasted for any month, he was able to determine the total number of each s.k.u. needed each month to meet the assembly schedule. Such a procedure, commonly referred to as explosion into components, was one of the key factors in the Assembly Plant planning system. The Inventory Control Manager kept no safety stocks in assembly parts, and ordered only enough parts to meet the demand per month forecasted through explosion of predicted demand for Processors, Midamatics, and Takashi Systems, because he felt that the explosion method of forecasting yielded quantities that were almost certain to accrue.

For some of the most expensive s.k.u. (A items) neither of the above two procedures were used. For specialty items, such as Superchrome, which were kept

locked in a climate-controlled vault, the inventory Control Manager prepared sales estimates every month by telephoning some of his key large customers and asking them to estimate their needs for a one-month period, two months ahead. (It took 2 to 4 weeks to receive delivery from Germany for specialty items such as Superchrome.) These estimates were considered as commitments by the Inventory Control Manager, who quaranteed delivery of orders up to the level estimated by the key customers telephoned by him. If a key customer habitually overestimated his actual sales of specialty items, then the Inventory Control Manager either dropped. him from his list of customers whom he telephoned or asked the customer to sign a sales order that committed him to a fixed order quantity. The Inventory Control Manager usually ordered 10 to 20 percent more of each specialty item than was estimated by the customers whom he telephoned. Customers not on his telephone list had to take their chances of getting their orders serviced from the 10 to 20 percent increment which he added to the committed orders. Committed orders were recorded separately as "Quantities Allocated" on the Record Card (see column 8, ase B). The contraction of each special  $\mathcal{M}$  order of each specialty item than was expected was expected was expected was expected was expected was expected was expected was expected was expected was expected was expe

For the remaining specialty items the Inventory Control Manager assumed that the demand this year would be approximately the same as last year. In such cases he defined last year's demand as being the sum of actual sales plus the number of backorders (see Figure 3, Case B) that were not filled. Only under unusual circumstances did he depart from this procedure, by multiplying last year's demand by an additional factor, in response to information that came to his attention.

In reviewing the existing forecasting procedures the Inventory Control Manager. admitted that he found them very time-consuming. He also worried about what would happen when he retired from the Company:

The computer forecasts are of no use to me. All they do is report back to me the data that I mailed to them in the first place. We would be better off if they took my figures and carried out the sums and multiplications we have to go through during our marathon sessions. But the computer forecasts arrive too late from England to be of any use and appear to be less accurate than my own-especially for seasonal items. Apparently they use some sort of a mathematical model called triple exponential smoothing. I can't see how they can make up for all the intuitive judgments I have to make, on the spot, in coming up with my own estimates of future sales. I sometimes worry about what will happen when someone, with less experience than I, takes over my job when I retire. There are not too many of us old timers  $i$  or  $\theta$ . Applies some sort of a mathematical model callad triple exponently exponently exponently expo-

87

 $\epsilon_0$ 

# Case D **MIDAS CANADA** CORPORATION\*

The company's stated inventory control policy was "to have zero stockouts." Since customers could obtain almost equivalent products in most cases from a competitor, it was the opinion of the President of MIDAS Canada that made to avoid back orders or stockouts. Air freight at a cost of approximately \$2.50 per kilogram was sometimes used to meet the demand from an important large customer. However, if a large customer placed an unusually large order without prior warning that depleted the available stocks, then it was the company's policy to bill him for part of the costs of air freight involved. On occasion MIDAS filled an important customer's order by supplying a competitor's film at below retail price. thereby absorbing a loss on the sale.

On slow-moving items company sales personnel were instructed to make no delivery promises until they had checked with the Inventory Control Manager. Some customers were asked to sign a noncancellable purchase order and, if their credit rating was poor, a deposit was required before an order was accepted. The Inventory Control Manager tried to order all slow-moving items directly from Germany and thereby keep a minimum of inventory on hand of slow-moving s.k.u. On slow-moving items company sales personnel were instructed to make no

# $TIMFS$

The length of the lead time for receiving delivery depended on whether the plant in Germany produced the particular item for stock or to order. Because films tended to deteriorate over time, only the more popular items were manufactured for stock. Parts for Midamatics and items sold by the Industrial and Professional Products<br>Divisions, which were stocked by the plant in Germany, arrived at the warehouse 8 to 12 weeks after an order was placed. Made-to-order items took longer, with the lead time varying from 12 to 16 weeks. The plant in Germany grouped orders whenever possible and shipped them via specially designed containers that could be unloaded directly from a cargo ship onto a railroad flatcar in Halifax, Nova Scotia, and then delivered directly to the MIDAS warehouse in Toronto, Ontario. Divisions, which were stocked by the plant in Germany, arrived al the warehouse

lead time varying from t 2 to 16 weeks. The plan! in Germany grouped orders

 $\sigma$  middle actual dec $\sigma$ 

<sup>\*</sup>The MIDAS cases describe actual decision systems that are based on consulting experiences of the authors. They do not describe the situation at any single company, but are in fact a compendium of actual situations that have been compressed into the environment of a single firm and industry for illustrative<br>purposes. The cases are not intended as presentations of either effective or ineffective ways of handling administrative problems

------------~M~ID~A~S~C~A~N~A~DA~C~O~R~PO~R~A~T~IO~N~--------------------------------169

 $\mathbf{A}$ 

Superchrome was shipped from Germany by air cargo and arrived at the plant 2 to 4 weeks alter an order was placed, depending on the work load at the manufacturing plant. Superchrome products were made to order.

All X-ray films were produced to order and received special handling throughout the production-shipping process. As a result, the lead time for these s.k.u. was shorter, varying from 8 to 10 weeks. The remaining products sold by the X-ray Division had lead times similar to the Professional and Industrial Products described above. For chemicals, an additional one to two weeks during some months of the year had to be allowed, in addition to the 8 to 12 weeks lead time for delivery from Germany, so that bulk shipments could be repackagad appropriately.

Takashi products arrived through the port of Vancouver on the west coast of Canada. Most items ordered by MIDAS were stocked by the Japanese manufacturer and arrived from 10 to 12 weeks after an order was placed. Because delicate optical instruments were involved, extra care was taken throughout shipment to minimize breakage. Nevertheless, some breakage inevitably occurred and one could never be sure of the exact quantity of goods that arrived safely.

The remaining miscellaneous items and parts, mostly used by the Assembly Plant and which were obtainad domestically in Canada, had lead times that vaned from zero to two weeks. Many items were available on the same day from suppliers located in the Toronto area, provided MIDAS sent a truck to pick up the goods.

Lead times lor assembled Midamatics and Stabilization Processors had been always less than 2 weeks during 1984. Because of the increasing demand for both types of equipment, the company was starting to build soma Processors for finoshad goods inventory during slack periods.

#### **THE DETERMINATION OF ORDER QUANTITIES AND ORDER POINTS**

Once a month, the lnventory Control Manager and the Comptroller, along with three assistants, calculated by hand, during "a two-day marathon session," for all but the most expensive s.k.u. and the parts usad to assemble Processors and Midamatics. the total sales ovar the most recent 5-month period. The total sales figure over the last 5-month period became the order-up-to-quantity (callad the "Maximum" by the Company). Whenever an order was placad the quantity ordered was taken as the difference between the "Maximum" and the current balance available (see Figures 1 and 2, Case B). Eighty percent of the "Maximum" quantity was then taken as the order point (callad the "Minimum" by the Company). Such systems are commonly referred to by practitioners as Min/Max Inventory Control Systems. (See Table 1.)

The newly computed Min/Max quantities were compared to the ordering rules computad during the pravious month and adjustments were made. when deemed appropriate, to Travel Cards of individual s.k.u. (see the top right-hand corner of Figure 2, Case 8). The lnventory Control Manager did not blindly lollow the 5-month rule dascribad abova. Ha sometimas modiliad tha ordar-up-to-quantities and order points because of some future events that he knew would take place.

 $5^9$ 

÷

| s.k.u.         | Month | Month<br>2           | <b>Sales</b><br>Month<br>3 | Month<br>4 | Month<br>5 | $Maximum =$<br>5 Month<br><b>Total</b> | Order<br>$Point =$<br>$0.8 \times$ Maximum |
|----------------|-------|----------------------|----------------------------|------------|------------|----------------------------------------|--------------------------------------------|
| EDM-008        | 52    | 48                   | 36                         | 39         | 65         | 240                                    | 192                                        |
| <b>PMF-298</b> | 8     | 12                   | 14                         | 18         | 23         | 75                                     | 60                                         |
| <b>PSF-107</b> | 402   | 368                  | 374                        | 396        | 376        | 1916                                   | 1533                                       |
| <b>IMM-177</b> | 159   | 127                  | 130                        | 169        | 172        | 757                                    | 606                                        |
| $\cdot$ .      | ٠     | $\bullet$            | $\mathbf{r}$               | ٠          | ٠          |                                        | ٠.                                         |
| $\mathbf{r}$   | ٠     | $\ddot{\phantom{1}}$ | ۰.                         | ٠          | ٠          |                                        | ٠                                          |
| ٠              | ٠     | $\bullet$            | ٠                          | ٠          | ٠          |                                        | ۰                                          |

**TABLE 1 Inventory Control Work Sheet** 

Parts for the assembly of Midamatics and Processors were not ordered in the above manner. The Inventory Control Manager tried to order the exact number of parts required each month to meet the planned assembly schedule. The parts for assembly and for repairs were kept physically separate. The Inventory Control Manager explained that:

Repair personnel used to be lax in keeping track of spare parts they needed. They felt that they could always dip into the stock of parts which had been ordered for assembly if they ran short. By doing this they upset our assembly schedules several times. By separating the two inventories, we put a stop to that practice. Although I must admit that now we sometimes borrow from the stock of spare parts to meet unexpected demand for our assembled end-products. On occasion, because of this practice, we have been a little short of spare parts. I've often wondered whether there was any way of combining the inventory for both types of parts so that there would be enough safety stock to meet emergencies from either of the two sources.  $\kappa$ o sources. On our assembled endroproducts. On our assembled end-products. On our assembled end-products. On our assembled end-products. On our assembled end-products. On our assembled end-products. On our assembled e

For very expensive items, such as all X-ray and Superchrome films, the Inventory Control Manager personally placed orders once a month. He tried to order only enough items to meet actual sales for the one-month period, one lead time period ahead. In most cases these orders were in response to noncancellable purchase orders placed by customers, or commitments made to him over the telephone by customers he deemed dependable. He usually ordered 10 to 20 percent more than the number of units he was able to identify through purchase orders or commitments to meet unexpected demand.

#### SED CHANGES TO EXISTING ORDERING PHOCEDUHES

By the Summer of 1984 MIDAS Canada had decided to explore the possibility of setting up computerized procedures for controlling inventories, for generating more timely sales reports, and for helping to reduce the amount of manual clerical accounting procedures currently in use. The Comptroller took this opportunity to

review the current ordering rules that were based on the total sales during the 5 most recent months' sales, as explained above. The Comptroller had always felt that the total dollar investment in inventories was too high. He also agreed with the Vice-President of Sales that the Company had failed to meet its stated policy of "zero" stockouts." Based on a number of investigations and calculations, he proposed the new system of calculating order quantities and order points described in Figure 1.

#### MIDAS CANADA CORPORATION

#### Inter-Office Memo

#### Inventory Control Manager To -

From The Comptroller's Office

I have made a study of our present method of calculating Order Points and it seems to me that it has the following weaknesses:

 $\bullet$ 

- 1. We use 5 months of historical sales as a basis<br>for our planning. That means that what happened<br>4 or 5 months ago weighs as heavily on what we order, as what happened last month.
- 2. The varying lead times of different products are not taken into account.

ear to me that in the majority of cases these<br>forch other carent that we seem to have too two points do offset each other, except that we seem to have too many overstocks of slow movers. I propose that until further notice the following method be adopted for calculating Maximums. We have agreed that our products should at all times carry a 6 weeks' buffer stock.<br>In addition we allow for 4 weeks of off-take inventory<sup>®</sup> that that the used up during the reorder cycle, for a total of 10 weeks<br>inventory. Therefore, for an item that has, on the average, a inventory. manuscriptocha of slow-stockers in the factor becomes (assuming 3 months =  $13$  weeks):

 $\frac{8}{\pi}$  <sub>a</sub> (3 months sales) = 138%  $\times$  (3 months sales)

Similarly for 10 week and 12 week lead times the factors become r 10 week and 12 week lead times the lactors become<br>1545 and 169%.<br>(Minimume) should continue to be calculated as

10. The maximum for abstract of our products system will be 20 weeks sales, of which Order Point just as before.

inventory the Comptroller presumably meant cycle inventory the Comptroller presumably meant cycle stock.

Order Points (Ylnimums) should continue to be calculated as being 80, of liaximum. The lrlaximum for most of our praducts

**FIGURE 1** 

 $\overline{\cdot}$ 

The Inventory Control Manager was asked to comment on the Comptroller's  $172.7$  proposal:

As far as I am concerned, one set of rules is as good as another as long as I am allowed the freedom to modify the calculated order quantities when I need to. I think the proposed change will probably be an improvement over our previous oposoa enange<br>cause it takes ac: I face each quarter-which is making sure that all the individual orders placed add up to the total I committed the Company to in the Purchase Budgets' which I

لىرادىم<br>كىل

is ubmitted to the production planners in Germany.

\*For a description of Purchase Budgets, see Case C.

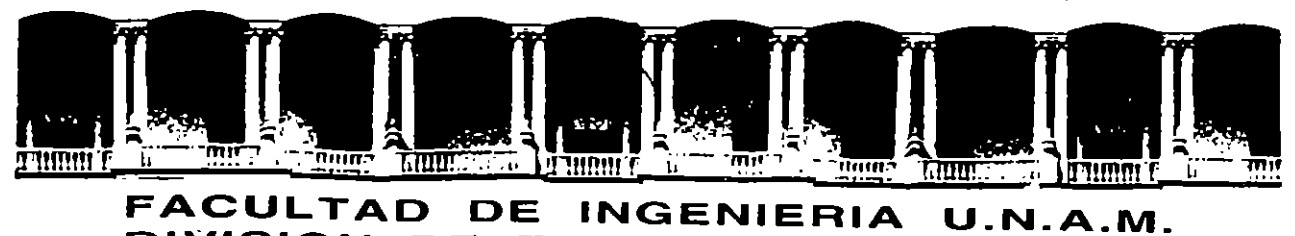

# **DIVISION DE EDUCACION CONTINUA**

C U R S O S A B 1 E R T O S

DIPLOMADO INGENIERIA DE PRODUCCION

# MOD. 111 PLANEACION Y CONTROL DE LA PRODUCCION .

TEMA: HISTORIA DE LOS ENFOQUES EN LA PLANEACION Y CONTROL DE LA PRO DUCCION .

 $\sim 10^{-11}$ 

 $\mathcal{L}$ 

 $\mathbf{r}$ 

ä.

ING. EUGENIO LOPEZ ORTEGA.

# HISTORIA DE LOS ENFOQUES EN LA PLANEACIÓN Y CONTROL DE LA PRODUCCIÓN .

'

# EN LOS 60's

ADMINISTRACIÓN DE INVENTARIOS DE TIPO "CERRADA". NO EXISTIA UN LAZO CERRADO ENTRE ADMINISTRACIÓN DE INVENTARIOS Y PRODUCCIÓN. SE ADMINISTRABA A PARTIR DE NIVELES DE REABATECIMIENTO.

# EN LOS 70's

INICIO DEL ENFOQUE MRP (MATERIALS REQUIREMENTS PLANNING). SE INTEGRA LA ADMINISTRACIÓN DE INVENTARIOS A LAS NECESIDADES DE PRODUCCIÓN. EL PROMOTOR DE ESTE ENFOQUE ES LA IBM.

# EN LOS 80's

SE DESARROLLA UN ENFOQUE MÁS AMPLIO QUE EL MRP. ESTE NUEVO ENFOQUE, LLAMADO MRP-11 (MANUFACTURING RESOURCE PLANNING), CONTEMPLA OTRAS FUNCIONES RELACIONADAS CON LA PRODUCCIÓN: CAPACIDAD DE PRODUCCIÓN, COMPRAS, ETC.

EL DESARROLLO DE LAS COMPUTADORAS PERMITE EL MANEJO DE INFORMACIÓN QUE CONLLEVA ESTE ENFOQUE.

### EN LOS 90's

SE AMPLIAN LAS POSIBILIDADES DE PLANEACIÓN Y CONTROL DE OTRAS OPERACIONES DE LA EMPRESA: DRP (DISTRIBUTION RESOURCE PLANNING), ERP (ENTERPRISE RESOURCE PLANNING).

SE CONFRONTA EL ENFOQUE MRP-11 CON EL ENFOQUE JIT (JUST-IN-TIME).

# RELACIÓN **ENTRE MRP-11** Y JIT.

EL OBJETIVO DEL JIT ES ELIMINAR TODAS LAS ACTIVIDADES QUE NO AGREGAN VALOR AL PRODUCTO. SE CONSIDERA QUE MUCHAS DE LAS ACTIVIDADES QUE CONTROLA EL MRP-11 Y EL PROPIO FUNCIONAMIENTO DE DICHO SISTEMA DE ADMINISTRACIÓN DE LA PRODUCCIÓN NO AGREGA VALOR AL PRODUCTO.

DE ACUERDO A DIVERSOS AUTORES, PARA LA IMPLANTACIÓN EXITOSA DE UN SISTEMA JIT SE REQUIEREN LOS SIGUIENTES CONDICIONES (Finch y Cox):

1) UN SISTEMA PRODUCTIVO ESTABLE

2) CARGAS DE TRABAJO UNIFORMES

3) LUGAR DE PRODUCCIÓN CONCENTRADO

- 4) TIEMPOS DE ALISTAMIENTO REDUCIDOS
- 
- 5) TECNOLOGÍA DE GRUPOS<br>6) MANTENIMIENTO PREVENTIVO TOTAL
- 7) OPERARIOS MULTICAPACITADOS
- 8) ENTREGAS JUSTO-A-TIEMPO DE PARTES ADQUIRIDAS

9) KANBAN

EL MRP-II ES UN SISTEMA QUE OBLIGA A LA EMPRESA A LLEVAF UN CONTROL DE 3US ACTIVIDADES. LAS CONDICIONES PARA 3U IMPLANTACIÓN SON MENOS RIGUROSAS QUE EN EL JIT.

PERMITE INTRODUCIR LA DISCIPLINA DE PROPORCIONAR INFORMACIÓN DIRECTAMENTE A UN SISTEMA DE CÓMPUTO EN TODOS LOS NIVELES DE LA EMPRESA ESTO FACILITA EL MANEJO DE LA INFORMACIÓN Y SU UTILIZACIÓN PARA FINES DE PLANEACIÓN ESTRATÉGICA Y TÁCTICA

MUCHOS AUTORES PLANTEAN QUE AMBOS ENFOQUES PUEDEN COMBINARSE.

# **MATERIALS REQUIREMENTS PLANNING (MRP)**

CONSISTE EN UN MANEJO DE INVENTARIOS DEPENDIENTE DE LA DEMANDA GENERADA POR LA PRODUCCIÓN.

PARA REALIZAR UNA PLANEACIÓN DE LOS REQUERIMIENTOS DE MATERIALES SE REQUIERE:

1. PROGRAMACIÓN MAESTRA DE LA PRODUCCIÓN (MASTER PRODUCTION SCHEDULE- MPS).

2. LISTA DE MATERIALES (BILL OF MATERIALS - BOM) PRECISA (ACTUALIZACIÓN DE INGENIERIA).

3. INFORMACIÓN PRECISA DE LAS EXISTENCIAS EN INVENTARIOS (NO FÍSICAS SOLAMENTE SINO TAMBIÉN DISPONIBLES Y EN TRÁNSITO).

4. INFORMACIÓN CONFIABLE RELACIONADA CON EL SUMINISTRO: TIEMPOS DE ENTREGA (COMPRA O PROCESOS INTERNOS), INVENTARIO DE SEGURIDAD, EOQ, ETC.

5. LA INEXISTENCIA DE OBSTÁCULOS PARA EL FLUJO DE MATERIALES.

# PLANEACIÓN DE LA PRODUCCIÓN

- PLAN ESTRATÉGICO (HASTA 10 AÑOS): ¿DÓNDE ESTAMOS Y DÓNDE QUEREMOS ESTAR?

¿En el mismo negocio, en el mismo mercado? ¿Qué debemos hacer para lograr estar en donde queremos estar?

- PLAN DE NEGOCIOS (HASTA 5 AÑOS): ANÁLISIS DE LOS MERCADOS: ¿PRODUCTOS MADUROS, EMERGENTES, EN DECLIVE?; ¿NUEVOS PRODUCTOS (CARTERA DE INVERSIONES)?;

- PLAN DE PRODUCCIÓN (HASTA 5 AÑOS): PROGRAMA QUE RESPONDE AL PLAN DE NEGOCIOS. ES IMPORTANTE DETALLAR LOS PRIMEROS 2 AÑOS.

- MPS (MASTER PRODUCTION SCHEDULE) (HASTA 1 AÑO): ¿CUÁNDO Y CUÁNTOS PRODUCTOS SE FABRICARÁN?. RESPONDE AL <sup>31</sup>.AN DE PROC JCCIÓN.

ES LA DESCOMPOSICIÓN ESTRUCTURADA DE LAS PARTES QUE COMPONEN UN PRODUCTO. EL PRODUCTO PUEDE SER, A SU VEZ, PARTE DE OTRO.

FORMAS DE REPRESENTACIÓN DE UNA LISTA DE MATERIALES:

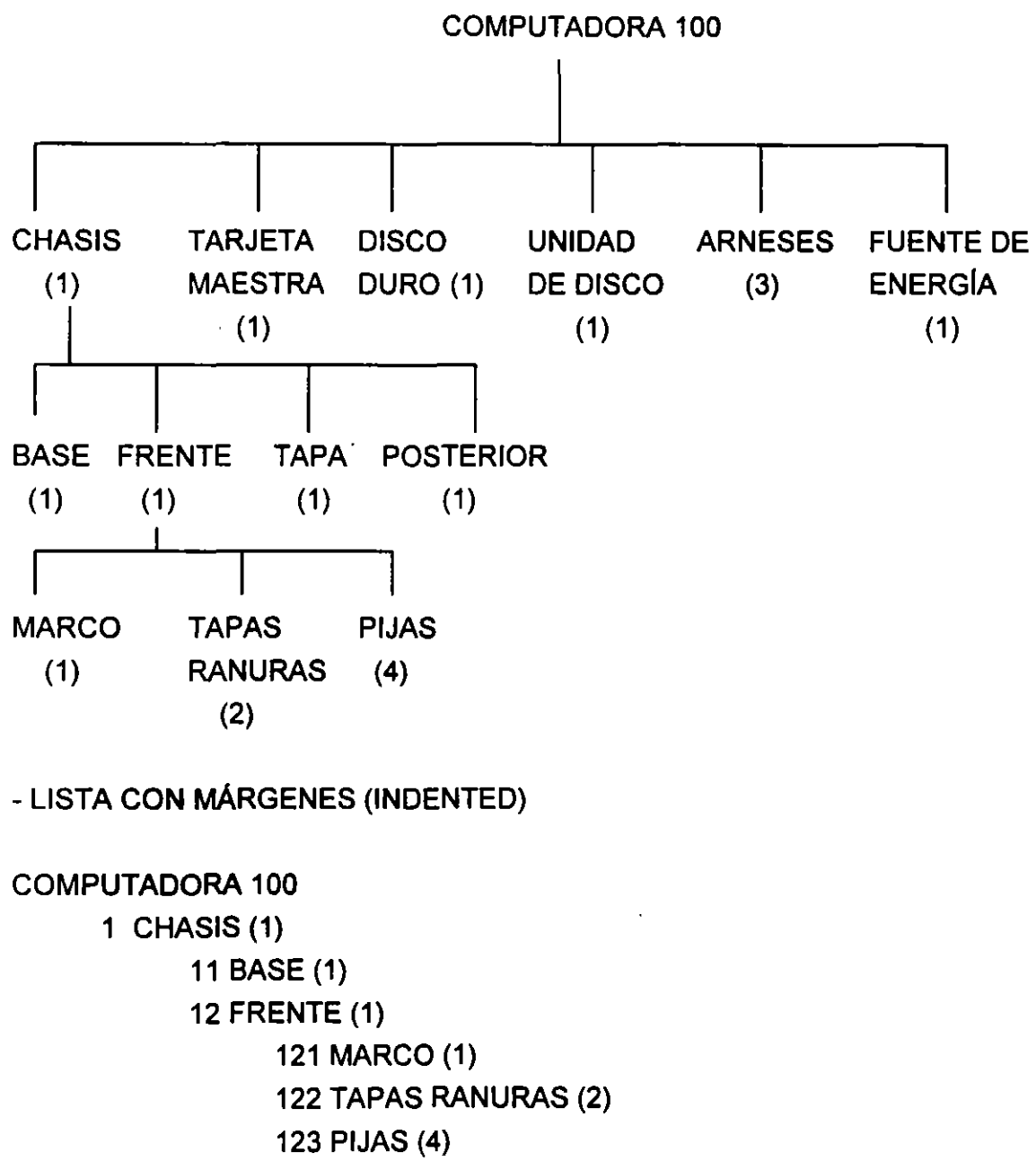

-ÁRBOL

,.

# **PLANEACIÓN DE REQUERIMIENTOS DE CAPACIDAD (CRP)**

PASOS PAR REALIZAR UNA PLANEACIÓN DE REQUERIMIENTOS DE **CAPACIDAD.** 

1. DEFINIR LOS CENTROS DE TRABAJO

2. DEFINIR LA RUTA DE FABRICACIÓN DE LOS PRODUCTOS (RUTA PRINCIPAL, ALTERNA, MAESTRA, ETC.)

3. DEFINIR EL CONSUMO DE RECURSOS QUE REQUIERE CADA PRODUCTO EN CADA CENTRO DE TRABAJO

- + SE UTILIZA EL TIEMPO DE CONSUMO DE CADA FACTOR DE PRODUCCIÓN: MANO DE OBRA, MAQUINARIA Y EQUIPO, ETC
- + SE DEBEN CONSIDERAR TIEMPOS DE ALISTAMIENTO, DE OPERACIÓN Y OTROS (TRANSPORTE, VERIFICACIÓN, ETC) QUE SE RELACIONA CON EL CENTRO DE TRABAJO.
- + SE CONSIDERAN LOS TIEMPOS ESTÁNDAR.

4. DEFINIR LAS CAPACIDADES DE CADA CENTRO: EN TIEMPO DE MANO DE OBRA, DE MAQUINARIA Y EQUIPO, ETC.

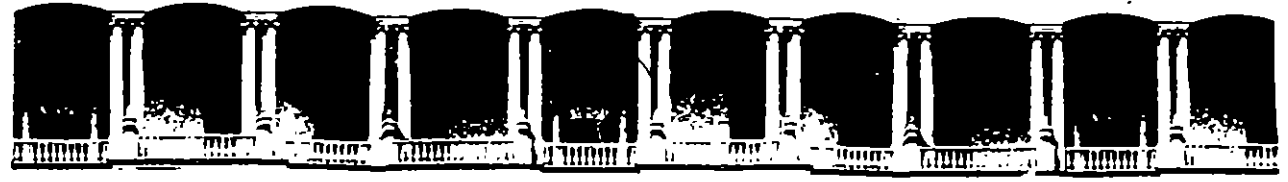

# **FACULTAD DE INGENIEAIA U.N.A.M. DIVISION DE EDUCACION CONTINUA**

C U R S O S A B I E R T O S

 $\sim 10^{-11}$ 

DIPLOMADO INGENIERIA DE PRODUCCION

#### MOD. III PLANEACION Y CONTROL DE LA PRODUCCION

 $\bar{1}$ 

TEMA: ADMON. DE INVENTARIOS'EN LOS ANOS SETENTAS.

ING. EUGENIO LOPEZ ORTEGA.

 $\frac{1}{2}$ 

Palacio de Minería Calle de Tacuba 5 Primer piso Deleg. Cuauhtémoc 06000 México, D.F. APDO. Postal M-2285 Teléfonos: 512-8955 512-5121 521-7335 521-1987 Fax 510-0573 521-4020 AL26

 $\sim$   $\sim$ 

**Note that the company's state** 

# 1.2 Administración de inventarios en lo años setentas (MRP). ·

 $\blacksquare$ 

# 1.2.1  $\angle$  Que es el MRP?

En los años setentas se gestó un cambio importante en la utilización de técnicas de inventarios, debido a que la técnica de punto de reabastecimiento muy utilizada en los sesentas, no daba a conocer las necesidades del departamento de producción, sino solamente indicaba la cantidad de articulas que se debía de tener en determinada fecha, no la cantidad de componentes *y*  materia prima que se necesitaba para realizar dichos artículos.

Con el objeto de integrar el manejo de materiales a la demanda real del área de producción, en 1970 Orlicky desarrolló en un libro para la IBM los principios de la técnica MRP. Dicha técnica de inventarios se enfoco a un sistema que tomara en cuenta la demanda dependiente. Orlicky utilizó la palabra dependiente para describir toda la demanda de artículos determinados en forma directa por programas para producir artículos relacionados. Por ejemplo las materias primas, partes o ingredientes fabricados o comprados, aditamentos y accesorios fabriles.

La nueva visión en el manejo de inventarios respondía a las previsiones que existían en los volúmenes de producción y no solamente en los mínimos inventarios. De este modo, se podría generar una necesidad de reabastecimiento a pesar de que no se hubiera alcanzado el nivel mínimo de inventario. Es decir, a través del sistema MRP se lograba una mayor eficiencia en el manejo de la función de reabastecimiento de materias primas. Sin embargo, su uso también exigía el coordinar el flujo de información entre los diferentes departamentos de la empresa (ventas, producción, compras *y*  almacén).

El flujo adecuado de dicha información representó una limitante generalizada de la técnica MRP. En la época en que se desarrolló la técnica, solamente las grandes empresas podían disponer de computadoras de enorme capacidad de manejo de información, los que facilitaban enormemente la aplicación de la técnica MRP.

La técnica MRP integra un sistema de producción y uno de administración de inventarios, por eso requiere del conocimiento de lo que se iba a producir en el corto *y* mediano plazo. Así mismo necesita información de las materias primas que se requieren *y* de la disponibilidad de ellas en el inventario.

Dependiendo del orden y la precisión de esa información, se generan planes y programas para poder cumplir con lo que se demanda a la empresa, tomando decisiones en el tiempo presente para poder cumplir en un futuro. La figura 1.3 muestra como se realiza el flujo de información en un sistema MRP . •

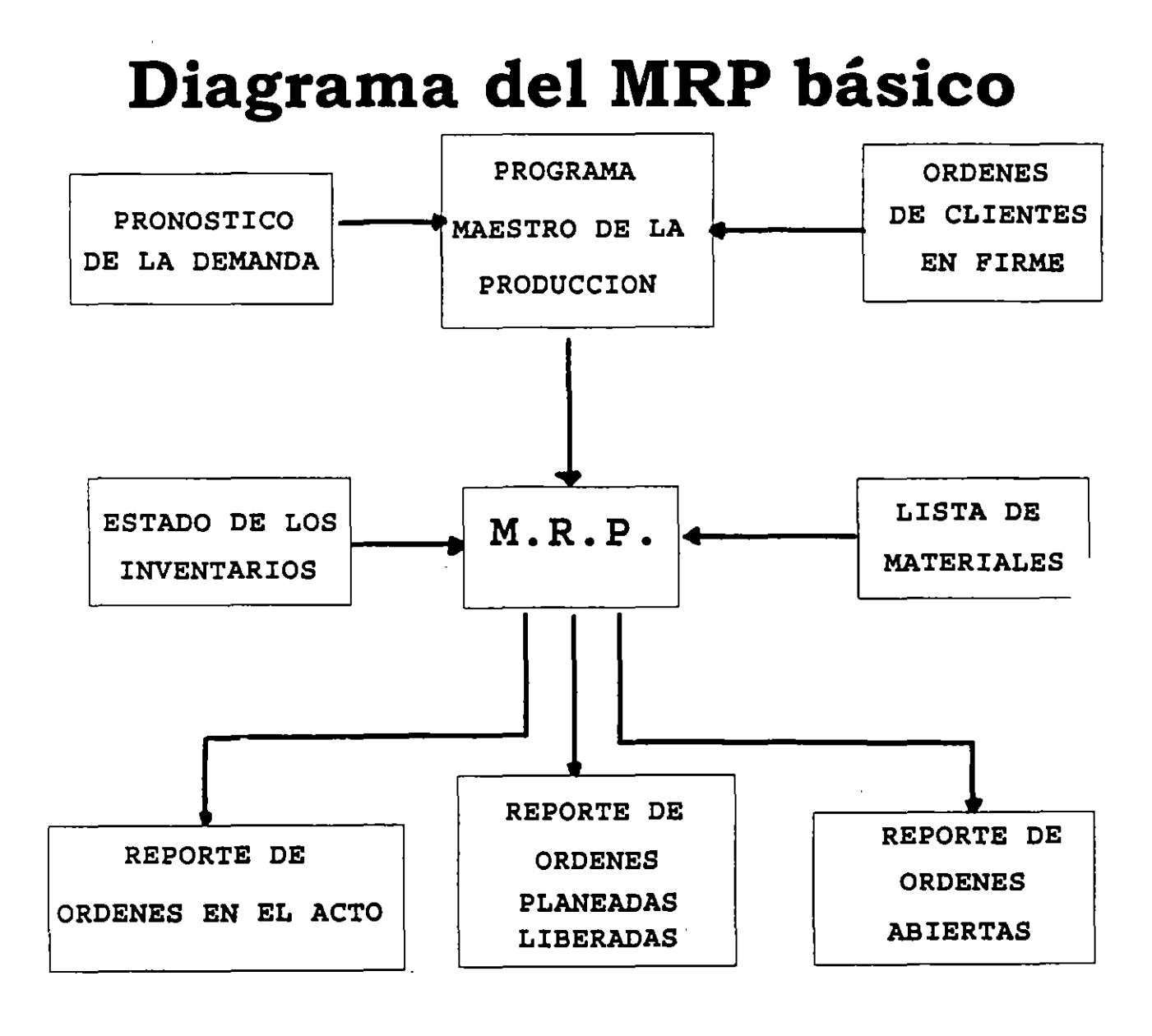

**Figura** 1.3.

Las tres entradas del sistema MRP son:

 $P$ rograma maestro de producción (MPS<sup>2</sup>).

Dicho programa se prepara basándose en las órdenes de clientes en firme y en el pronóstico de la demanda. Indicando exactamente lo que se requiere de cada artículo y cuándo se debe producir, para satisfacer la demanda.

Usta de Materiales.

Indica la cantidad de materiales o componentes, así como de ensambles, que se requieren para producir un artículo y satisfacer al MPS. Es aquí donde la computadora tuvo su mayor influencia, ya que facilitaba los cálculos de materiales y ensambles que se requerían.

Estado de los inventarios.

Aquí se concentra la información de manera ordenada de los artículos que se requieren para producir, según se vayan necesitando en la fábrica.

La computadora tiene influencia en esas tres entradas, ya que ayuda a calcular la cantidad de artículos disponibles, que se pueden utilizar para producir en un cierto período y, si no se tienen todos los materiales necesarios, la computadora entrega un reporte de las cantidades de materiales que se deben solicitar; así como cuándo se van a necesitar dichos materiales para poderlos tener en el momento que se comiencen a producir los artículos e indica las cantidades ya ajustadas a un tamaño de lote, el cual se utiliza comúnmente en las compañías abastecedoras.

De la figura se puede observar que las salidas del sistema están constituidas por reportes sobre los planes de acción para órdenes liberadas y pendientes, los cuales nos ayudarán a tomar decisiones sobre las acciones que deben adoptarse para el abasto de materiales.

<sup>2</sup> Por sus siglas en inglés de Master Production Schedule

Estas son:

#### Reporte de órdenes en el acto.

Este reporte indica cuales órdenes de producción son liberadas durante el período de tiempo que transcurre y cuales son canceladas en este período de tiempo.

 $\mathbf{Q}$ 

# Reporte de órdenes abiertas.

El reporte muestra las órdenes de producción a las que se les ha dado prioridad (órdenes aceleradas), así como a las que se han retardado para su posterior liberación (órdenes desacelerad,;s).Dicho reporte es una lista de excepciones que incluye sólo aquéllas órdenes abiertas ( sin una fecha fija de liberación) por las cuales es necesario realizar alguna acción.

Reporte de órdenes planeadas liberadas.

Este reporte se basa en el plan de tiempo-pasado para órdenes liberadas en un período de tiempo futuro. En este reporte se determina cuándo se puede o no, llevar acabo el MPS.

Los reportes anteriores se utilizaban para la toma de decisiones en el control de la producción.

Resumiendo, el MRP es un sistema para planear y programar los requerimientos de los materiales, en un período de tiempo (el cual puede ser de una semana, un mes, medio año, etc.) para las operaciones de producción.

Como tal, está orientado a satisfacer los productos finales que aparecen en el programa maestro de producción. También proporciona resultados, tales como las fechas límite para tener los componentes, las que posteriormente se utilizan para el control de la producción.

# 1.2.2 Ventajas del MRP

Los sistemas MRP están concebidos para proporcionar lo siguiente:

Optimización de inventarios. El MRP determinara cuántos componentes de cada uno se necesita y cuándo hay que llevar a cabo el plan maestro. Permite que el Gerente de Compras adquiera el componente a medida que se necesita, por tanto, evita Jos costos de almacenamiento continuo y la reserva excesiva de existencias en el inventario.

Incrementar la eficiencia en Jos tiempos de espera en la producción y en la entrega. El MRP identifica cuáles de los muchos materiales y componentes necesita (cantidad y ritmo), disponibilidad, y qué acciones (adquisición y producción) son necesarias para cumplir con Jos tiempos limite de entrega. El coordinador de decisiones sobre inventarios, adquisiciones y producción resulta de gran<sup>:</sup>·utilidad para evitar las demoras en la producción. Concede prioridad a las actividades de producción, fijando fechas limite a Jos pedidos del cliente.

Incremento en Jos niveles de servicio. Las promesas de entrega realistas pueden reforzar la satisfacción del cliente. Al emplear el MRP el departamento de producción puede darle a mercadotecnia la información oportuna sobre los probables tiempos de entrega a Jos clientes en perspectiva. Las órdenes de un nuevo cliente potencial pueden añadirse al sistema para mostrarle al administrador cómo se puede manejar la carga total revisada con la capacidad existente. El resultado puede ser una fecha de entrega más realista.

Incremento en la productividad. El MRP aumenta la productividad por consiguiente, la producción se realiza con menos personal indirecto, y con menos interrupciones no planteadas en la producción, ya que la base de MRP es tener todos los componentes disponibles, en tiempos adecuadamente programados. La información proporcionada por el MRP estimula y apoya las eficiencias en la producción.

# 1.3 La integración de las empresas, a partir de los ochentas (MRP 11)

# 1.3.1 ¿Que es el MRP //?

El siguiente paso en técnicas de producción fue marcado por la globalización de la empresa, es decir conseguir un sistema que pudiera controlar no solo el área de producción, sino todas las demás áreas que componen a la empresa. A éste sistema se le denominó Planeación de Recursos de Manufactura (MRP  $\mathbb{I}^3$ ).

Mientras que el MRP auscaba sólo con iter las necesidades de la materiales y los recursos anticipacamente, para cu . plir con la función de reaoastecimiento, el MRP 11 es una metodología administrativa que incluye la técnica MRP pero considerando la totalidad de las funciones administrativas de la empresa, buscando cumplir con los requerimientos del cliente.

Durante los ochentas se difundió ampliamente esta técnica en los países occidentales {principalmente en Norteamérica y el oeste de Europa) y mucho tuvo que ver el advenimiento y difusión de las microcomputadoras, ya que proporcionó a las compañías más pequeñas la facilidad de adquirir computadoras y, de esta forma, el control de mayores cantidades de información.

En el diagrama de la figura 2.3 se exponen los elementos del MF  $\blacksquare$ Il que funcionan de manera integral, de tal forma que el entit dimiento del pincepto MRP 11 sea lo más claro y completo posible.

Dentro del diagrama se puede observar al plan de negocios, el cual comienza desde la declaración de la misión de la empresa, que consiste en una articulación clara y bien orientada de los objetivos empresariales. La visión y valores de la empresa deben proporcionar una orientación administrativa definiendo el tipo de negocio, o bien, qué tipo de negocio se quiere ser en el futuro.

El plan de negocios define a su vez los artículos que se desean vender así como el nicho de mercado de dichos artículos.

<sup>3</sup> Manufacturing Resource Planning

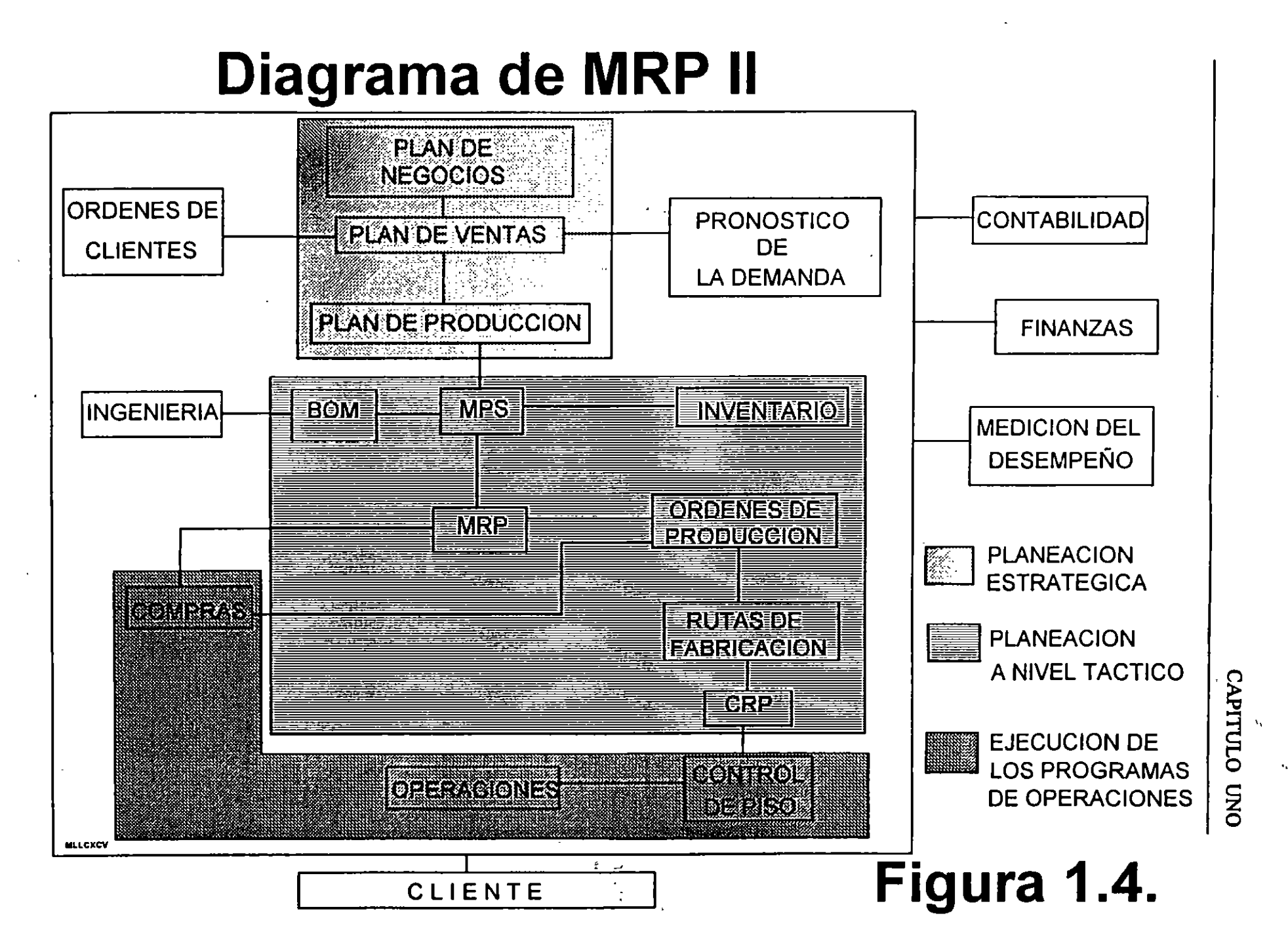

Después de tener definido el plan de negocios, los mandos medios se unen para formular el plan de ventas en el que, usando términos económicos *y*  financieros , unitarios *y* de mezcla de productos se indica lo que se espera vender.

Para formular este plan de ventas se necesitan tres elementos fundamentales: historia (o antecedentes) *y* experiencia, pronósticos económicos *y* planes de· mercadeo de la empresa.

Es importante contar con una base histórica, ya que con ella sabremos el comportamiento de los mercados metas y se podrá realizar un pronóstico de ventas, lo más apegado a la entidad que unido a las órdenes en firme de los clientes, constituyen gran pa del plan de ntas, como se inserva en el diagrama.

Los planes de mercadeo de la empresa definen las estrategias empresariales en cuanto a productos, utilidades, precio, publicidad, promoción *y* distribución establecidas por el plan de negocios.

El siguiente elemento del diagrama es el plan de producción, que se basa en el plan de ventas y cuyo objetivo es establecer los productos que se han de fabricar, tarea que realizan la gerencia de producción. El objetivo del plan de producción es equilibrar la totalidad de la demanda ocasionada por los pedidos de la clientela y los pronósticos en contra de la totalidad de los recursos en los inventarios de capacidad.

Los tres planes anteriores son conocidos como planes a nivel estratégico. La planeación es dinámica *y* lo> planes tienen un impacto ·;cíproco *y,* por consecuencia, los planes necesitan actualizarse para ponerlos acordes a los • cambios del medio comercial.

Los objetivos del MPS son incrementar el nivel de servicio a los clientes y mejorar el uso de los recursos de manufactura. El MPS toma las tasas mensuales del plan de producción para cada línea de productos *y* las convierte en una mezcla de productos semanal, identificando los modelos, características *y* opciones específicas del producto a elaborar, apoyándose en las listas de planeación, inventarios de seguridad, órdenes de clientes en firme *y* pronósticos de ventas.

El Programa Maestro imper.~ ·0bre todos los programas de fabricación *y*  mantiene la confiabilidad gene. <sup>et de</sup>l sistema. Debe ser revisado y actualizado por lo menos una vez por sem a para garantizar su exactitud y mantenerlo al por lo menos una vez por sem a para garantizar su exactitud y mantenerlo al día. Si no se logra lo anterior, la alteras departamentos elaborarán programas informales y la empresa carecerá de un plan integral.

díversos departamentos elaborarán programas

12

El MPS es la entrada al MRP. o la explosión de todos los recursos necesarios para realizar la producción, utilizando las listas de materiales (BOM<sup>4</sup>) las que determinan la cantidad requerida de cada componente *y* describen la secuencia en que son utilizados en el oroceso de producción, desde los primeros niveles de materia prima hasta el producto terminado. Cabe mencionar que las listas de materiales se deben mantener actualizadas mediante la notificación del departamento de ingeniería, a través de una orden de cambio de ingeniería, cambios que se efectúan por varias causas, como el mejoramiento del producto, problemas de fabricación, mejoramiento de calidad, vida del producto, etc...

La ya mencionada explosión de recursos, genera una serie de instrucciones para llevar a cabo la demanda requerida por el MPS en la planta . A esas instrucciones, se les conoce como órdenes de producción, que pueden ser de dos tipos: en firme o planeadas.

Las ordenes en firme se generan en el caso de que se cuente con todos los materiales necesarios para comenzar a producir.

Con las órdenes de producción en firme y con las rutas de fabricación (listas de operaciones que describen el proceso a seguir para fabricar un producto), se establece la secuencia en que se realizan las operaciones, *y* se genera el Plan de Requerimientos de Capacidades (CRP<sup>5</sup>), con el fin de equilibrar el trabajo a realizar con los recursos de fabricación disponibles, planeando y distribuyendo la carga de trabajo en el tiempo adecuado.

Si no existe la capacidad necesaria, se debe generar un nuevo MPS y comenzar de nuevo con la explosión de materiales (reprogramación de órdenes de producción).

El conjunto del MPS, MRP *y* CRP se les llama planeación a nivel táctico, el cual traduce las tasas mensuales por línea de productos en programas semanales basados en la mezcla de productos, que son revisados semanalmente.

Para asegurar el cumplimiento de las órdenes de producción, se lleva a cabo el Control de· Piso; o actividad que implementa *y* controla el programa de fabricación para asegurar su desarrollo, tal como fue planeado. El Control de Piso programa, e implementa cada centro de operación o de trabajo, lo que se realiza mediante la ejecución de los programas de fabricación, el seguimiento e información sobre el progreso de producción *y* la medición del desempeño o rendimiento de la producción.

<sup>&</sup>lt;sup>4</sup> Por sus siglas en inglés de Bill Of Materials

<sup>&#</sup>x27; Por sus siglas en inglés de Capacity Requeriments Planning

Las órdenes planeadas. Si no se cuenta con los materiales necesarios para cumplir con la demanda entonces el MRP genera órdenes planeadas, las que se pasan al departamento de Compras, en donde se emiten requisiciones de compras, para tener los materiales con los que no se cuenta en el inventario. Al ser aprobadas estas requisiciones se convierten en órdenes de compras.

Para poder adquirir los materiales necesarios en la producción, se debe tener un sistema de proveedores, que indique las características del proveedor de acuerdo a los materiales demandados, así como los tiempos de entrega (tiempo necesario para producir y entregar los materiales después de que se coloca un pedido), que deben ser lo más cercano posible a la fecha en que se han de utilizar en la producción, de otro modo, si se surten antes, se produce un período de espera en Inventario hasta que se necesiten los materiales, y si se entregan después de la fecha, producen demoras en el programa de fabricación

Finalmente estos materiales recibidos son surtidos conforme a las órdenes de producción planeadas y generadas por el MRP, con lo que pasan a ser órdenes en firme siguiendo los pasos anteriormente descritos.

A la realización del programa de Compras y Control de piso, se le conoce como la ejecución de los programas de operación.

Para terminar se observa en el diagrama que a todo el sistema se unen tres partes muy importantes de la empresa: Finanzas, Contabilidad y Medición del Desempeño.

Finanzas desempeña el papel de administrar los capitales recesarios para la operación de la empresa. Contabilidad registra los movimientos contables que pueden ser, obligaciones o deudas, así como pertenencias y utilidades, actualizándose de manera inmediata gracias a la comunicación generada por el MRP II, y ahorrando tiempo y recursos.

La Medición del Desempeño en el sistema MRP 11, enfoca el desempeño total en la operación de la empresa, midiéndolo en términos de un porcentaje, que se obtiene de dividir lo ejecutado entre lo planeado. Este punto se amplia más en el capítulo cuatro.

Resumiendo, el MRP 11 es un sistema de trabajo que genera la infraestructura de organización y flujo de información empresarial apoyándose en la tecnología de cómputo como una herramienta, no necesariamente indispensable (dependiendo del tamaño de la empresa), ya que un sistema de cómputo sólo funciona si son utilizados los conceptos de MRP 11 correctamente.

Es importante hacer notar qué un sistema MRP 11, no busca cumplir un una función de reabastecimiento, ni tampoco busca satisfacer los requerimientos de producción, como objetivos únicos y totales. Los sistemas MRP 11 van más allá de estos fines logrados totalmente con las técnicas mencionadas en ·las secciones anteriores. El MRP 11 busca integrar todas las áreas de la empresa, combinándolas y mejorándolas para que juntas trabajen satisfaciendo al cliente.

### 1.3.2 Ventajas del MRP 11.

Además de las ventajas del MRP que están incluidas en este sistema, podemos mencionar que el MRP 11 es un sistema de lazo cerrado, a diferencia del MRP en el cual sólo se introducen los datos de producción sin obtener más allá de un reporte (en el que se indican cantidades detenidas o liberadas), en el MRP 11, la información se realimenta y se toma en consideración para poder ajustar o realizar de nuevo la planeación con base a situaciones reales y de forma casi inmediata, dejando las decisiones claves al encargado de la planeación, y evitando las distracciones en cálculos y problemas menores.

Es un sistema qué lejos de dividir las opiniones y respuestas de las partes de la empresa en conflicto (como por ejemplo la de producción y la de ventas), las une para poder definir los objetivos a alcanzar y cumplir con el fin más importante, el servicio al cliente.

Es un sistema que nos permite organizar a la empresa de manera interna, ya que ninguna área de ella queda excluida, al crear un flujo de información estrecho con todos los puntos de la empresa.

### 1.3.3 El MRP 11 como un sistema de información.

El concepto de sistemas de información es utilizado ampliamente a raíz de la invención de las computadoras, las que permiten almacenar, organizar y mostrar en cuestión de segundos, grandes cantidades de información (dependiendo del tipo de información y computadora que se utilice), es por ello que las nuevas tecnologías se apoyan ampliamente en las computadoras para poder acelerar funciones y evitar trabajos repetitivos.

Uno de los puntos más importantes sobre el sistema MRP 11 es que nos permite, a través de la utilización de la computadora, tener comunicado todo el sistema productivo, creando canales convenientes para poder generar la integración de la compañía.

Pero como en todo sistema de información, el punto más importante es identificar dónde se genera la información, dónde se requiere almacenar, quien la necesita, así como quién es el responsable de generarla, quién de almacenarla y quién de desecharla. Las funciones deben de ser totalmente especificadas, para poder asignar responsabilidades ya que sólo en esa medida puede funcionar correctamente el sistema.

Muchas personas que no conocen a fondo la utilidad de un sistema como el MRP 11, llegan a pensar que sólo se trata de un software de computación, sin identificar que el soporte es precisamente el programa de software, del cual a nivel comercial existen muchos titulos y corren bajo diferentes plataformas (hardware).

La selección tanto del software como del hardware depende en oran medida de las necesidades y tipo de cada empresa que desee instalar el sigtema, lo que no cambia es la forma en como funciona el sistema MRP 11, por lo que es muy importante entender su mecánica.

Una vez que la empresa ha identificado las responsabilidades de generación, utilización y desecho de la información el instalar el MRP 11 será más sencillo porque ayudará a todos los procesos mencionados, liberando carga de trabajo a los empleados y administradores.

En el siguiente capítulo se tratara con mayor amplitud éste tema, indicando la forma de obtener la información para determinar si la empresa está en una fase óptima para instalar un sistema MRP 11, o si necesita mejorar algunos aspectos antes de dar el paso a una tecnología apoyada en sistemas de información.

# 1.4 Otra alternativa para la administración de inventarios

La dinámica actual en las empresas está forzando a que se aceleren y se perfeccionen nuevas formas de organizar y administrar la producción. En los países asiáticos los sistemas MRP 11 no :uvieron gran éxito. En esos países la técnica asociada al manejo de la función de reabastecimiento fue la que se conoce como justo a tiempo o JIT<sup>6</sup>.

Dentro de este contexto existen actualmente dos tendencias, una de ellas es implementar a partir de cero la técnica JIT y la otra es implementar el sistema MRP 11 como base de organización y así adoptar la tecnología JIT.

Esta última es muy apoyada por su conveniencia, ya que cuando la empresa ya está organizada se facilita la implementación de la nueva tecnología.

# 1.4.1 Definición del JIT *,{*

Como se mencionó, la contraparte del MRP 11 es la técnica japonesa JIT, que es un sistema de manufactura cuyo objetivo es optimizar procesos y procedimientos ·para reducir el desperdicio en sistemas continuos. Teniendo disponible a todos /os elementos de producción en el momento que se necesite, ni antes ni después. ·

El tener disponibles los elementos de la producción, o el tenerlos en el momento justo de la utilización, implica eliminar los inventarios.

El JIT exige tener una gran organización y disciplina, como en el MRP 11, pero el JIT no sólo es un cambio en la forma de comunicación de todos los departamentos de la empresa, sino también es un cambio de mentalidad. Dicho cambio no sólo afecta a la empresa que lo propone, también exige un cambio en el entorno de la empresa para que la tecnología funcione.

El JIT consiste en dar pasos en corto. La manera de cómo se dispara la producción en JIT, es por medio de las órdenes en firme repercutiendo en que sólo se produce lo que se va requiriendo.

<sup>&#</sup>x27; Por sus siglas en inglés de Just-Jn-Time

A través de un sistema de arrastre, el JIT va controlando la cantidad de material necesario para realizar la producción. El sistema de arrastre no es más que un método por el cual se substituye una tarjeta (llamadas de Kan Ban en Japón) por una pieza que se necesite de la estación inmediata anterior de trabajo y esto se repite una y otra vez, hasta llegar al cliente inicial, el que dio inició la cadena para la producción.

Es por eso que el disparador de la producción en una técnica JIT se realiza por medio de pedido u orden en firme, y no por inventario, además el sistema es continuo ya que va ligado por medio de las tarjetas que van pidiendo el material necesario en el tiempo necesario.

En U.S.A. las tarjetas son substituidas por luces de colores, dando· la facilidad de no solo indicar la cantidad faltante, cuando ya se está usando, sino que también previene de la falta de material a través del código de colores en las luces.

1.4.2 Ventajas del JIT

Los usuarios del JIT, aluden a su tecnología un control mas estricto de la calidad, por que se da un seguimiento más especifico a los procesos y a los materiales que se manejan a través de un sistema de arrastre, el que consiste en un sistema continuo de fabricación.

Por lo tanto, se conoce en ese momento cómo fue realizada o en qué condiciones fue comprado el con inente que se necesitó y se hace a un lado la teoría de muestreo de lotificac: . en donde se manejan·cantidades enormes de materiales y se necesita hace. análisis detallados de la calidad, que por la cantidad corren un riesgo mayor de ser erróneos.

Además, al disminuir el manejo de cantidades enormes de material se elimina el cálculo del tamaño de lote económico más conveniente para realizar los pedidos, generando una disminución considerable en los inventarios y permitiendo flexibilidad en éstos.

### 1.4.3 Debilidades del JIT

El JIT tiene sus limitaciones, quizá la más grande de ellas es que funciona en lugares geográficos pequeños. Recordemos que se inició en Japón , en donde son reducidas las distancias entre las ciudades.

En países como U.S.A. o México, los lugares de dónde se obtiene la materia prima y dónde se realizan las transformaciones de la materia prima, muchas veces sori extremadamente lejanos, por lo tanto esto complica la técnica JIT.

Se han intentado implementar con algún éxito la técnica JIT en la industria automotriz. Esto consiste en crear polos de desarrollo alrededor de la planta principal de ensamblaje, para poder disminuir las distancias y tener Jos productos con mayor rapidez.

Sólo que el JIT establece que se debe tener una organización tanto interna como externa en la fábrica que adopte esta metodología; porque el JIT aparte de exigir una buena infraestructura de comunicación en general ( la comunicación electrónica, y la de vías terrestres), también exige que las empresas involucradas en la metodología sean sanas en su interior y, puedan cumplir con los compromisos adquiridos para una producción continua.

Otro inconveniente del JIT es que sólo planea a corto plazo, quizá lo más que logra planear es el siguiente período de tiempo de producción, por lo que sólo responde a cambios a corto plazo, sin darnos un panorama más amplio del negocio.

### 1.4.4 Unión del MRP 11 con el JIT.

Si se comparan las dos tecnologías podemos encontrar que el MRP 11 puede planear a futuro, lo que no puede realizar el JIT. Sin embargo, los que aplican la técnica del JIT no ven con buenos ojos que el MRP 11 se apoye en sistemas de cómputo, puesto que para implementarlo es necesario · invertir tanto en software como en hardware.

Ŀ.

Ven como un inconveniente la actualización del sistema de cómputo, puesto que si no se lleva acabo en el momento de realizar la explosión {operación central del MRP 11), se generarán errores.

Por supuesto que éstos no son provocados por el sistema de cómputo, sino por no contar con la información correcta, generándose una desconfianza en el sistema y por consecuencia un abandono en su actualización, porque al obtener datos erróneos, los encargados de actualizar el sistema no realizan de manera eficiente su actualización, apoyándose en que en él, sólo se obtienen fallas, y provocan el declive de la técnica MRP 11.

Esto se puede evitar cuidando en todo momento motivar a los recursos humanos asignados para mantener el sistema, y a los involucrados en todo el proceso de planeación y producción.
Ahora bien, la forma de aplicar cada una de las técnicas al proceso productivo es diferente puesto que el MRP 11 va paralelamente con la producción, por lo tanto puede planear y decidir a futuro, y es por eso que se debe tener cuidado, ya que sino se mantienen actualizadas las dos partes (la de planeación y la de producción), se puede llegar a una incongruencia catastrófica en donde el MRP 11 no se actualice quedando la producción desfasada.

Por otro lado, el JIT funciona empujando a la producción se basa en el sistema de arrastre y es por ello que si el antecesor (lo que llega a la fábrica), no tiene una metodología JIT el sistema falla, y no puede realizar bien sus funciones, porque el JIT no sólo involucra el interior de la fábrica, sino también involucra *y*  está determinado en gran parte por el entorno de la fabrica.

En los últimos años a través de estas observaciones tanto a la técnica JIT como a la de MRP 11, se han realizado varias mejoras en cada una de ellas, por ejemplo en el MRP 11 se incluyen apartados para manejar los productos a través de la metodología JIT, y se ha reconocido que si las dos se ponen en marcha, se puede mejorar a la empresa, porque mientras una planea de manera global (MRP 11), la otra lo hará de manera detallada (JIT), por lo tanto no son del todo contradictorias, sino que complementarias.

Es muy importante mencionar que autores como P.J. O"Grady (1992), proponen instalar primero un sistema MRP 11, para organizar de manera interna la empresa y posteriormente implementar un sistema JIT para controlar tanto externa como internamente la producción de manera continua.

En resumen, sabemos que existen otras formas de organizar *y* programar la producción, y entre las más fuertes desde hace unos años está el JIT; pero por su estructura y su formalidad la técnica MRP 11 es la más indicada para México, ya que permite organizar a la empresa en su totalidad para convertirla en un sistema productivo a nivel mundial, permitiendo que, al alcanzar un nivel deseado de organización se puedan implementar otras técnicas de control de producción que aumenten la productividad, y la eficiencia del sistema productivo.

## Towards a taxonomy of CIM activities

## L. M. CAMARINHA-MATOS, H. PINHEIRO-PITA, R. RABELO and J. BARATA

**Abstract.** The need for a taxonomy of  $CHM$  activities is introduc as a basic requirement to facilitate mutual understanding among the members of multidisciplinary groups involved in CIM. A preliminary proposal for such a taxonomy is presented, mainly as a starting<br>platform to promote discussion and to act as a catalyser towards the achievement of a truly comprehensive taxonomy of CIM activities.

#### 1. Introduction

## cial is a multiplicary are a requiring the contributions of contributions of contributions of contributions of  $\mathcal{L}$

CIM is a multidisciplinary area requiring the contributions. of a large number of experts from different fields. As a of a harge homoer or experts from direction network consequence, multiple views of what a manufacturing system is and how it can be decomposed have to be considered. The inherent complexity of the topic is increased by this diversity of understandings, which constitutes a tremendous barrier for any newcomer and a non-negligible obstacle for those already in the field.

Most overviews of the field, as found in the literature, iviosi overviews of the next, as found in the increase present particular views of their authors of the perspective comparative interest  $T_{\text{tot}}$  is usually some of these views are every project involving different R&D groups. A common approximation of the R&D groups. A common approximation of the R

processes in reduction in reduction in the sort spend sound in the sort spend sound in the sort sort of the sp project involving unicreate read groups. If common a proach in many projects is to spend some mudal chorts of  $\mu$ to establish common glossaries and taxonomies as a prerequisite for successful communication among members.<br>Unfortunately, most of these efforts remain confined to the original consortia and only rarely become available to other groups.

#### 1.2. First proposal

The taxonomy of activities proposed in this paper is intended as a contribution towards the definition of a

Umv~rsidade Nova de ü.sbca, Qwntada Torrc,2825 Monte: Caparica, Ponugal.

 $t_{\text{total}}$  and  $\tau_{\text{total}}$  definitions presented, in spite ofthe ofthe ofthe ofthe ofthe ofthe ofthe ofthe ofthe ofthe ofthe ofthe ofthe ofthe ofthe ofthe ofthe ofthe ofthe ofthe ofthe ofthe ofthe ofthe ofthe ofthe ofthe of effort manufacture manufacture and not precise and not formal. The levels of the levels of the levels of the levels of the levels of the levels of the levels of the levels of the levels of the levels of the levels of the l taxonomy and the rough definitions presented, in spite of the<br>effort made, are not precise and not formal. The levels of objective, are not proced and not formal. The levels discussion and the complete and the control of the to activity, to gather is to propose an initial basis to start a wide new technologies and provide the structure and paradigraphs might change the structure gather contributions from other groups. It is to be noted that<br>new technologies and paradigms might change the structure of any taxonomy.

## $T_{\text{tot}}$  work originated inside the Espaina term  $T_{\text{tot}}$

project of the European Community, as part of an attempt this work originated inside the Espin Chief Latt project of the European Community, as part of an attention Red groups a countries grossary for the industry of the consortium. This project involved the participation of 14 R&D groups (universities and industry) from seven countries. A task force, coordinated by the group of the New University of Lisbon, was established to achieve such a glossary. The current version of the taxonomy is a revised version of the initial CIM-PLATO taxonomy.  $\overline{a}$ 

#### 2. Taxonomy of engineering activities

In the proposed taxonomy only engineering-related activities for discrete manufacturing are considered

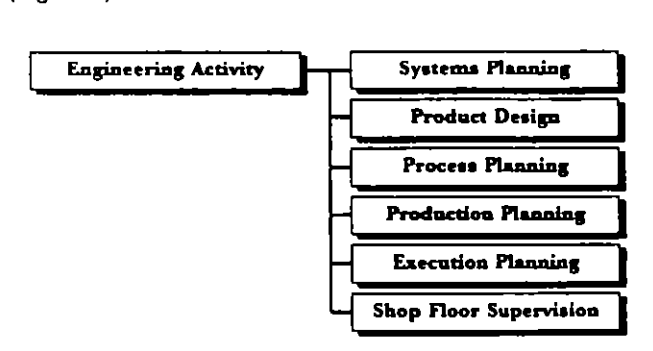

0951-192X/95 \$10:00 @ 1995 Taylor & Francis Ltd.

Authors. L. M. Camarinha-Matos. E-mail: {cam,hp,kadu,jab}@fct.unl.pt  $0.99\pm0.09$  Taylor  $\sim$  199 $\pm$  SiO $\sim$ 

#### 2.1. Systems planning

Design of manufacturing systems including equipmentrelated aspects, but also information and software (Figure 2).

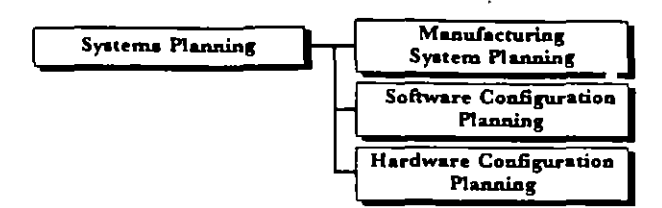

Figure 2. Systems planning activities.

#### 2.1.1. Manufacturing system planning

Generation of a manufacturing system configuration, i.e. selection of components (according to a hierarchical decomposition-factory, workshop/line, cell, Figure 3) and definition of their structural interrelationships. The planning of the material's routes inside these three levels is also performed by this activity.

For each level, the planning activity can be decomposed into two areas: (i) configuration design; and (ii) configuration simulation and evaluation.

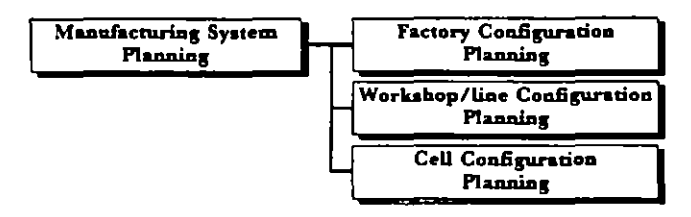

Figure 3. Activities in manufacturing system planning.

#### 2.1.1.1 Factory configuration planning (Figure 4)

Definition of a manufacturing system at macroscopic level. It includes the identification of needed workshops. the definition of the factory's global topology and layout and the routes of materials among workshops. As a complement to the design phase, evaluation and simulation activities are also included.

#### 2.1.1.1.1 Factory design

Macroscopic design of a factory configuration in terms of its workshops, including the planning of the routes of materials among them.

2.1.1.1.1.1 Workshop selection

Selection of workshops, from a predefined library of generic models (partial reference model), including processing and storing units, to be included into a factory configuration.

2.1.1.1.1.2 Factory structure generation

Generation of geometrical and topological relationships among factory components.

2.1.1.1.1.3 Factory material routes design

Planning of global routes of materials within the factory, i.e. map of all inter-workshops routes.

#### 2.1.1.1.2 Factory evaluation/simulation

Graphical simulation and evaluation of a factory configuration including the map of all routes of materials.

2.1.1.1.2.1 Factory topology and layout analysis

Graph: d Simulation and evaluation of a factory configuntion.

#### 2.1.1.1.2.2 Factory optimization

Generation of a new factory layout/topology based on a previous layout and its evaluation results.

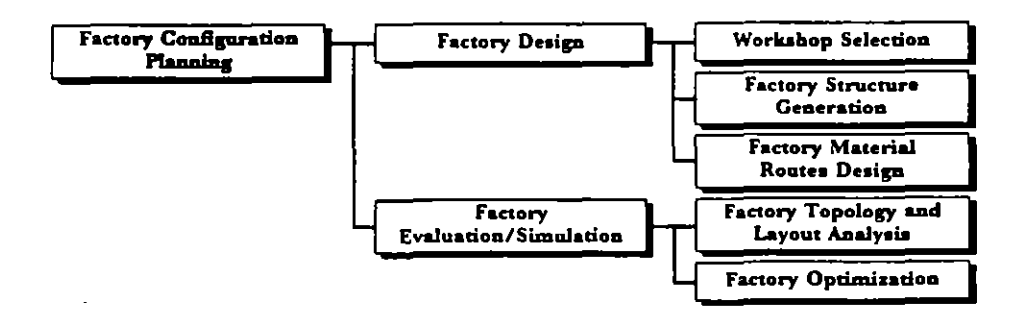

Figure 4. Activities in factory configuration planning.

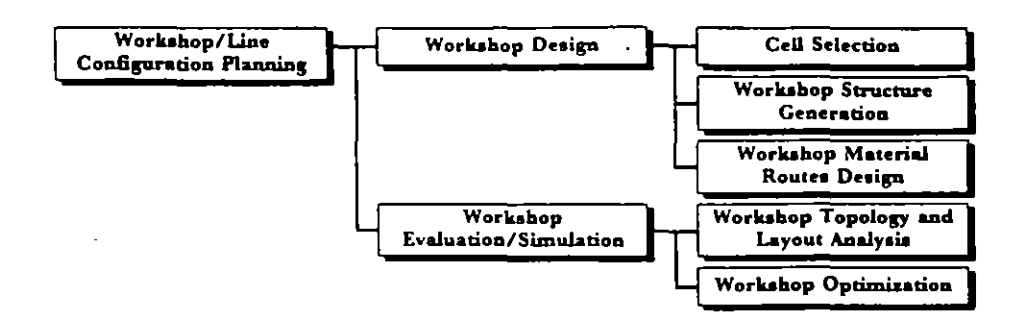

Figure 5. Activities in workshop or line configuration planning.

#### 2.1.1.1 Workshop/line configuration planning (Figure 5)

Design and evaluation of a workshop or line configuration. It includes the selection of its constituting cells and the design and evaluation of their inner flows of materials.

#### 2.1.1.2.1 Workshop design

Design of a workshop configuration by deciding on the constituting cells, their interrelationships and the definition of possible local material flows.

2.1.1.2.1.1 Cell selection

Selection or identification of cells/lines to be included into a workshop configuration.

#### 2.1.1.2.1.2 Workshop structure generation

Definition of the geometrical and topological relationships among workshop components.

2.1.1.2.1.3 Workshop material routes design

Design of all material flows within the workshop.

2.1.1.2.2 Workshop evaluation/simulation

Graphical simulation and evaluation of a workshop configuration including the map of the material flows, in order to determine basic parameters like throughput, size of queues/buffers, bottlenecks, etc.

2.1.1.2.2.1 Workshop topology and layout analysis

Graphical simulation and evaluation of a workshop configuration.

2.1.1.2.2.2 Workshop optimization

Generation of a new workshop layout based on a predefined layout and its evaluation results.

2.1.1.3 Cell configuration planning (Figure 6)

Design and evaluation of a cell configuration.

2.1.1.3.1 Cell design

Design of a cell configuration in terms of its components and their interrelationships. Group technology is a common approach in this activity.

2.1.1.3.1.1 Cell components selection

Selection of manufacturing components to be included into a cell configuration.

2.1.1.3.1.2 Cell structure generation

Generation of geometrical and topological relationships between cell components.

2.1.1.3.2 Cell evaluation/simulation

Graphical simulation and evaluation of a cell configuration. Parameters, like reachability of working

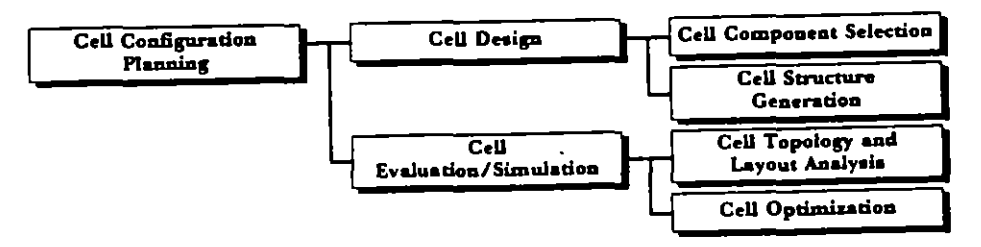

Figure 6. Activities in cell configuration planning.

positions, collision-free trajectories, cycle times, buffers size. deadlock potential, etc., may be determined.

## 2.1.1.3.2.1 Cell topology and layout analysis

Analysis of the functionality of a predefined cell layout and topology.

#### 2.1.1.3.2.2 Cell optimization

Generation of a new cell layout based on a predefined one and its evaluation results.

#### 2.1.2. Hardware configuration planning (Figure 7)

Planning of the computational environment to support the CIM information system. It includes the architecture design and equipment selection.

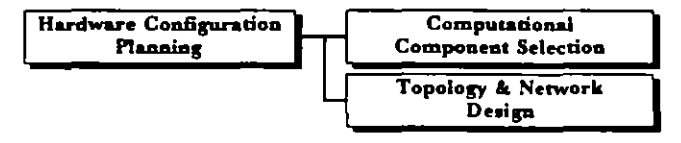

Figure 7. Activities in hardware configuration planning.

#### 2.1.2.1 Computational components selection

Activity responsible for the selection of the computational equipment needed for the CIM infrastructure. Equipment dimensioning and operating software selection are part of this activity.

#### 2.1.2.2 Topology and network design

Design of the computational network and definition of all logical inter-dependencies.

#### 2.1.3. Software configuration planning (Figure 8)

Design of the global software architecture, including the 'computer-aided' functionalities for planning, design and

operational phases, as well as the information integration aspects.

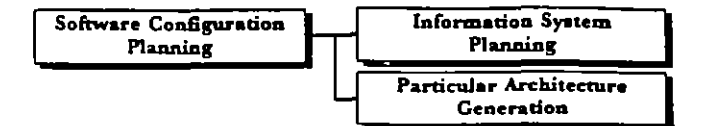

Figure 8. Activities in software configuration planning.

#### 2.1.3.1 Information system planning (Figure 9)

Planning of the information support system, including the design of the software configuration, information integration supporting infrastructure, management and information acquisition services.

#### 2.1.3.1.1 Information modelling

Definition of enterprise-wide shareable information models and the logical structure of the CIM information system. Standards for information models like STEP, Mandate, Parts Library, are progressively being demanded.

#### 2.1.3.1.2 Information management

Development of information management subsystems including maintenance, integration, consistency checking, inspection/presentation and query/translation services.

2.1.3.1.2.1 Information management services design

Design and installation of the CIM information management system, including the issues of technology selection, interoperability, persister v and distributed repositories.

#### 2.1.3.1.2.2 Information exchange services

Selection of standards for information interchange and modes of communication (loose and tight connections). Support to STEP libraries and other standards are included in this activity.

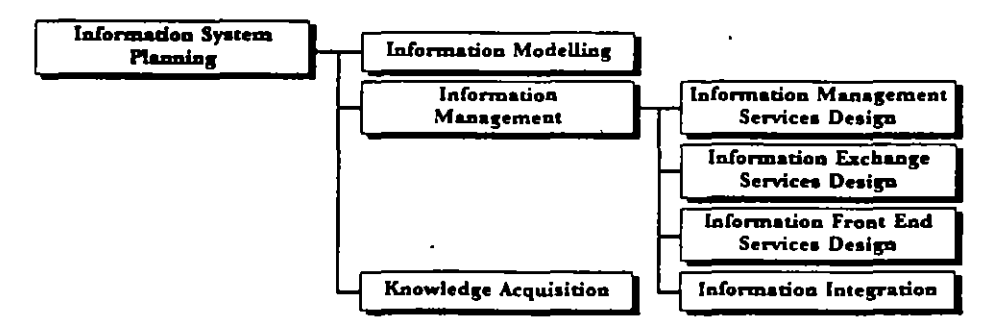

Figure 9. Acuviues in information system planning.

## 2.1.3.1.2.3 Information front-end services design

Design of the front-end services to the enterprisewide information system, including human graphical interfaces and interaction with nonconventional data sources and consumers, like sensorial systems and equipments.

## 2.1.3.1.2.4 Information integration

Planning all aspects of enterprise-wide information integration, like common models, mappings, integration of views, consistency checking, redundancy aspects, etc.

#### 2.1.3.1.3 Knowledge of acquisition planning

Planning of information and knowledge acquisition methods including machine learning techniques and their integration within the overall information system functionalities.

#### 2.1.3.2 Particular architectures generation/derivation (Figure 10)

Activity responsible for the derivation of CIM software architectures for particular enterprises, based on CIM reference models and a catalogue of application software tools. Computer-aided software engineering methodologies are progressively being applied in this area.

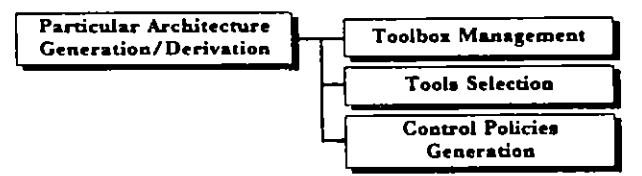

Figure 10. Activities in particular architecture generation.

#### 2.1.3.2.1 Toolbox management

Set of activities related to the creation, maintenance, inspection and update of an electronic catalogue of CIM software tools and reference models.

## 2.1.3.2.2 Tools selection

Specification of a functional model for a particular software architecture and selection of tools, from a catalogue, to implement the desired functionalities.

#### 2.1.3.2.3 Control policies generation

Definition of supervision policies for an integrated architecture [federation] of software modules according to the installed business processes/enterprise activities. In other words, creation of a business

processes interpreter. Definition of control strategies in platforms for concurrent engineering is a particular example of this activity.

#### 2.2. Product design

Design of a product-and its parts-including functionalities, geometric modelling, topologic and layout data. tolerances and material specification, i.e. an activity leading to the definition of all technical product data. Standards like STEP and Parts Library might have a strong impact on this activity (Figure 11).

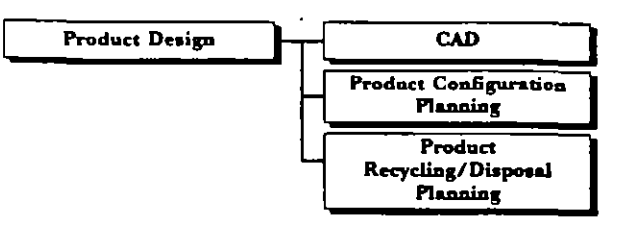

Figure 11. Product design activities.

#### 2.2.1. Computer-aided design (CAD)

Activity classically related to geometric modelling of product parts, drafting and documentation. 'Intelligent' CAD systems are expected to act more as decision support systems to help in deriving a product model from its required v. functionalities (Figure 12).

Design for assembly and design for manufacturing, trying to incorporate manufacturability aspects in the design phase, are precursors of a more global concurrent engineering approach, in which multiple facets are considered in the process of creating a new product:

- · design aspects
- · manufacturing aspects
- · marketing aspects
- · product disposal (recycling aspects)
- $\bullet$  etc.

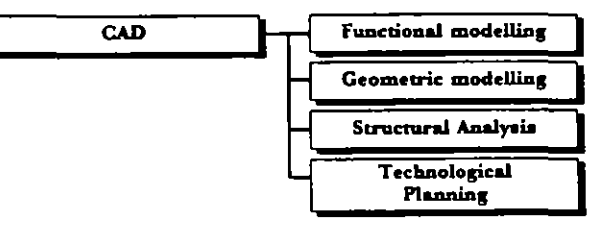

Figure 12. Activities in CAD.

#### 2.2.1.1 Functional modelling

Specification of product's functional characteristics and derivation of geometric and technologic consequences.

#### 2.2.1.2 Geometric modelling

Definition of a geometric model for each part. Possible alternatives include 2D drawings, 3D modelling, and complex shapes definition (macrogeometry and microgeometry).

#### 2.2.1.3 Structural analysis

Analysis of the mechanical structural behaviour of each part. Finite elements analysis (FEA) is a typical approach.

#### 2.2.1.4 Technological planning

Specification of technological characteristics of each part, such as material, tolerances, surface properties, dimensioning, etc.

#### 2.2.2. Product configuration planning

Elaboration of a list of product components-parts and/or subassemblies-and their interrelationships (Figure 13).

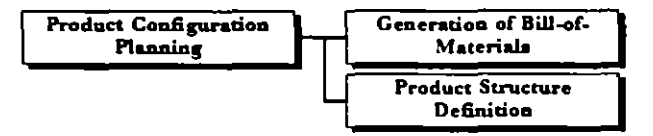

Figure 13. Activities in product configuration planning.

#### 2.2.2.1 Generation of bill-of-materials (BOM)

Generation of a list of all component items that compose a finished product.

#### 2.2.2.2 Product structure definition (Figure 14)

Generation of geometrical relationships between product components.

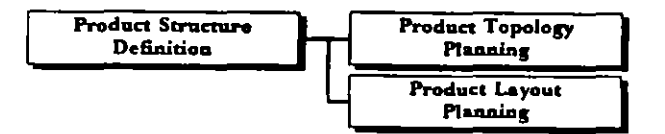

Figure 14. Activities in product structure definition.

#### 2.2.2 1 Product topology planning

Generation of rough geometrical (logical) relationships between product components.

#### 2.2.2.2.2 Product layout planning

Generation of precise geometric relationships between product components including positioning and orientation.

#### 2.2.3. Product recycling/disposal planning

Analysis and planning of the product recycling possibilities and procedures, and their influence in the product design itself. Planning for disassembly is one of its subactivities.

#### 2.3. Process planning

Activity responsible for the generation of a plan specifying how a product (its parts) is (are) going to be produced. It is performed when new products are introduced and/or when already existing products or parts have to be modified. Due to its complexity, advanced software tools (computer-aided process planning CAPP) have been developed for helping the process experts in such activity (Figure 15).

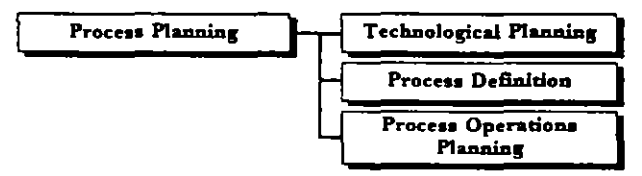

Figure 15. Process planning activities.

#### 2.3.1. Technological planning

Based on the product (and its parts) model, materials and parts tolerances, technological constraints are identified.

#### 2.3.2. Process definition

Once technological constraints are identified, it is possible to specify all manufacturing processes involved in the production of a product (and its parts). For example, the processes can be machining, assembly, bending, painting, welding, inspection, etc.

#### 2.3.3. Process operations planning

Specification of the manufacturing operations to be applied on a product/part production, considering all aspects, like technological parameters, resources and tools, time and sequence, etc. (Figure 16).

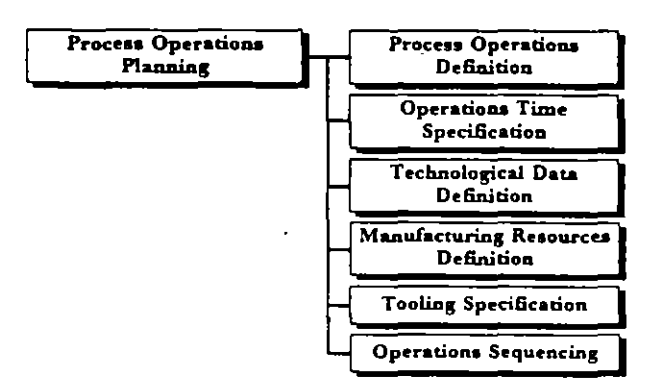

Figure 16. Activities in process operations planning.

#### 2.3.3.1 Process operations definition

For each selected manufacturing process to be applied on the product/parts, (abstract) operations have to be specified. Examples of such operations are drill, polish, insert, tum, etc. Setup requirements are also specified. Clusters of successive operations-called steps-to be performed on one manufacturing resource can be defined as well. It is to be noted that in the definition of such operations (or even steps) concurrent engineering concepts have strong importance for the product's production feasibility.

#### 2.3.3.2 Operations time specification

Activity responsible for the assignment of an estimated duration time to each process operation. Such assignment usually includes setup time.

#### 2.3.3.3 Technological data definition

The specification of technological information, such as feed rate, speed, rotation speed, discharge, etc. is done in association to each process operation.

#### 2.3.3.4 Manufacturing resources definition

Activity responsible for assigning operations (or steps) to some class of manufacturing resources. The level of specificity of such assignment can vary according to the manufacturing process and/or operation to be performed, or even according to the requirements and flexibility of the scheduling system. Thus, the assignment of a manufacturing resource can be made in terms of classes/types or even in terms of an exact identification of the equipment, cell, workcentre, etc. Alternative resources may be specified for the same operation. Group technology concepts are sometimes used in this area.

#### 2.3.3.5 Tooling specification

Once the technological constraints, manufacturing processes, process operations and production resources are known, next phase deals with the specification of all suitable tools for each operation. A tool can be a NC cutting tool, a robot gripper, etc. and it has also to include the corresponding supports, fixtures and special devices.

#### 2.3.3.6 Operations sequencing

Activity responsible for planning the (suitable and feasible) sequence of process operations (or steps) for the production of the product (and its parts) according to each manufacturing process. This sequence represents the technological precedence relationships between operations. Because the impact that operations sequence has on the production system performance and flexibility, alternative sequences may be also planned. It should be noted that this sequencing will be further refined, on a later stage, by the production scheduling activity.

#### 2.4. Production planning

Activity responsible for specifying a strategic plan on how some desired production volume (of new or existing products) has to be reached, taking into account the installed production capacity, stocks and strategic objectives of the industry. Such plan is usually defined in three levels, namely long term, medium term and short term, although they (and their duration) can vary according to each industry's production type (Figure 17).

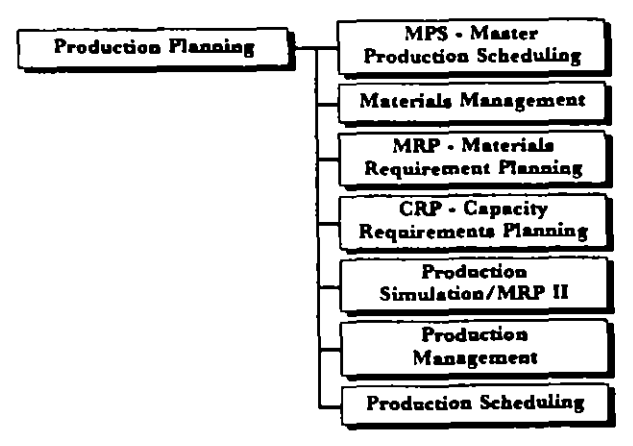

Figure 17. Production planning activities.

#### 2.4.1. Master production scheduling

Taking the industry's strategy into account, a rough plan-the MPS-is developed. The MPS basically defines the products to be produced within certain periods of time (normally a week or a month) as well as their quantities. This planning process may be done in an interactive way, considering both material requirements and capacity requirements.

#### 2.4.2. Materials management

Management of all materials/parts used in the manufacturing of a product, according to the production plan. It considers forecasting results and/or demand independent inventory. It is also responsible for the materials cycle management (Figure 18).

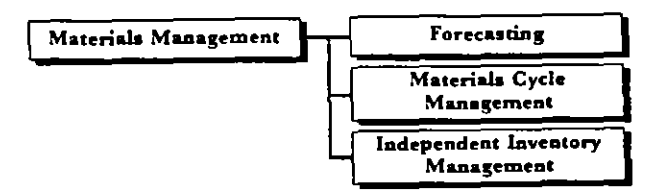

Figure 18. Materials management activities.

#### 2.4.2.1 Forecasting

This activity tries to foresee future product demands and their consequences in terms of the inventory of raw materials and/or parts. It normally has a close link to the marketing and sales areas.

#### 2.4.2.2 Materials cycle management (Figure 19)

Management of the whole cycle of material/parts involved in the production process, including the phases of purchasing, storing, conversion, re-storing and distribution.

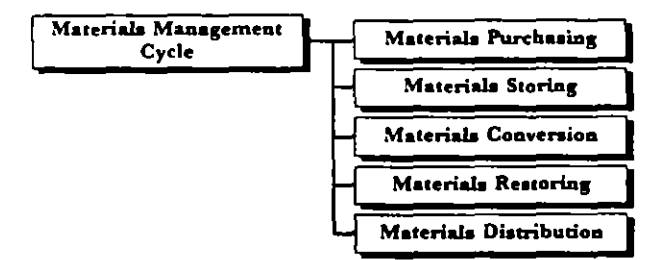

Figure 19. Activities in the materials management cycle.

#### 2.4.2.2.1 Materials purchasing

Activity responsible for buying materials and/or parts from suppliers.

#### 2.4.2.2.2 Materials storing

Activity responsible for storing purchased/produced materials/parts.

#### 2.4.2.2.3 Materials conversion

Activity responsible for performing some required modifications (preparatory processing) on purchased materials before their storing.

#### 2.4.2.2.4 Materials re-storing

Activity responsible for storing material/parts that have been pre-processed.

#### 2.4.2.2.5 Materials distribution

Activity responsible for dispatching and shipping required materials/parts.

#### 2.4.2.3 Independent inventory management

Management of safety stocks (demand independent). considering enterprise strategies and forecasted production requirements. It is used to avoid a lack of materials during production phases.

#### 2.4.3. MRP-Materials Requirement Planning

Decision making phase based on what is needed (materials), how many are needed, when they are needed and when they have to be ordered. Therefore, it recommends a schedule for both purchase and production-order-release of materials/parts needed for each product item, taking into account the MPS, BOM, stock records and a desired time interval. MRP is, therefore, one of the main support activities for the enterprise's production system.

#### 2.4.4. CRP-Capacity Requirements Planning

Rough determination of the feasibility of a MPS according to required labour and available manufacturing resources.

#### 2.4.5. MRP II-manufacturing resources planning/production simulation

Support activity to production planning characterized by the use of simulation for evaluation of scenarios what-if, in order to find the 'best' plan. This activity is usually concerned with scheduling performance, resources, and involved costs. MRP II is a cost-oriented philosophy (tool) to help the MPS.

#### 2.4.6. Production management

Activity that controls/supervises the production plan evolution and updates it, taking into account the shop floor feedback information.

#### 2.4.7. Production scheduling

Activity that assigns planned jobs to production resources (like NC machines, robots, workers, transportation systems, etc.) during a certain period of time. Job here means 'what to do'. Many different terms are commonly found in the literature/practice to name 'what to do' such as 'production order', 'manufacturing order', 'work order', and 'shop order'. However, it does not necessarily mean that all these terms are completely equivalent. In fact, they can vary from one industry branch to another, type of production, etc. (Figure  $20$ ).

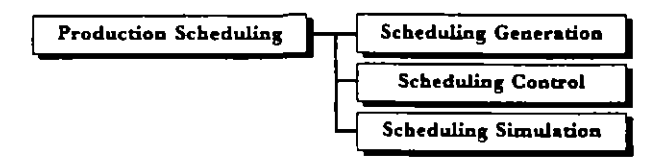

Figure 20. Activities in production scheduling.

#### 2.4.7.1 Scheduling generation (Figure 21)

. This is a planning activity responsible for the generation of a scheduled plan. Such a plan basically specifies on which production resources are the planned operations to be executed as well as their durations. Scheduling generation methods are generally based on the predictive and/or reactive (dynamic) philosophies.

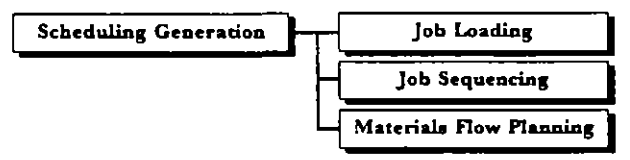

Figure 21. Activities in scheduling generation.

#### 2.4.7.1.1 *Job loading*

Loading planned jobs to a (specific) workshop/line, cell or production resource according to the specification in the process plan. As a consequence of this activity a queue of planned jobs to be executed on a production resource is normally generated.

#### $2.4.7.1.2$  *Tob sequencing*

Determine the order in which a set of loaded jobs are to be executed on specific production resources. Job priority (normally associated to each job) is the most common aspect considered, although other criteria (from mathematical methods) can also be utilized.

#### 2.4.7.1.3 Materials flow planning

Specification of all material routeings for one product/part, taking into account the required

operations, start time, their sequences, and production resources.

#### 2.4.7.2 Scheduling control (Figure 22)

This control activity aims at supervising the schedule execution so that all current job's constraints can be considered and current production objectives can be reached.

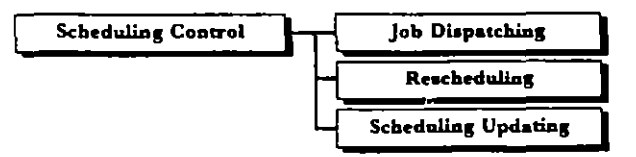

Figure 22. Activities in scheduling control.

#### 2.4.7.2.1 *Job dispatching*

Once a specific job is selected to be executed, it is dispatched to the assigned production resource. However, some precondition actions may have to be done in order to make a job ready to be started. Such actions include arrivals of raw material or subassemblies, tooling and machine program availability, etc. Given that the job is ready to start then its execution can be initiated. A setup is normally the first action : done at the production resource. Depending on the enterprise's control system and architecture, this activity can be seen as part of the shop floor supervision.

## 2.4.7.2.2 Rescheduling

During schedule execution some unexpected disturbances within the manufacturing environment can occur. Shifting of the job priority, machine unavailability, lateness in some preceding operation, . among others, are typical unexpected events that can take place. Therefore, if the current schedule becomes unfeasible (according to the production objectives and job constraints) an on-line rescheduling becomes necessary (dynamic scheduling).

#### 2.4.7.2.3 Scheduling updating

Activity responsible for keeping up to date all information related to each schedule so that the global schedule feasibility can be reached. In advanced manufacturing systems, information updating is made in real time.

#### 2.4.7.3 Scheduling simulation

This activity is responsible for the simulation of jobs execution. The evaluation of simulation results-for further off-line (re)planning—can be done using several

168

production parameters (stock level, machine utilization. flow time, bottlenecks, etc.) according to production objectives (normally specified in terms of maximization and/or minimization of these production parameters).

#### 2.5. Execution planning

This is responsible for the operational planning, i.e. responsible for generating sequences of executable operations (elementary operations) at factory, workshop, cell and component level (Figure 23).

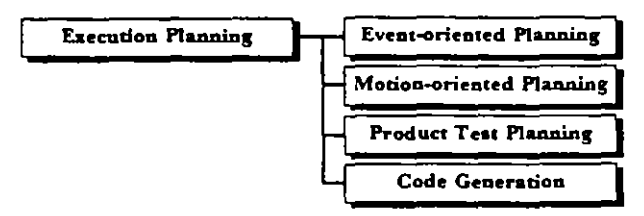

Figure 23. Execution planning activities.

#### 2.5.1. Event-oriented planning

Activity responsible for the 'expansion' of manufacturing steps, from the process plan, into executable (elementary) operations, taking into account the target workshop/cell/ components (Figure 24).

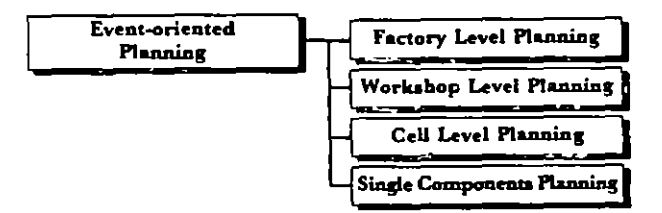

Figure 24. Activities in event-oriented planning.

#### 2.5.1.1 Factory level planning (Figure 25)

Activity responsible for planning execution operations at factory level, specially for the interfaces between workshops (inter-workshops transportation systems, bufferings, etc.).

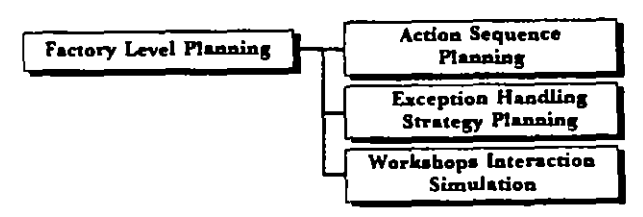

Figure 25. Factory level planning activities.

#### 2.5.1.1.1 Factory action sequence planning

Generation of elementary operations at factory level (factory plan).

## 2.5.1.1.2 Factory exception handling strategy planning

Generation of exception handling strategies at factory level, i.e. for errors occurring at the interfaces between workshops and errors not solved inside each workshop.

#### 2.5.1.1.3 Workshops interaction simulation

Graphical simulation and evaluation of workshops interaction, namely in terms of parts/products transfer and buffering between workshops, taking into account the factory plan.

#### 2.5.1.2 Workshop level planning (Figure 26)

Planning execution operations at workshop level, specially for the interfaces between cells (inter-cells transportation systems, buffering, synchronization of cell controllers, etc.).

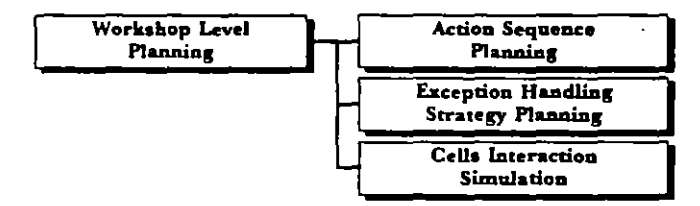

Figure 26. Workshop level planning activities.

#### 2.5.1.2.1 Workshop action sequence planning

Generation of elementary operations at workshop level (workshop plan).

#### 2.5.1.2.2 Workshop exception handling strategy planning

Generation of exception handling strategies at workshop level, i.e. for errors occurring at the interfaces between cells and errors not solved inside each cell.

#### 2.5.1.2.3 Cells interaction simulation

Graphical simulation and evaluation of cells interaction, namely in terms of parts/products transfer and buffering between cells, taking into account the workshop plan.

#### 2.5.1.3 Cell level planning (Figure 27)

Generation of operations executable by cell controllers, including multi-component synchronization, simulation and exception handling.

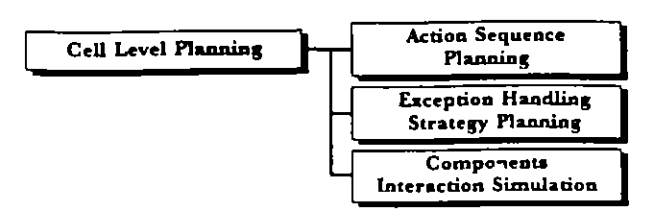

Figure 27. Cell level planning activities.

#### 2.5.1.3.1 Cell action sequence planning

Generation of elementary operations at cell level (cell plan).

## 2.5.1.3.2 Cell exception handling strategy planning

Generation of exception handling strategies at cell level, i.e. for errors resulting from interactions between components of the cell and errors not solved at component level.

## 2.5.1.3.3 Components interaction simulation

Graphical simulation and evaluation of components interactions within a cell, taking into account the cell plan.

2.5.1.4 Single components level planning (Figure 28)

Generation of executable (elementary) operations for each cell component. Exception handling strategies and off-line simulation/evaluation may also be considered. For instance, generation of a program for a robot.

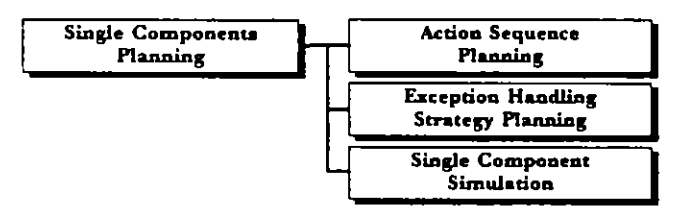

Figure 28. Activities in single components.

#### 2.5.1.4.1 Single components action sequence planning

Generation of a sequence of elementary operations. for each step (task) assigned to a given component.

## 2.5.1.4.2 Single components exception handling strategy planning

Generation of monitoring and error diagnosis and recovery procedures to be embedded into an executable plan for a component or to be used by an intelligent controller.

2.5.1.4.3 Single components simulation

Off-line (usually graphical) simulation and evaluation of an executable plan for a single component.

## 2.5.2. Motion-oriented planning

Specialized planning concerned with motion specification, such as trajectory planning, or grasp planning of fine (compliant) operations (Figure 29).

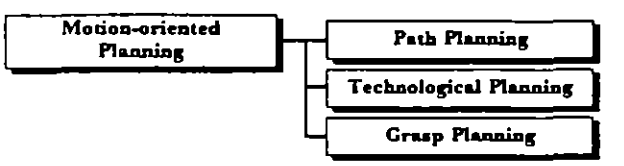

Figure 29. Activities in motion-oriented planning.

## 2.5.2.1 Path planning (Figure 30)

Planning of trajectories for robots and other movable devices.

## 2.5.2.1.1 Robot path planning

Planning and evaluation of (skeleton) trajectories for robot movements.

2.5.2.1.1.1 Fine motion planning

Specialized planning of robot fine movements related to compliant actions.

## 2.5.2.1.1.2 Gross motion planning

Planning of collision-free trajectories at a skeleton level.

## 2.5.2.1.1.3 Robot path simulation

Graphical simulation and evaluation of planned robot trajectories.

## 2.5.2.1.2 AGV path planning

Planning and evaluation of trajectories for mobile robots/automatic guided vehicles, taking into account the goal destination, the environment map and obstacles.

#### 2.5.2.1.2.1 AGV motion planning

Determination of a collision-free path to be followed by the mobile robot, from the current position to the goal destination.

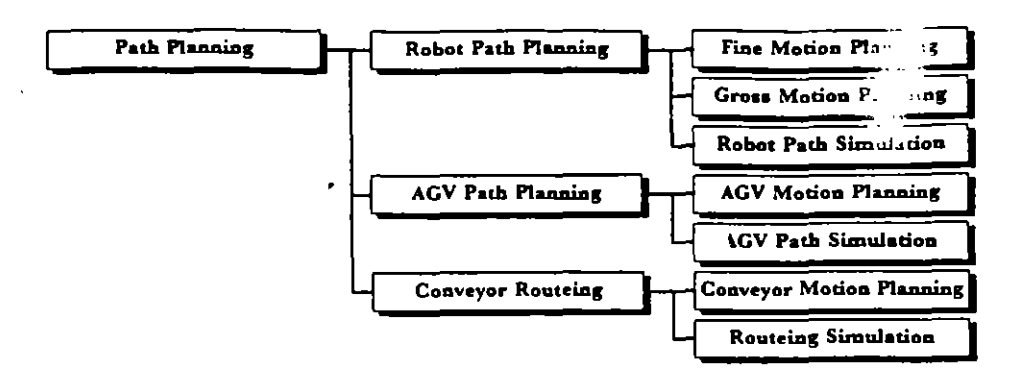

Figure 30. Activities in path planning.

#### 2.5.2.1.2.2 AGV path simulation

Graphical simulation and evaluation of the planned path for the mobile robot.

#### 2.5.2.1.3 Conveyor routeing

Planning and evaluation of the movements of all components of the (multi)conveyor system, i.e. determination of the parts/pallets routeing.

#### 2.5.2.1.3.1 Conveyor motion planning

Planning conveyor movements according to the required flow of materials/parts/products and possible paths.

#### 2.5.2.1.3.2 Routeing simulation

Graphical simulation and evaluation of the conveyor-based flows of materials.

#### 2.5.2.2 Technological planning

Modification/revision of motion-oriented plans based on technological constraints. For instance, revision of welding trajectories in order to avoid thermic deformation of parts' material.

#### 2.5.2.3 Grasp planning (Figure 31)

Generation of specialized plans for grasping parts.

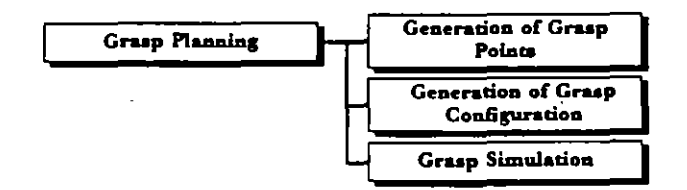

Figure 31. Activities in grasp planning.

## 2.5.2.3.1 Generation of grasp points

Determination of geometric points for robot grasping operation.

#### 2.5.2.3.2 Generation of grasp configuration

Generation of information characterizing a robot grasping operation, such as approach direction, needed/allowed forces, etc.

#### 2.5.2.3.3 Grasp simulation

Graphical simulation and evaluation of the grasp plan.

#### 2.5.3. Product test planning

Planning of product quality verification procedures (Figure 32).

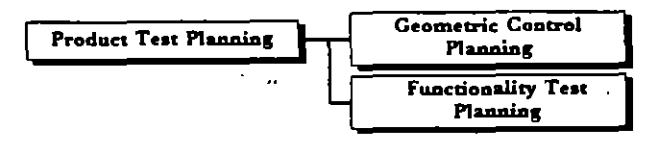

Figure 32. Activities in product test planning.

#### 2.5.3.1 Geometric control planning

Specialized planning concerned with geometric quality control (measuring, validation and determination of faults) of a part during manufacturing.

#### 2.5.3.2 Functionality test planning

Generation of procedures to test and validate functional specifications of a product. For instance, test the logical behaviour of an electronic PCB (printed circuit board).

## 2.5.4. Code generation

Codification of a program (elementary operations) in the specific syntax of each controller (Figure 33).

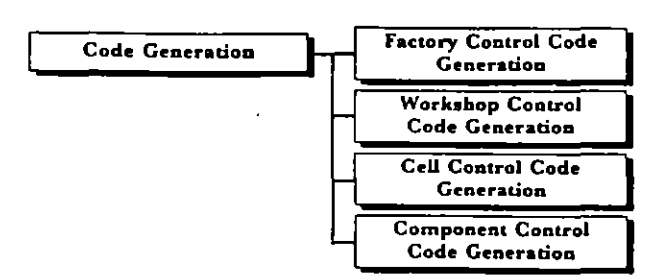

Figure 33. Code generation activities.

## 2.5.4.1 Factory control code generation

Codification of a global control program in the specific syntax of the factory level controller (global flows and interactions between workshops).

## 2.5.4.2 Workshop control code generation

Codification of a workshop level program in the specific syntax of the workshop controller.

## 2.5.4.3 Cell control code generation

Codification of a program (elementary operations) in the specific syntax of the cell controller (PLC program, for instance).

## 2.5.4.4 Component control code generation

Codification of a program (elementary operations) in the specific syntax of each component controller (Figure 34).

## 2.5.4.4.1 Robot code generation

Code generation for robots.

2.5.4.4.1.1 Grasping code generation

Specific part of robot and gripper device code generation related to the programming of grasping actions.

2.5.4.4.1.2 Motion code generation

Specific part of robot code generation related to the programming of trajectories.

## 2.5.4.4.1.3 Specialized code generation

Specific part of robot and other devices code generation related to the programming of other special actions-welding, gluing, etc.

## 2.5.4.4.2 AGV code generation

Code generation for autonomous guided vehicles.

## 2.5.4.4.3 Numerical control generation

Code generation for NC machines. If a CAD/CAM link exists, this activity can be automated.

2.5.4.4.4 PLC code generation

Code generation for programmable logic controllers.

 $4<sub>1</sub>$ 

2.5.4.4.5 Code generation for other components

Code generation for other special devices.

## 2.6. Shop floor supervision

Activity related to the operations execution dispatching, monitoring and exception handling at different levels (factory, workshop, cell, single component). It includes process monitoring and equipment/systems monitoring (Figure 35).

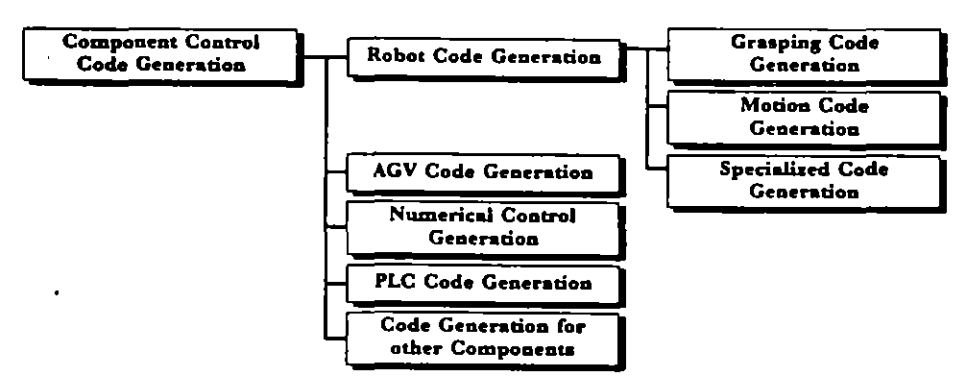

Figure 34. Component control code generation activities.

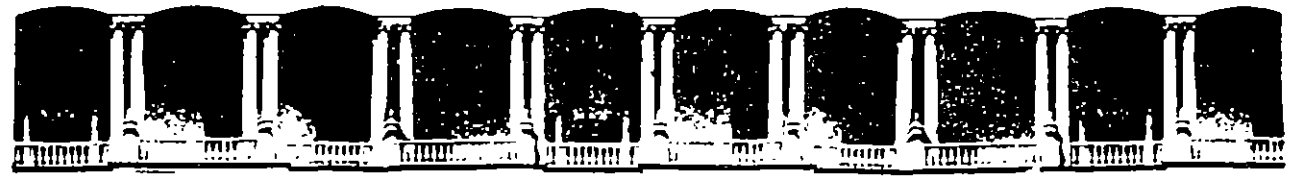

## **FACUL TAO DE INGENIERIA U.N.A.M. DIVISION DE EDUCACION CONTINUA**

DIPLOMADO EN INGENIERIA EN PRODUCCION

## MODULO III PLANEACION Y CONTROL DE PRODUCCION

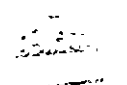

 $\bar{\mathbf{v}}$ 

EXPOSITOR ING: SERGIO ORDOÑEZ LEZAMA.

 $\Delta$ 

Palacio de Minería Calle de Tacuba 5 Primer piso Deleg Cuauhtémoc 06000 México, D.F APDO Postal M-2285 Teléfonos 512-8955 512-5121 521-7335 521-1987 Fax 510-0573 512-5121 521-4020 AL26

CONTENIDO

 $\ddot{\phantom{a}}$ 

 $\mathcal{L}^{\pm}$ 

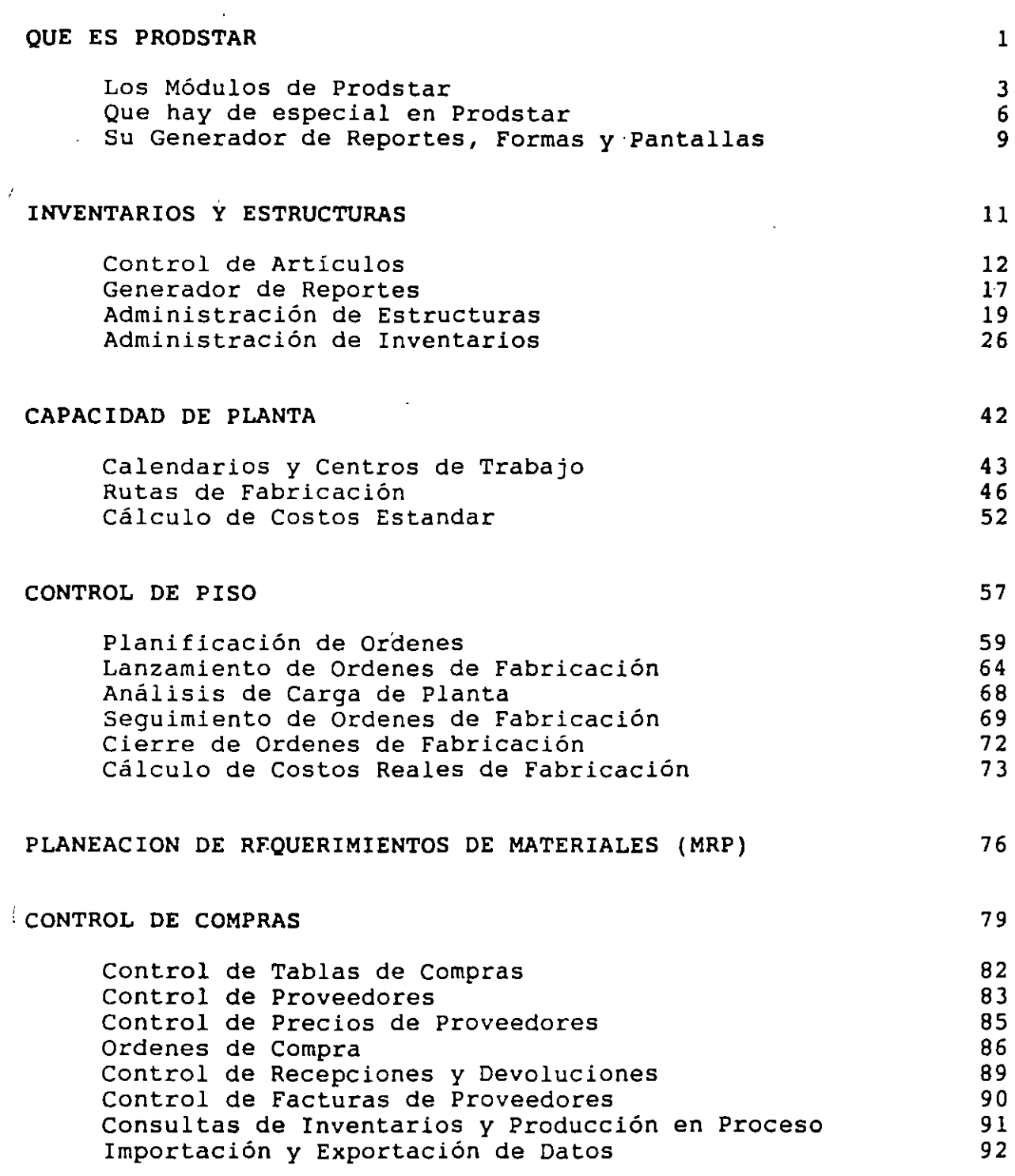

 $\sim$ 

:::oNTENIDO

 $\mathbb{R}^2$ 

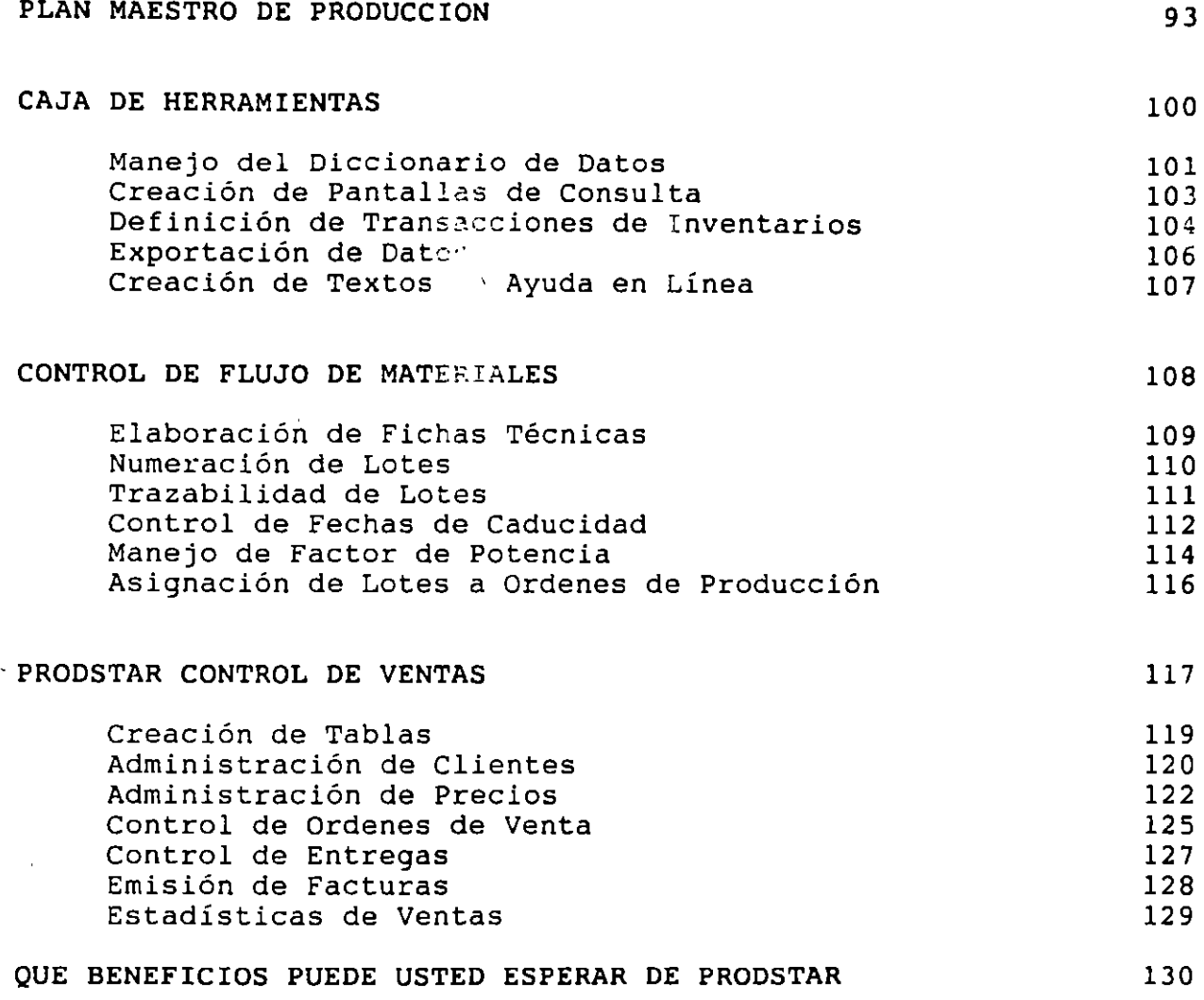

# INTRODUCCION --~

#### **QUE ES PRODSTAR** ?

PRODSTAR es un conjunto de programas que le ayudan a planear y controlar los recursos de manufactura. PRODSTAR ofrece un rango muy amplio de funciones de las cuales se beneficiará su empresa entre las cuales destacan las siguientes:

- La función de Ingeniería contará con archivos de partes, listas de disponibles en forma inmediata. materiales y formulaciones actualizadas y
- La función de Planeación contará con mejores herramientas y sus tareas se simplificarán.
- La función de Producción contará con una visión precisa de los métodos productivos.
- La función de Control de Producción, tendrá acceso inmediato a información concerniente al status al momento de las Ordenes de Producción, su grado de avance y su seguimiento. PRODSTAR se puede integrar con sistemas CAD/CAM que le proporcionará· una solución integrada bajo el concepto CIM.
- EL almacén se podrá manejar dentro de niveles óptimos, evitando sobre-inventarios y faltantes, que le ayudará a minimizar su inversión en inventarios.
- La función de Compras tendrá disponible, cuando lo necesite los requerimientos de compra, el status de las Ordenes de Compra pendientes de recibir y podrá evaluar el desempeño de sus proveedores.
- Toda su. empresa será beneficiada con nuestra experiencia internacional adquirida a través de más de 1500 instalaciones en más de 40 paises y con las mejoras sugeridas por nuestros clientes.

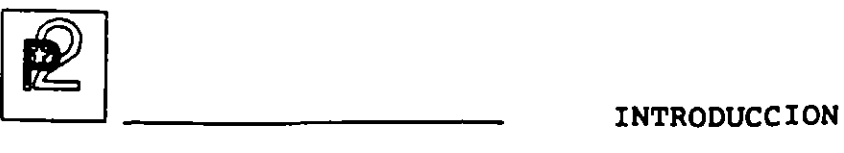

Con PRODSTAR ya no tendrá necesidad de mantener diferentes sistemas de cómputo o manuales, aislados e incompatibles en diferentes departamentos.

Ud. puede utilizar PRODSTAR en un ambiente Justo a Tiempo (JIT) a través de la función ?laneación de Requerimientos de Materiales, las órdenes de compra son generadas para que el proveedor llegue Justo a tiempo con la cantidad adecuada. Existen diferentes politicas de reordenamiento útiles para el ambiente JIT. Y se puede utilizar el MRP en periodos de un dia.

PRODSTAR es el corazón de un sistema de aplicaciones a las industrias de manufactura y proceso.

PRODSTAR consta de varios módulos como se muestra en la siguiente figura.

En el mundo de la Planeación de Manufactura, PRODSTAR brilla intensamente, porque le ycoporciona una solución totalmente integrada, en español y 9 idiomas más  $\gamma$  disponible en una amplia plataforma de equipos de Cómputo que ayuda a solucionar la problemática de MRP, al proceso de distribución y a las áreas Contables y Financieras.

**INTRODUCCION** 

 $\sim$ 

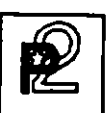

LOS MODULOS DE PRODSTAR

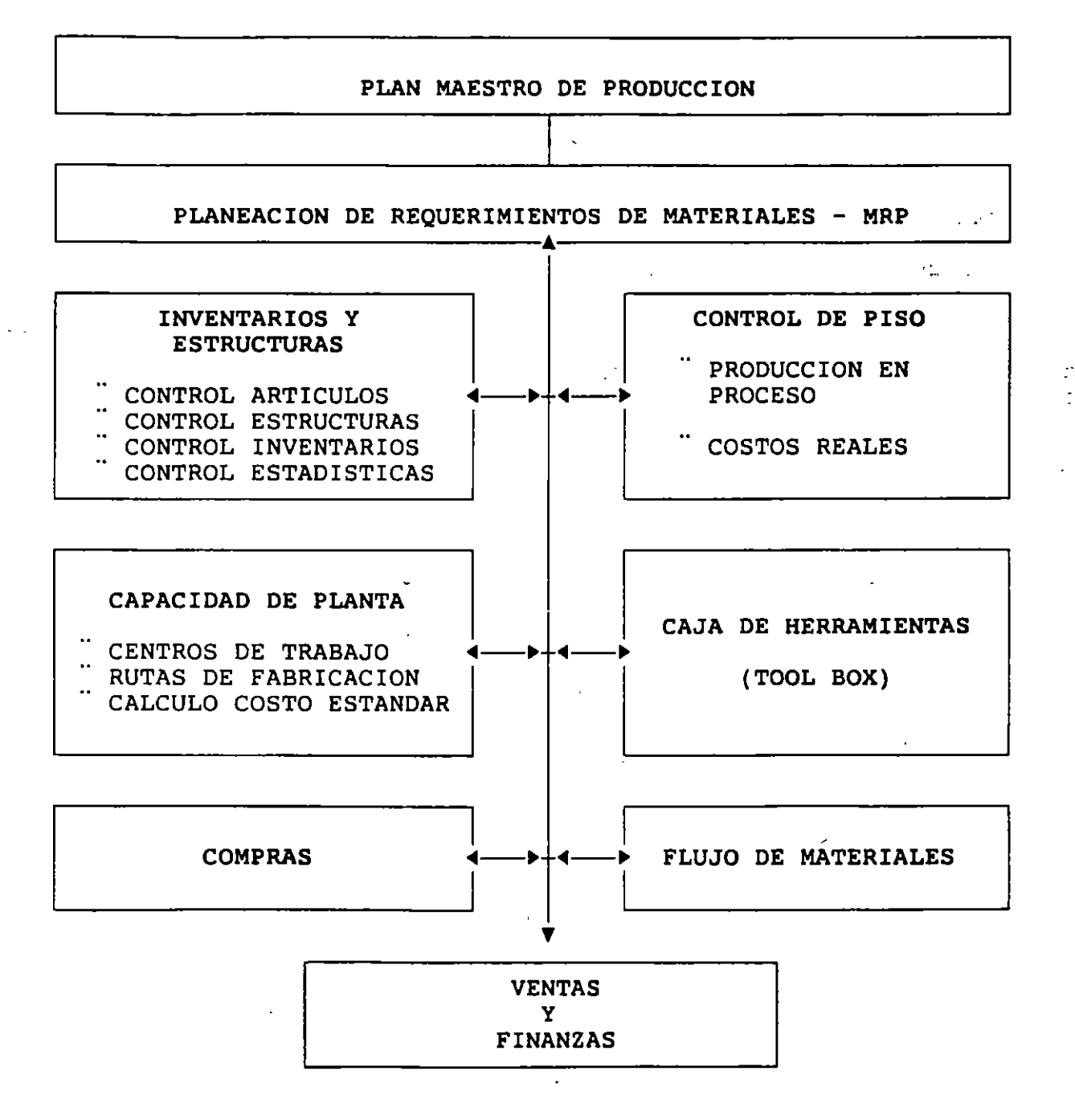

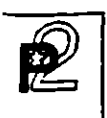

•

~ -------------------- INTRODUCCION

## UN SISTEMA FLEXIBLE Y EFICIENTE

PRODSTAR cuenta con la última tecnología disponible a nivel internacional en seremare ao mandracedra y la pone a su servicio para aumentar<br>eficiencia y competitividad de su empresa para: en Software de Manufactura de Su supresa para:

- optimizar los liveles de inventarios y rejorar la utilización de su Optimizar los \_·:eles de inventarios *y:* "jorar la utilización ce su
- Utilizar plenamente sus recursos productivos.
- Aumentar la eficiencia y mejorar el servicio a Clientes.

PRODSTAR le permitirá encontrar el óptimo balance entre los objetivos más contradictorios de su empresa:

- $\uparrow$  Mejorar el servicio a clientes
- $\downarrow$  Reducir la inversión en Inventarios
- $\uparrow$  Aumentar la Productividad
- t Ser más Competitivo

PRODSTAR le proporciona una herramienta muy poderosa para la toma de decisiones y para erectuar simulaciones, con lo cual ou: coma cont<br>sobre las decisiones de manufactura. sobre las decisiones de manufactura.

PRODSTAR mantiene actualizada la información vital de toda la actividad productiva, teniendo como resultado ahorros significativos de tiempo y aumentos en la eficiencia.

PRODSTAR maneja fácilmente los aumentos de volumen de información adaptándose a la organización de su empresa.

PRODSTAR es un sistema flexible que se adapta muy bien a las situaciones de cambio que aparecen cada vez con mayor frecuencia en el medio ambiente<br>de manufactura. de manufactura.

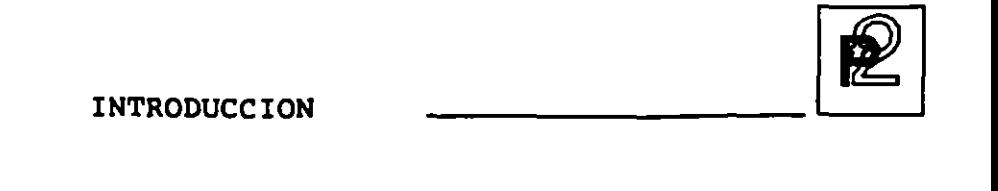

## UN PRODUCTO CONOCIDO A NIVEL INTERNACIONAL

PRODSTAR es una empresa dedicada a producir Software para el área de usuarios, distribuidos en más de 40 paises para manejar sus procesos productivos ofreciendo alta tecnología, elevada calidad, soluciones productivos offeciendo alta tecnología, elevada calidad, soluciones eficientes, etc. PRODSTAR ofrece EXCELENCIA INTERNACIONAL EN MANiJFACTURA.

PRODSTAR esta disponible en español y 9 idiomas más. Su mánej diccionarios le garantiza la disponibilidad inmediata de nuevas versiones.<br>en español. en español.

## **DEERTURA POR SECTOR DE INDUSTRIA**

Prodstar opera en las siguientes ramas de la Industria

Alimenticia<br>Agroalimentaria Automotriz Educación/Investigación Eléctrica/Electrónica Farmacéutica Fundición Metal Mecánica Mobiliario Papel y Cartón Química n<br>Tra Transformación Hule Plástico **INTRODUCCION** 

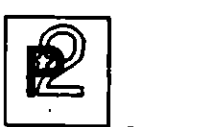

## OUE HAY DE ESPECIAL EN PRODSTAR ?

Ud. puede instalar fácilmente PRODSTAR sin interferir en los procesos que Ud. utiliza actualmente en su empresa, y puede instalarlos en diferentes equipos de computación.

PRODSTA. Is un sistema sencillo y muy amigable que por al versatilidad le perm « adapt. : lo a los rem minientos y necesidades de su empresa.<br>PRODSTA: lene la apacidad de serar en varios idiomas por lo que puede **PRODSTA.** ser util ado par. sus operacio a internacionales.

#### OPERA EN DIFERENTES SISTEMAS DE COMPUTO

PRODSTAR fue diseñado y desarrollado para operar en diferentes tipos d computadoras. Para cubrir requerimientos de nuestros clientes PRODSTA puede empezar en una Computadora Personal y crecer a una minicomputadora, conforme sus requerimientos aumenten.

PRODSTAR corre en los siquientes equipos:

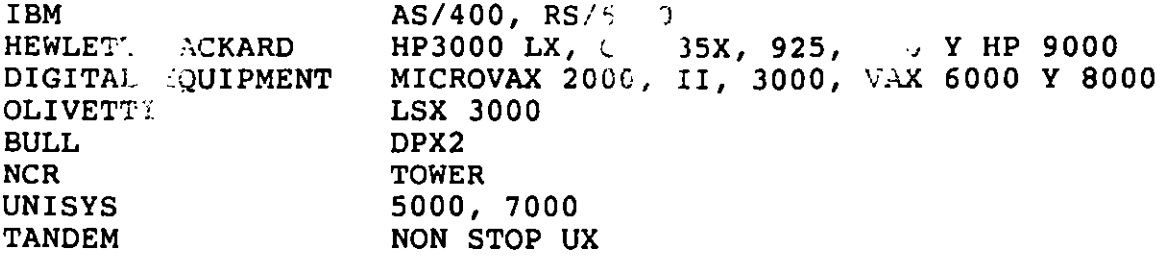

También corre en PC'S y PS2 bajo DOS, OS/2, AIX Y Redes Novell y 3COM.

PRODSTAR esta escrito en COBOL y contiene su propia base de datos y opera en la Base de Datos INGRES. 一下心心。

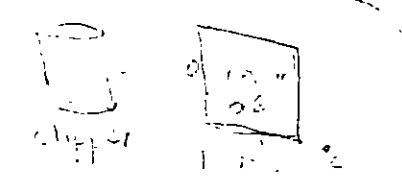

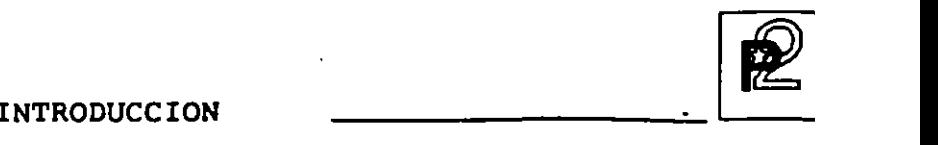

.,.

## ES UN SISTEMA SENCILLO Y MUY AMIGABLE

PRODSTAR es un sistema fácil de implementar. Todos los mensajes *y* guías del usuario aparecen claramente en la pantalla, lo que elimina la necesidad de prolongados programas de Educación, para personas no especialistas en computación.

PRODSTAR contiene programas de conversión *y* captura que le permiten utilizar la información que actualmente utiliza para llevarla a la Base de Datos de PRODSTAR.

PRODSTAR cuenta con textos de ayuda en línea personalizados para la utilización de ellos en su empresa.

Ud puede instalar PRODSTAR en forma gradual sin interferir en sus operaciones diarias, seleccionar los módulos que necesite, e instalarlos de acuerdo a sus prioridades.

## ES UN SISTEMA COMPLETO

PRODSTAR contiene todas las funciones requeridas en el área de Manufactura *y* además cubre las funciones de Facturación *y* Pedidos, las de Manejo de Cartera, de pagos a Proveedores, la función Contable Administrativa *y* contiene adicionalmente interfases para comunicarse con sistemas CAD/CAM a fin de poder alcanzar el concepto CIM (Computer Integrated Manufacturing).

#### ES UN SISTEMA COMUNICATIVO

A través de la facilidad de Importación *y* Exportación en uno de sus módulos "Caja de Herramientas" PRODSTAR puede conectarse o interfasarse con otras aplicaciones actualmente en uso en su empresa, ya sea aplicaciones desarrolladas en su empresa o aplicaciones comerciales.

E INTRODUCCION

## PARAMETROS DE INSTALACION Y SU VERSATILIDAD

PRODSTAR contiene un considerable número de parámetros para definir y personalizar su sistema. Al definir Ud. los parámetros de instalación Ud. adapta el software para adecuarlo a las necesidades de su compañía, estos parámetros especifican un rango muy amplio de información ligado directamente a su empresa. Por ejemplo, estos parámetros especificarán:

- El formato de página para sus reportes y documentos de taller
- $\neg \vDash$   $"$ Que rutas alternas de fabricación serán utilizadas
	- El número de boletos de trabajo que se utilizarán
	- Que campos aparecerán en pantalla del archivo de artículos
	- Como asignar lotes en diferentes almacenes
	- Como costear transacciones de inventarios para artículos sin precio
	- Que tipo de Control de Calidad se implementará
	- Que artículos fantasma serán explotados
	- Que consultas de proveedores y órdenes de compra serán numeradas automáticamente
	- Como se clasifican las listas de surtido
	- Que órdenes del archivo de Producción en Proceso serán procesadas en MRP y en el Plan de Producción
	- La utilización de existencias negativas en Inventario Físico
	- Definición de transacciones de Inventario en su empresa

#### SU ESQUEMA DE SEGURIDAD

PRODSTAR ofrece un esquema muy completo de seguridad y control de acceso. El sistema permite accesar diferentes funciones al usuario a través de contraseñas de acceso. El usuario visualiza en la pantalla solo aquellas funciones para las cuales ha recibido autorización.

Adicionalmente se cuenta con un esquema de seguridad a nivel campo entre tres niveles de acceso (público, reservado y confidencial), tanto para actualización como para consultas.

8

# INTRODUCCION

## SU CAPACIDAD MULTILENGUAJE

PRODSTAR está disponible en 10 idiomas

- Español
- Inglés
- Francés
- Alemán
- Italiano
- Portugués
- Holandés

----- ---~-

- Turco
- Griego
- Ruso

SU GENERADOR DE REPORTES, FORMAS Y PANTALLAS

PRODSTAR contiene poderosos Generadores de Reportes, Formas y Pantallas que le permite consultar e imprimir Reportes y Formas utilizando un formato estandar o formatearlo según su propio diseño.

والمتعاون والمستحدث

**Contract** GENERADOR DE REPORTES

Todos los reportes de PRODSTAR son generados en su propio reporteador. Mediante la utilización del diccionario de datos utilizado en PRODSTAR Ud. define que información quiere imprimir en que orden, a que nivel de detalle la desea y selecciona si desea toda la información contenida en el sistema o puede imprimir información entre rangos. La impresión de lo's reportes puede ser efectuada inmediatamente o puede ser impresa posteriormente.

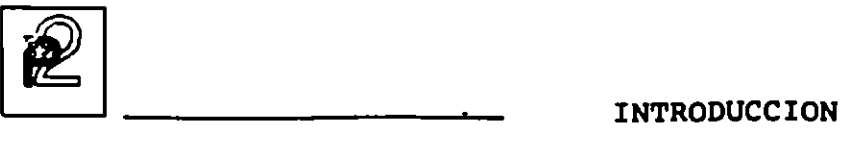

<sup>(</sup><br>GENERADOR DE FORMAS  $\mathcal{S}_{\mathcal{C}}$  . The set of  $\mathcal{C}_{\mathcal{C}}$  is a set of  $\mathcal{C}_{\mathcal{C}}$ 

A través de PRODSTAR dispone Ud. de amplia flexibilidad para utilizar formas preimpresas. Se pueden diseñar muchos tipos de formas para utilizarse en su empresa en las operaciones cotidianas .

an Salaman (1995)<br>San Salaman (1995) . --- $\mathcal{L}_{\mathcal{L}_{\mathcal{L}}}$ GENERADOR DE PANTALLAS

PRODSTAR cuenta con un generador de pantallas de consulta para el usuario, seleccionando solo la información que se necesite.

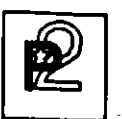

## INVENTARIOS Y ESTRUCTURAS

## CONTROL DE INVENTARIOS Y ESTRUCTURAS

Este primer módulo, núcleo principal de PRODSTAR cubre la  $administracion$  de inventarios para materias primas, componentes y artículos terminados, en 4 niveles de inventarios: físico, disponible, previsional y bajo control de calidad.

Puede manejar varios almacenes o controlar ubicación de materiales.

Así mismo administra las listas de materiales o formulación de artículos terminados.

Este módulo cubre las siguientes funciones:

-1

Control de Artículos. Con esta función se crea el archivo maestro de artículos permitiendo el mantenimiento y consulta del mismo.

Generador de Reportes. Esta función contiene un potente generador de reportes que permite al usuario común sin conocimientos informáticos elaborar sus reportes fácil y rápidamente además de los reportes estandar del sistema.

Administración de Estructuras. Esta función le permite crear y mantener las listas de materiales o formulación de productos terminados. Se puede mantener hasta 10 estructuras por- producto y administrarlas dinámicamente en el tiempo para beneficio de la función de Ingeniería del producto.

Administración de Inventarios. Esta importante función maneja el control<sup>-</sup> de existencias. Permite efectuar consultas a las mismas, generar Estadísticas de movimiento de inventarios, controla existencias bajo control de calidad y permite importar información de otros sistemas.

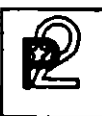

## **INVENTARIOS Y ESTRUCTURAS**

## | | CONTROL DE ARTICULOS

El archivo maestro de artículos es el archivo base para todos los módulos de PRODSTAR. Ninguna función de ningún módulo se puede procesar a menos que exista la información básica en este archivo.

Gran parte de la información de un artículo la actualiza el sistema a través de funciones internas, tales como la administración de estructuras y el control de inventarios.

Sin embargo la información básica del artículo como el código, la descripción, y la categoría debe definirse y actualizarse por el usuario.

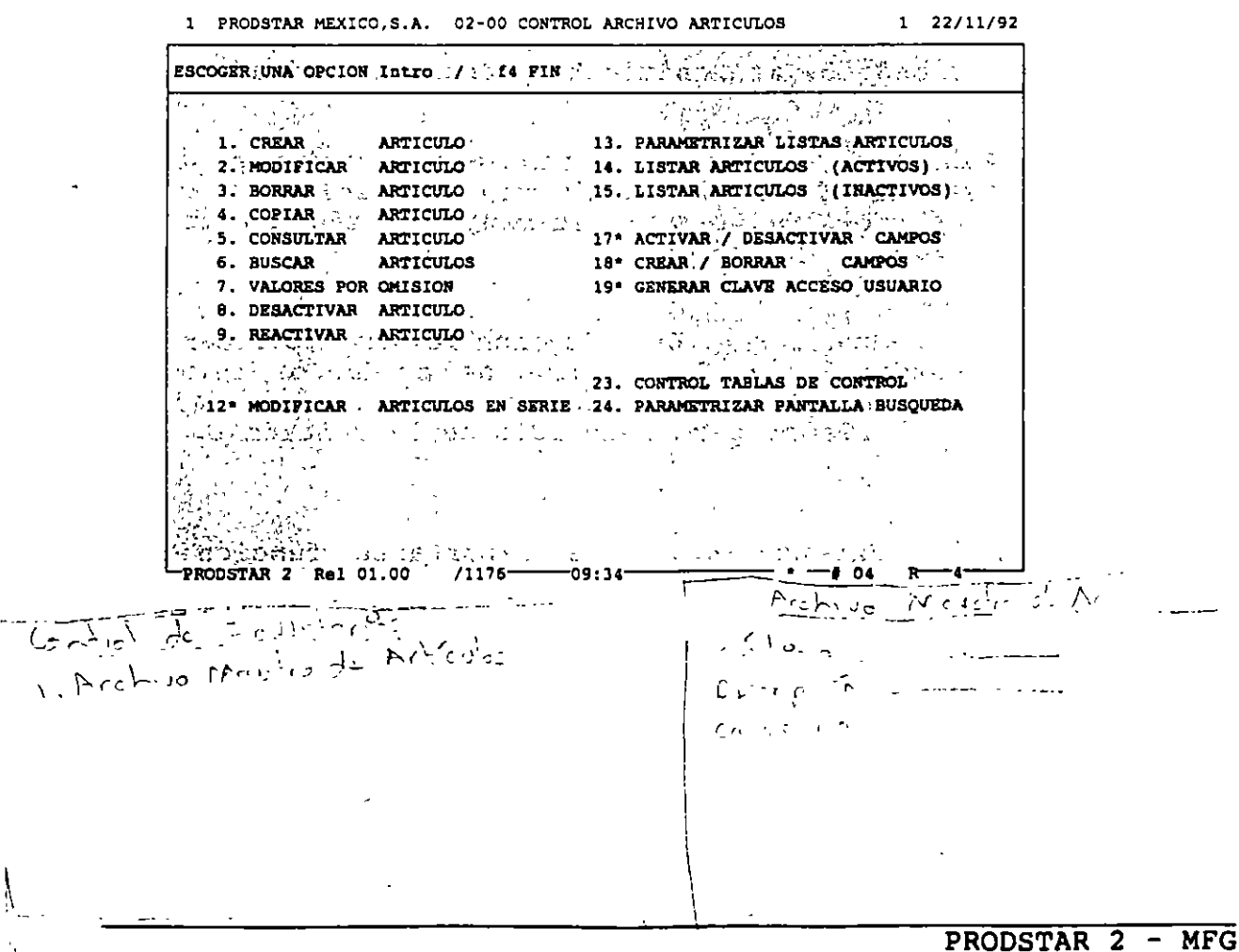

#### **INVENTARIOS** Y ESTRUCTURAS

## $\leftarrow$  |  $\gamma$  CREACION DEL ARCHIVO DE ARTICULOS

Existen dos funciones que permiten proceder a la captura de artículos:

Creación de Artículos : Mediante esta función (02-01) se crea el catálogo de artículos. Algunos campos pueden estar controlados por tablas de control de captura, las cuales pueden ser desplegadas en línea.

Importación Artículos : Esta función (menú 23) permite crear el catálogo de artículos utilizando un archivo secuencial de interfase, con lo cual se evita la captura tradicional.  $\overline{D}$ 

Los campos de descripción de artículos utilizan dos pantallas para su entrada:

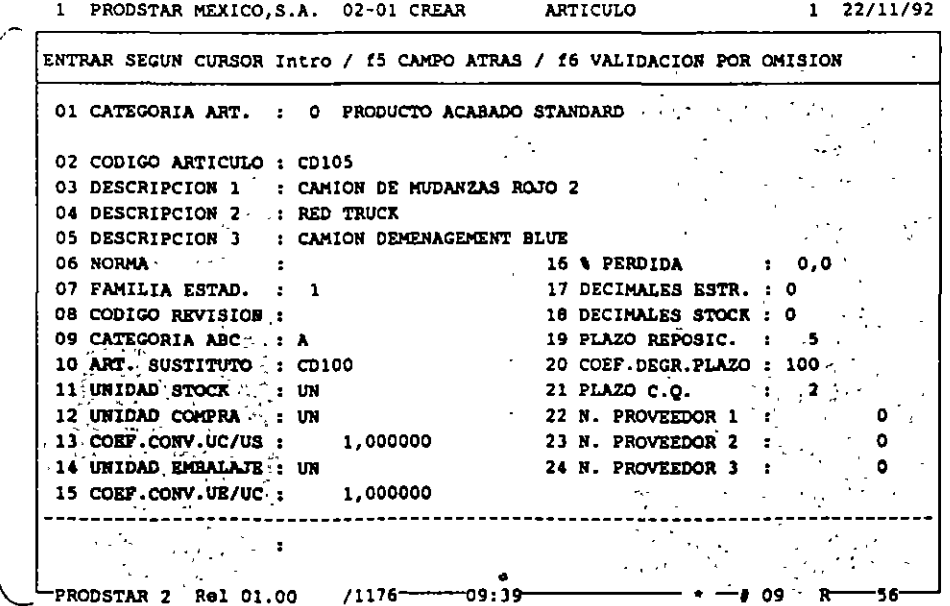

 $\mathcal{L}$ 

INVENTARIC. Y ESTRUCTULAS

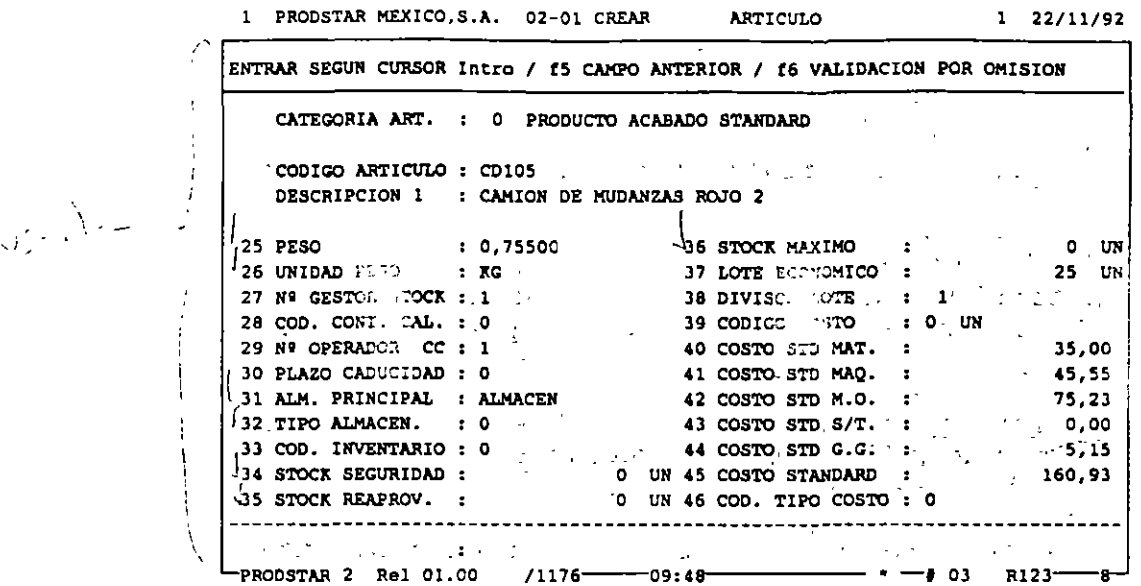

 $\tau_{\rm V}$  Copia de Artículos : La opción (02-04) se utiliza cuando existen dos artículos con características similares. Esta función permite duplicar<br>los campos a partir de otro artículo. La copia parte de efectuarse con todos o algunos campos seleccionados al no ento de osctuar la copia.

**INVENTARIOS** Y ESTRUCTURAS

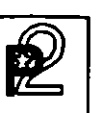

## \. *7* MANTENIMIENTO DEL ARCHIVO DE ARTICULOS

El mantenimiento del archivo de artículos se apoya en 4 opcíones: dos que los modifican y dos que los suprimen.

Modificación del artículo : Esta opción (02-02) permite modificar artículo por artículo tecleando los números de campo a cambia'r. Un sistema de memorización permite facilitar los cambios accesando a los mismos campos sin llamarlos en los artículos siguientes.

Modificación en serie : Esta opción (02-12) permite la modificación de hasta 5 campos a la vez sobre una selección de artículos inicializando campos a un valor inicial a uno por omisión o multiplicándolos por un coeficiente.

Borrado artículo : Esta opción (02-03) efectúa un borrado definitivo<br>del artículo validandose que no existan estructuras, ni rutas, artículo validandose que no existan estructuras, ni rutas, existencia en almacén u ordenes en proceso.

Desactivación del artículo : Esta opción (02-08) efectúa un borrado lógico del artículo. Este no queda disponible pero existe en el archivo, el cual puede volver a reactivarse utilizando la opción (02- 09) Reactivar artículo.

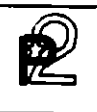

**INVENTARIOS** Y ESTRUCTURAS

## $\frac{1}{4}$  CONSULTAS - BUSQUEDA

Existen dos opciones disponibles para la consulta :

Consulta de artículo : Esta opción (02-05) permite efectuar una consulta de artículo por artículo a detalle visualizando dos pantallas de datos relativas al producto que se consulta.

Búsqueda de artículo : Esta opción (02-06) proporciona un listado en pantalla de una serie de artículos usando tres criterios de acceso : código del artículo, descripción o una llave definida por el usuario. Los campos visualizados pueden ser seleccionados por el usuario manteniéndose hasta tres pantallas de búsqueda diferentes, una por cada criterio de acceso.

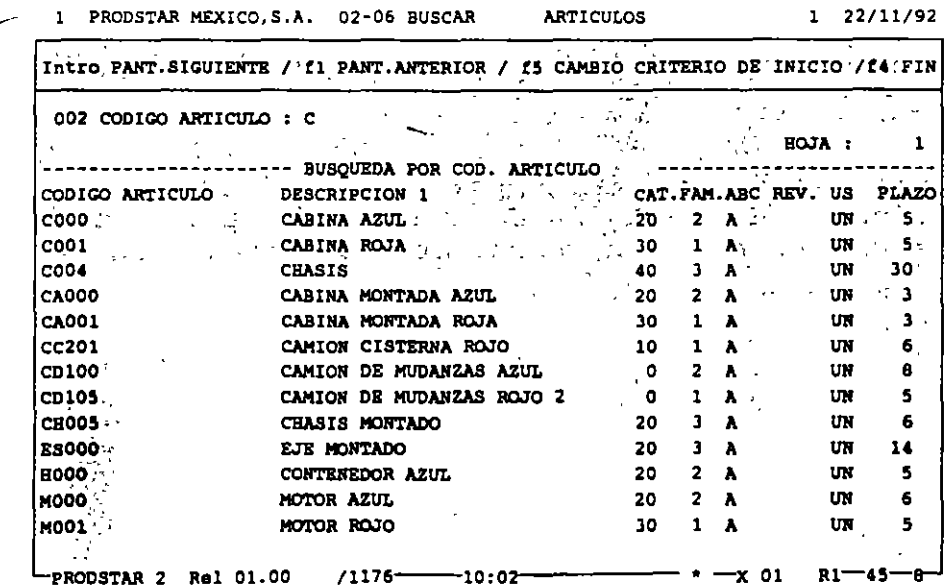

# INVENTARIOS

 $\sim$   $\sim$   $-$ 

Y ESTRUCTURAS

i GENERADOR DE REPORTES

PRODSTAR pone a su disposición un potente generador de reportes que le permite definir sus reportes fácil y rápidamente. Se tiene acceso a una primera pantalla de personalización que permite :

- Definir el formato del reporte: longitud de impresión (hasta 240 columnas) y la altura de la página.
- $\overline{\phantom{a}}$ Dar los criterios de selección del listado : según las claves de los archivos a extraer o según el criterio de su elección compuesto por 3 campos como máximo.
- Dar los criterios de corte de control: un corte mayor provoca un salto de página y un corte menor un salto de línea. Gu.
- Prever la impresión con 1, 2 ó 3 líneas de descripción y asignar los espaciados entre estas 3 líneas.

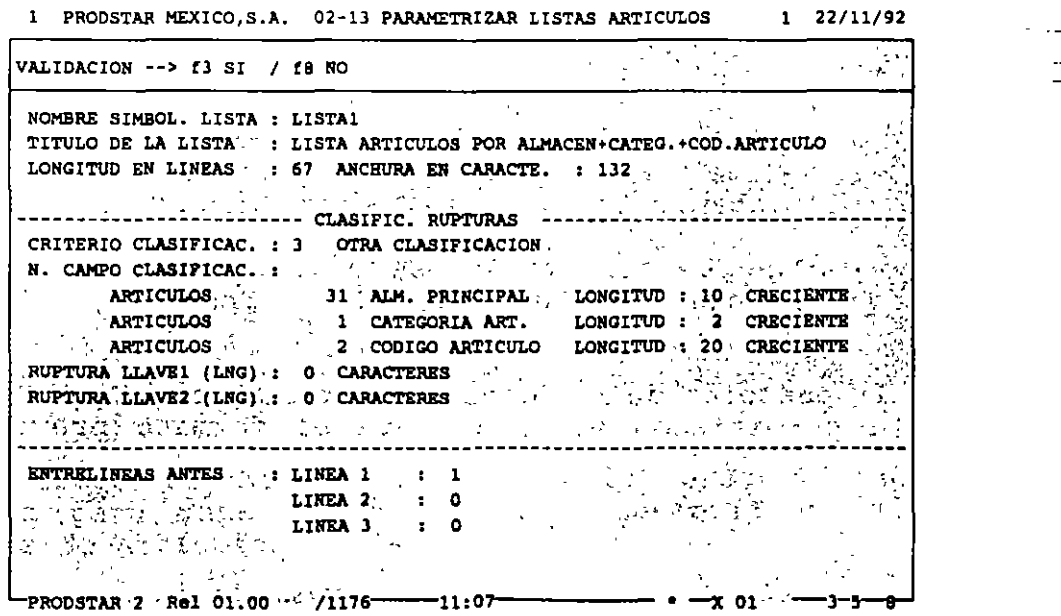

 $\mathbf{I}$ 

 $\bigcirc$ 

 $\mathbb{Z}$ 

**INVENTARIOS** Y ESTRUCTURAS

La segunda pantalla de personalización permite definir hasta 5 selecciones a efectuar sobre los archivos a tomar en cuenta.

La tercera y última pantalla de personalización sirve para determinar los campos que formarán parte de cada una de las líneas de impresión.

> 1 PRODSTAR MEXICO, S.A. 02-13 PARAMETRIZAR LISTAS ARTICULOS  $122/11/92$

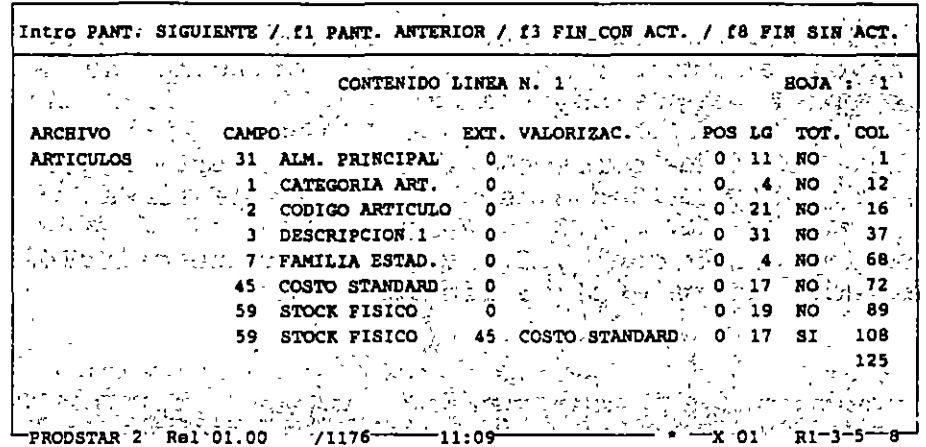

Los campos del diccionario de datos se proponen en pantalla a través de la ayuda de las teclas de función. Pueden mostrarse a partir de un caracter dado (desplazamiento) y con una longitud determinada (LG).

Los campos numéricos pueden totalizarse o valorarse a un costo a su elección (estándar, estándar actualizado, costo promedio, último costo,  $etc.$ .).

El cálculo de la posición de los campos se efectúa de forma interactiva en la pantalla permitiendo verificar que el formato previsto es el correcto.

#### **INVENTARIOS Y ESTRUCTURAS**

## **3 ADMINISTRACION DE ESTRUCTURAS**

La función de control de estructuras de PRODSTAR le permite crear las estructuras o fórmulas de los productos de sus empresa. Proporcionando una base de información única a ser utilizada en las diferentes áreas de su compañía.

Con PRODSTAR puede usted manejar hasta 10 tipos diferentes de estructura para un producto fabricado. Manejando de esta forma estructuras alternas a utilizarse en la fabricación.

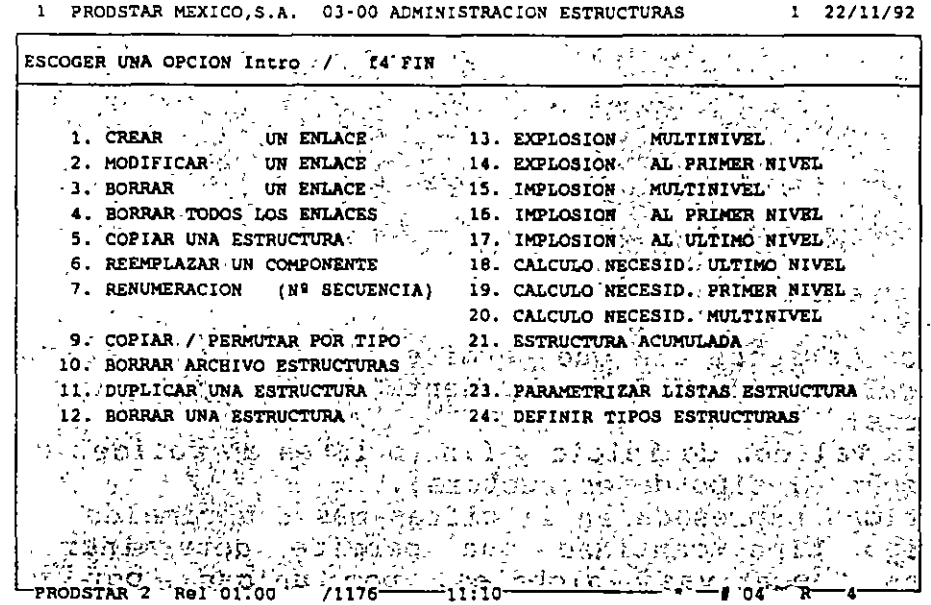

PRODSTAR ofrece el manejo de fechas de efectividad o lotes de efectividad para manejar cambios de ingeniería y calcular costos proyectados de artículos.

PRODSTAR permite definir estructuras con enlaces negativos para manejar desperdicios reutilizables o subproductos generados en el momento de fabricación, adicionalmente las cantidades en la estructura pueden expresarse en términos unitarios, por centena, millar o por lote.
# INVENTARIOS .<br>2 INVENTARIOS .<br>2 ESTRUCTURAS Y ESTRUCTURAS

### $\sqrt{2}$  CREACION DE ESTRUCTURAS

A continuación se detallan las diferentes opciones de mantenimiento a las estructuras :

 $Creación de un enlace : Esta opción (03-01) permite el establecimiento$ de un enlace de cantidad entre dos referencias.

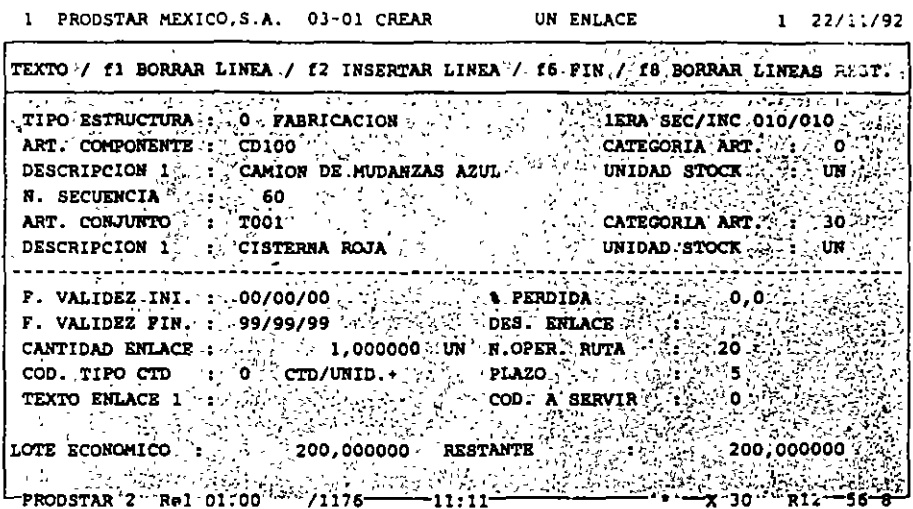

Un enlace comprende :

- Un número de sacuencia que permite clasificar la estructura y de hacer aparecer un mismo componente ;arias veces con cantidades
- Fechas de validez de inicio y fin (o lotes de validez o números de serie según el tipo de estructura).
- Una cantidad expresada en 11 cifras más 6 decimales
- código tipo cantidad que permite determinar cantidades positivas, negativas, globales, por unidad, por cien o *mil*  unidades de producto acabado o para un lote.
- Un porcentaje de pérdida.
- Una descripción del enlace sobre 10 caracteres alfanuméricos.
- Un número de operación (en asociación con la ruta de fabricación para reservar el material justo a tiempo de la fecha de inicio de la operación).
- Un plazo que permite calcular los requerimientos de material justo en el momento que se necesiten.
- 10 lineas de texto de 30 caracteres cada una.

Es posible consultar la estructura durante la creación.

- INVENTARIOS Y ESTRUCTURAS

Copia de estructura : Esta función (03-05) facilita la captura cuando dos artículos tienen una estructura similar. La copia puede efectuarse con asistencia, lo que permite modificar los enlaces o suprimir algunos enlaces durante la copia.

Copia / Intercambio de tipos : Esta opción (03-09) permite efectuar una copia en serie de una selección de estructuras de un tipo dado hacia otro tipo (ejemplo : Oficina de Estudios a Producción).

Duplicación de estructuras : Esta función especial (03-11) permite crear estructuras personalizadas (para un cliente dado por ejemplo) a estructuras personanizadas (para un cirente dado por ejempro) a<br>r de una estructura base. La nueva estructura creada puede contener artículos estándar y artículos personalizados que serán igualmente creados de forma automática en el archivo de artículos.

*1* MANTENIMIENTO DEL ARCHIVO DE ESTRUCTURAS

PRODSTAR proporciona la facilidad de realizar cambios masivos de componentes con selección de los artículos a afectar, así como borrado de estructuras y depuración de estas de acuerdo a su fecha o lote de fin de validez.

 $\cdot$ 

## ~ -------------------- INVENTARIOS Y ESTRUCTURAS

### $\tau_c \subseteq$  CONSULTAS / REPORTES

Los menús (03-13), (03-21) permiten consultar o imprimir los reportes que provienen del archivo de estructuras. Esta consulta o reporte de estructuras puede ser solicitada para una cantidad determinada, para un fecha dada, o para un lote o un número de serie dado o bien para un rango de artículos. La salida del reporte puede ser por pantalla o por impresora. Los menús (03-13) hasta (03-17) permiten listar el contenido de los enlaces creados o de encontrar la pertenencia de un componente a través de varias estructuras.

Los tipos de reportes disponibles son los siguientes

1.- EXPLOSION MULTINIVEL. (Estructura a todos los niveles) Reporte de todos los componentes de un artículo hasta el último nivel.

#### 2.- EXPLOSION AL PRIMER NIVEL.

Reporte de los componentes directos de primer nivel de un artículo, permite visualizar los artículos involucrados en la última etapa de fabricación.

#### 3.- IMPLOSION MULTINIVEL.

Este reporte permite visualizar en donde se utiliza un artículo a través de todas las estructuras. Esto proporciona una imagen, por ejemplo de como se va transformando una materia prima.

### 4.- IMPLOSION AL PRIMER NIVEL. Lista que reporta donde se utiliza un artículo a primer nivel.

#### 5.- ESTRUCTURA ACUMULADA.

e: <u>Egino entidad determinada</u> a fabricar, las partes que aparezcan varias veces en la estructura se acumularán para que figuren una sola vez, sumarizando su consumo.

### 6.- CALCULO DE REQUERIMIENTOS A PRIMER NIVEL.

Para un programa de fabricación determinado que se refieran a varios artículos, los requerimientos de material de primer nivel se calcularán comparándose con una existencia de referencia, a elección del usuario (inventario físico, disponible, provisional, etc) indicándose las cantidades faltantes.

### **INVENTARIOS** Y ESTRUCTURAS

and the contract of the season of

### 7. - CALCULO DE REQUERIMIENTOS A ULTIMO NIVEL.

 $\sim$   $\sim$ 

 $\sim 10^{-10}$ 

Opera igual a la opción anterior, solo que el calculo se realiza sobre materiales de último nivel (materias primas y suministros).

Todos los tipos de reportes anteriores podrán ser personalizados utilizando el generador de reportes de PRODSTAR.

A continuación se muestra un ejemplo de una explosión multinivel:

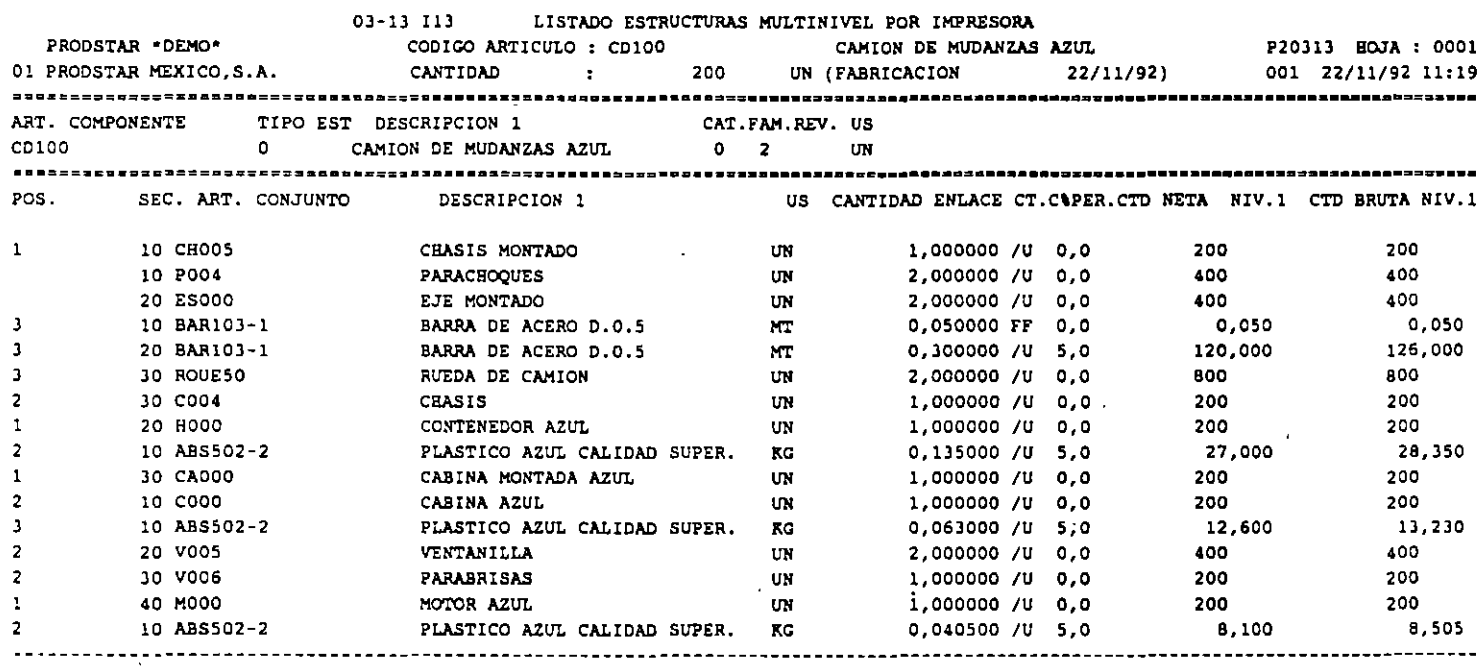

 $\overline{\phantom{a}}$ 

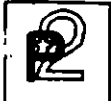

# \_\_\_\_\_\_\_ , \_\_ INVENTARIOS Y ESTRUCTURAS

Los menús (03-18) a (03-21) son opciones de cálculo que permiten acumular varias estructuras con cantidades diferentes, con el fin de encontrar las necesidades de los componentes correspondientes, y compararlas con el inventario que se desee.

A continuación se muestra un reporte de calculo de necesidades multinivel, la primera hoja del reporte muestra los artículos que componen el programa de fabricación, despues se muestra los requerimientos de materiales nivel a nivel.

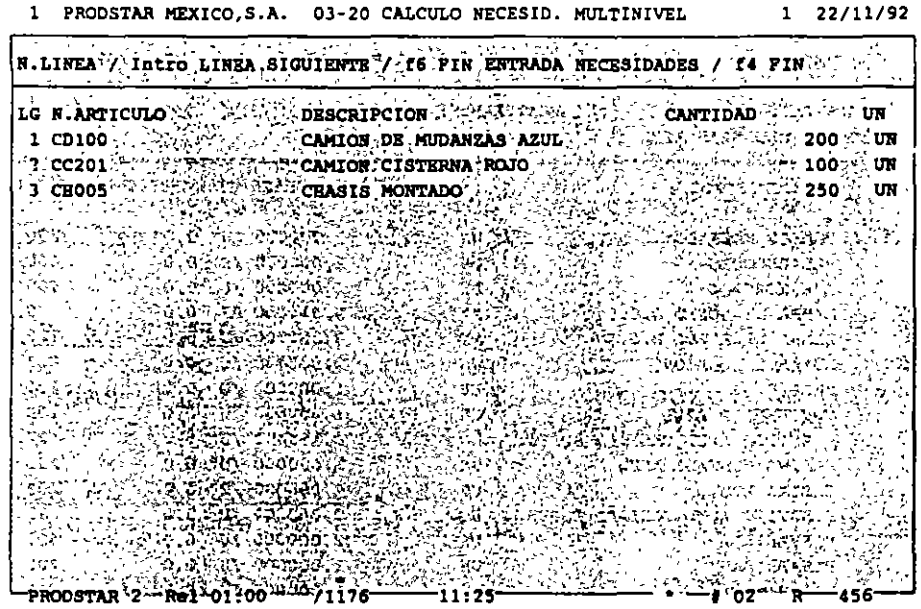

### **INVENTARIOS** Y ESTRUCTURAS

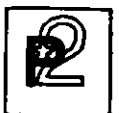

03-20 I20 CALCULO NECESIDADES MULTINIVEL POR IMPRESORA

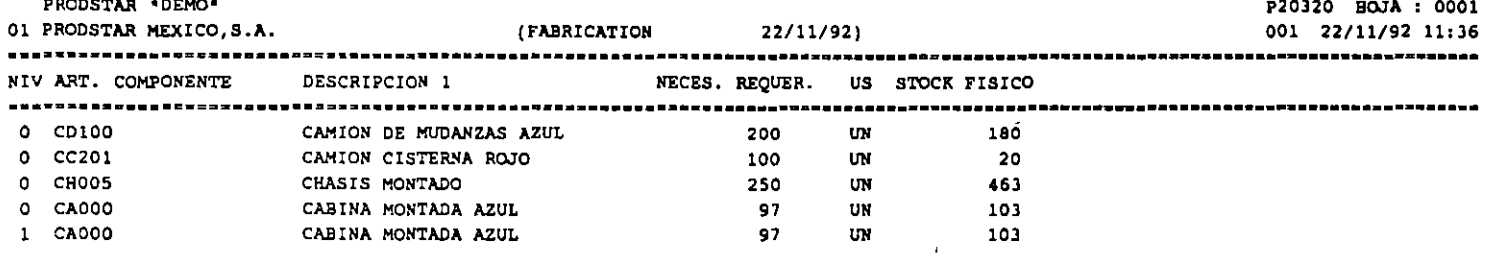

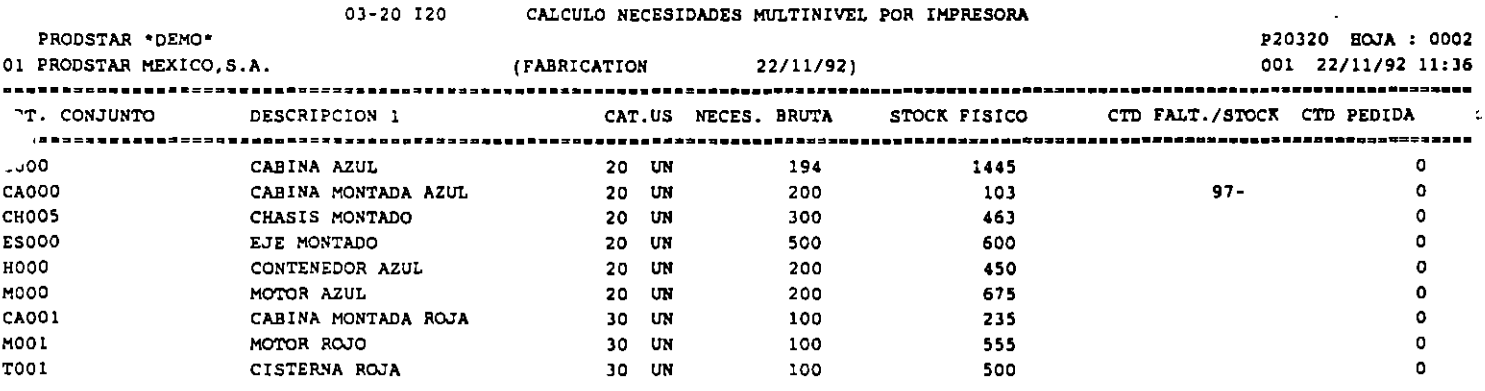

 $\epsilon$ 

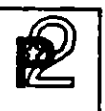

<sup>1</sup><sup>~</sup>'------------ INVENTARIOS Y ESTRUCTURAS

### 4. ADMINISTRACION DE INVENTARIOS

En la versión estándar de la aplicación, se puede optar entre dos modos de administrar el inventario: el primero trata los artículos en existencia de forma simple, sin atribuirles número de lote, de ubicación ni status de calidad.

La segunda forma de administrar el inventario asocia a cada artículo varios lotes en existencia. Cada lote puede a su vez subdividirse en fracciones que permiten manejar los status 'de calidad diferentes así como los almacenes/ubicaciones para situar los lotes existentes.

Los status de calidad se componen de dos caracteres : el primero identifica el estado de la fracción del lote en "A" (Aceptado), "Q" (Calidad/Cuarentena .. ) o "R" (Rechazado). El segundo queda libre y permite afinar el estado de calidad de la fracción ("RD" = recibido a destruir o "RF" = devolución al proveedor, por ejemplo).

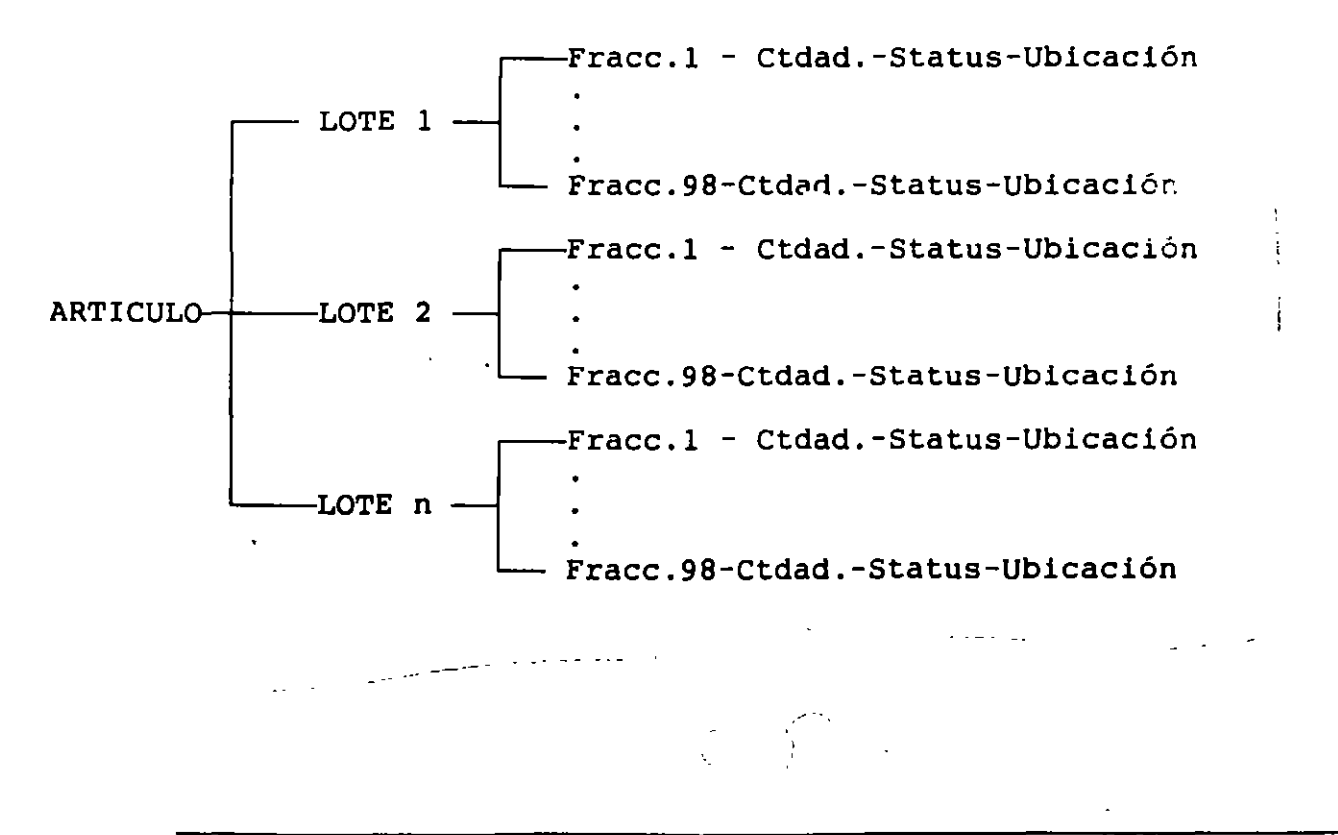

### **INVENTARIOS Y ESTRUCTURAS**

Los inventarios correspondientes (fisico/bajo control/rechazado) se actualizan de forma interactiva. Cada transacción está consignada en un diario de movimientos y puede identificarse gracias a un tipo (entrada, salida, inventario, seguimiento de fabricación, entrada proveedor, entrega cliente), un subtipo y un número (pueden existir hasta 24 transacciones para cada tipo).

En el marco de <u>control de existencias por lo</u>te<mark>s, el modo de</mark> En el marco de <u>control de existencias por l</u>otes, el modo de<br>administración de los lotes puede escogerse por parametrización en FIFO<br>(First In / First Out), en LIFO (Last In / Las Out) o bien en FEFO<br>(First Evniced / Firs (First In / First Out), en LIFO (Last In / Las Out) o bien en FEFO (First-Expired / First Out). Este último principio es accesible en la opción de "Control de flujo de materiales" que permite poner en marcha

un control de fechas de caducidad de lotes.  $y \wedge y \in C$  .  $\longrightarrow y \wedge z \in C$  $\sqrt{2}$ ' 1 ~(.•.:.¡:-~----: 1 ' - r... 1: '-.-.. ·~·t

ux is tancias

. INVENTARIOS **Y ESTRUCTURAS** 

 $\widetilde{\lambda}=\lambda$  . CONTROL DE EXISTENCIAS

Los movimientos de inventario generados en los módulos de compras, ventas y producción, actualizan en línea el inventario, validando la existencia de las ordenes asociadas para fines de control.

Con ayuda del generador de transacciones se puede personalizar las transacciones de inventario para que estas funcionen de acuerdo al flujo de información que su empresa requiera.

Existen tres menús que controlan los inventarios:

- Actualización / Consultas
- Impresión
- Transacciones diversas

El primer menú permite entrar los movimientos de inventario y proceder a las diferentes consultas del mismo

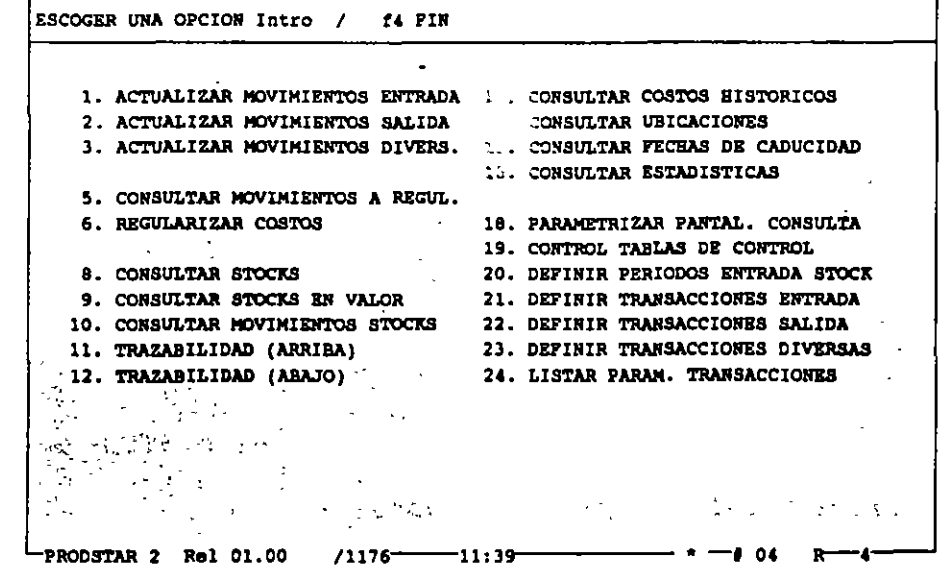

1 PRODSTAR MEXICO, S.A. 07-00 CONTROL STOCKS (ACT./CONSULT.) 1 22/11/92

INVENTARIOS Y ESTRUCTURAS

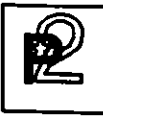

÷.  $\mathbb{Z}^2$ 

 $\frac{1}{2}$   $\frac{1}{4}$   $\frac{1}{4}$  PARAMETRIZACION PREVIA

Tres funciones permiten poner en marcha el control de existencias

Control de datos de entrada de existencias (07-20) : Se trata de una tabla de 15 períodos contables que permiten autorizar o prohibir la actualización de los inventarios en ciertos meses en función de la categoría ABC de los artículos.

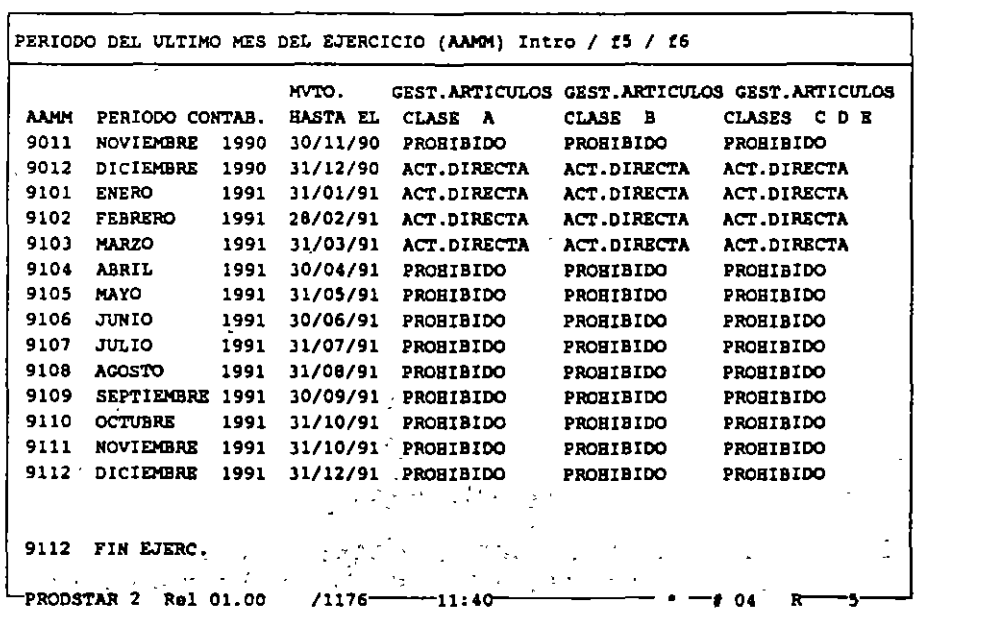

1 PRODSTAR MEXICO,S.A. 07-20 DEFINIR PERIODOS ENTRADA STOCK 1 22/11/92

Definición de transacciones de entrada y salida (07-21 (07-22)

Estas opciones forman parte de la Caja de Herramientas y permiten definir las transacciones de entrada y salida de inventario.

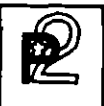

# ~ ------------------- INVENTARIOS Y ESTRUCTURAS

### 7 *1)* 4.) ACTUALIZACION DE INVENTARIOS

Dos menús permiten. efectuar los movimientos de entrada y salida de existencias en actualización directa. (Otra opción para entrada de movimientos de seguimiento de obra en curso existe en el módulo 3).

Estos menús dan acceso a un submenú que permite escoger la entrada o la salida parametrizada a ejecutar. La parametrización entregada con la versión estándar de PRODSTAR comprende cuatro entradas y dos salidas:

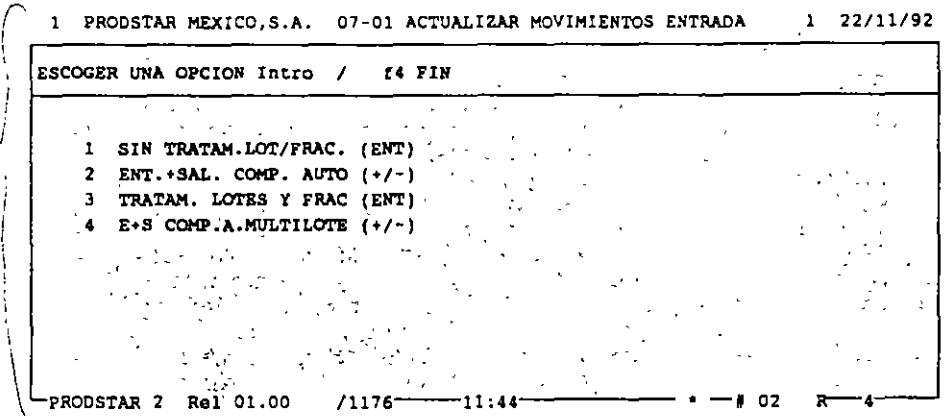

### Actualizar movimientos de entrada (07-01).

Los dos primeros submenús permiten efectuar entradas de inventario simplificadas (los datos a entrar se limitan a la fecha, al número de artículo y a la cantidad a entrar).

Si se desea administrar los artículos en inventario con lotes o ubicaciones y efectuar control de calidad en su recepción, deben escogerse los menús 3 y 4.

**INVENTARIOS** Y ESTRUCTURAS

Las transacciones 2 y 4 de "Entrada y Salida de Componentes<br>Automáticos", se adaptan a la administración de inventarios en forma inmediata sin lanzamiento de ordenes de fabricación. Estas permiten efectuar la entrada en inventario de un producto acabado y combinar la salida inmediata de todos sus componentes del primer nivel de la estructura con código administración de inventario "Automático" según su categoría.

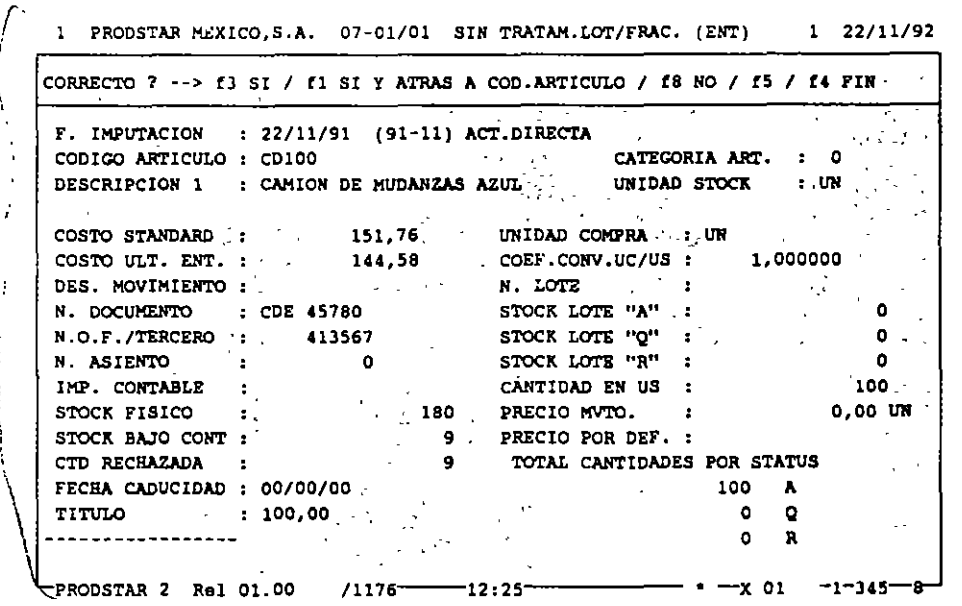

### Actualiza movimientos de Salida (07-02).

Existen disponibles dos salidas equivalentes a los menús anteriores de entradas, con o sin administración por lotes.

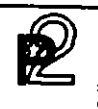

# EL EL ENVENTARIOS Y ESTRUCTURAS

 $\Delta \sim 1$  CONSULTAS

Pueden efectuarse varios tipos de consulta que permiten conocer la situación de inventario:

Consulta de costos a regularizar (07-05) : Visualización de movimientos de recepción en espera de regularización por parte de una factura de proveedor. El costo afectado al movimiento ha sido atribuido por omisión en función de la parametrización de la transacción. La regularización podrá efectuarse por el módulo S de control de compras o bien por la función 07-06 de regularización de costos. Consulta de inventarios (07-08) : Se trata de una visualización de los

lotes en existencia que puede solicitarse de forma resumida o detallada<br>por fracciones. Puede conocer, para cada lote, las cantidades por fracciones. Puede conocer, para cada lote, las cantidades<br>aceptadas, bajo control o rechazadas así como sus diferentes aceptadas, bajo control o rechazadas así ubicaciones. Esta consulta se compone de dos pantallas :

La primera ofrece una visualización parametrizable con datos generales sobre el artículo.

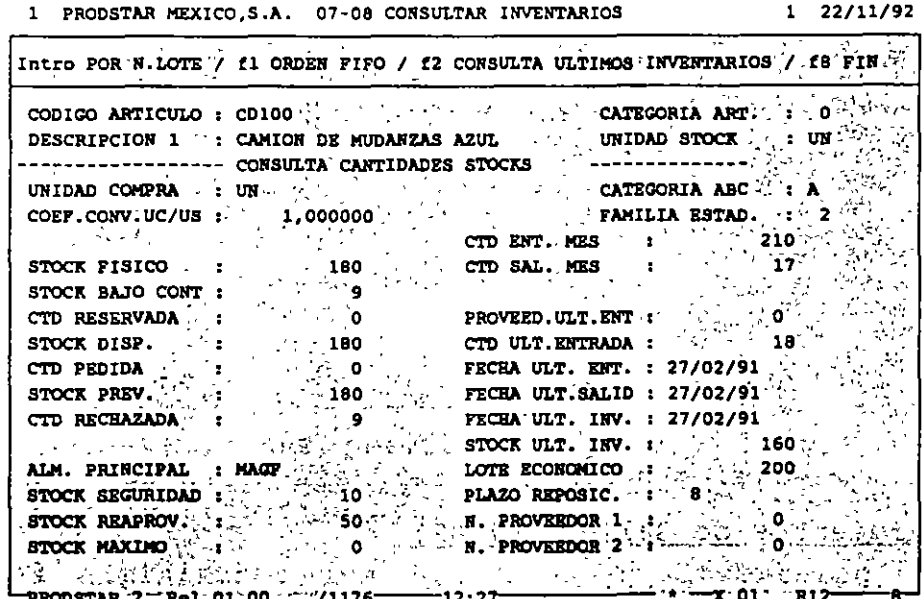

### **INVENTARIOS Y ESTRUCTURAS**

La segunda ofrece la visualización por lotes por orden de número de lote o de fecha (FIFO / LIFO / FEFO según la parametrización seleccionada).

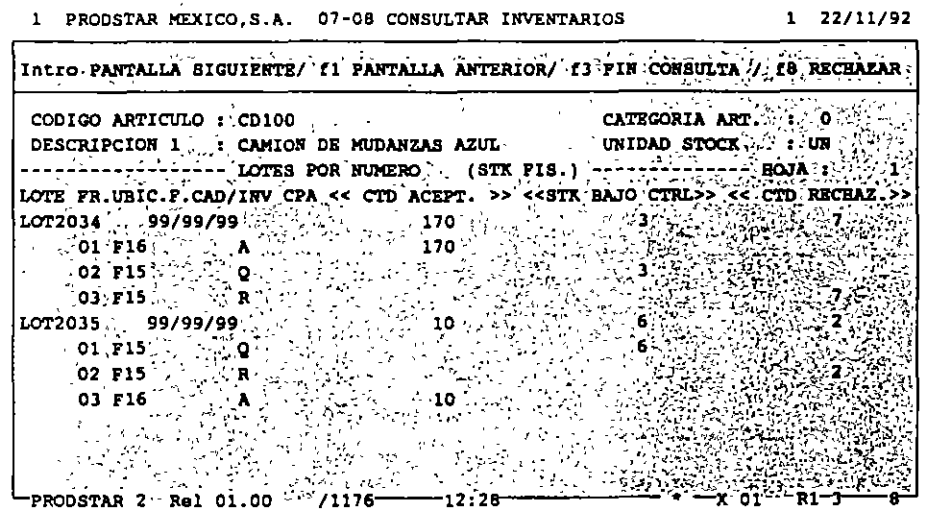

La segunda pantalla es accesible en todos los menús permitiendo<br>efectuar transacciones sobre los inventarios (entradas / salidas /<br>inventarios / seguimiento de la obra en curso / control de calidad / etc...) con el fin de seleccionar el lote a mover o a controlar.

Consulta de inventarios en valor (07-09) : Visualización idéntica a la precedente pero mostrando además las cantidades valoradas.

Consulta de movimientos (07-10) : Consulta del diario de movimientos de un artículo dado.

### **INVENTARIOS Y ESTRUCTURAS**

### $\Delta$ .  $\lesssim$  CONTROL DE INVENTARIOS

Histórico de costos (07-13) : Por este menú puede visualizarse el histórico de costos de entradas y salidas.

Consulta de ubicaciones  $(07-14)$  : Consulta de lotes de artículos en stock a partir de un número de ubicación determinado.

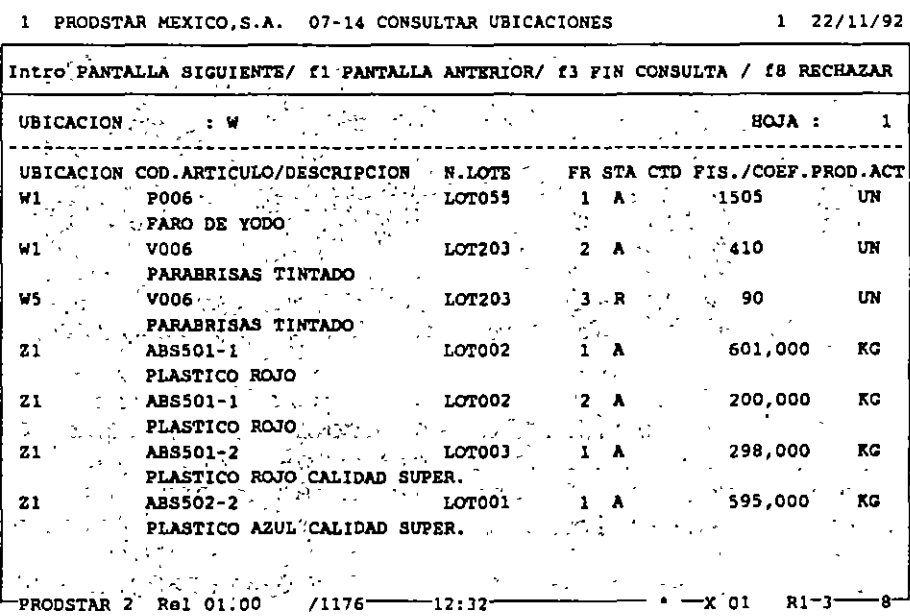

 $\mathbf{r}$  and  $\mathbf{r}$  and  $\mathbf{r}$ 

#### . INVENTARIOS Y ESTRUCTURAS

### /¡ *5* REPORTES DE INVENTARIOS

Todas las consultas de inventario son parametrizables y reagrupadas en un submenú que pone a su disposición un generador de reportes idéntico al presentado anteriormente.

Las consultas de inventarios disponibles se presentan en la pantalla siguiente

> 1 PRODSTAR MEXICO,S.A. 08-00 CONTROL STOCKS (LISTADOS) 1 22/11/92 ESCOGER UNA OPCION Intro / f4 FIN 1. LISTA STOCKS (SITUA. COMPLETA) 13. LISTAS MOVIMIENTOS DE STOCK<br>2. LISTA STOCKS CRITICOS 14. LISTAS MOVIMIEN. A REGULARIZAR 2. LISTA STOCKS CRITICOS <sup>14.</sup> LISTAS MOVIMIEN. A REGU<mark>LARIZAR</mark><br>3. LISTA STOCKS A REAPROVISIONAR 15. LISTAS MOVIMIENTOS EN ESPERA 4. LISTA STOCKS ACTIVOS 5. LISTA STOCKS INACTIVOS<br>6. LISTA STOCKS A UNA FECHA DADA - 18. LISTAS ESTADISTICAS DE STOCKS 7. LISTA SOBRESTOCKS 8. LISTA STOCKS CADUCADOS<br>9. EDICION ETIQUETAS KANBAN 9. EDICION ETIQUETAS KANRAN 21. PARAMETRIZAR LISTAS ESTADIST. 10. EDICION ETIQUETAS DE RECEPCION 22. PARAMETRIZAR LISTAS DE STOCKS 11. EDICION ETIQUETAS DE CONTROL 23. PARAMETRIZAR ETIQUETAS<br>12. EDICION ETIQUETAS DE RECHAZO 24. PARAMETRIZAR LISTAS MOV 24. PARAMETRIZAR LISTAS MOVIMIENT. -PRODSTA.R 2 Rel 01.00 /1176--12:33------. -· 04 R---4-

Se dispone de tres formatos de etiquetas para los inventarios aceptados, bajo control y rechazados que pueden estar impreso con códigos de barras. Estas etiquetas son parametrizables con datos de los archivos de artículos e inventarios/lotes.

Ejemplo de etiqueta :

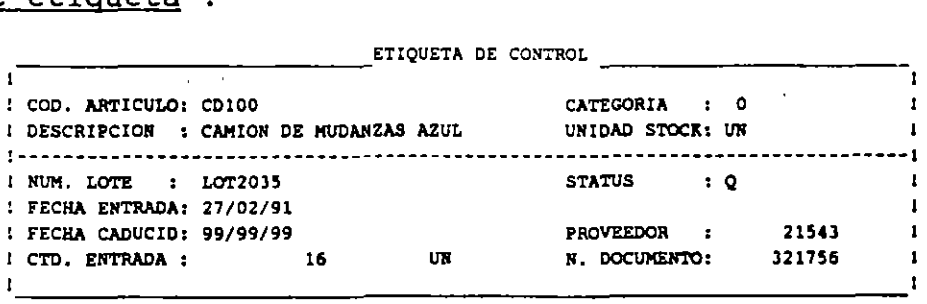

 $\begin{bmatrix} \bullet & \bullet & \bullet \\ \bullet & \bullet & \bullet \end{bmatrix}$ 

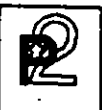

### **INVENTARIOS** Y ESTRUCTURAS

### $\frac{1}{4}$  of TRATAMIENTOS VARIOS

Esta subfunción permite ejecutar transacciones particulares sobre los lotes en inventario tales como el cambio de valor, de status de calidad, de ubicación y de fraccionamiento, así como entrar el resultado del control de calidad. Existen también funciones de purga y archivo.

<sup>1</sup> PRODSTAR MEXICO, S.A. 09-00 CONTROL INVENTARIO(TRANSAC.DIVERS) 1 22/11/92

| V Intro / / / f4 FIN<br>ESCOGER UNA OPC                                                                                                    |                                 |
|----------------------------------------------------------------------------------------------------|---------------------------------|
| 1. ACTUAL FECHA DE CADUCIDAD LOTE                                                                                                    |                                 |
| 2. ACTUAL. COEP. PROD. ACT. LOTE                                                                                                    |                                 |
| <b>3. ACTUAL COSTO : LOTE</b>                                                                                                    |                                 |
| 4. ACTUAL STATUS LOTE                                                                                                    |                                 |
| 5. ACTUAL UBICACION LOTE                                                                                                    |                                 |
| 6. REFRACCIONAR UN LOTE                                                                                                    | 18. ACTUAL MOVIMIENTOS EN ESPEI |
| <b>7. CONTROL CALIDAD</b>                                                                                                    |                                 |
| 8. HODIFICAR NUMERO LOTE (1999) 20. ACTUAL: CUMULOS MENSUALES                                                                                                    |                                 |
| <b>9. ACTUALIZAR INVENTARIOS</b> :                                                                                                    | 21. ACTUAL. CUMULOS ANUALES     |
| 10. PARAMETRIZAR ENT. A INVENTARIO 22* BORRAR LOTES CON CANTIDAD = 0                                                                                                |                                 |
| $\{11.$ PARAMETRIZAR ESTADISTICAS $\in$ $\mathbb{R}^7$ (23s ARCHIVAR MOVIMIERTOS DE STOCK<br>(12. DEFINIR FORMATO NUMERO DE LOTE 24ª DEPURAR ARCH. HISTORICO COSTOS |                                 |
|                                                                                                    |                                 |
|                                                                                                    |                                 |
|                                                                                                    |                                 |
|                                                                                                    |                                 |
| Rel 01.00<br>$11176 -$<br>PRODSTAR Z                                                                                                    |                                 |

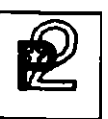

 $\tilde{\mathbb{Z}}$ 

### INVENTARIOS Y ESTRUCTURAS

# *¿\_-* CONTROL DE CALIDAD

Control de calidad 109-07) *:* Entrada del resultado del control de calidad : una o varias fracciones de lotes que estaban bajo control (status "Q") han sido aceptadas (status "A") y se añadirán al inventario físico del artículo o bien, si han sido rechazadas (status "R") se añadirán al inventario rechazado.

En la misma transacción podrá atribuirse una nueva ubicación.

Si ha parametrizado su transacción de entrada con impresión de etiquetas, en la entrada al control de calidad se imprimirán nuevas etiquetas para seguir la evolución de los lotes de productos.

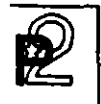

~ -------------------- INVENTARIOS Y ESTRUCTURAS

> $\lambda$ ,  $\sim$  $\Theta$  INVENTARIOS

Entrada de inventarios (09-09) : La entrada de inventarios es parametrizable al igual que las transacciones de inventarios por medio de la Caja de Herramientas según tres principios :

- Inventario inicial : Entrada del primer inventario al inicio de la aplicación, o bien de artículos que no han sido inventariados.
- Inventario por desviación : Entrada directa de la desviación del inventario constatada entre el inventario real y el inventario informático.
- Inventario por entrada de inventario : Entrada del nuevo inventario contabilizado. La desviación del inventario es calculada por PRODSTAR.

Con el fin de controlar los inventarios rotativos, es posible parametrizar listas seleccionándolos por el número de entradas y salidas efectuadas después del último inventario o por referencia a la fecha. de artículos a inventariar

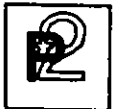

 $\tilde{\mathbf{r}}$ 

### **INVENTARIOS** Y ESTRUCTÚRAS

### $4.9$  ESTADISTICAS DE INVENTARIOS

PRODSTAR ofrece 8 estadísticas diferentes parametrizables a partir de archivos de movimientos de inventario y artículos. Existen 3 estadísticas en estándar. La definición de estas estadísticas permite registrar a fin de mes, en un archivo, el contenido de varios campos valorados o no : inventario físico, bajo control, rechazado, acumulado entradas/salidas, número de entradas/salidas, etc...

Parametrización de estadísticas (09-11):

Un primer menú permite definir los argumentos de selección y los campos a registrar en el tratamiento de estadísticas.

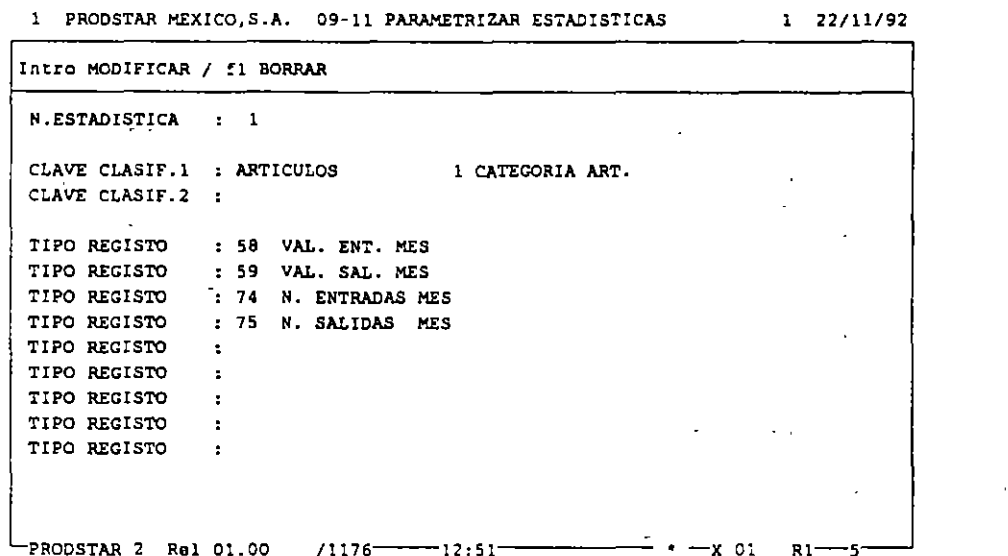

Un segundo menú sirve para parametrizar los estados de visualización e impresión de estadísticas. Estas funciones se han puesto en marcha con el fin de efectuar cálculos sobre los campos de la estadística : suma, resta, división, multiplicación, multiplicación entre líneas y cálculo de medianas, de desviación tipo, de varianza y total.

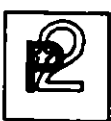

**INVENTARIOS** Y ESTRUCTURAS

### $\langle \rangle$ . O ESTADISTICAS DE INVENTARIOS

### CONSULTAS / EDICIONES

Dos menús permiten acceder a la visualización de formatos estadísticos parametrizados o bien a la impresión de éstos :

### Consulta de estadísticas (07-16) :

1 PRODSTAR MEXICO, S.A. 07-16 CONSULTAR ESTADISTICAS 1 22/11/92

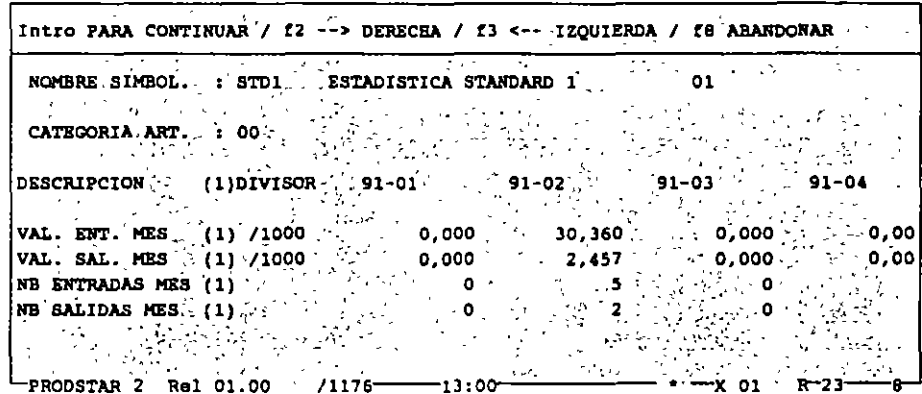

### Impresión de estadísticas:

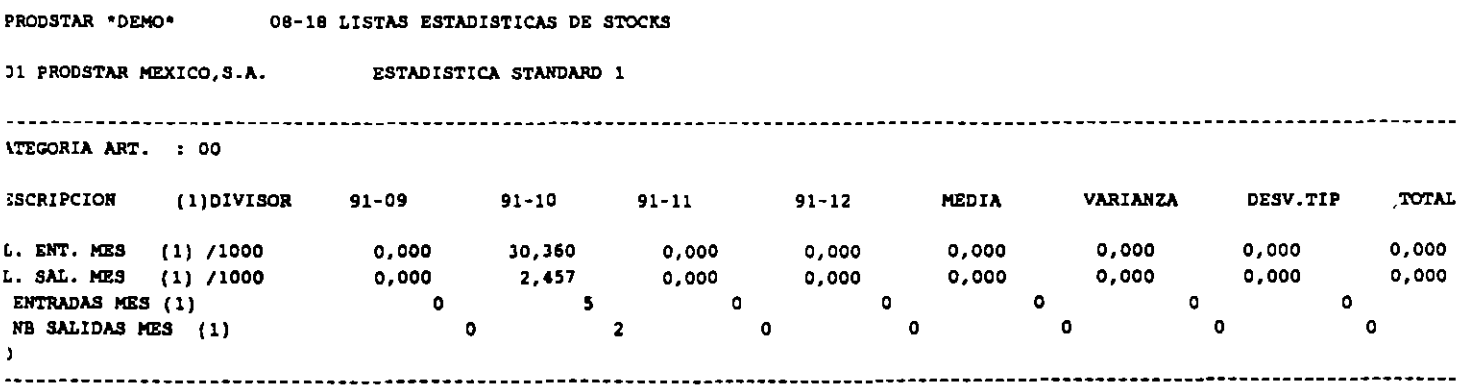

40

INVENTARIOS ..<br>Y ESTRUCTURAS

### $-4$  -  $\parallel$  IMPORTACION DE DATOS

Gracias a los programas de importación de datos, PRODSTAR es fácil de interfasar con otras aplicaciones tales como los principales sistemas de CAD del mercado, por ejemplo. Está a su disposición un archivo de interfase secuencial en el que se pueden describir los datos que desee integrar a PRODSTAR.

El menú 23 de PRODSTAR lee este archivo y permite efectuar los siguientes tratamientos :

- Creación, modificación y borrado de artículos,
- Creación, modificación y borrado de enlaces de estructuras,
- Creación, modificación y borrado de centros de trabajo,
- Creación, modificación y borrado de rutas,
- Actualización de stocks .
- Creación y borrado de ordenes del archivo de obra en curso.

•

 $\begin{bmatrix} \begin{matrix} 1 & 1 \\ 1 & 1 \end{matrix} \end{bmatrix}$ 

 $\boxed{2}$  CAPACIDAD DE PLANTA DE PLANTA

### CONTROL DE CAPACIDAD DE LA PLANTA

Este módulo permite definir los recursos de capacidad de planta instalada proáucidos. determinar los· costos estandar de los artículos

Este módulo cubre las siguientes funciones:

Creación de Calendarios y Centros de Trabajo. Esta función permite definir calendarios de trabajo para propósitos de planeación y definir los Centros de Trabajo de la empresa con su capacidad asignada.

Rutas de Fabricación. Esta función define las operaciones necesarias para la producción de los productos elaborados por la empresa, así como las condiciones en que estas deben efectuarse y la determinación de los tiempos estandar para su elaboración.

Cálculo de Costos Estandar. Esta función permite determinar el costo estandar de los productos elaborados en la empresa. El cálculo del costo estandar se efectúa con los siguientes 5 elementos de costos:

- Costo de Materiales.
- Costo de Maquina
- Costo de Mano de Obra.
- Costo de Maquila.
- Gastos Generales.

**CAPACIDAD** DE PLANTA

### CALENDARIOS Y CENTROS DE TRABAJO

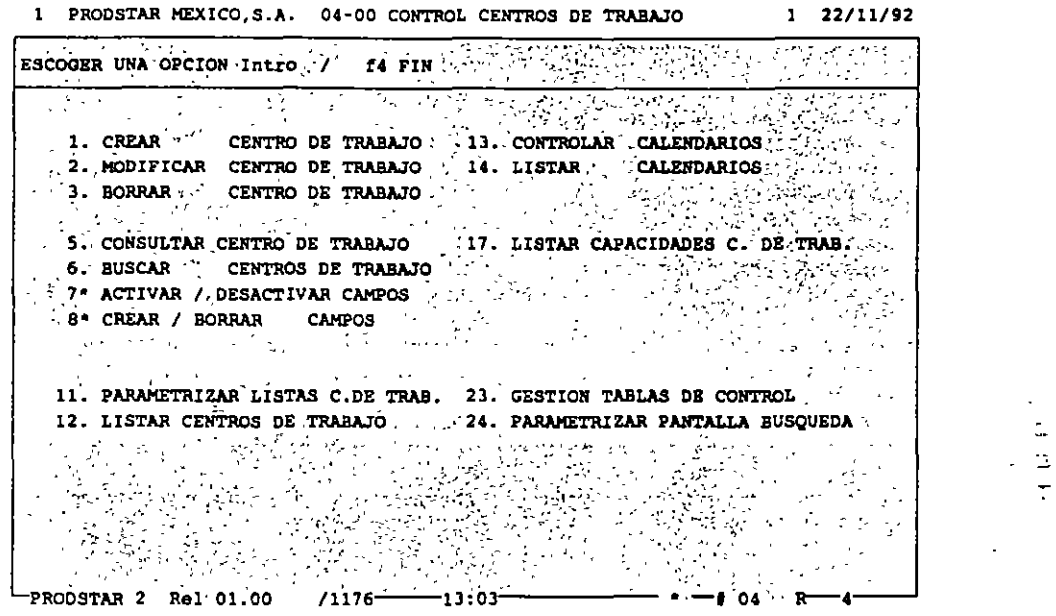

Prodstar ofrece 3 tipos de calendarios:

- Un calendario de fábrica que se utiliza para la planeación y el cálculo de los requerimientos netos.
- Un calendario para el cálculo del Plan Maestro de Producción.
- Calendarios de distribución asociados a los Centros de Trabajo para el lanzamiento de órdenes de fabricación, que además permite planear mantenimiento preventivo.

Por cada tipo de calendarios se dispone de 2 pantallas, la primera que define el esquema del horario general de trabajo por semana; y una segunda pantalla que define las excepciones (días festivos, vacaciones etc.) de todos los meses del año. Los calendarios son perpetuos.

**CAPACIDAD** DE PLANTA

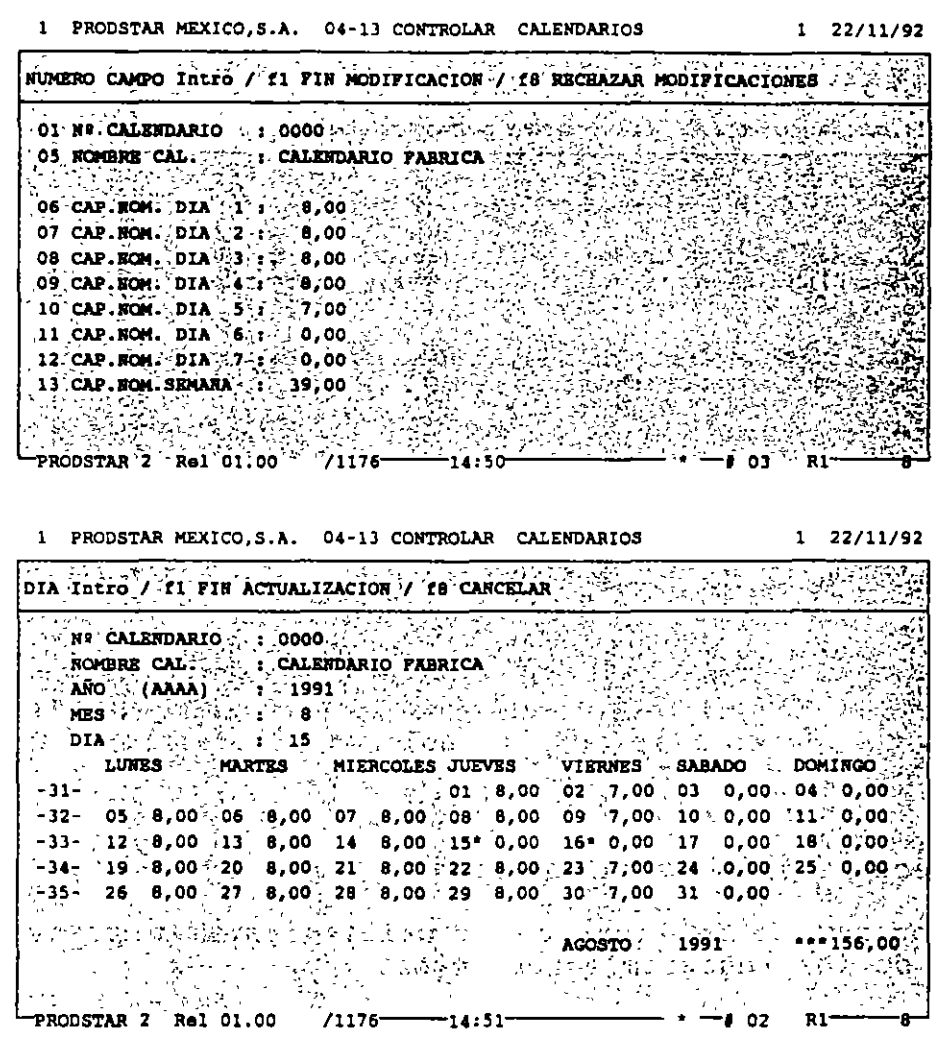

El archivo de Centros de Trabajo funciona en forma similar al archivo de artículos, se pueden crear, modificar, borrar y hacer consultas por Centro de Trabajo y se pueden crear reportes parametrizables con ayuda del generador de reportes.

 $\mathcal{M}$  and  $\mathcal{M}$  and  $\mathcal{M}$ **CAPACIDAD DE PLANTA**  ~-- Los<sup>{</sup>C<u>entros de Trabajo</u> se definen en el archivo de Centros de Trabajo nostrados en la siguiente pantalla: **1 PRODSTAR HEXICO,S.A. 04·01 CREAR CENTRO DE TRABAJO 1 :Z2/ll/92**  .<:.-

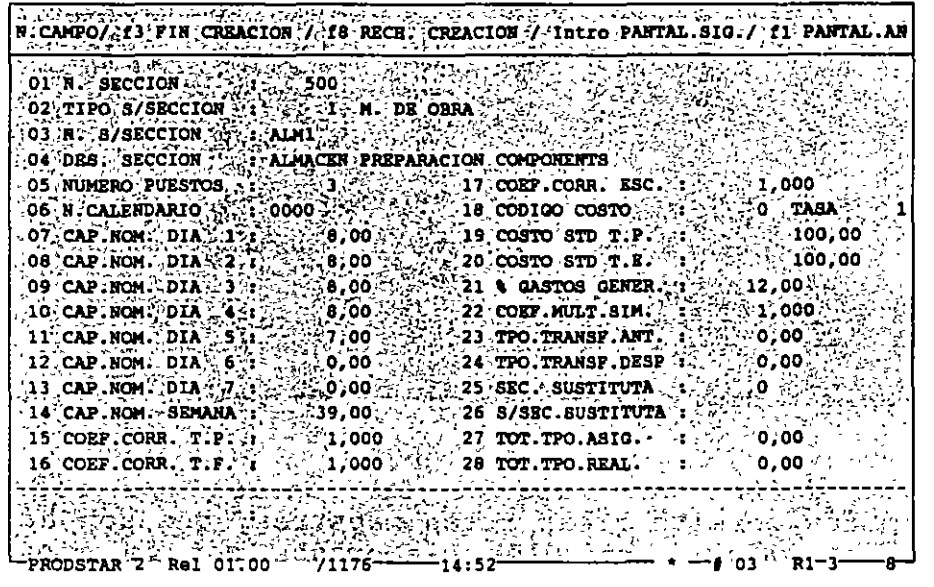

Los Centros de Trabajo se definen con un número de sección, un número de subsección, una descripción *y* su tipo máquina o mano de obra.

Algunos de los campos de este archivo muestran: El número de personas o máquinas asignadas al centro de trabajo, los costos estandar asociados a este centro para tiempos de preparación *y* ejecución, el % aplicable de gastos generales, la asignación de centro de trabajo sustituto, etc.

 $\ddot{\phantom{a}}$ 

### **CAPACIDAD** DE PLANTA

### RUTAS DE FABRICACION

Esta función define las operaciones necesarias para la producción de los productos elaborados por la empresa, así como las condiciones en que estas deben efectuarse y la determinación de los tiempos estandar para su elaboración.

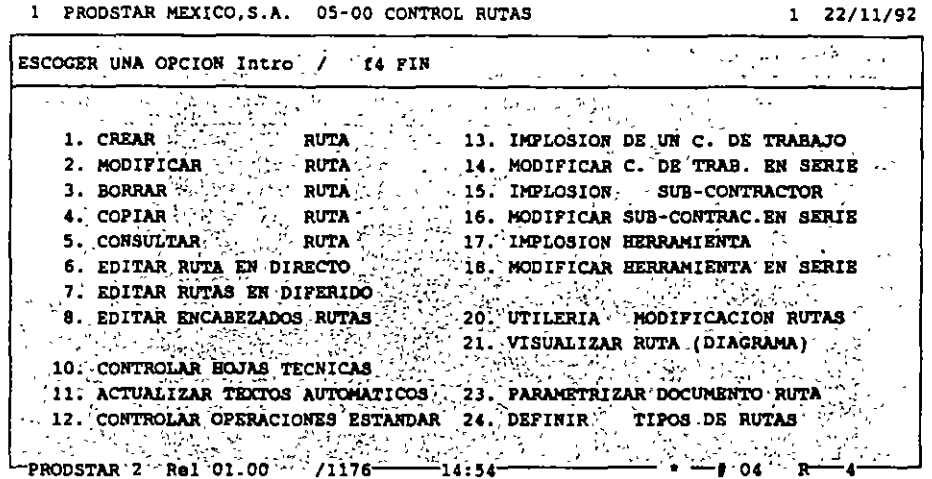

En Prodstar se define una ruta de fabricación por cada articulo producido, también permite crear rutas maestras, que son aplicables a la producción de varios artículos elaborados con la misma ruta de fabricación y también ofrece la posibilidad de contar con hasta 10 rutas alternas para elaborar un mismo producto.

Las rutas de fabricación en Prodstar, requieren una parametrización que permite el manejo de rutas alternas (05-24) al cual se le puede asociar un privilegio de acceso. Se pueden crear textos automáticos (05-11) de hasta 30 posiciones para facilitar la captura de textos en repetitivas. Prodstar cuenta con submenu operaciones un **un** de. operaciones estandar que se utilizan para simplificar la captura, al crear rutas de fabricación.

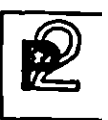

 $\cdot$ 

### **CAPACIDAD** DE PLANTA

### Creación de rutas (05-01). La ruta se compone de un encabezado a partir de la siguiente pantalla:

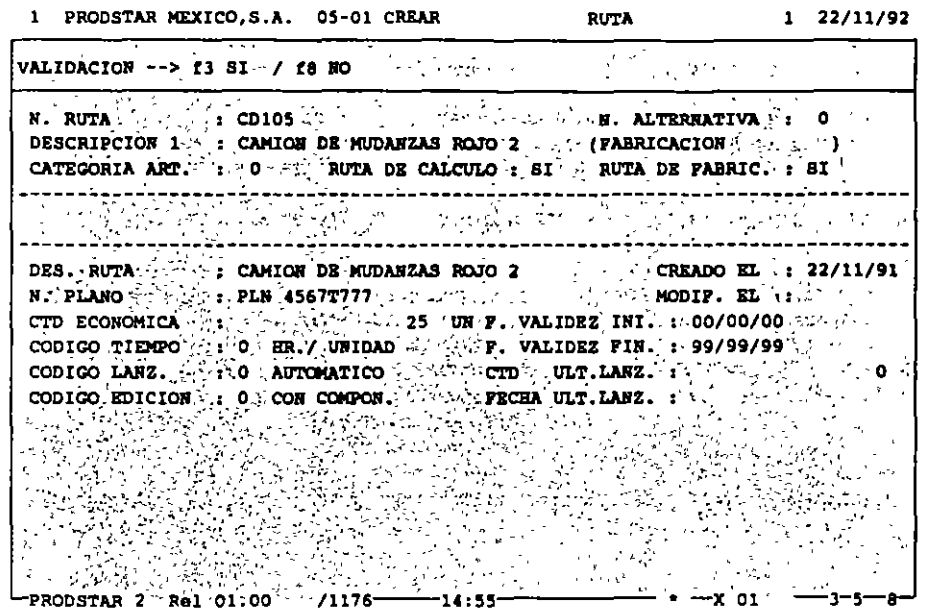

Este encabezado define la ruta de fabricación, el código de tiempo de<br>la ruta en horas o minutos para una unidad, 100 unidades o 1000 unidades. Define también las fechas de validez de la ruta.

Una segunda pantalla define el detalle de cada una de las operaciones<br>de la ruta. Las operaciones capturadas en el menú de operaciones estandar pueden ser copiadas o modificadas.

 $\bigcirc$ 

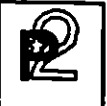

**PLANTA** CAPACIDAD DE PLANTA **DE PLANTA** 

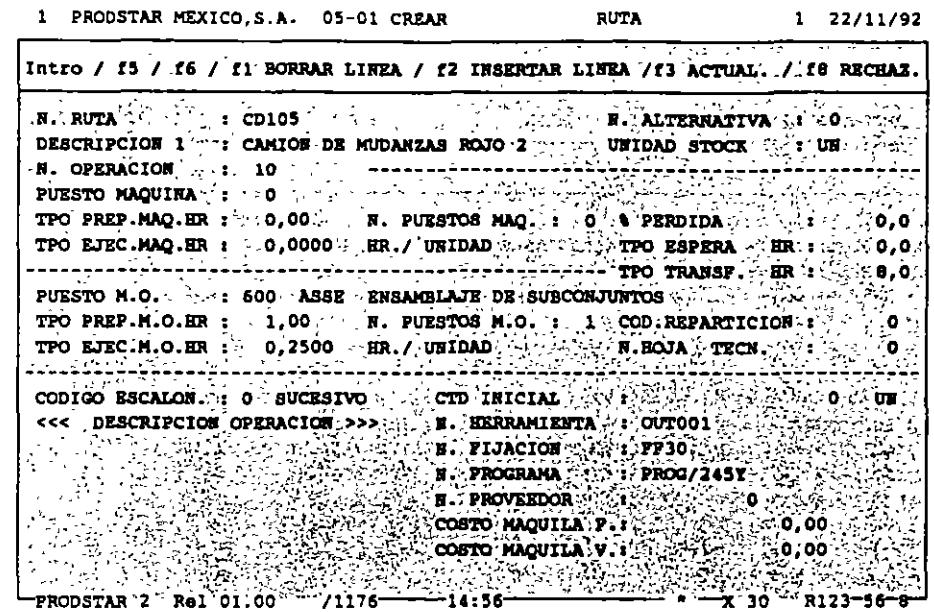

En las operaciones se define: El centro de trabajo donde se realizará, los tiempos de preparación, ejecución, espera ' transferencia, el código de escalonamiento, el número de técnica, que contiene información relativa al seguimientc fabricación (ver opción en el módulo de Flujo de materiales) número de proveedor que efectúa la maquila, cuando proceda y textos de las operaciones que describen la forma como se realiza operación.

 $\bigcirc$ 

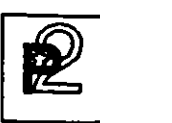

 $\mathbf{r}$ 

### **CAPACIDAD DE PLANTA**

Mantenimiento de rutas de fabricación. Existen varios menús que permiten modificar, borrar, copiar y modificar masivamente las rutas de fabricación.

El menú 05-14 permite modificar masivamente los tiempos de una ruta multiplicándolos por un coeficiente, reemplazar un centro de trabajo o borrarlo para una selección determinada de rutas.

Consultas y reportes de rutas de fabricación. Se dispone de varios menús de consulta y de varios reportes para consultar las rutas.

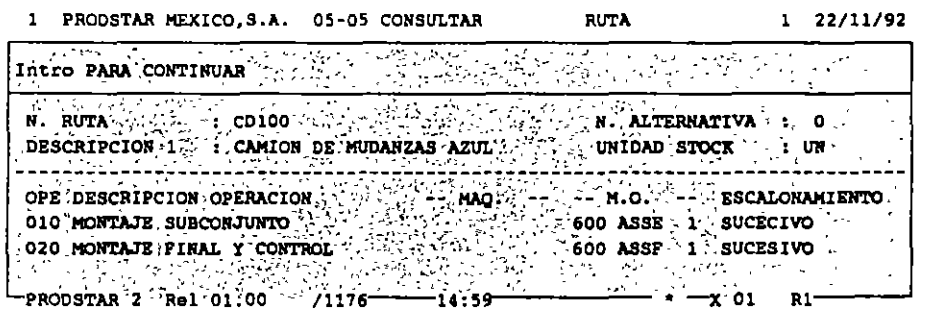

Este menú· permite consultar el contenido de una ruta en forma detallada o en forma resumida.

**CAPACIDAD** DE PLANTA

La opción de consulta gráfica de una ruta (05-21) permite ver el<br>escalonamiento de la ruta para una cantidad determinada. Los tiempos<br>de los ciclos de maquina, mano de obra y total son calculados.

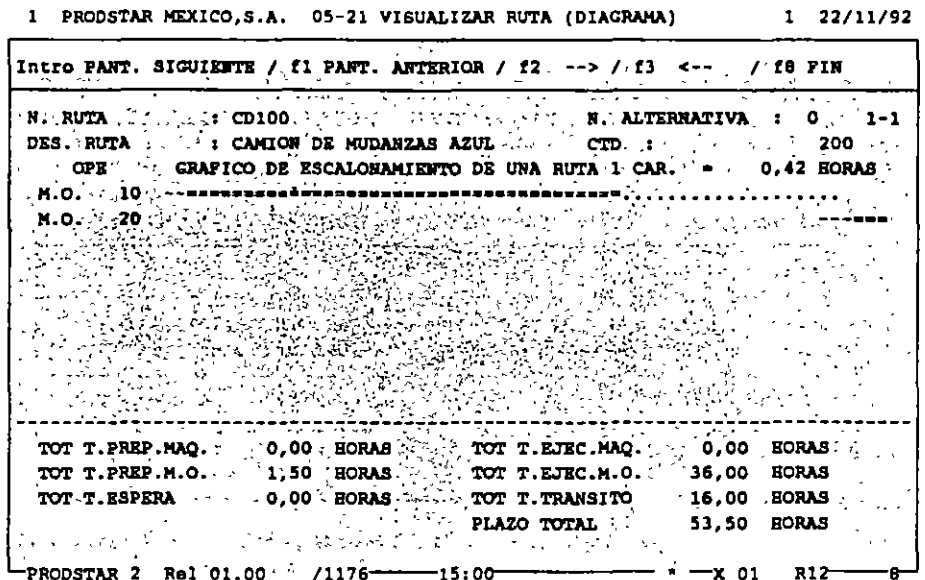

### **CAPACIDAD** DE PLANTA

La implosión de un centro de trabajo (02-13), permite conocer que<br>productos son elaborados en un centro de trabajo.

 $\mathcal{L}_{\mathbf{r}}$ 

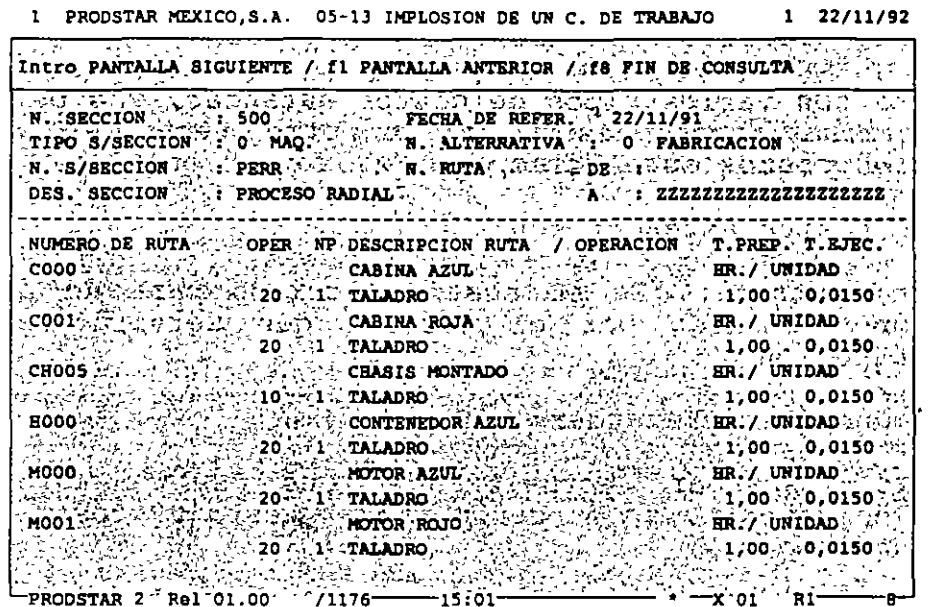

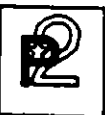

# **EX**<br>
CAPACIDAD CAPACIDAD DE PLANTA **DE PLANTA**

### CALCULO DE COSTOS ESTANDAR

Una vez que se cuente con los datos técnicos, listas de materiales o formulación, definición de centros de trabajo y rutas de fabricación .<br>Prodstar calcula el costo estandar de los productos.

Prodstar cuenta con varios tipos de costos estandar, que permiten por un lado determinar presupuestos y por otro tener en cuenta la evolución de los costos en el tiempo.

Estos tipos de costos estandar son:

- l. Costo estandar. Es el costo calculado para un periodo de tiempo definido por el usuario que servirá de base de comparación.
- 2. Antiguo Costo Estandar.
- 3. Costo Estandar periódicamente, se pueden mantener hasta 99 costos estandar actualizados. actualizado. Que se puede calcular
- 4 . Costo Estandar de Simulación. Este tipo de costo permite modificar los costos de materiales, las tarifas de los centros de trabajo y los tiempos de las rutas, para simular costos. Se pueden guardar hasta 99 tipos de simulados. costos

Cada uno de estos tipos de costos, tiene S elementos:

- Costo de materiales<br>■ Costo de máquina
- Costo de máquina.
- Costo de mano de obra.
- Costo de maquila.
- Gastos Generales.

En función de parametrización el costo estandar de los materiales puede estar . expresado en función del costo estandar, del costo estandar actualizado, de la última entrada o al precio promedio ponderado de los artículos comprados. Los costos de materiales pueden ser agrupados hasta en S grupos de subtotales definidos por el usuario.

### **CAPACIDAD** DE PLANTA

Las subsecciones se pueden agrupar hasta en 3 grupos de subtotales para maquina y 3 para mano de obra.

Los gastos generales son calculados como porcentaje a través de tablas y se aplican por categoría de artículo y por subsección.

A la maquila se le asigna un porcentaje fijo de gastos generales.

Estos diferentes costos con sus componentes y su detalle se quarda en un archivo histórico de costos que permite efectuar comparaciones con los mismos.

Gastos Generales. Existen 3 submenús que permiten actualizar, consultar e imprimir los gastos generales.

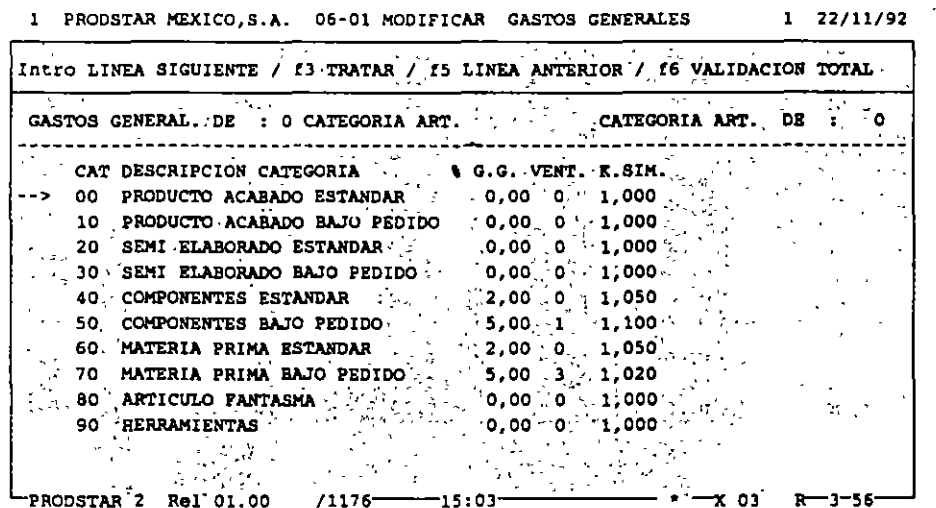

Esta tabla permite asociar a cada categoría de artículos un % de gastos generales, su presentación en un subtotal de costos de materiales y un factor para costos de simulación.

÷.

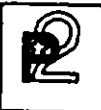

### CAPACIDAD DE PLANTA

Actualización de costos estandar. Existen 3 funciones que permiten recalcular los costos estandar. Recálculo de costo estandar (06-10), recálculo de costo estandar actualizado (06-11) y simulación del costo estandar (06-12).

Los· resultados de estas actualizaciones se guardan en archivos de trabajo para verificar la validez de los mismos, en caso de errores o problemas con los mismos en los reportes aparecen mensajes de error.

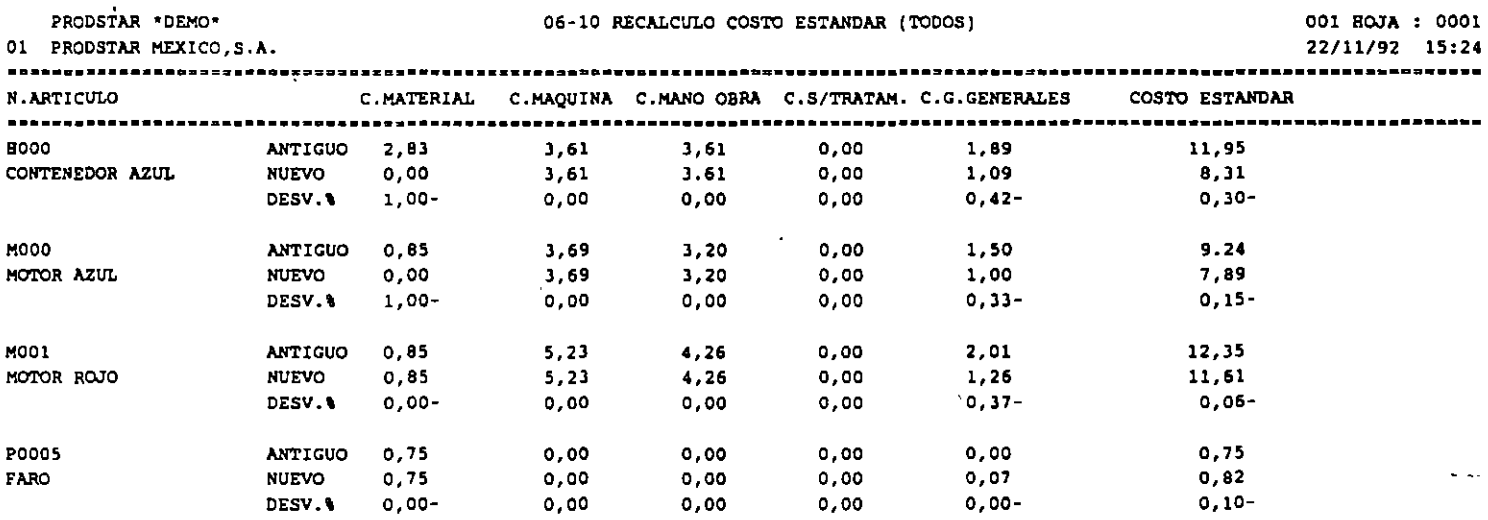

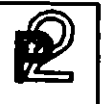

### **CAPACIDAD DE PLANTA**

Cálcul<u>o de costos de un artículo.</u> El cálculo del costo de un artículo puede hacerse en simulación o con actualización de los archivos de artículos o con el histórico de costos.

Al final del cálculo aparece una pantalla que muestra un resumen de los costos del producto y un reporte detallado de los mismos.

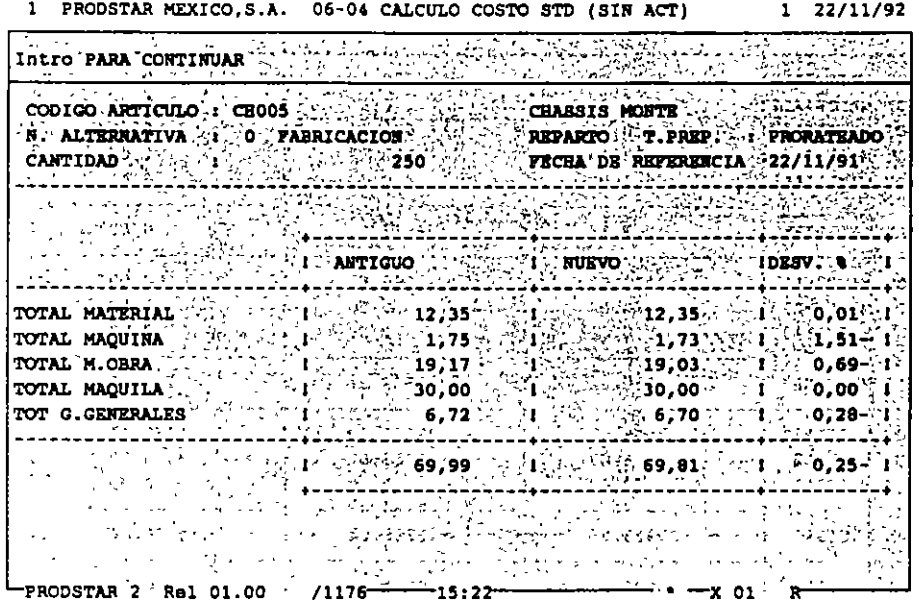

PRODSTAR 2 - MFG Copyright PRODSTAR S.A., 1993 SS

 $\mathbf{v}$
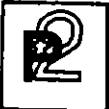

**CAPACIDAD** DE PLANTA

Comparación de costos. Los costos antes descritos quedan guardados en archivos históricos. Estos costos pueden compararse entre ellos o con los costos reales de producción (ver análisis de fabricación del módulo 3).

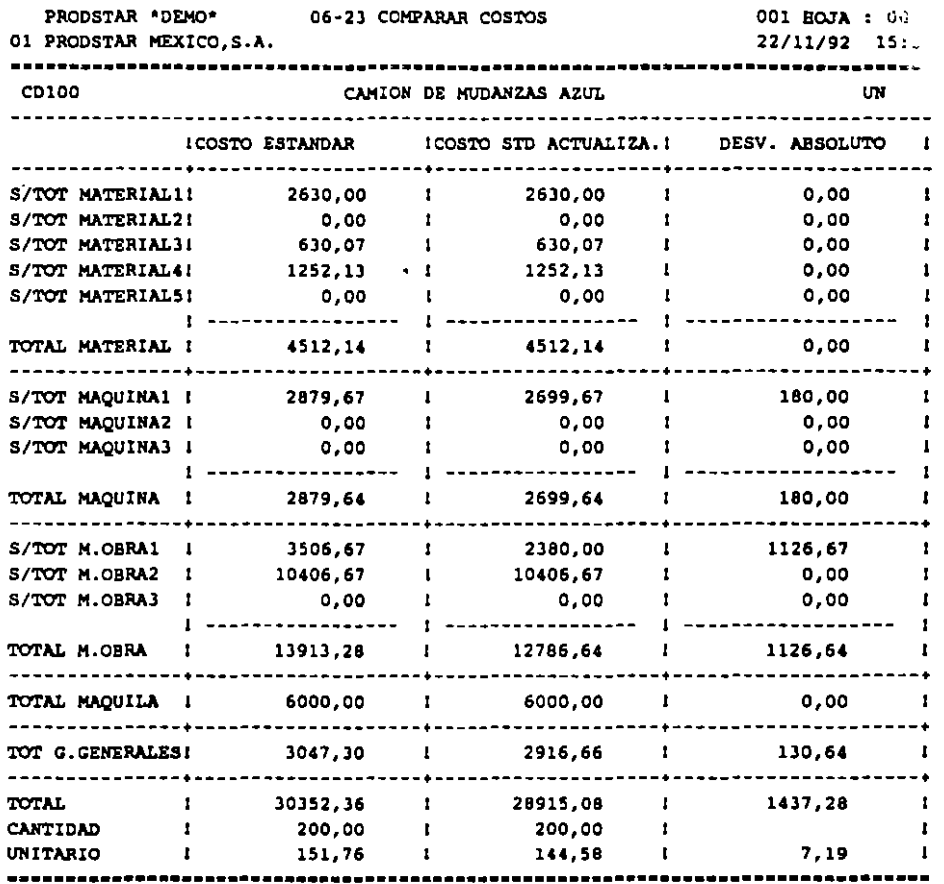

 $\bar{\mathbf{r}}$ 

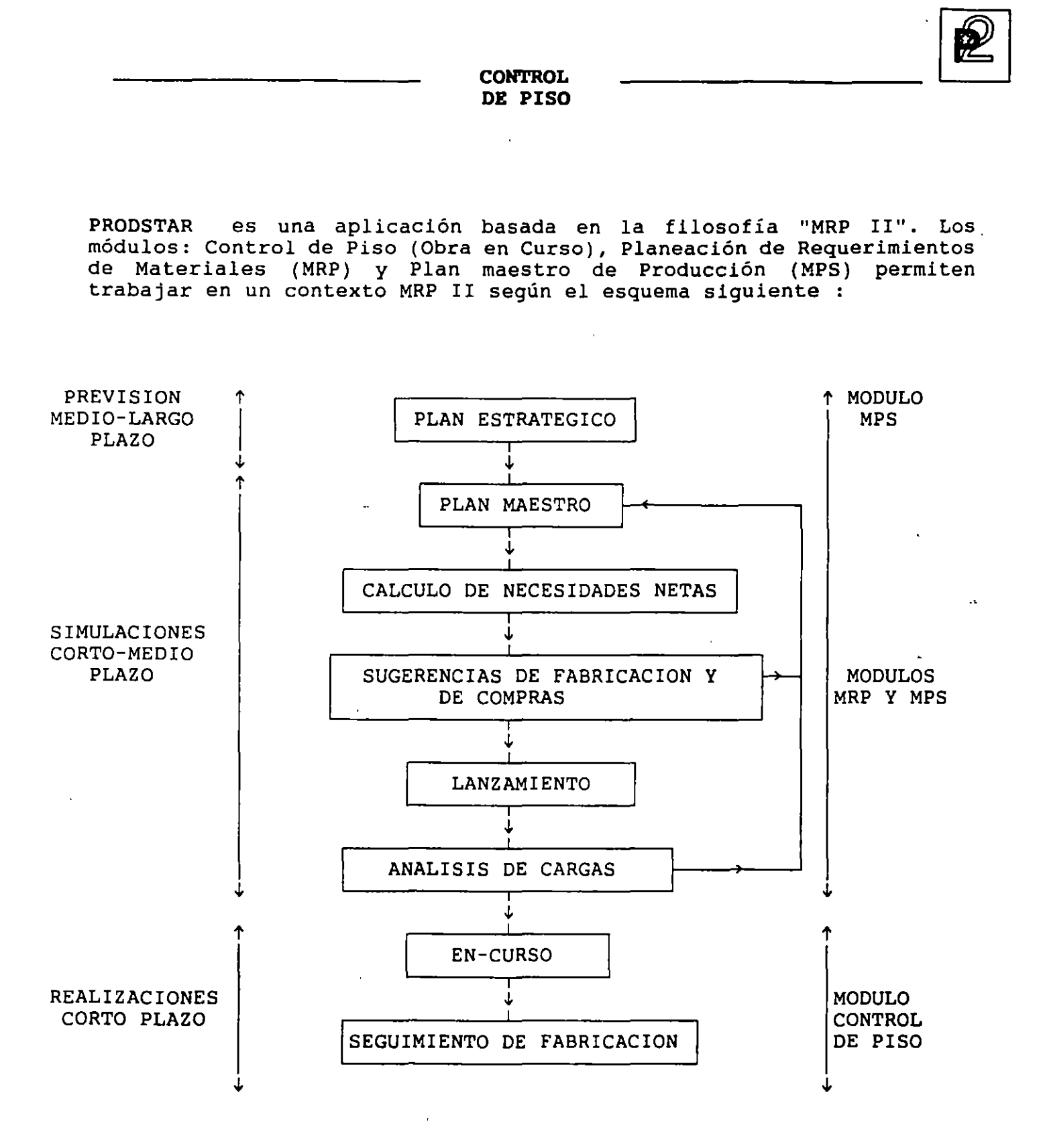

57

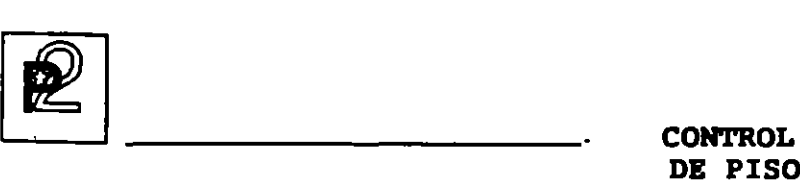

**DE** PISO

#### GENERALIDADES

Este módulo tiene por objetivo concentrar los registros de las órdenes provenientes de Compras y Ventas, así como llevar de manera detallada un control sobre las actividades de planta, tanto en lo referente a los ~consumos de materiales como en el reporte de tiempos realizados. Este control abarca desde el lanzamiento de fabricación hasta el *cierre* de la orden, pasando por la preparación de documentos de planta, seguimiento de órdenes, ajustes, revisión de productividad en planta, comparación de costos reales contra costos estandar y valuación del inventario en proceso.

Las funciones principales del control de Planta son:

- Planificación de órdenes.
- Lanzamiento de órdenes de fabricación.
- Impresión de documentos de fabricación.
- Análisis de Cargas en planta.
- Sequimiento de las órdenes de fabricación.
- *Cierre* de órdenes de fabricación.
- Cálculo de costos reales de fabricación.

----.

## PLANIFICACION DE ORDENES

**CONTROL** DE PISO

 $\mathbb{R}^2$ 

 $\mathbb{R}^2$ 

PRODSTAR cuenta con la función de Planeación de órdenes de clientes, proveedores y de fabricación. Estas podrán capturarse en forma previsional, planificada o en firme.

Las órdenes pueden estar registradas una por una o bien con ayuda de<br>curvas de estacionalidad que permiten programar la distribución de varias órdenes en cantidades y plazos.

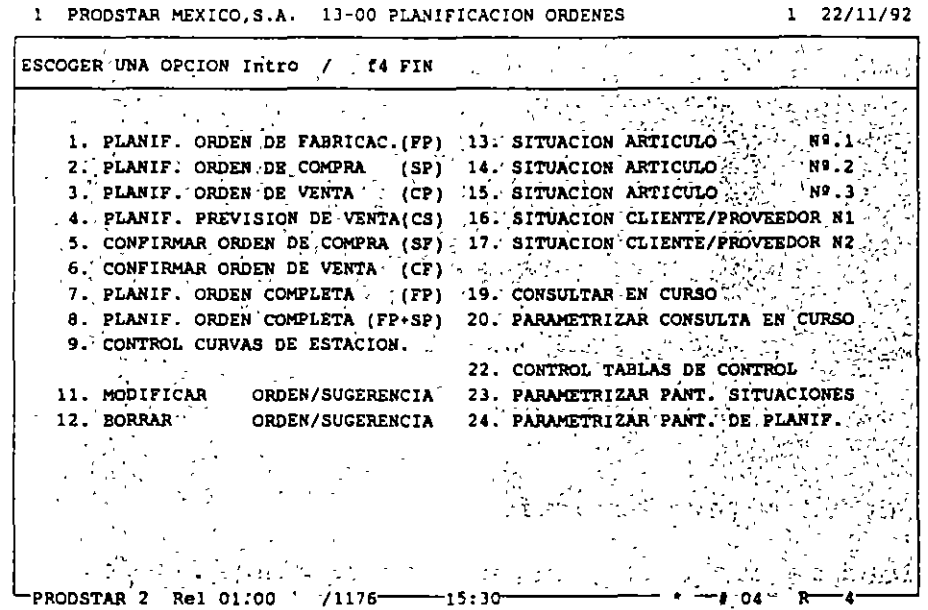

Nota : Las órdenes de clientes y proveedores no se registrarán en este menú si se dispone del Módulo Comercial COMFAC y del Control de Compras (Módulo 5). Estos productos están integrados con PRODSTAR y generan directamente las órdenes necesarias en la obra en curso.

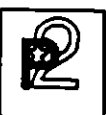

## Registro de órdenes

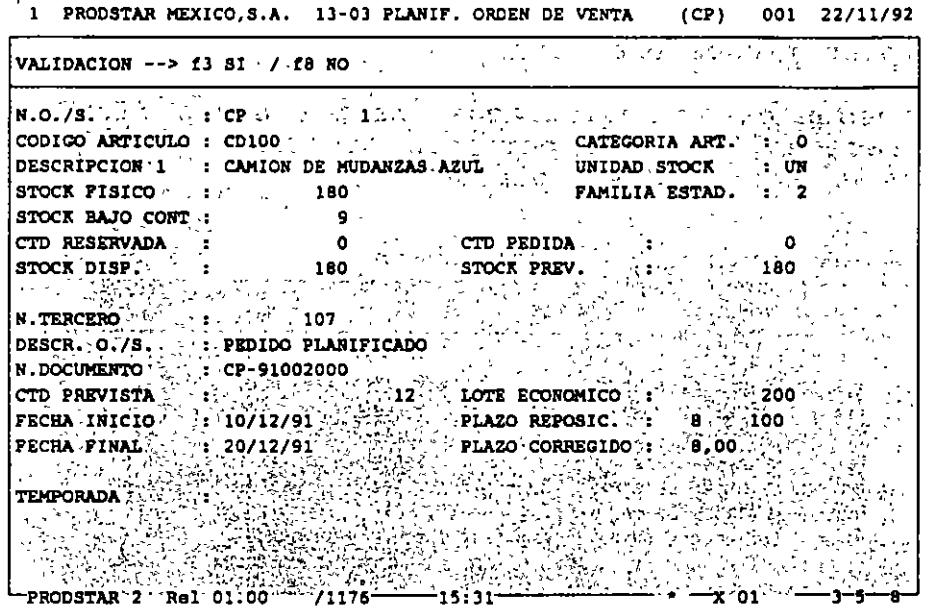

El principio de registro es el mismo para todos los tipos de órdenes citados:  $\mathbf{r}$ 

- Captura de un número de artículo  $\ddot{\phantom{a}}$
- Posibilidad de consultar las órdenes ya planificadas con el fin de  $\ddot{\phantom{a}}$ transformarlas (Previsional-->Planificada-->En firme)
- Captura de un número de terceros (número de cliente o de  $\bullet$ proveedor)
- Captura de una cantidad
- Captura de la fecha fin de la orden o bien solicitud de repartición según una curva de estacionalidad.

 $\bar{z}$ 

## Curvas de estacionalidad

 $\mathbf{r}$ 

Las curvas de estacionalidad permiten registrar de una sola vez varias órdenes con una tendencia para un artículo dado. Se puede,escoger una clave de repartición y cinco fechas para posicionar las órdenes en un mes dado.

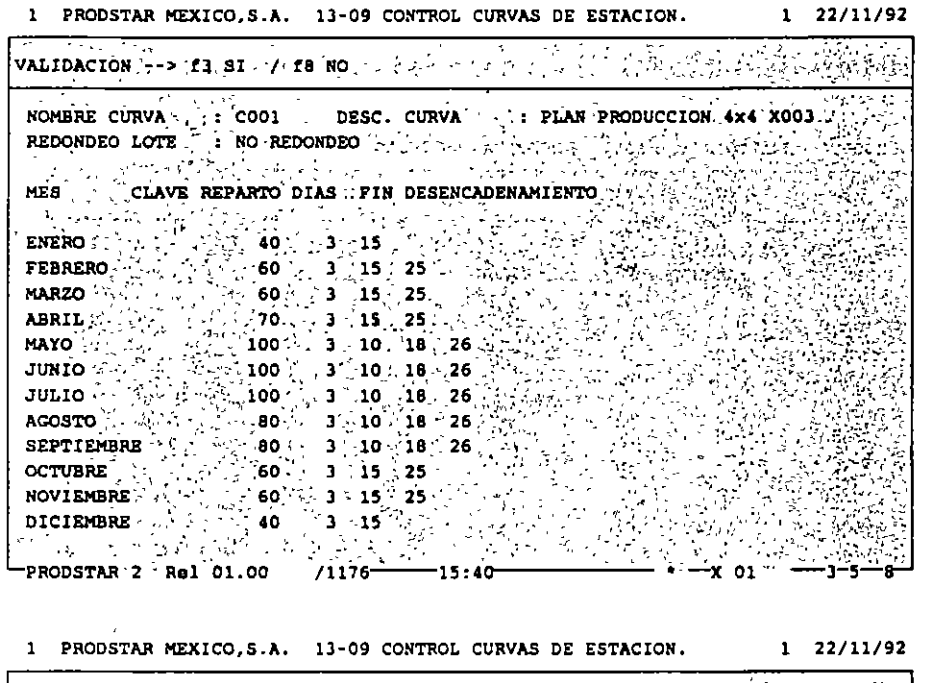

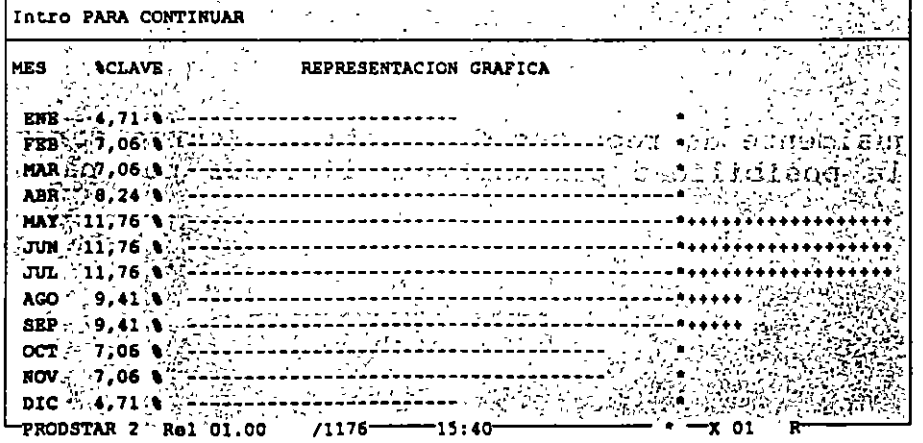

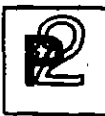

## Consulta de la obra en curso

Esta consulta tiene por objeto visualizar la evolución del inventari en el tiempo de acuerdo a las diferentes órdenes colocadas para u, producto, cliente, proveedor.

De esta forma se puede observa como aumenta y disminuye la existencia de todos los artículos, desde materias primas hasta productos terminados.

Esta, como todas las consultas en PRODSTAR es parametrizable por el usuario.

**PRODSTAR HEXICO,S.A. 13-ll SlTUACION ARTICULO N& .1 1 22/11/92** 

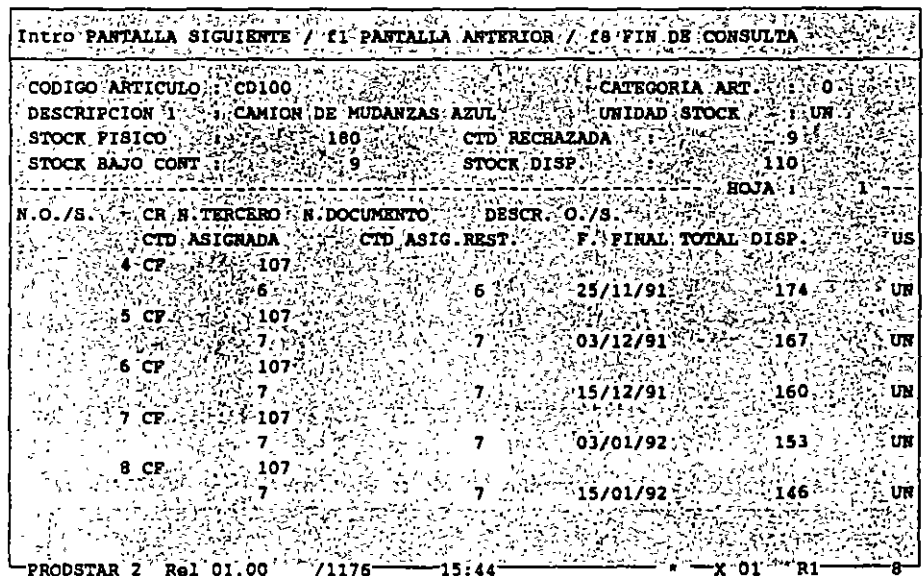

Se dispone igualmente de reportes de la obra en curso parametrizables que ofrecen la posibilidad personalizar listados por pantalla o por impresora.

Planificación completa

Permite planificar la fabricación de un producto acabado y de todos los semi-acabados así como las compras necesarias para su realización.

Las órdenes de fabricación planificadas así como las solicitudes de compra serán generadas en cantidad y fechas según los enlaces de la estructura y los tiempos de entrega de los productos. Este esquema es particularmente útil cuando se tiene fabricación bajo proyecto o pedido, la cual será específica en cada caso.

El programa de lanzamiento de fabricación en batch permitirá confirmar el plan de fabricación.

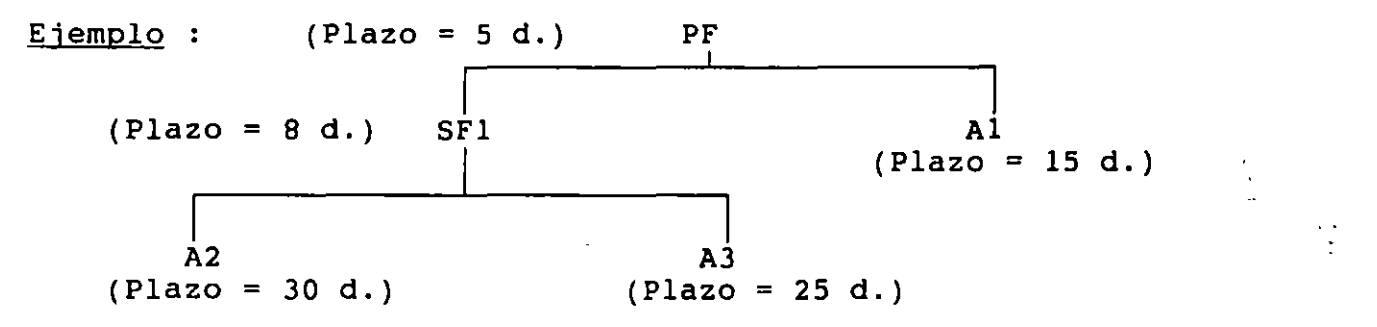

A partir de esta estructura, PRODSTAR genera el plan de fabricación de compras siguiente para la orden de venta de cliente :

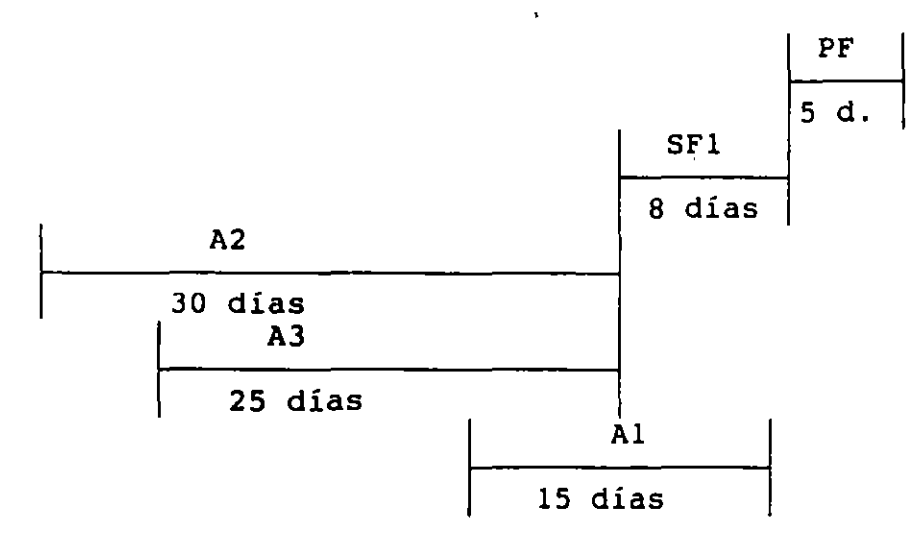

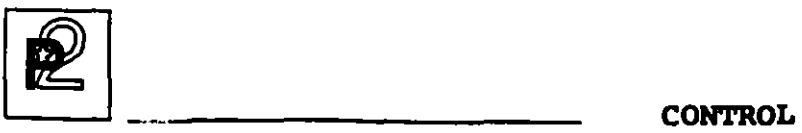

**DE PISO** 

#### LANZAMIENTO DE ORDENES DE FABRICACION

Las siguientes operaciones son efectuadas automáticamente al colocar una orden de fabricación en firme

- Asignación de componentes de primer nivel. Los productos que se usen al primer nivel de la estructura se reservarán en cantidad de acuerdo al lanzamiento en curso, si hay faltantes, se despliega un mensaje indicándolo. Ud. puede continuar el proceso de liberación de la orden o puede reemplazar el componente faltante por un componente substituto.
- Asignación de tiempos en los centros de trabajo. Esta asignación se hace en base a la·fecha de *inicio* de la operación para tiempos de preparación, ejecución, espera y tránsito si los hubiera, tomando en cuenta el calendario de fábrica y los de los centros de trabajo. Si la capacidad de un centro de trabajo es excedida, se desplegará un mensaje en la pantalla, Ud. podrá continuar el proceso de lanzamiento, tomar el centro de trabajo substituto o bien cancelar la orden.
- Se genera la información necesaria para imprimir la documentacir de planta, listas de surtido, boletos de trabajo y hojas de rut El diseño de estos documentos se lleva a cabo en PRODSTAR acuerdo a sus necesidades específicas y puede incluso manejar impresión en código de barras.

64

------

Es importante hacer notar que dentro de PRODSTAR se puede manejar tanto el concepto de orden de fabricación tradicional como bajo programas de producción, de amplia utilización bajo producción en proceso, dada la<br>flexibilidad que ofrece para el manejo de materiales y operaciones.

**CONTROL** DE PISO

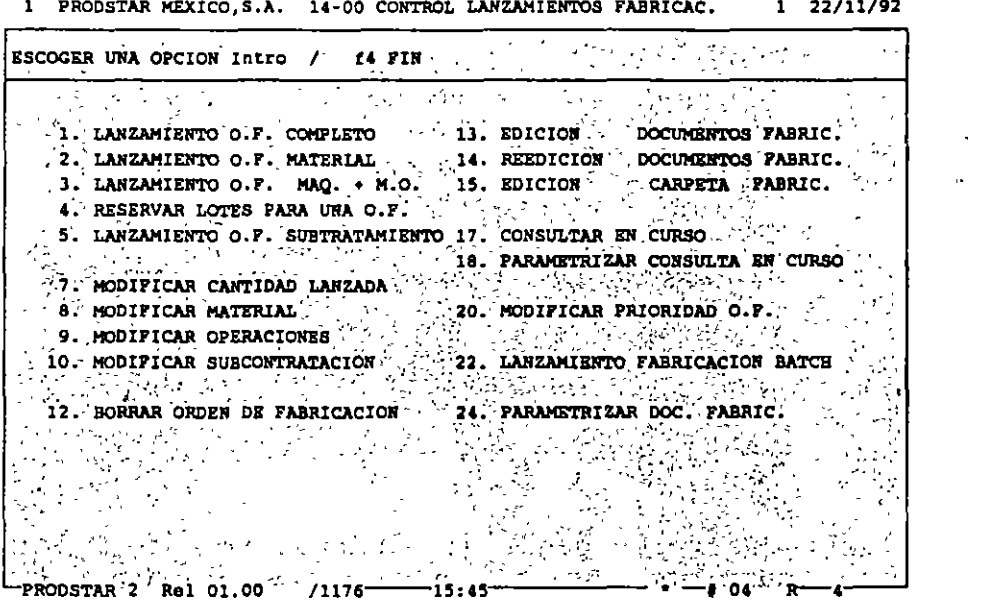

Existen varias opciones para efectuar los lanzamientos de fabricación, entre estas, se puede manejar lanzamientos que agrupen hasta 8<br>artículos bajo un mismo número de orden de fabricación.

 $\frac{1}{\sqrt{2}}$  $\frac{1}{2}$ 

 $\ddot{\cdot}$ 

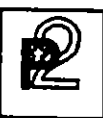

#### Lanzamiento OF completa

Esta opción se utiliza para hacer un lanzamiento tomando en cuenta tanto la estructura del producto como su ruta de fabricación, es decir representa el enfoque tradicional de lanzamiento de fabricación.

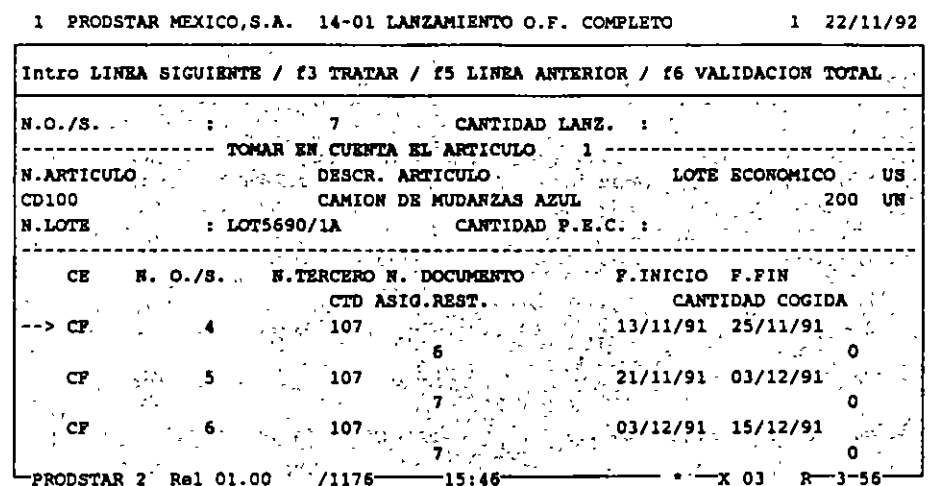

Al momento de lanzamiento se puede seleccionar la ruta y la estructura. a utilizar para esta orden, así mismo se pueden combinar órdenes para conformar la orden en proceso de lanzamiento.

Opcionalmente se puede dar una asignación automática del número de lote del producto a fabricar, así como añadir materiales u operaciones imprevistas, válidas solo para un lanzamiento en particular.

Sí se cuenta con el módulo de Flujo de materiales, se puede hacer una asignación de lotes a una orden de fabricación, con esta opción se pueden imprimir listas de surtido indicando lote a usar bajo el esquema seleccionado (LIFO/FIFO/FEFO)

**CONTROL DE PISO** 

Lanzamiento OF materiales : Permite hacer lanzamientos de fabricación tomando en cuenta solo la estructura del producto, esta opción es particularmente útil en etapas intermedias del proceso de implementación, ya que se puede tener un control parcial de planta (materiales) sin tener concluida la definición de rutas de fabricación.

Lanzamiento OF máquina + MO : Esta función realiza el lanzamiento solo sobre las operaciones.

Lanzamiento de fabricación en batch : Esta opción permite confirmar en órdenes de lanzamiento en firme, una selección de órdenes de fabricación planificadas o sugeridas por el MRP. La selección de las órdenes puede ser visualizada y modificada antes de la confirmación del lanzamiento en batch.

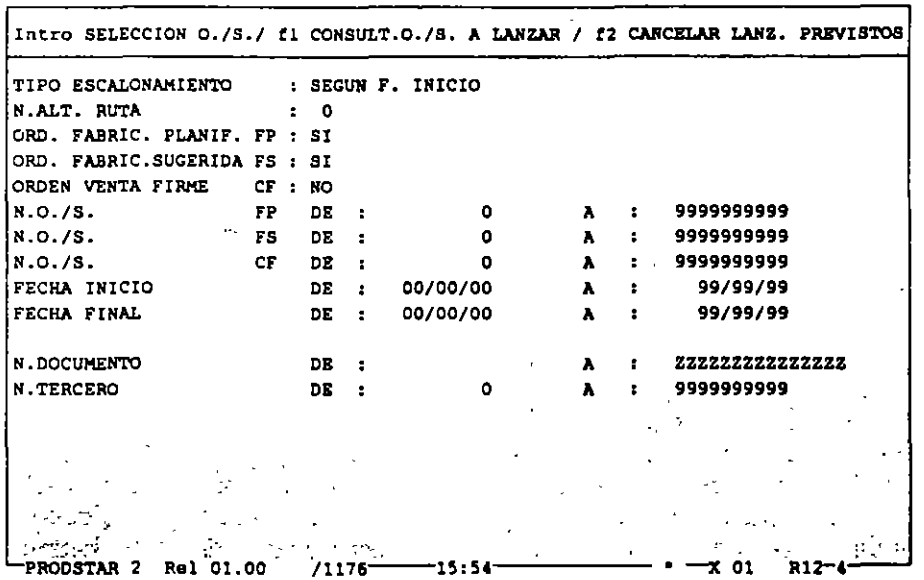

1 PRODSTAR MEXICO,S.A. 14-22 LANZAMIENTO FABRICACION BATCH 1 22/11/92

Adicionalmente, PRODSTAR le permite modificar órdenes de fabricación fácilmente. Ud. puede cambiar órdenes ya liberadas (por ejemplo en casos de faltantes o cambios en cantidad).

reprogramadas. En estos casos la orden es recalculada y las operaciones pendientes son<br>------------------

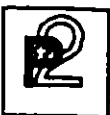

**CONTROL DE P:J;SO** 

#### ANALISIS DE CARGAS

--

' ' i Mediante esta función Ud. puede balancear la carga de órdenes de fabricación, con la capacidad instalada en cada centro de trabajo, con el objeto de evitar cuellos de botella en algunos centros y subutilización de otros.

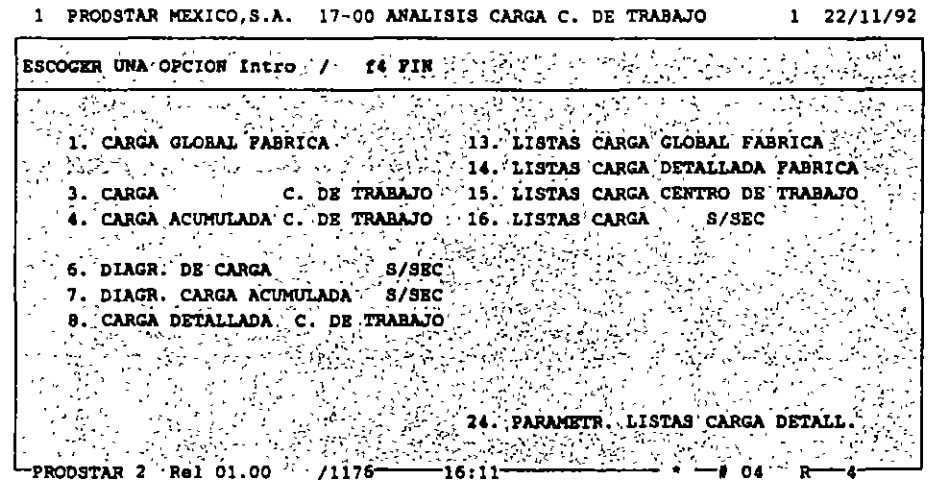

Este menú permite consultar o imprimir por centros de trabajo y por periodos de tiempos:

- Las capacidades disponibles.
- Las capacidades asignadas.
- Los tiempos efectuados.
- Diagramas de carga (Global por planta o por centro de trabajo)
- Carga plan horizontal. Para visualizar un conjunto de centros de trabajo y calcular la carga promedio de estos centros.
- Carga detallada de un centro de trabajo. Sirve para consultar todas las órdenes programadas a ejecutarse en un centro de trabajo dado.

Adicionalmente a la representación gráfica se puede realizar una simulación de aumentar o disminuir el número de puestos de trabajo en un centro.

68

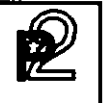

# SEGUIMIENTO DE LAS ORDENES DE FABRICACION

A partir de los documentos de fabricación se puede efectuar el sequimiento de las órdenes con el fin de establecer una situación precisa de fabricaciones lanzadas.

Esta fase del flujo de una orden le permite conocer en cualquier momento el avance y estado de una orden. Ud. puede hacer diferentes consultas por diferentes criterios de acceso tales como número de orden, artículo, documento.

 $\overline{a}$   $\overline{a}$   $\overline{$ 

 $\overline{a}$  and  $\overline{a}$ 

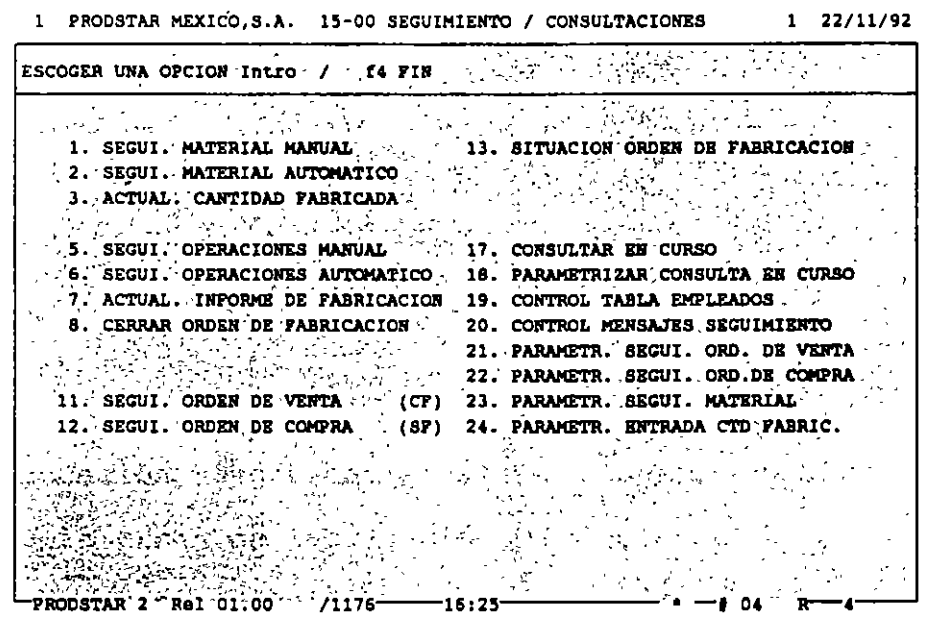

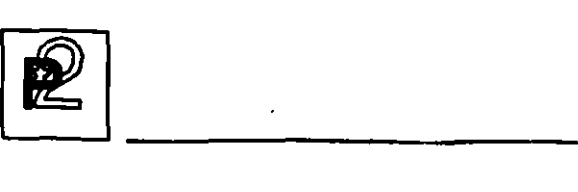

#### SEGUIMIENTO DE MATERIALES

El seguimiento de materiales *y* la entrada de cantidades fabricadas generan movimientos de stock. Los menús de parametrización permiten definir las transacciones para utilizar por ejemplo ''backflushing'', o sea hacer las salidas automáticas de almacén en función a los consumos estandares registrados en la estructura *y* respetando *el* orden de salida de lotes seleccionado (LIFO/FIFO/FEFO), tomando en cuenta *el* factor de potencia que tengan los lotes involucrados en la salida.

También se puede registrar utilización de materiales no esperados.

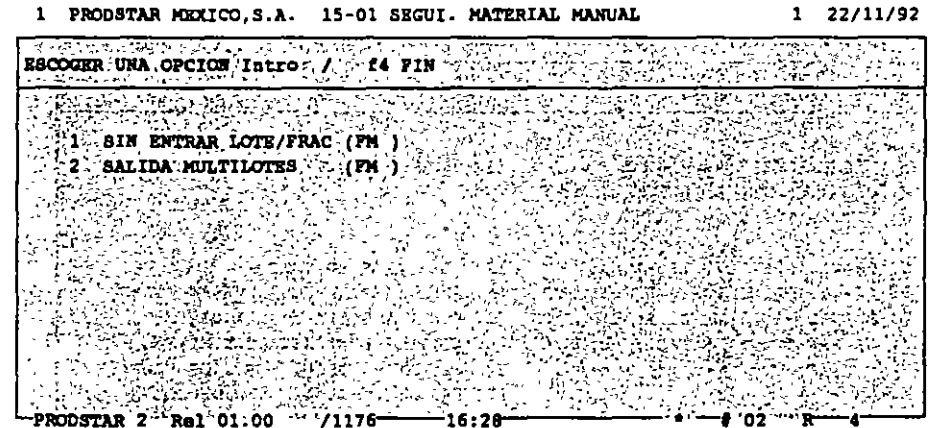

70

## SEGUIMIENTO DE OPERACIONES

وما سيستري المناد

Mediante el sequimiento-de-tiempos se reporta el grado de avance en el proceso de fabricación que tiene una o varias órdenes. Este sequimiento se puede efectuar mediante captura tradicional o a través de terminales de taller, usando la facilidad de interfase. mediante archivos secuenciales.

> 1 PRODSTAR MEXICO , S.A. 15-05 SEGUI. OPERACIONES MANUAL  $1 22/11/92$

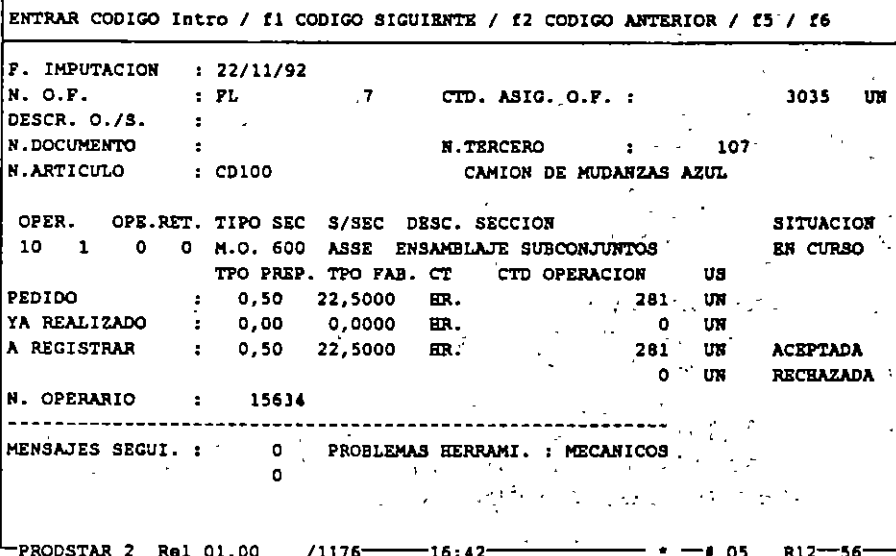

Por cada operación reportada, el sistema checa los siguientes datos:

- Número de la orden de fabricación.
- Número de la operación.
- Tipo de operación (máquina o mano de obra)
- Número de empleado (sí se requiere)

Además se pueden personalizar mensajes para documentar el seguimiento.

Utilizando el Control de flujo de materiales se puede dar un seguimiento de una ficha técnica por operación.

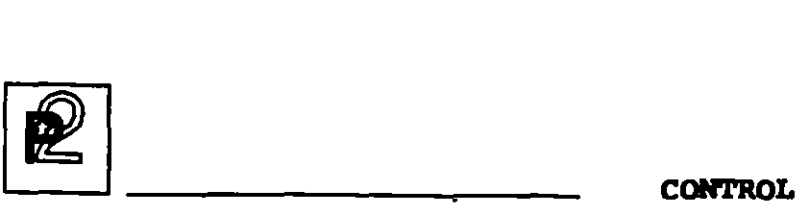

DE PISO

#### CIERRE DE ORDENES DE FABRICACION

Esta representa la última fase de una orden de fabricación, mediante este proceso se efectúa:

- 
- Verificación de que todos los materiales hayan sido reportados. Verificación de que los tiempos totales de las operaciones hayan *sido*  reportados.
- Determinación del costo real de la orden de fabricación.

#### ANALISIS DE ORDENES

Para esta parte se cuenta, además de los reportes que el usuario genere, con los siguientes reportes proporcionados por el sistema:

- 
- Ordenes a ser reprogramadas.<br>- Ordenes a ser liberadas, dentro de un período de tiempo.<br>- Ordenes a ser cerradas.
- 

Estos reportes le señalizan cualquier excepción que esté ocurriendo en producción, lo que permite a los responsables de esta función tomar las<sup>--</sup> decisiones apropiadas en forma oportuna.

## VALUACION DE LA PRODUCCION EN PROCESO

Mediante este reporte es posible conocer el valor de la producción en proceso de acuerdo a su grado de avance reportado en el sistema, valuando los consumos parciales reportados tanto en materiales como en tiempos y maquila.

# CALCULOS DE COSTOS REALES DE FABRICACION

 $\mathcal{O}(10^{11} \, \mathrm{Mpc})$ 

PRODSTAR le permite elaborar reportes de costos de fabricación que le ayudan a analizar sus costos de manufactura con el fin de que Ud. pueda establecer criterios de rentabilidad por líneas de productos o por producto mismo.

PRODSTAR imprime un reporte de costos por cada orden de fabricación. Este reporte contiene comparaciones entre los costos reales y estándar, muestra variaciones en monto y porcentaje por cada material y por operación. Este reporte contiene además un análisis de rendimientos por centro de trabajo.

Adicionalmente PRODSTAR proporciona un reporte de costos sumarizado por número de documento o por código de artículo.

Este reporte puede ser clasificado de diferentes maneras, mostrando un resumen por partida de costos, que puede servir para costear proyectos especiales, realizar análisis por producto.

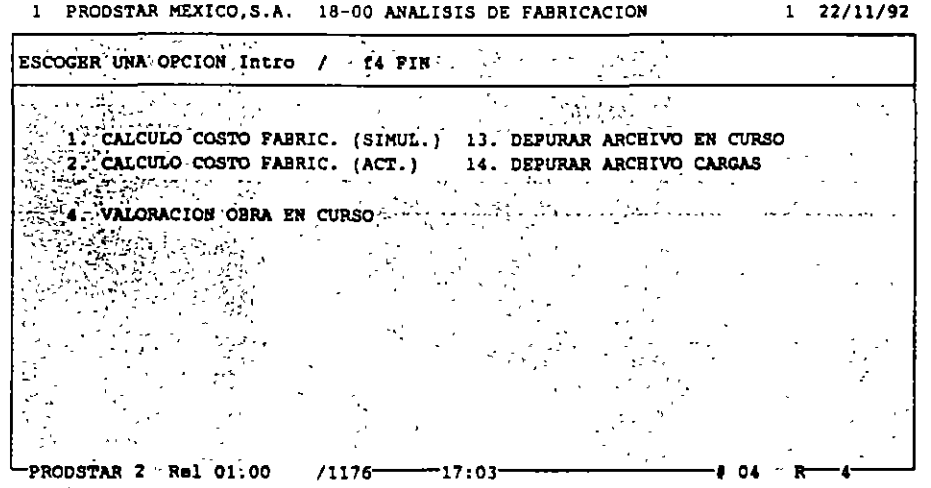

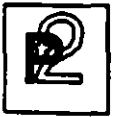

 $\overline{a}$ 

**CONTROL** DE PISO

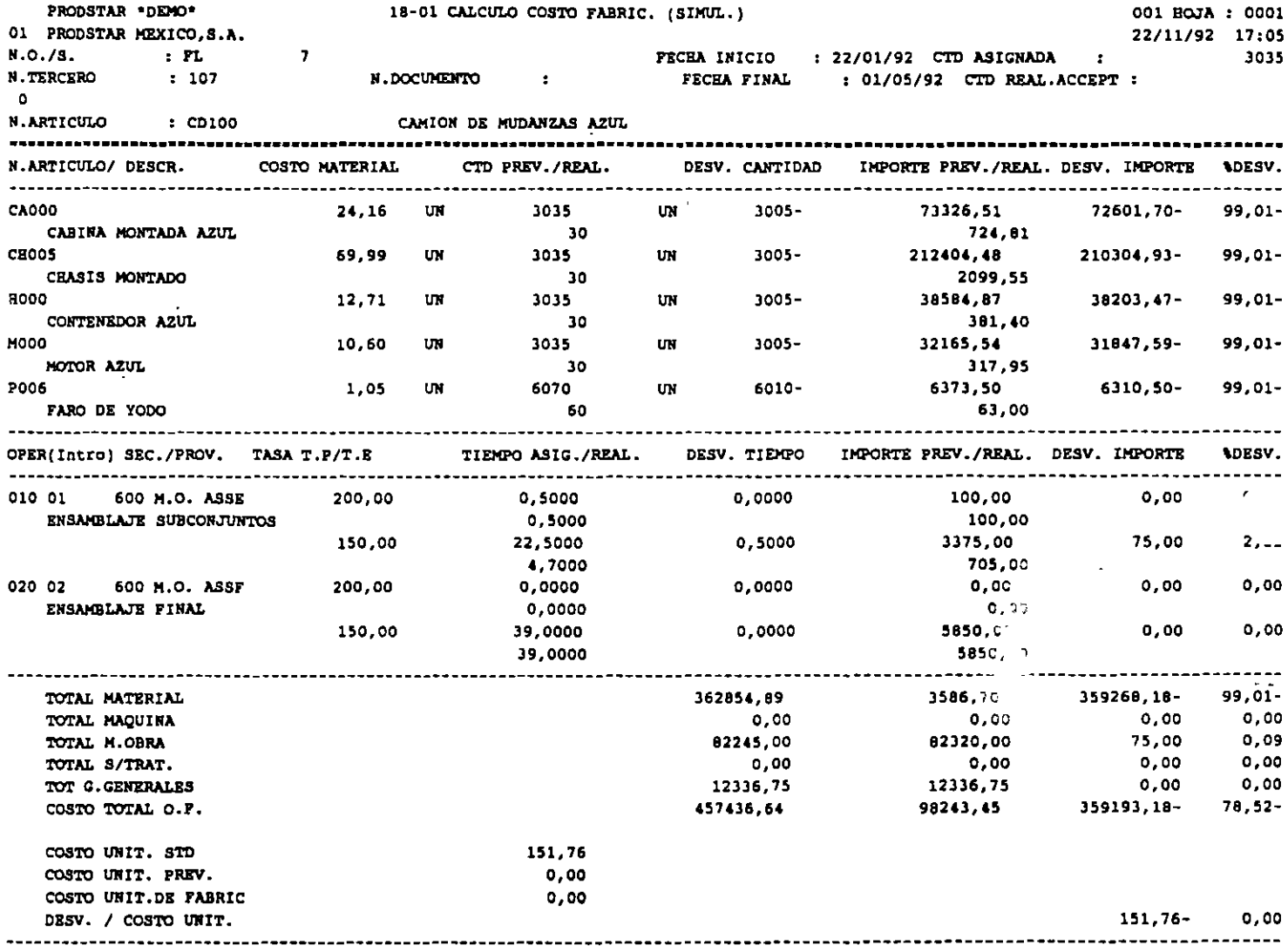

 $\ddot{\phantom{a}}$ 

 $\hat{\mathbf{r}}$ 

 $\sim 10^{11}$ 

 $\sim$ 

 $\mathcal{L}(\mathcal{L}^{\text{max}})$  and  $\mathcal{L}(\mathcal{L}^{\text{max}})$ 

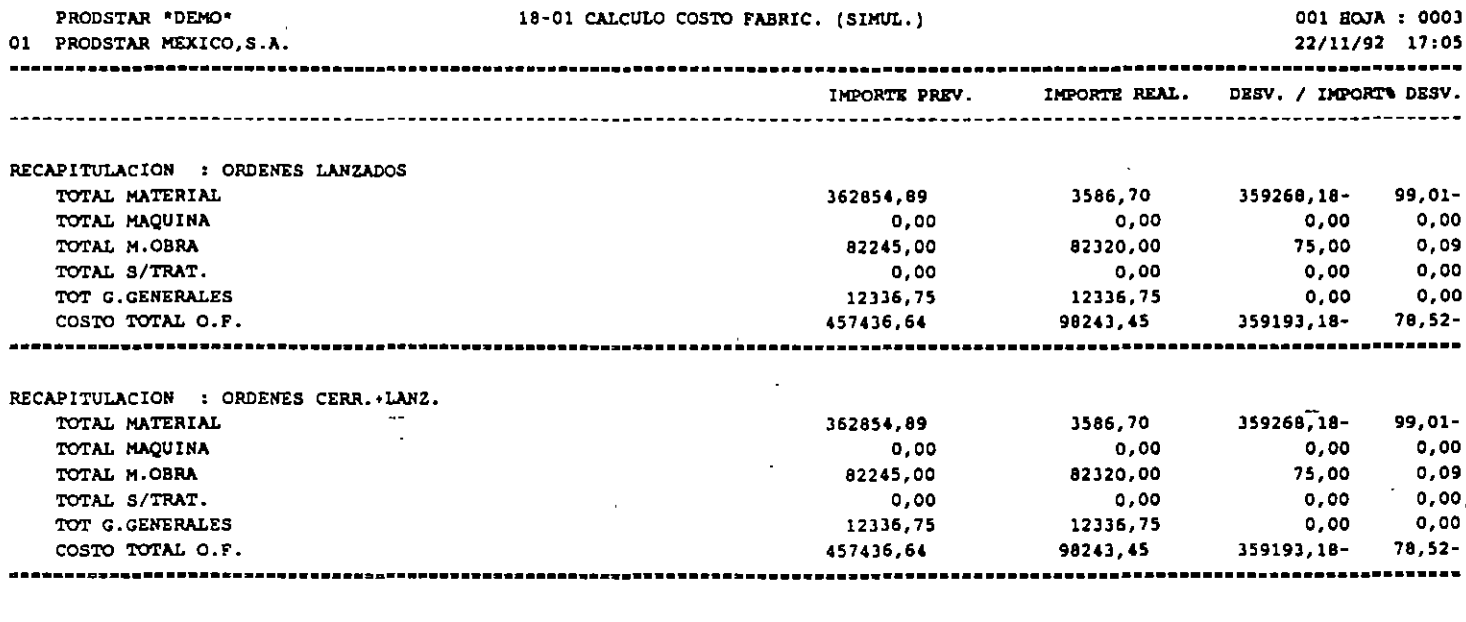

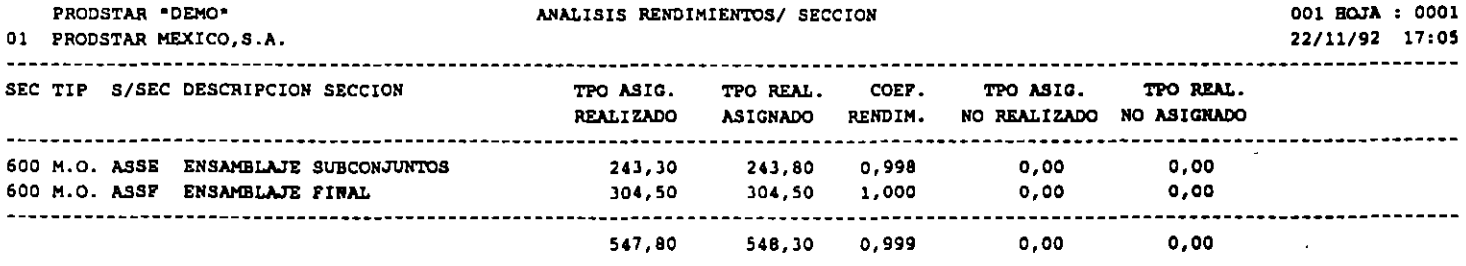

 $\bar{z}$ 

 $\ddot{\phantom{a}}$ 

 $\mathbf{A}^{\dagger}$ 

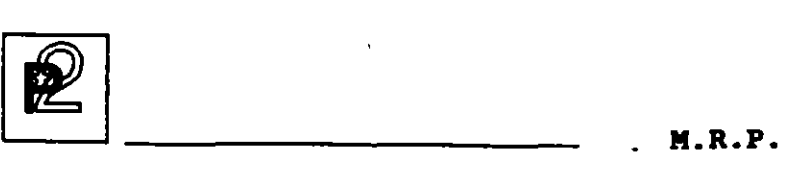

#### CALCULO DE NECESIDADES NETAS

La planeación de requerimientos de materiales de PRODSTAR.responde a las 3 preguntas básicas de una empresa manufacturera: Que artículos producir, cuando producirlos y en que cantidades.

La función de MRP sugiere órdenes de fabricación, así como de compra, en fecha y cantidades para que el nivel de inventarios sea mínimo y que se asegure al mismo tiempo la disponibilidad de componentes en *el* ciclo de producción.

MRP permite planificar y reagrupar con seguridad las necesidades de componentes en la empresa período por período.

Así mismo se pueden aplicar diferentes políticas de reaprovisionamiento en función de la categoría de artículo.

Las políticas de reaprovisionamiento son las siguientes

- cantidad neta
- Mínimo lote de reaprovisionamiento en cantidad neta por encima del lote
- Cantidad múltiple del lote de reaprovisionamiento
- Cantidad múltiple del lote de reaprovisionamiento desglosado por lote (útil en farmacia y en fabricación de cables por ejemplo)

Estas mismas políticas pueden aplicarse con cobertura del inventario de seguridad.

PRODSTAR permite puede controlar sugerencias por lote, es decir si una sugerencia se marca en una cantidad, esta se puede dividir. Puede haber un lote económico de 500 unidades y no poder fabricar más que cantidades de 100. El cálculo sugiere entonces fabricar S veces 100 unidades.

El cálculo puede tener en cuenta porcentajes de pérdida de enlaces de estructuras y efectuar una ampliación del plazo de reposición si la cantidad sugerida es superior a un lote.

El tratamiento puede solicitarse para un horizonte variable de 1 a 60 meses.

M.R.P.

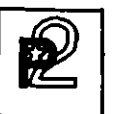

 $\mathbb{Z} \times \mathbb{Z}^n$ 

Las sugerencias serán generadas con precisión diaria o acumuladas por semanas.

El cálculo se efectúa con identificación del origen de la necesidad nivel por nivel (Pegging).

Una fase de análisis sobre un horizonte parametrizable puede ejecutarse al final del tratamiento permitiendo tomar decisiones de replanificación de órdenes.

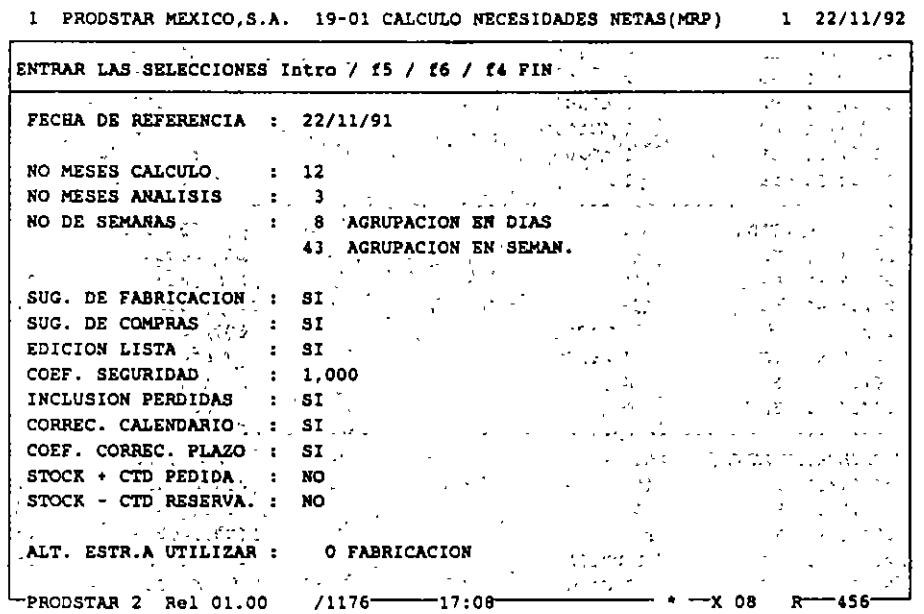

PRODSTAR 2 - MFG Copyright PRODSTAR S.A., 1993

 $\hat{\mathcal{L}}$ 

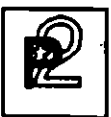

M.R.P.

# IMPRESION / CONSULTA DE RESULTADOS

# Automáticamente se genera un listado resultado del cálculo. Este presenta las sugerencias por artículo y por fecha de necesidad.

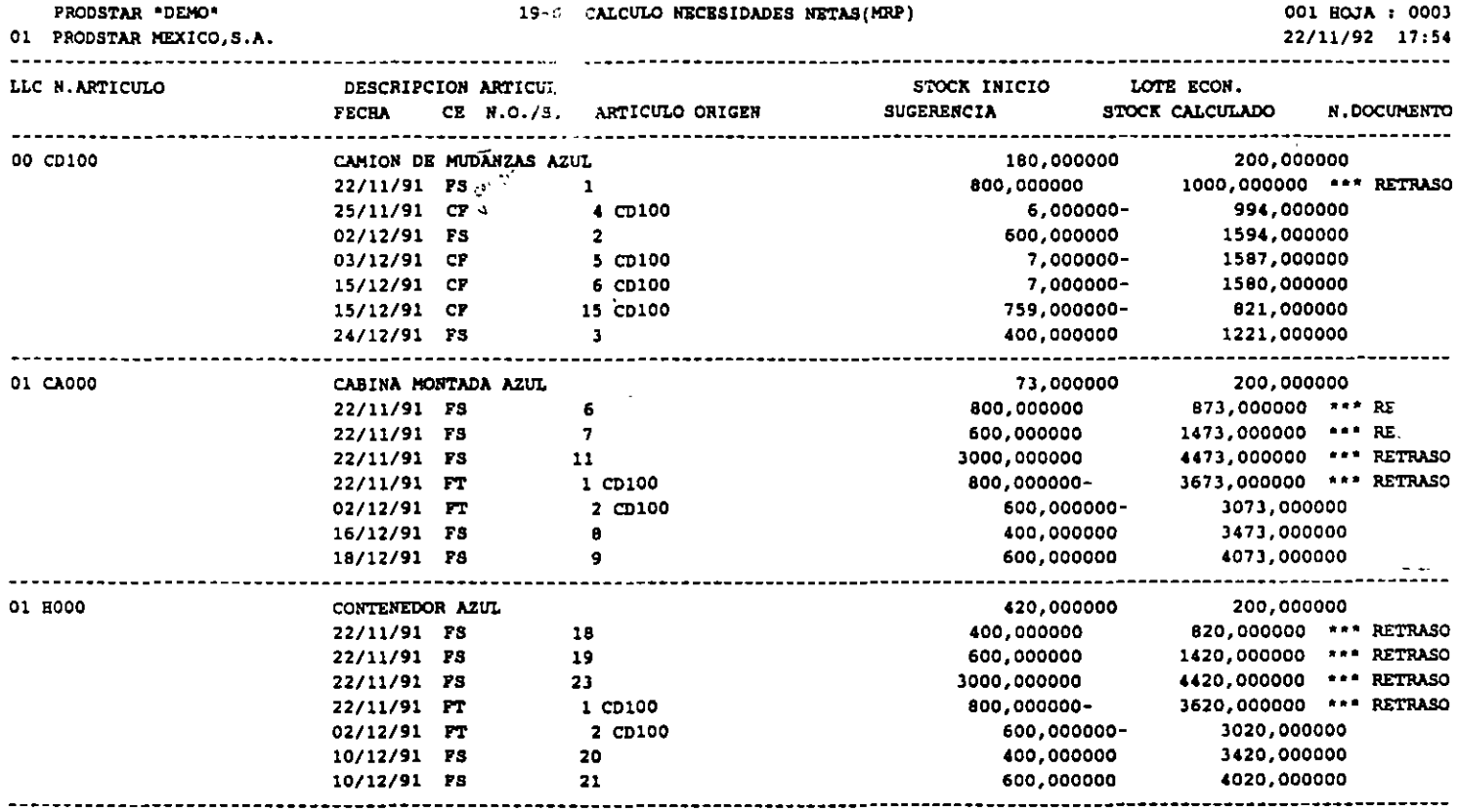

El calculo de necesidades MRP permite determinar los requerimientos netos reduciendo el nivel de inventarios y proyectando en el tiempo el nivel de existencias disponibles.

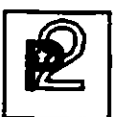

#### CONTROL DE COMPRAS

Este módulo permite manejar en forma eficiente la función de compras desde que se crea una sugerencia de compra desde el módulo MRP o se emite unas solicitud de compra, produce solicitudes de cotización, emite órdenes de compra de diferentes tipos, auxiliando al comprador en al selección de proveedor, le da seguimiento a la orden de compra, ru portegaren de proveedor, ne es seguemento, genera la entrada al<br>controla la recepción del material comprado, genera la entrada al almacén y crea el pasivo correspondiente. Este módulo genera estadísticas de compras y proveedores.

Este módulo a través de la Orden de compra de Maquila, permite controlar· una Orden de Producción realizada por una tercera empresa o un maquilador.  $\mathbb{Z}$ 

Las principales funciones del control de compras de PRODSTAR son :

- Control de Tablas de Compras,
- Control de Proveedores,
- Control de Precios de Proveedores,
- Solicitudes de Cotización,
- Ordenes de compra,
- Control de Recepciones,
- Control de Devoluciones,---- --- ---
- Control de Facturas,
- Consultas de Inventarios y Producción en Proceso,
- Tratamientos especiales y anuales,
- Importación y Exportación de Datos .

Este módulo está totalmente integrado con los módulos de producción de PRODSTAR para ayudarlo en el manejo de materiales. El sistema de compras utiliza información de artículos, inventarios y MRP para determinar requerimientos de compras y producir órdenes abastecimiento, actualizando inventarios a su recepción y generando registros en un archivo para interfase con su sistema de Cuentas por Pagar.

Se puede utilizar el generador de transacciones de la Caja de Herramientas para personalizar las recepciones y cuenta con todas las facilidades del diccionario de datos. Este módulo opera en un ambiente multicompañia.

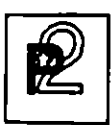

CONTROL DE COMPRAS

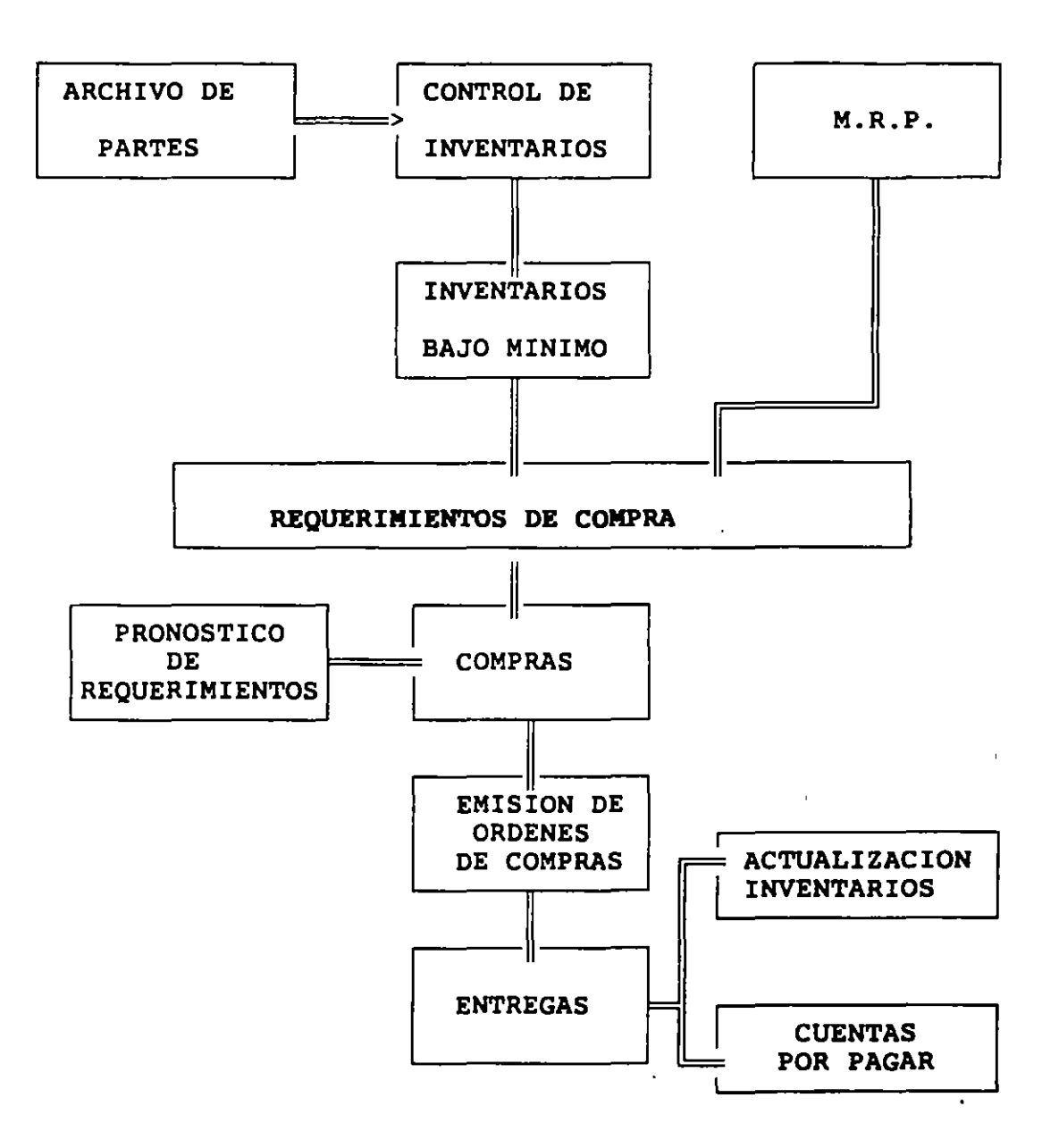

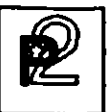

 $\mathbf{r}$  ,  $\mathbf{r}$ 

En el diagrama anterior se muestra el flujo general de información del sistema de compras partiendo de la salida de planeación del sistema o a través de las requisiciones internas generadas en su empresa. Este ciclo incluye la impresión de órdenes de compra, así como su entregas y/o devoluciones y finalmente el costeo y registro de la orden en el<br>módulo de cuentas por pagar.

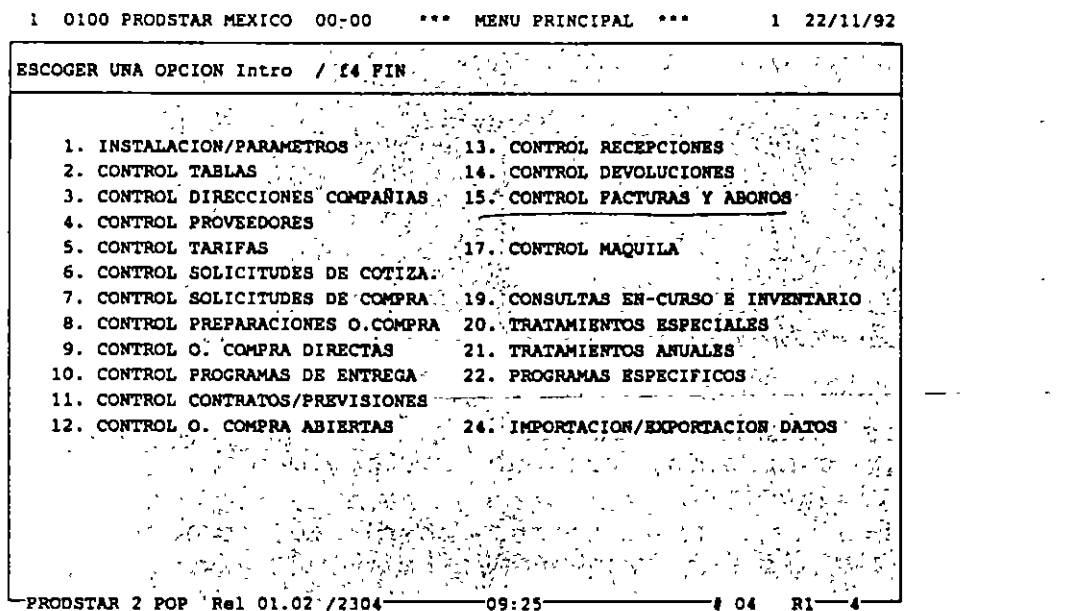

 $\boxed{P}$  compras

#### CONTROL DE TABLAS DE COMPRAS

Esta función'permite controlar las tablas del Módulo de compras y los textos estandar utilizados en los documentos generados por este módulo y generar el formato de los contadores utilizados, en los documentos que se producen (solicitud de cotización, orden de compra, nota de recepción de mercancías, etc.).

1 0100 PRODSTAR MEXICO 02-00 CONTROL TABLAS 1 22/11/92

ESCOGER UNA OPCION Intro / f4 FIN / f1 CAMBIO DE ESTABLECIMIENTO / SERVICIO 1). !DICION TABLAS COMPRAS 1. GESTION TABLAS COMPRAS 14. EDICION TABLAS PRODSTAR 2. GESTION TABLAS PRODSTAR J. CONTROL TEXTOS 15. EDICION TEXTOS 4~ DEF.FORHATOS DE LOS CONTADORES 5<sup>\*</sup> ACTUALIZAR LOS CONTADORES 6\* CONSULTAR NO DE O.C. ANULADAS 18° EDICION NO DE O.C. ANULADAS B• CALIFICACIQH-oE PROVEEDORES 9• CONTROL CURVAS DE ESTACION. 10. CONTROL CONVAS DE ESTACIÓN.<br>10. CONTROL DE LOS CALENDARIOS 22. EDICION DE LOS CALENDARIOS  $\sim 10^{12} \rm s^{-1} s^{-1}$ PRODSTAR 2 POP Ral 01.02 /2.30t---I09:2S-----'---t 04 Rl-4

Estas tablas permiten controlar y sistematizar los datos del archivo de proveedores, creando uniformidad y simplificando su captura y utilización.

Las principales tablas de compras son:

Tablas de compañías<br>Tablas de Operadores Símbolos de monedas y tipos de cambio Unidades de medida y conversiones Código de idiomas Código de País . Categorías de proveedores Familias Estadísticas Sectores geográficos Formas de pagos y vencimientos Descuentos del proveedor Tipos de empaque del proveedor, etc.

 $\mathcal{L}$ 

1 1

C<br>ز·

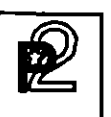

## CONTROL DE PROVEEDORES

Esta función controla toda la información relativa a cada proveedor creando el archivo de proveedores.

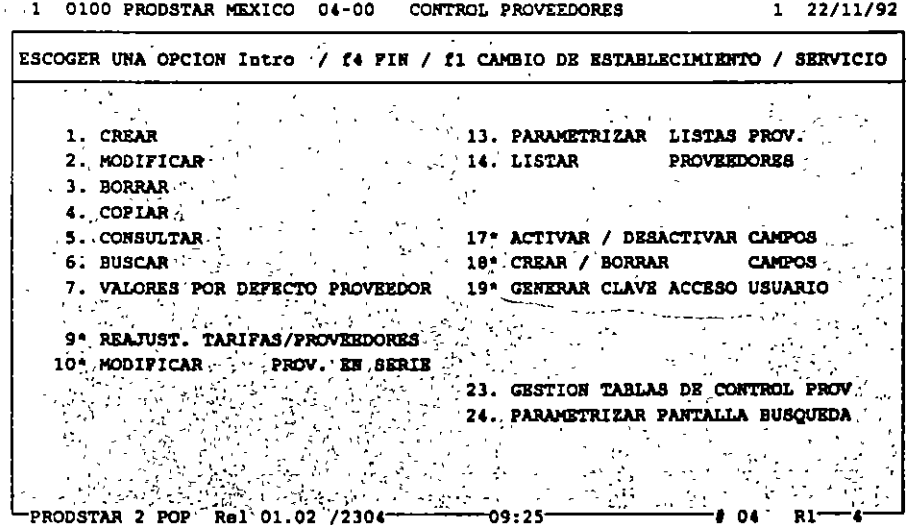

## Caracteristicas Principales

El archivo de proveedores, controla diferentes tipos de<br>proveedores, datos de los mismos, textos asociados a cada proveedor y requiere una parametrización previa para simplificar la captura  $\mathbf{z}$ de datos de ellos, como activación y desactivación de campos, valores dados por default y utilización de tablas de control.

## Creación del Archivo de Proveedores

Después de verificar que el proveedor no esta previamente reqistrado, se inicia la creación del reqistro correspondiente. La información de cada proveedor se alimenta mediante la utilización de 3 pantallas. Algunos datos son controlados por tablas de control.

La información del archivo de proveedores, es también sujeta a<br>darle mantenimiento y borrarla. Se pueden efectuar consultas y<br>búsquedas de proveedores, así como producir reportes de los mismos.

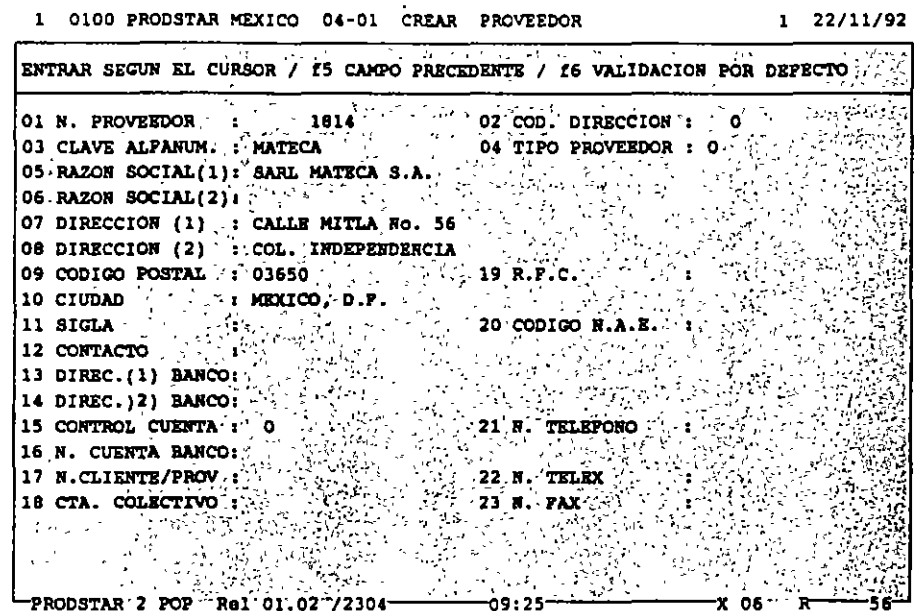

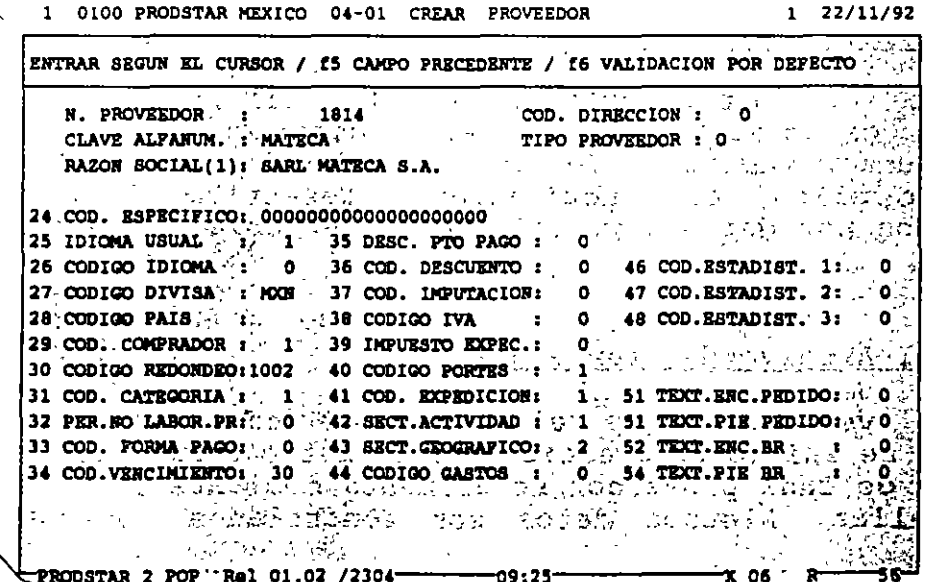

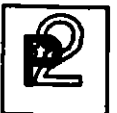

# CONTROL DE PRECIOS DE PROVEEDORES

Esta función permite tener información actualizada sobre los precios ofrecidos por nuestros proveedores.

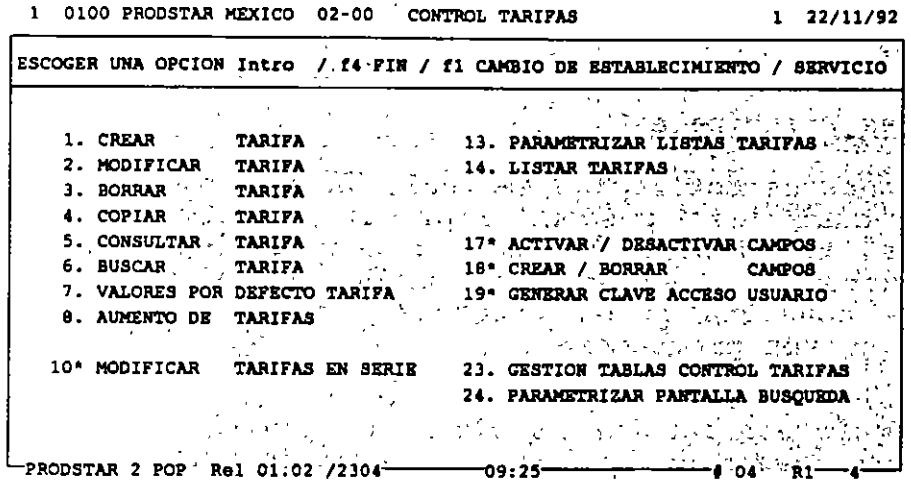

# Características Principales

Este archivo relaciona a los proveedores con los artículos que le compramos y registra los precios convenidos con cada proveedor para los artículos que le adquirimos.

La información de precios de proveedores, es también sujeta a darle mantenimiento y borrarla. Se pueden efectuar consultas y búsquedas de precios, así como producir reportes de los mismos.

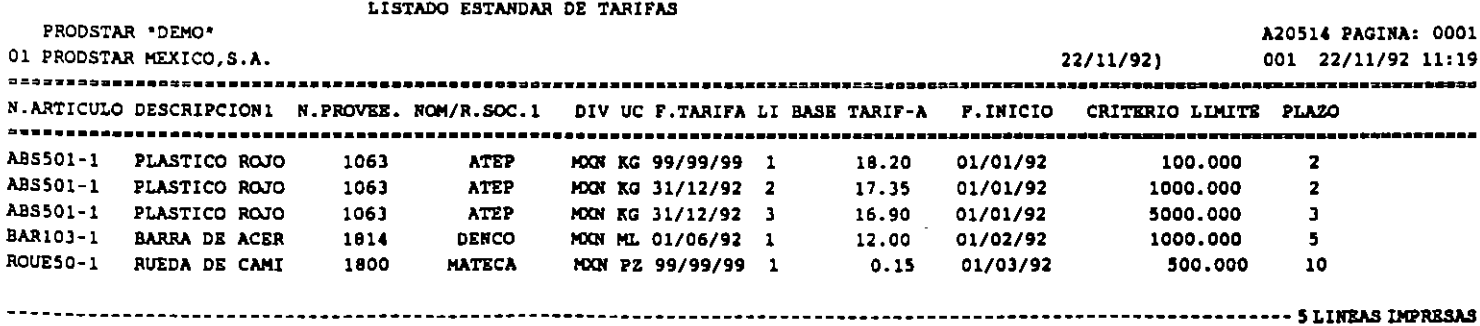

PRODSTAR 2 - POP Copyright PRODSTAR S.A., 1993

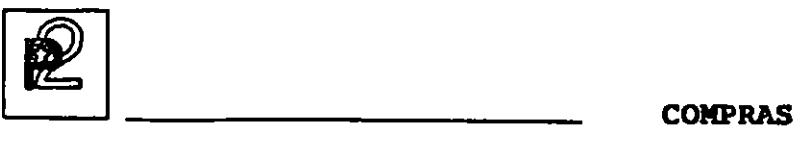

## SOLICITUDES DE COTIZACION

La función de solicitudes de cotización permite consultar una serie de proveedores para la compra de uno o varios artículos, permite introducir sus ofertas al sistema y establecer comparaciones con el fin de seleccionar un proveedor.

## Características Principales

Estas solicitudes de cotización se realizan a través de un archivo, a partir del cual se pueden imprimir reportes y parametrizados. Estas solicitudes permiten consultar al comprador a varios proveedores sobre las *condiciones* de compra, precios y plazos de entrega. Esta consulta puede efectuarse a proveedores habituales, potenciales o nuevos proveedores.

## ORDENES DE COMPRA

La emisión de la Orden de Compra es una de las funciones más importantes del Módulo de Compras.

En PRODSTAR se producen los siguientes tipos de Ordenes de Compra:

- o.c. agrupando varias Solicitudes de Compra
- a.c. Directas
- O.C. de Compras Generales
- a.c. Abiertas
- O.C. Programadas
- $\equiv$ a.c. de Maquila

## Ordenes de Compra agrupando varias Solicitudes de Compra

Mediante esta opción se generan Ordenes de Compra, consolidando varias requisiciones de Compra requeridas por varios departamentos de la empresa, mediante un comprador centralizador de dichas solicitudes. Este tipo de O.C. se utilizan generalmente cuando no existe un proveedor registrado.

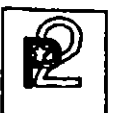

#### Ordenes de Compra Directas

Esta es la opción tradicional para generar una Orden de Compra, en la cual PRODSTAR ayuda al comprador a seleccionar el proveedor.

#### Ordenes de Compra Generales

Esta opción se utiliza para Ordenes de Compra para artículos no productivos, no registrados en el archivo de artículos y sobre los cuales no se controlan inventarios. Se puede utilizar esta opción para Compras de papelería o refacciones, por ejemplo.

#### Ordenes de Compra Abiertas

Esta opción se utiliza cuando existe un acuerdo con el proveedor para surtir una cantidad de artículos en un período determinado.

#### Ordenes de Compra Programadas

Esta opción es similar a la anterior pero con un programa de entregas ..

## Ordenes de Compra de Maquila

Esta opción se utiliza para Ordenes de Compra, para las cuales se proporcionan materiales a un maquilador el cual efectuará operaciones de máquina o mano de obra, sobre materiales que le proporcionamos.

Esta prestación de PRODSTAR es de mucha utilidad para aquellas empresas que trabajan con terceras personas (maquiladores), que efectúan algunas operaciones o procesos productivos fuera de la empresa, como cortes o tratamientos térmicos. Con esta función a través de una Orden de Compra, se controlan operaciones y materiales enviados a un tercero.

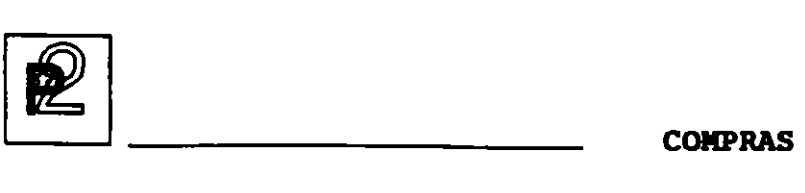

# Características de las Ordenes de Compra

Las diferentes Ordenes de Compra arriba mencionadas, se identifican con un tipo diferente y se guardan en un mismo archivo.

El formato de las Ordenes de Compra es parametrizado y formateado por el usuario, permitiendo hasta 10 formatos diferentes para Ordenes de Compra.

Las Ordenes de Compra, pueden ser modificadas, dándole PRODSTAR un número de versión a cada cambio efectuado.

El archivo de Ordenes de Compra puede ser consultado y se pueden efectuar búsquedas a este archivo, asi como producir reportes del mismo mediante reportes parametrizados por el usuario.

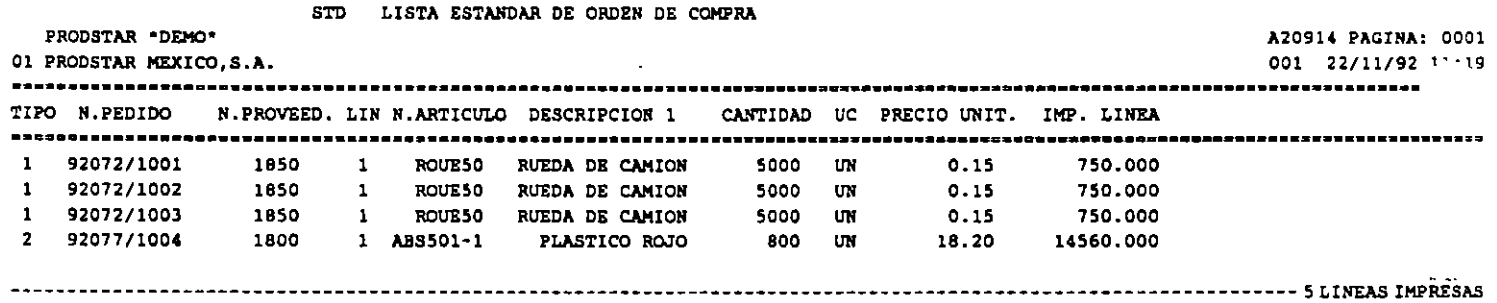

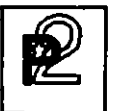

### CONTROL DE RECEPCIONES

Mediante esta función se le puede dar seguimiento a las Ordenes de Compra y en el caso de artículos productivos se puede efectuar en línea la actualización de inventarios.

Existen diferentes formas de efectuar las recepciones, de acuerdo a la Orden de Compra o de acuerdo a las cantidades de la remisión del proveedor, aceptando entregas parciales, etc.

#### Características Principales

La información de las recepciones, se almacena en un archivo a partir del cual se pueden emitir reportes y documentos parametrizados, además es posible:

- Tener hasta 10 diferentes formatos de remisiones de recepción
- Imprimir remisiones de recepción en forma automática o a solicitud
- Utilizar el generador de transacciones de PRODSTAR Imprimir etiquetas
- 

## CONTROL DE DEVOLUCIONES

Esta función controla las devoluciones de mercancía a proveedores. Las devoluciones pueden ser por rechazos de Control de Calidad, por diferencias en las entregas con relación a la Orden de Compra o por artículos recibidos con diferentes condiciones a lo pactado.

Las devoluciones pueden realizarse CON o SIN reintegración a la Orden de Compra.

La información de las devoluciones se guardan en un archivo a partir del cual se pueden hacer reportes y documentos parametrizados.

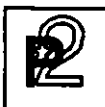

# CONTROL DE FACTURAS DE PROVEEDORES

Esta función permite registrar las Facturas de los Proveedores y las Notas de Crédito de ellos y crea un archivo de interfase para la integración de esta información en la Contabilidad.

Esta función se hace a través de la siguiente pantalla:

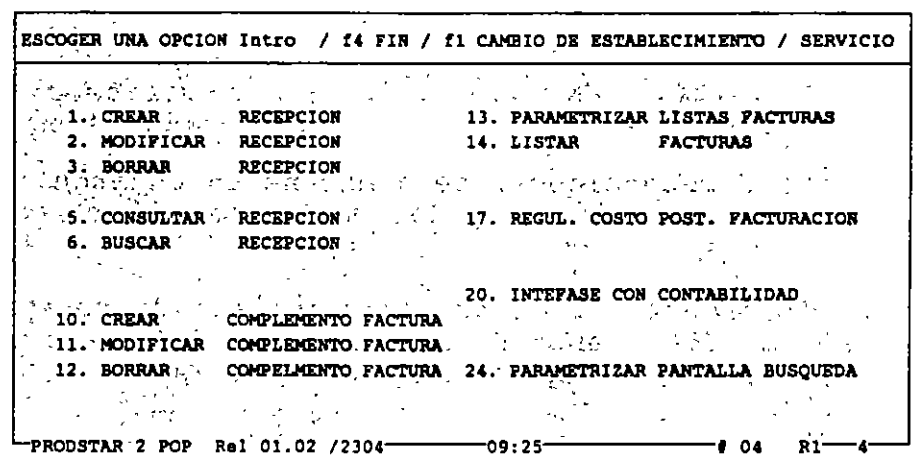

1 0100 PRODSTAR MEXICO 15-00 CONTROL FACTURAS Y N. DE CREDITO 1 22/11/92

#### Características Principales

El registro de la factura puede efectuarse en una fecha posterior a la recepción, salvo en el caso de Ordenes Generales, que se hace al momento de la recepción.

La información de las facturas se quardan en un archivo a partir del cual se pueden hacer reportes y documentos parametrizados.

La información de las facturas toma en cuenta información contable como número de cuenta para crear la interfase con contabilidad.

La información de este archivo puede utilizarse par actualizar el archivo de precios de los proveedores.

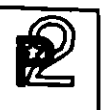

# CONSULTAS DE INVENTARIOS Y PRODUCCION EN PROCESO

Con esta opción es posible consultar el nivel de inventarios y la producción en proceso.

Esta consulta se hace con la siguiente pantalla:

1 0100 PRODSTAR MEXICO 19-00 CONSULTAR EN-CURSO Y STOCKS. 1 22/11/92

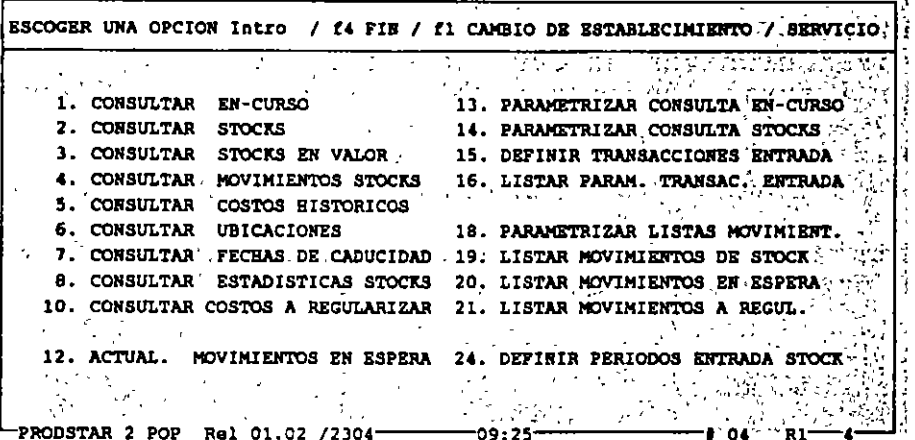

Un ejemplo se hace con la siguiente pantalla:

 $\gamma_{\star}$ 

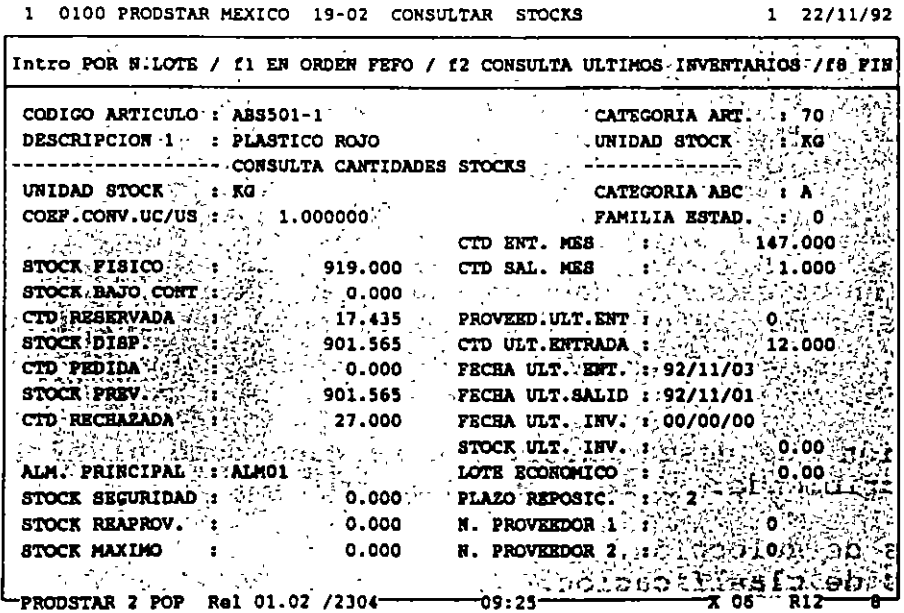

 $\ddot{\phantom{a}}$
**COMPRAS** 

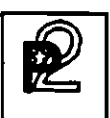

## TRATAMIENTOS ESPECIALES Y ANUALES

Mediante esta función PRODSTAR COMPRAS permite :

- Crear, accesar y depurar el archivo histórico de transacciones. Manejar textos de ayuda al usuario usando la caja de
- herramientas.
- Resincronizar archivos en caso de problemas.
- Transferir información para cambios de ejercicios fiscales.

## IMPORTACION Y EXPORTACION DE DATOS

Mediante esta función es posible crear interfases del módulo de Compras con otras aplicaciones, en forma sencilla.

# Importación de datos

PRODSTAR pone a su disposición un archivo de interfase secuencial, en el cual se describen los datos que serán incorporados a PRODSTAR. Esta información se puede realizar hacia los archivos de proveedores, precios de proveedores, etc.

La información que queremos importar debe parametrizarse del siguiente modo:

- a) Descripción del campo
- b) Destino del campo
- e) Operación que queremos realizar

## Exportación de datos

La exportación de datos se hace de una manera sencilla mediante una parametrización muy parecida a la realizada al generar un reporte. La exportación puede hacerse desde diferentes archivos Proveedores.

La información que desea exportarse se hace como al elaborar un reporte describiendo:

- a) Criterios de selección.
- b) Criterios de clasificación.
- e) Número de campos que se quieren exportar.

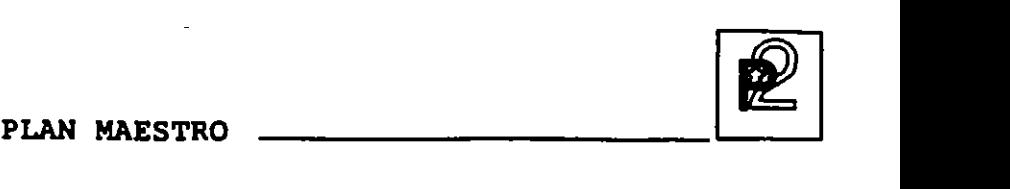

El Plan Maestro de Producción es una potente herramienta que permite efectuar las siguientes funciones básicas:

- Análisis de presupuesto sobre un horizonte a mediano-largo plazo;
- Validación de la factibilidad de realización del plan de producción en términos de capacidad, en un horizonte a corto-medio plazo.

El módulo del Plan Maestro permite ejecutar la mayoría de las opciones existentes en la obra en curso. Estas se ejecutan, sin embargo, en archivos separados ofreciendo múltiples posibilidades de simulación.

#### PRESUPUESTO

Un primer menú permite registrar las ordenes de previsiones en los archivos del Plan Maestro. Estas ordenes pueden registrarse manualmente, mediante curvas de distribución, o bien a través de la carga de archivos secuenciales externos.

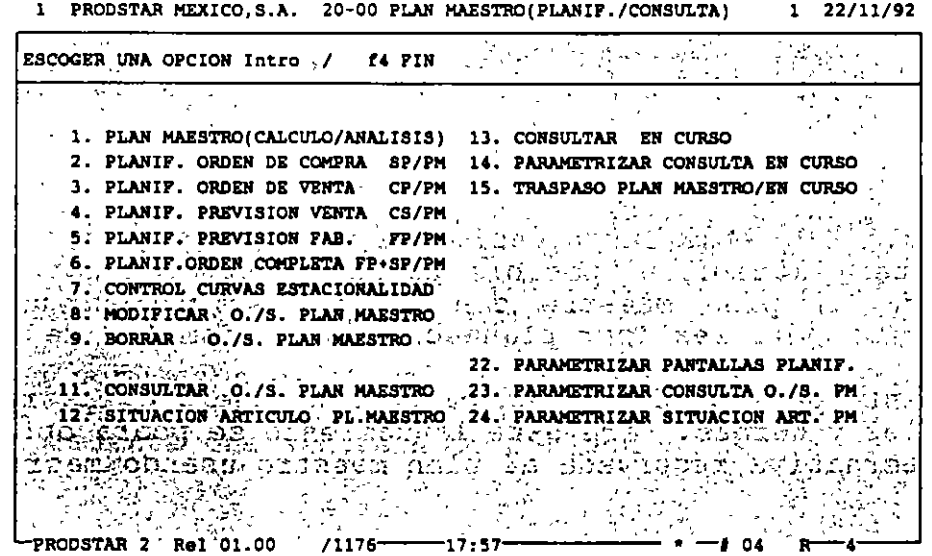

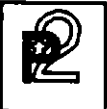

Un segundo menú permite ejecutar las opciones siguientes utilizando las previsiones previamente cargadas:

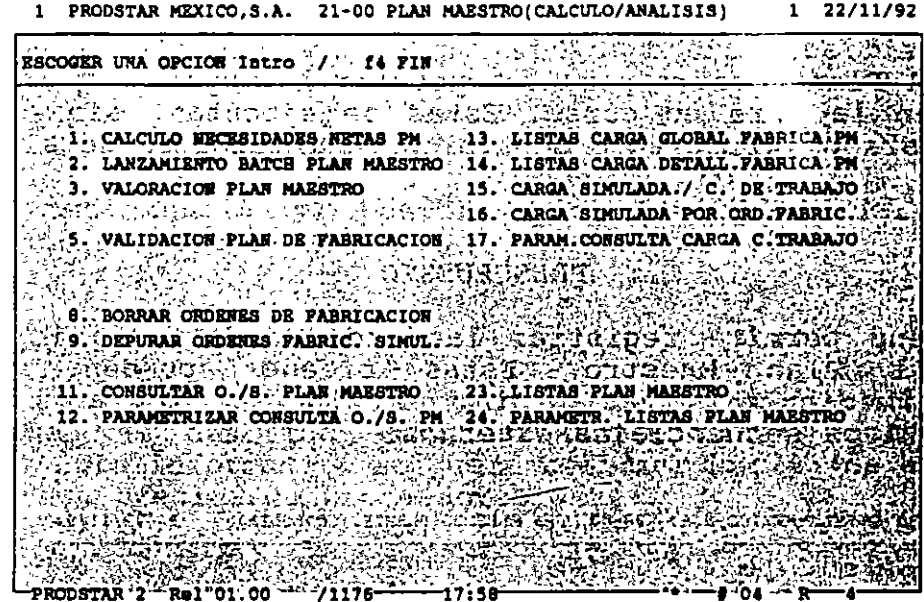

- El Cálculo MRP dará las necesidades en compras *y* en fabricación. Para este cálculo, es posible utilizar una estructura alterna reservada al plan maestro con la que se pueden usar macroestructuras para realizar planeaciones por familia de artículos.
- Lanzamiento de fabricación en batch que generará las reservas de materiales *y* cargas. Para este lanzamiento se podrá optar por una ruta alternativa reservada al plan maestro usando macro-rutas.

**PLAN MAESTRO** --~

Estado de carga global de la fábrica que acercamiento de factibilidad a las previsiones estado de carga detallado por puesto de trabajo permitiendo ver los centros de trabajo con sobrecarga. dará un primer capturadas y un

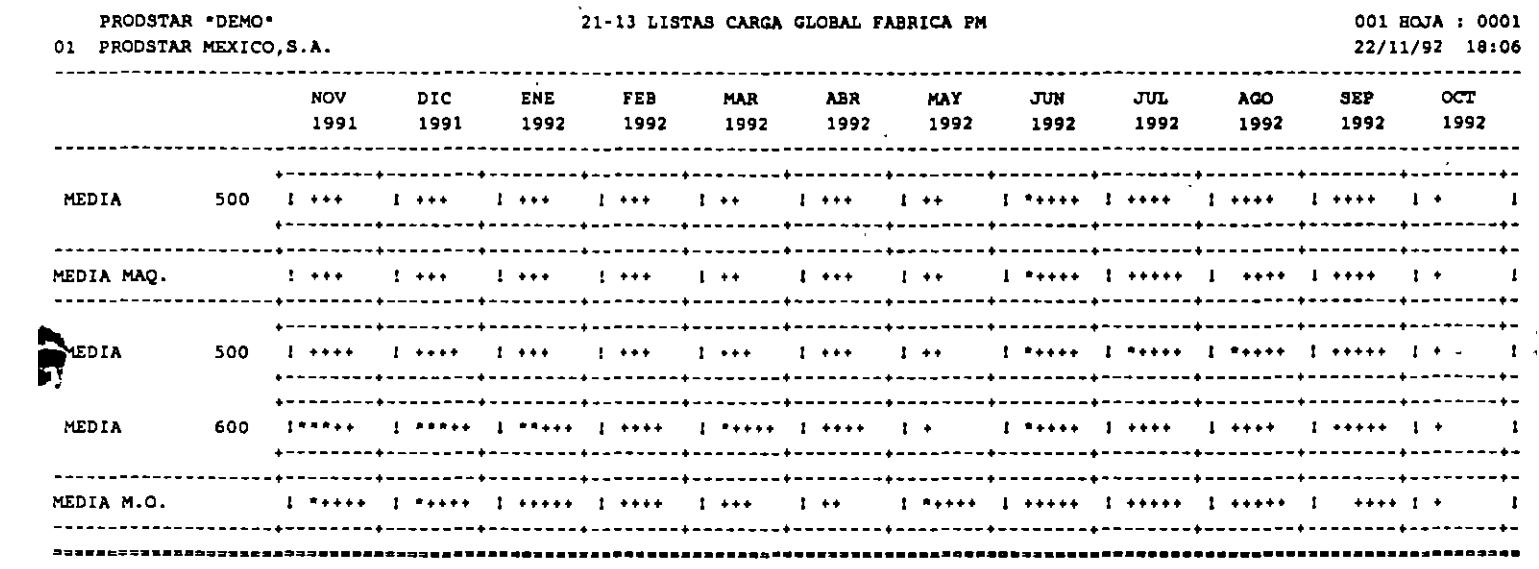

La valoración del sintético valuando y de mano de obra, períodos de tiempo parametrizables. Plan Maestro permite obtener un análisis consumos de materiales esperados, de máquina de la maquila y de gastos generales sobre 12

El presupuesto puede presentarse por categoría para los materiales y detallado o no por subsecciones para el valor agregado. Al final del listado se presenta una síntesis de conjunto.

PLAN MAESTRO

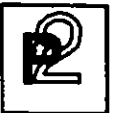

l.

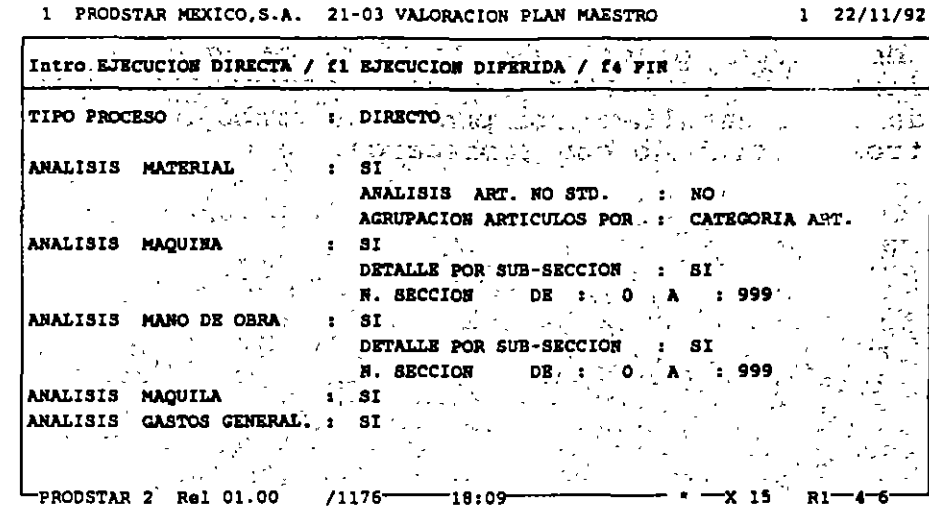

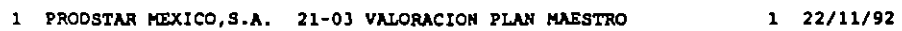

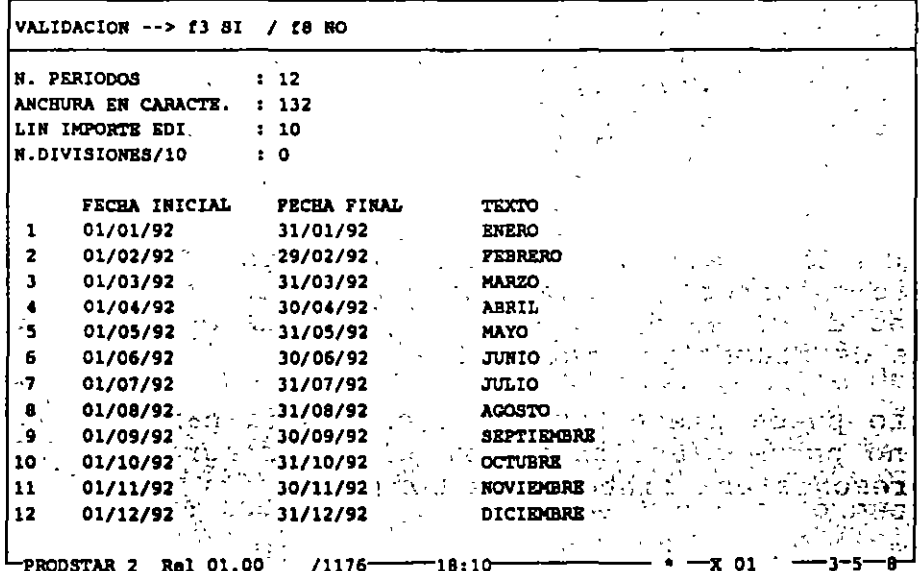

PLAN MAESTRO

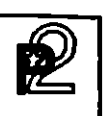

## SIMULACIONES

Las simulaciones permiten evaluar la factibilidad de un plan de producción o de un pronóstico de ventas capturado en el archivo del Plan Maestro o en la obra en curso. Para facilidad del usuario se puede tomar como base de simulación la situación actual en planta, con el objeto de tener un punto de partida de planeación más acorde a la realidad.

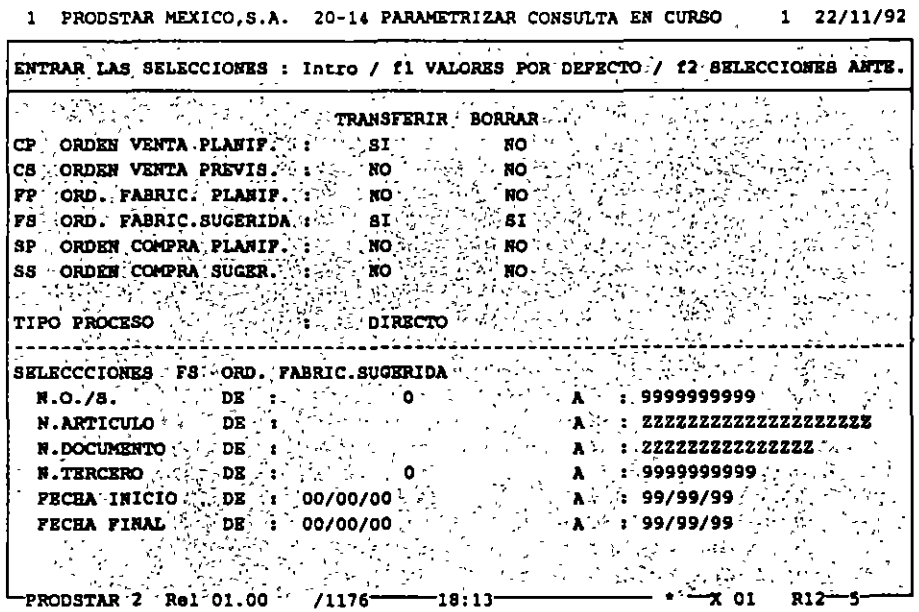

El cálculo MRP puede ejecutarse tomando en cuenta o no las ordenes del Plan Maestro únicamente, o bien tomando en cuenta éstas más las de la obra en curso. El resultado del cálculo se situará en los archivos del Plan Maestro . El programa de lanzamiento de fabricación generará reservas de materiales y cargas en los archivos del Plan Maestro lo que da la posibilidad de realizar programas de utilización de materiales y cargas.

 $\mathbf{r}$ 

PLAN MAESTRO

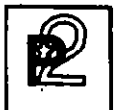

El módulo de Plan Maestro permite tener una visualización gráfica de la carga en los centros de trabajo con posibilidad de consolidación con la obra en curso.

En la pantalla siguiente, el símbolo "\*" representa la capacidad de la sección, los "-" representan la carga simulada del Plan Maestro, y "=" representa la carga de la obra en curso.

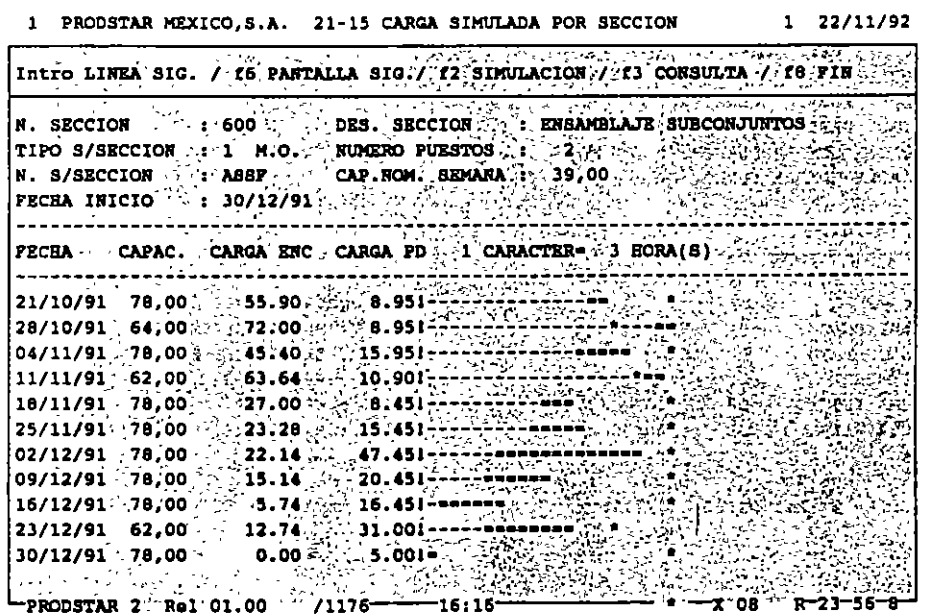

PLAN. MAESTRO --~~

Cuando ha finalizado la simulación, un menú permite validar el plan de fabricación que se desee adoptar. Mostrando la evolución del inventario en el tiempo de acuerdo al programa inicial de previsiones

Adicionalmente existen programas de purga que permiten borrar los datos para reiniciar corridas de plan maestro.

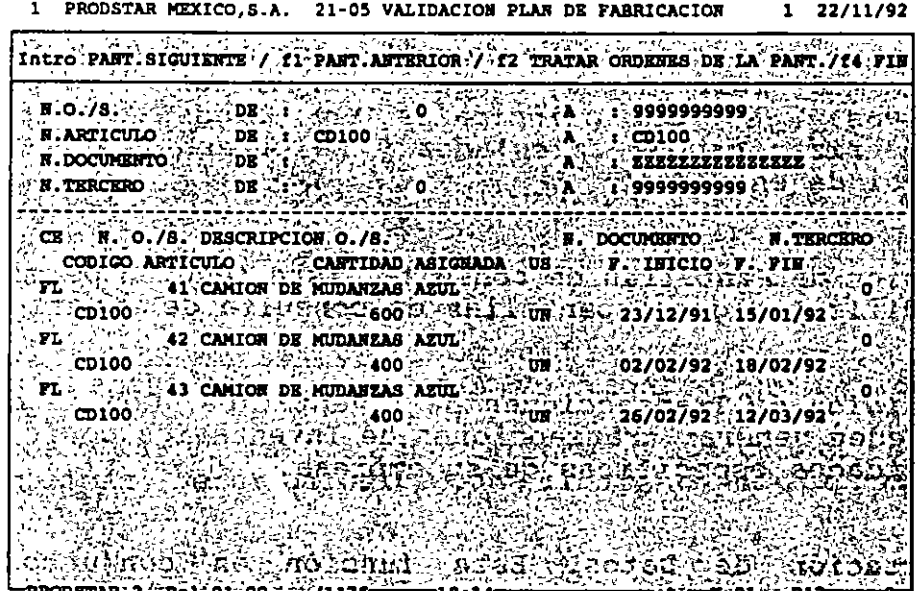

PRODSTAR 2 - MFG Copyright PRODSTAR S.A., 1993 99

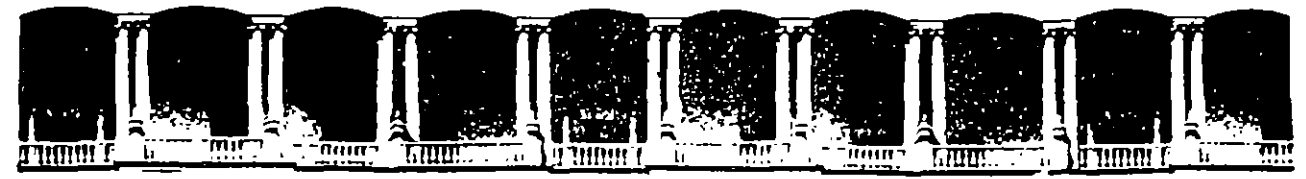

#### FACULTAD DE INGENIERIA **U.N.A.M.** DIVISION DE EDUCACION CONTINUA

CURSOS ABIERTOS

DIPLOMADO EN INGENIERIA DE PRODUCCION

# MOD. III PLANEACION Y CONTROL DE LA PRODUCCION.

MRP II COMPANY PROFILE AND IMPLETATION PROBLEMAS:  $\sim 10^{-10}$ 

AINGAPORE EXPERIENCE

 $\mathcal{L}$ 

ING EUGENIO LOPEZ ORTEGA.

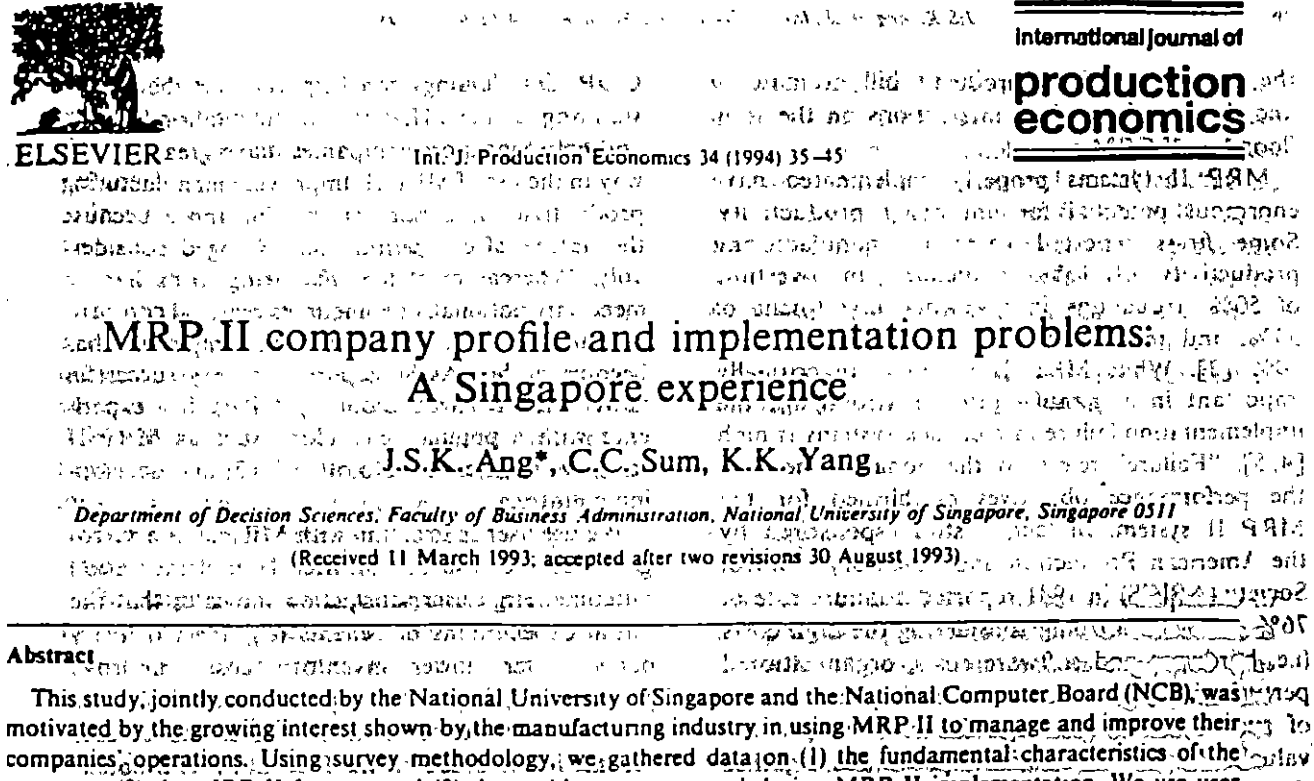

company, (2) the  $\sqrt{RP}$  II features and (3) the problems encountered during MRP II implementation. We use user a set satisfaction with MRP II as a surrogate measure for MRP.II implementation outcome. The relationships between organizational and operation variables and MRP II implementation outcome were investigated. Implementation ...  $\langle \delta \rangle$  exp gies such as MRP II. It is costly to do so! Potenual users can use the findings as a guide to enhance the probability of First Publishementation, while existing users can use the findings to manage their MRP II more effectively. Supported to the existing users can use the findings to manage their MRP II more effectively.

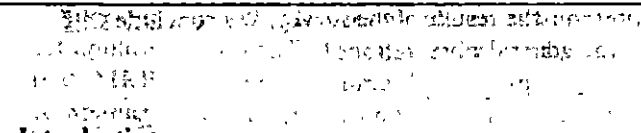

1. Introduction...  $2.35 - 3.25$ are the area where the control of FINS CO. GBY, HILM Skeptics may label manufacturing resource planning (MRP II) systems<sup>1</sup> a fad, in that companies may not be motivated by any rational calculation of the expected contribution to profitability or to growth Corresponding author. United points author. II (e.g. MRP I, closed-loop MRP and manufacturing resource "2 planning systems). Given the wide range of definitions Singapore 53

mande along the Cartely in the Conduction of the Conduction of the Conduction of the Conduction of the Conduct lies in knowing when to install MRP II systems so Hmthat they function effectively as an integral part of inses the organization's information system infrastructorsedus. ture. In implementing an MRP II system, which, is a formal system for planning and controlling. stavamanufacturing operations, one has to take into roam. so much, as by the desire to follow, what they see the account the dynamics of change that accompanies no ht other successful companies are doing (The problem of introduction of such a complex system [1] is a ant gestion for of gas are handed sectional unabord unlike businesses such as banking and finance, the environ can kind interest of the second the neutron of the strength of a manufacturing environment renders good w  $\frac{1}{20}$  emergence of the theory of the state of the state of  $\frac{1}{20}$  computerization. a complex endeavory [2], north Features that characterize the dynamics include the essent? arge mymber of purchasei, and manufacturing are orders issued per week, the large number of approvipractitioners, of MRP II. adopt. this is, probably, a justified settling part, numbers, (some over 100,000), in the nu approach with a subsequent of the contract of the mean experimentory system, unpredictable vendor lead times,

o wie widen op presi araby on wand op dae th helated to MRP 31 mpicmentation notation ina a stèiseach dependence a choisean Càideirise à

1925-5273.94.507.00 @ 1994. Elsevier Science B.V. All rights reserved PSDI 0925-5273(93)E0079-B

major type of layout and MRP II implementacorrelation between type of products and MRP-IL. implementation outcome is not statistically significant, those between type of operations and type of layout of the process and MRP II implementation are. Our findings are consistent with those reported in the literature (e.g. [25]).  $\mathbb{R}^{n \times n}$  existing 化水杨酸

A few points are worthy to note. First, in using the chi-square test, we are not guided by any normative model of MRP II. We are merely examining theg relationships between Corganizational/operations, variables (and implementation outcome) so that MRP II practitioners can focus their attention more con those evariables that show statistically: semportant, as this will ensure that the needs of the significant relationships with implementation outcome. Second customized products are characterrized by dynamic changes in features such as bill of material, demand and delivery requirements. This  $\frac{1}{2}$ ,  $\frac{1}{2}$  reconfigured work patterns and new problem-solvprobably explains why MRP implementation for customized products was perceived as not success-

ful. Third, job shop layout requires a sound capacity management and MRP II-contributions may be less tangible here. The job shop layout also involves difficult scheduling problems, since factors such as ways of setting due dates and order sizes significantly increase the order of complexity [26]. Most companies with job shop layout are more likely to be producing customized products where demand is less deterministic and, when this is so, capacity management becomes problematic. What all this points to is the need for a more - sophisticated: forecast MRP II module. Four, the demand for repair/services is, in general, 193. uncertain when compared to that of other environments., (e.g., continuous) flow). This probably explains why only cone out of 13 repair/services companies reported successful MRP II implementation.

ה הרווחים והיה המבנה ומוצא המוצא במיוחדות

# 4.2. MRP II-features' to the state of the con-

No statistically significant correlations waist between MRP Il implementation outcome and the type of hardware, the source of MRP II sollware. the investment in MRP II and the department responsible for MRP II implementation (Table 2).

MRP II implementation should be viewed 'as' an tion outcome, are correlated (Table 1). While the 14 La ling emental progress: While striving towards a total  $-MRP$  II environment it is prudent to review basic cheeds to ascertain which software modules need to be installed first. Many Canned packages" are available and these usuany include different ways of managing the bill of material, material requirement cplanning (parts explosion) and master production schedule. More important than the technical features of MRP II are the organizational factors such as the system user understanding and top management support  $\overline{c}_c$  . The state  $\overline{c}_c$  of  $\overline{c}_c$  is  $\overline{c}_c$  . The state of  $\overline{c}_c$  of  $\overline{c}_c$  is  $\overline{c}_c$  . n A thorough understanding of how MRP II works before a software package is selected is imbusiness are considered. Top management support is essential since MRP-II implementation usually. entails significant organizational changes such as ing methods. Like, any complex information system, successful MRP II, implementation depends, to a large extent, on the availability of a pool of: system users who are trained in MRP II concepts prince ared an MRP G matrix and  $[24, 2]$ .

Our findings are at variance with those of Burns' et al. The latter found source of software to correlate significantly with MRP-II success and that" corganizations experienced lower success when the packaged software, was used. A company lacking MRP II expertise may be better off with packaged software if educational, training etc., constitute part of the purchase. One attractive feature with packaged software is that it reduces some of the bottle $r$  necks in the development process (e.g. the difficult stage of working with the users to structure the specifications)  $[27]$ . Even if company expertise is. available, developing the entire software in-house. may not be advisable, if doing so will result in major organizational perturbations. Admittedly, There is, you the learning and educational experience that comes' with in-house software development is invaluable. Before any generalization regarding in-house development versus prepackaged sollware can be made, additional research is needed to understand fully the relationship, between, source (ef ssoftware (and MRP II. successive Given a completed to the Control of Table Table Our results also indicate that the degree of integration of the various modules was not significantly:

 $40$  $\mathcal{C}^{\mathcal{F}}$ 

 $\mathcal{L}_{\mathcal{M}}$  and  $\mathcal{L}_{\mathcal{M}}$  . The same  $\mathcal{L}_{\mathcal{M}}$ **State of American** J.S.K. Ang et al./Int. J. Production Economics 34 (1994) 35-45<br>b adv i = 158 + 16 + 16 moluO1Q NC(2m B as youtu as a final  $\mathbb{Z}^n$  be  $\mathfrak{g}=\mathbb{Z}^n$ and a manaziza na samboli ji du wa manazima ku הונקטותונטלקסטן פרופויונג מיטון ומבריף <u>הוקרקי</u> הוכרק קבעמול Table 2 and of an every manifold data, and is deal-Relationship between MRP II features and MRP II implementation <u>elements ran arab, ade som strahnamn</u> MRP-II-leatúres Library Library ..<br>-- ۱۰۰۰، میرشنده شهر عالمی ب bha DaoisdeallNSga bulesgChi-sèillic ist s-2200. I <u>त्या विधेष (एध्रद्यस्थ्या अति त्यस्य चार एक स्तुस्करस्यम्बर्गे प्राप्त</u>  $\begin{array}{l} \hbox{c for } \alpha_1 \in \mathbb{R}^{3 \times 2n} \hbox{ (see case, a) above, as $R$ is a non-zero, which is a non-zero, and the $-2431^2$ and $-229^2$ and $-2431^2$ and $-229^2$ and $-2431^2$ and $-229^2$ and $-2431^2$ and $-229^2$ and $-2431^2$ and $-2431^2$ and $-2431^2$ and $-2431^2$ and $-2431^2$ and $-2431^2$ and $-2431^2$ and $-2431^2$ and $$ Type of hardware...  $\cdots$  8  $\frac{1}{2} \left( \frac{1}{2} \right)^{\frac{1}{2}} \frac{1}{2} \sum_{i=1}^{n} \left( \frac{1}{2} \right)^{\frac{1}{2}} \left( \frac{1}{2} \right)^{\frac{1}{2}} \left( \frac{1}{2} \right)^{\frac{1}{2}} \left( \frac{1}{2} \right)^{\frac{1}{2}} \left( \frac{1}{2} \right)^{\frac{1}{2}} \left( \frac{1}{2} \right)^{\frac{1}{2}} \left( \frac{1}{2} \right)^{\frac{1}{2}} \left( \frac{1}{2} \right)^{\frac{1}{2}} \left( \frac{1}{2} \right)^{\frac{$ Mainframe  $\sim$  10  $\mathop{\mathrm{H}}\nolimits_{\mathbb{C}}\mathfrak{B}_{\mathbb{C}}\Big(\mathrm{div}\,\mathrm{rad}^{\mathbb{C}}\cdot\mathcal{A}\cdot\mathop{\mathrm{div}}\nolimits\mathcal{A}\cdot\mathop{\mathrm{div}}\nolimits$ Minicomputer  $\mathcal{A}=\mathbb{F}_3^+$ Microcomputer न्दृष्ट स्क्टेड विकि  $\label{eq:optimal} \text{``Sample (51) -- $c_1$ -- $a_2$, $c_2$ -- $a_3$ -- $c_4$ -- $c_5$ -- $a_6$ -- $c_6$ -- $c_7$ -- $c_7$ -- $c_8$ -- $c_9$ -- $c_9$ -- $c_9$ -- $c_9$ -- $c_9$ -- $c_9$ -- $c_9$ -- $c_9$ -- $c_9$ -- $c_9$ -- $c_9$ -- $c_9$ -- $c_9$ -- $c_9$ -- $c_9$ -- $c_9$ -- $c_9$ -- $c_9$ -- $c_9$ -- $c_9$ -- $c_9$ -- $c_9$ -- $c_9$ Kallys Competition  $2^{NT}$ inguastic of Forest Control (1880)<br>Paguastic of Forest Control (1891) وصالح المتعرفة والمستعمر وحافظ والمتعارض والمحاربين والمتعارضة Source of software for MRP II Vendor, supplied with no modification 14 1 (in 1936) 1 12 1 4-4  $\cos \left( \cos \frac{\pi}{2} \right) = 1$   $\sqrt{11}$   $\sin \frac{\pi}{2}$   $\sin \frac{\pi}{2}$  Chi-square value = 1.353 Vendor supplied with minor modifications  $2^{n+1}$  control in the problem of the problem variable values of the problem of the problem of the problem of the problem of the problem of the problem of the problem of the probl  $\begin{array}{lll} \hline \psi_{\mu\nu} & \psi_{\mu\nu} \frac{1}{2} \frac{1}{2} \frac{1}{2} \frac{1}{2} \psi_{\mu\nu} \psi_{\mu\nu} \psi_{\nu} \frac{d\psi_{\mu\nu}}{d\psi_{\mu}} \frac{d\psi_{\mu}}{d\psi_{\mu}} \frac{d\psi_{\mu}}{d\psi_{\mu}} \frac{d\psi_{\mu}}{d\psi_{\mu}} \frac{d\psi_{\mu}}{d\psi_{\mu}} \frac{d\psi_{\mu}}{d\psi_{\mu}} \frac{d\psi_{\mu}}{d\psi_{\mu}} \frac{d\psi_{\mu}}{d\psi$ Vendor supplied with major modifications  $\int_{\Delta}^{x} \frac{1}{2} \cos \theta \cos \theta$ Developed entirely in-house  $\frac{1}{2}$   $\frac{A_1}{2}$  and  $\frac{A_2}{2}$  and  $\frac{A_3}{2}$  and  $\frac{A_4}{2}$  and  $\frac{A_5}{2}$  and  $\frac{A_6}{2}$  and  $\frac{A_7}{2}$  and  $\frac{A_8}{2}$  and  $\frac{A_7}{2}$  and  $\frac{A_7}{2}$  and  $\frac{A_7}{2}$  $\frac{1}{2}$  continuous  $\frac{1}{2}$  continuous  $\frac{1}{2}$ services and company and sample (54) that events this energy and seventheless of the company of the company of  $2.159$  $\sim$  100 magnet  $SO(7)$  is consequent than  $\sim$  10  $\mu$  $\mathbf{M} = \mathbf{H} \mathbf{H} = \mathbf{M} \mathbf{H}^T \mathbf{M} \mathbf{H}^T \mathbf{M}^T \mathbf{M}^T \mathbf{M}^T \mathbf{M}^T \mathbf{M}^T \mathbf{M}^T \mathbf{M}^T \mathbf{M}^T \mathbf{M}^T \mathbf{M}^T \mathbf{M}^T \mathbf{M}^T \mathbf{M}^T \mathbf{M}^T \mathbf{M}^T \mathbf{M}^T \mathbf{M}^T \mathbf{M}^T \mathbf{M}^T \mathbf{M}^T \mathbf{M}^T \mathbf{$ Investment (in S) in MRP II Between \$200.000 and \$400.000<sup>204</sup> (22) and monitorogue is  $4\frac{4}{3}$ sand adopting c13 bodows: hChi-square value = 2769.3  $= 4$ <br>12.  $\frac{1}{2}$  (53)<sup>31</sup>,  $\frac{1}{2}$  (53)<sup>31</sup>,  $\frac{1}{2}$  (44)  $\frac{1}{2}$ ,  $\frac{1}{2}$  (53) 2 (5250) at the 1<br>Sample (53)<sup>31</sup>,  $\frac{11}{27}$  (1410) at the NB Yastrous, value anits! **Company of the Automobile States** More than \$400,000 المستعفل ووقوه والشوار الواسيسية  $-12$ سعد المستكسمين<br>of the schedule china students include the thirty  $\gamma_{\rm c}$  ,  $\gamma^{\rm c}$  $\frac{1}{2}$  of  $\frac{1}{2}$  or  $\frac{1}{2}$  of  $\frac{1}{2}$  of  $\frac{1}{2}$  of  $\frac{1}{2}$  of  $\frac{1}{2}$  of  $\frac{1}{2}$  of  $\frac{1}{2}$  of  $\frac{1}{2}$  of  $\frac{1}{2}$  of  $\frac{1}{2}$  of  $\frac{1}{2}$  of  $\frac{1}{2}$  of  $\frac{1}{2}$  of  $\frac{1}{2}$  of  $\frac{1}{2}$  of Department responsible/accountable for MRP II system Production department 3 Materials and inventory control department.<br>
Materials and inventory control department.<br>
Information systems/data processing department.<br>
Special project group/committee **q** CEO and the control of the series of the series (1985) 2014 (1986) and the analysis This explains the enlarged sample) ້<sub>ນ, ອ</sub>⇒ລັບເງົາເມືອງ**າ ກາ** Degree of integration of the various modules a district contribution.  $\label{eq:1} \mathcal{L}_{\text{max}} = \mathcal{L}_{\text{max}} = \mathcal{L}_{\text{max}}^{\text{max}}$ Low Andersons speed with the analyzed in the off wingers Chi-square value = 2210  $\begin{array}{c} \text{Cov}_{\text{G}}(x) = \frac{1}{2} \sum_{i=1}^{n} \frac{1}{2} \sum_{j=1}^{n} \frac{1}{2} \sum_{j=1}^{n} \frac{1}{2} \sum_{j=1}^{n} \frac{1}{2} \sum_{j=1}^{n} \frac{1}{2} \sum_{j=1}^{n} \frac{1}{2} \sum_{j=1}^{n} \frac{1}{2} \sum_{j=1}^{n} \frac{1}{2} \sum_{j=1}^{n} \frac{1}{2} \sum_{j=1}^{n} \frac{1}{2} \sum_{j=1}^{n} \frac{1}{2} \sum_{j$ Medium  $\frac{1}{100}$   $\frac{1}{100}$ <u>်င်ငံ မြောင်း သောက်ကြောင်း ထရေး အရာမြာရှားမှာ Sample (52) မရှိထန်း သူများ ဥပဒေထိုင်း ေစာနားသိုင္ရာ အစားစား ခုန်ကျိ</u>  $2 - 3.3$  cm Note S denotes successful MRP II implementation: NS denotes unsuccessful MRP II implementation. related to MRP II success. When the modules were 70.13 accuracy, the active support of top management, highly integrated, more respondents reported discutturathe organization's willingness to change, and the satisfaction. Independent systems resulted in even and cooperation at all levels of the organizational hier<sup>56</sup> less success than partially integrated systems. This 94 Jarchy, Admittedly, these are important intervening again contains with the findings of Burns et al. **Figure** that lead to successful MRP II implementa-.. which suggested that a high degree of integration<sup>11</sup> tion. Future MRP II research should address the correlated highly with MRP II success. Our find-ring preontrol of such factors. These entrated this in s and organize complished interdentification ings suggest that we do not know enough about Fig. 1137 the relationship between MRP, II features and v 825 67 67 67 11 11 12 13 14 15 17 statements. One possibility, is that for a highly year. *umplementation*  $\frac{1}{2}$  ,  $\frac{1}{2}$  ,  $\frac{1$ integrated MRP II system to produce the desired line effects, a number of factors have to process at the No. 14.3.1. Data accuracy webset salares of 1835 1441 1441. same rate, a state of affairs, that, is difficult to a Most of our respondents (both those who reported successful and unsuccessful implementation) manage. These factors include a high degree of data

7

ż

y.

inel dan i kasaren hasil dasa ya ់ បា<sub>រ</sub> អនុស្សស្ន reap the benefits of MRP II, but the mode of implementation has to be adapted to take into account the resource constraint that small firms face. Although MRP.II contributions seem to be less pronounced for customized products, repair/services operations and job shop process, these contributions could be augmented by developing MRP II systems with more sophisticated capacity manage-1 ment and scheduling modules. The first control to in Beyond data accuracy, lack of company expert<sup>ed</sup> ise<sup>7</sup> in MRP? II and lack of sound training educational programs seem to hinder the MRP II implementation - process. Other- implementation problems include software suitability and vendor<sub>in</sub> support for MRP II. And a contract design for the Except for top management support, the prob-T lems encountered in the implementation process,y seem to be the same as those reported in the litera-22 ture. We found that top management support does not pose a problem. Of the 59 companies top management took the initiative in implementing MRP II in 39 of them. This is remarkable and can be attributed to the fact that top managers fully aware of the need to use emerging technologies to coma small NIE like Singapore. Singapore manufactur 11 ing companies cannot afford to experiment with of emerging technologies such as MRP II. It is too ni costly to do so. For potential users, the findings to serve to enhance the probability of success in the MRP II implementation. Existing users can use the 10 findings to manage their MRP II systems more mi reflectively. For instance, company expertise listed an important factor in MRP II implementation. The NPB can be requested to conduct courses on  $MRPLII$  $\frac{1}{2}$ 

 $\sim 5.7$ As we were more interested in abstracting those parameters that are relevant to the MRP II implementation process, the survey methodology was used. Our sample of 59 is relatively large and our جميد and the property of the based and the contract of the contract of the contract of the contract of the contract of the contract of the contract of the contract of the contract of the contract of the contract of the contract ුලෝර්ධරිංවධින්ගමයි. අනුතෘදුව, ලැල්වෙන්න්න - produced References manual chaosine and attempted in the Paint action of the standard and the in-المؤزنا ments planning system infusion. OMEGA, 17, 471-481.

 $\frac{100.50}{2}$  Cox, J.F. and Clark SJ., 1984, An examination of prothe lems encount fed in in Jementing and operating a man ECU lacturing resource blanning system, J. Mgmt. Inform. Sy နိုင္ငံညွာ **tems," 81–101** ကိစ္သူ Buffa လုိ ကို ကို အိုးကို အိုးကို ကို ကို တပ္ကို ကို ကို ကို ကို ကို ကို ကို [3]-Productivity out, of MRP - A, New Game Plan, 198 Application Materials Handling. And the contraction of the 1997.  $V^2$  ber 6-9, 1981; 119-120. MRP Re-implementation: Yo [3] Business Week, 72D-72J. 1979. The Trick of Materia Requirements Planning, for information is the cold محملإ [6] Anderson, J.C., Schroeder, R.G., Tupsy, S.E. and Whit-Le EM, 1982. Material requirements planning systems: the final White<br>Finalstate of the set from 2.2. state of the art. Prod. Z Invent. MgmL,  $2J(4)$ : 51-66. [7] Burns, O.M., T. nipseed, D., and Riggs, W.E., 1991 Le Critical success factors in manufacturing resource plannin logical implementation. Intitl. Oper. Prod. MgmL 11(4): 5-19. [8] Baroudi. JJ .- Olson, M.H. rand Ives, R., 1986. A empirical study of the impact of user involvement of system usage and jinformation satisfaction Commun BOACM. 29: 232-238 CHEADLE CHEAD COMPLETE 91/1983. Manufacturing ! resource planning Insights into be a new corporate way of life. APICS Research Report 82-8 American Production and Inventory Control Society. [10] Rosolen, N.º1987. Component part number substitution in MRP. Prod. Inv. MgrnL, Third Quarter, 22-26. [11] Bevis G.E., 1976. A management viewpoint on the imple-!! mentation of a MRP system. Prod. lav. Mgmt, Isi  $\frac{Quarter, 105-116}{200}$ [12] White, E.M., Anderson, J.C., Schroeder, R.G. and Tupy,  $\sim$  S.E. 1982. A study of MRP implementation process J.<br>Oper Mgmt, 2: 145–153. C. [13] Fisher, K., 1981. How to implement MRP successfully  $\sim$  Prod. Inv. Mgmt. 22:36-54.  $22.36$  ( $2.7$ )  $2.77$ ,  $5.7$ [14] Brenzier, N.W., 1981. The Odyssey of inventory manage-مسف

- [15] Bahl, H.C. and Ritzman, L.P., 1983. An empirical investigation of different strategies for material requirements ä. Ź.
- planning. J. Oper. MgmL, 3(2): 67-79. [16] Wacker, J. and Hills. F.S., 1977. The key to success or
- · failure of MRP. Overcoming human resistance. Prod. Inv. con Mgmt., Fourth Quarter, 7-16
- '[17] Safizadeh, M.H. and Raafat, F., 1986. Formal/informal imate systems and MRP implementation. Prod. Inv. MgmL;  $A_{\text{CM}}$  First Quarter, 115-120.  $D = 27.77772233323$
- [18] Sum. C.C. and Yang, K.K., 1993. A study on manufacturing resource planning (MRP II) practices in Singapore.  $13\%$  (OMEGA, 21: 187-197.
- [19]'Yuen, C.C., 1990. Measuring MRP system effectiveness: the An investigation of MRP practices in Singapore. Unpublished Undergraduate Honours Year Thesis, Faculty of 'Business-Administration, National University of  $\textsf{Singspace}(\gamma)$  of  $\textsf{M}$  in  $\mathcal{U}$   $\forall \lambda \mathcal{M}$  is call  $\textsf{cn}\mathcal{U}$   $\lambda \lambda$   $\forall$
- formation technology investment intensity of life insurers. MIS Quart."15: 333-352.

**سه:** 

- [21] Lind, M.R., Zmud, R.W. and Fischer, W.A., 1989. Microcomputer adoption - the impact of organizational size and structure Inform. Mgmt, 16 157-162.
- [22] Conrath, D.W., Ang, J. and Mattay, S., 1992. Strategic planning for information systems: A study of Canadian organizations. INFOR., 30(4): 364-378.
- [23] Doll, W.J. and Torkzadeh, G., 1987. The relationship of MIS steering committees to size of firm and formalization of MIS planning, Commun. ACM 30: 972-978.
- [24] Blackstone Jr. J.H. and Cox, J.F., 1985. MRP design and implementation issues for small manufacturers. Prod. Inv. Mgmt., Third Quarter, 65-76.
- [25] Schroeder, R.G., Anderson, J.C., Tupy, S.E. and White, E.M., 1981. A study of benefits and costs. J. Oper. Mgmt.,  $2(1)$ : 1-9.  $\mathbf{r}$

÷. [26] Emmons, H., 1987. Scheduling and sequencing algorithms, In: J.A. White (Ed.) Production Handbook, 4th. ed. J. Wiley, New York.

- [27] Duchessi, P., Schaninger, C.M., Hobbs, D.R. and Pentak, L.P., 1988. Determinants of success in implementing material requirements planning (MRP). Manuf. Oner. Mgmt., 263-304.
- [28] Mumford, E., Hirschheim, R., Fitzgerald, G. and Wood-Harper, A.T. (Eds.), 1985. Research Methods on Information Systems. North-Holland, Amstercam.
- [29] Kneppelt, L.R., 1981. Implementing manufacturing resource planning/difficulty of the task. Prod. Inv. Mgmt., 22 2nd Quarter, 59-77.

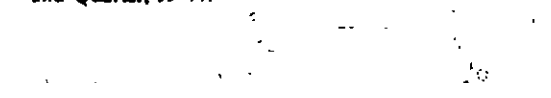

í.

# $\frac{\partial \mathcal{H}_{\text{F}}}{\partial t} = -\frac{\partial \mathcal{H}_{\text{F}}}{\partial t} \quad ,$  $\label{eq:1} \mathcal{D}(\mathcal{D}) = \mathcal{D}(\mathcal{D})$  $\label{eq:3.1} \mathcal{A}_{\mathcal{B}}(\mathbf{G}) = \mathcal{A}(\mathbf{G}) = \mathcal{A}(\mathbf{G})$  $\alpha$  +  $\gamma$   $\gamma$  . 1995  $\frac{1}{\sqrt{2\pi}}\int_{\mathbb{R}^3}\frac{1}{\sqrt{2\pi}}\int_{\mathbb{R}^3}\frac{1}{\sqrt{2\pi}}\frac{1}{\sqrt{2\pi}}\frac{1}{\sqrt{2\pi}}\frac{1}{\sqrt{2\pi}}\frac{1}{\sqrt{2\pi}}\frac{1}{\sqrt{2\pi}}\frac{1}{\sqrt{2\pi}}\frac{1}{\sqrt{2\pi}}\frac{1}{\sqrt{2\pi}}\frac{1}{\sqrt{2\pi}}\frac{1}{\sqrt{2\pi}}\frac{1}{\sqrt{2\pi}}\frac{1}{\sqrt{2\pi}}\frac{1}{\sqrt{2\pi}}\frac{1}{\$

# SOFTWARE/VENDOR DIRECTORY

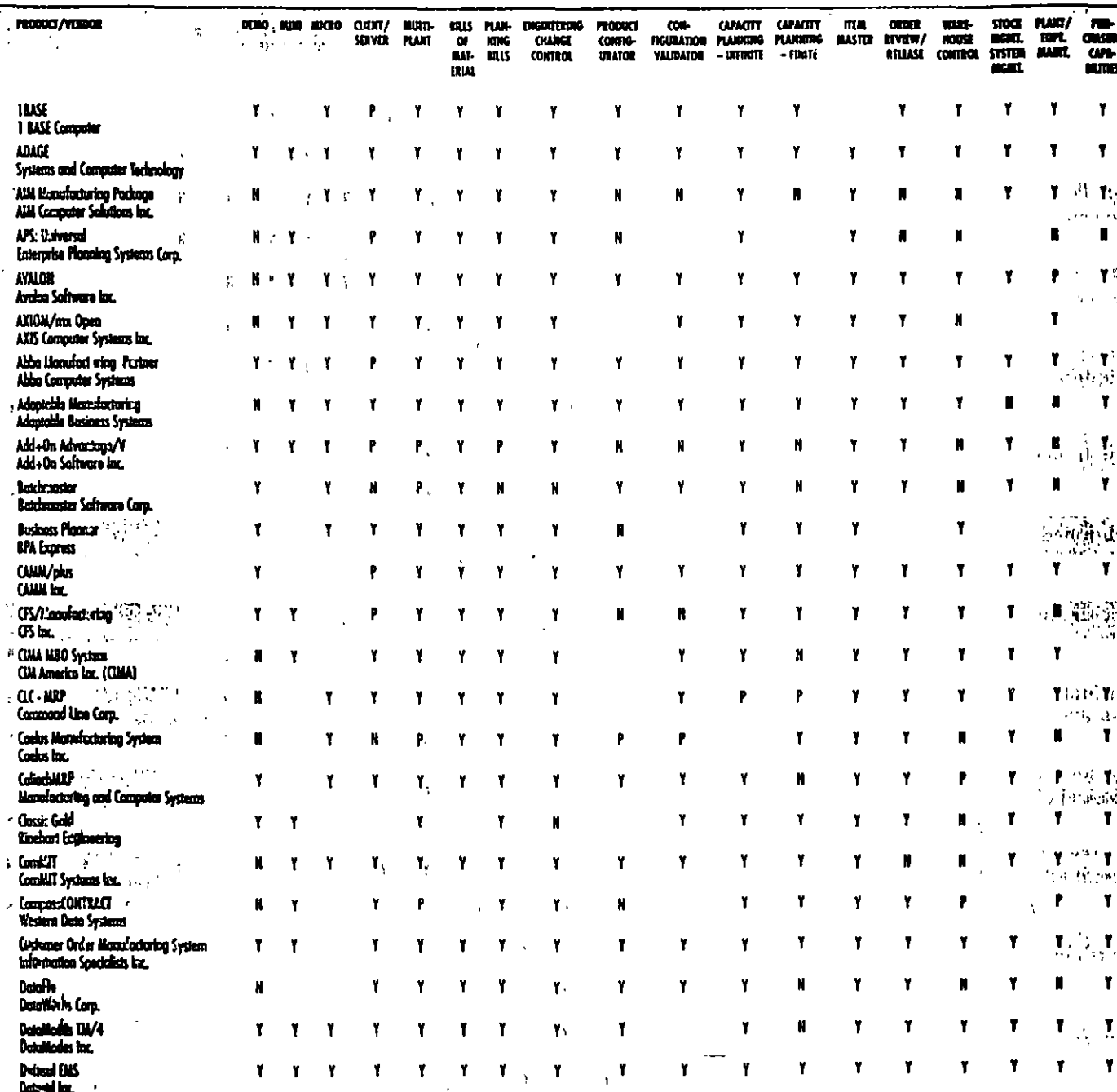

All product listings appear as reported by the individual vendors. For any additional an product usings appear as reported by the individual vendors. For any additional states in the software listed here, contact the companies at the addresses and states telephone numbers indicated in the directory section. Additional information can be requested using the FaxBack form on page 48.

Y indicates that a package will run on particular platform type, perform certain fuctions, and is suitable for specific manufacturing environments. An N indicates a negative response. P represents a partially affirmative response, this directory is not comprehensive. It reflects information received from companies who responded to the MRP II directory recibers as of July 1995. Other companies may be listed in a supplement to be published at some point in the future.

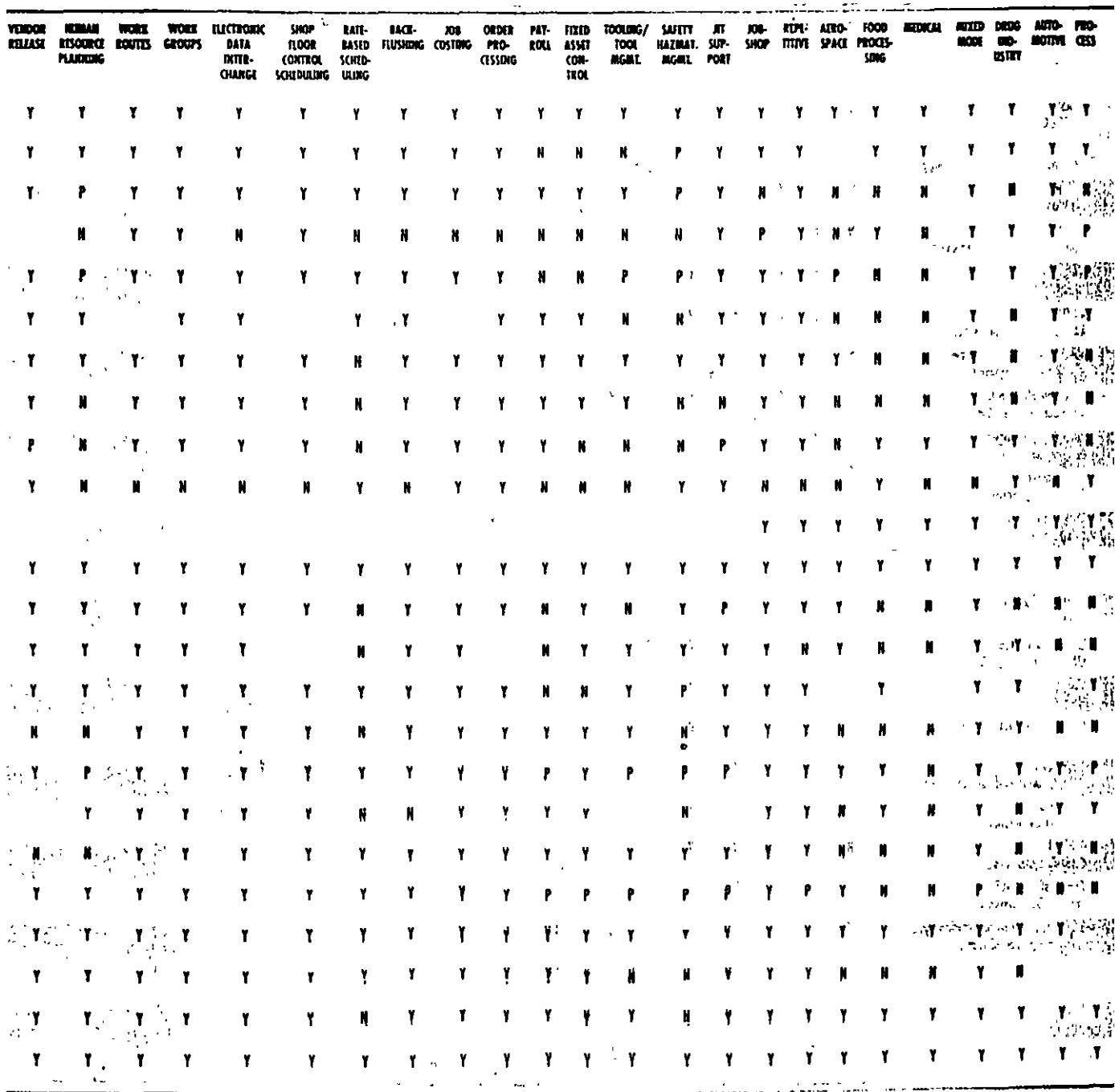

# **J MRP II SOFTWARE DIRECTORY**

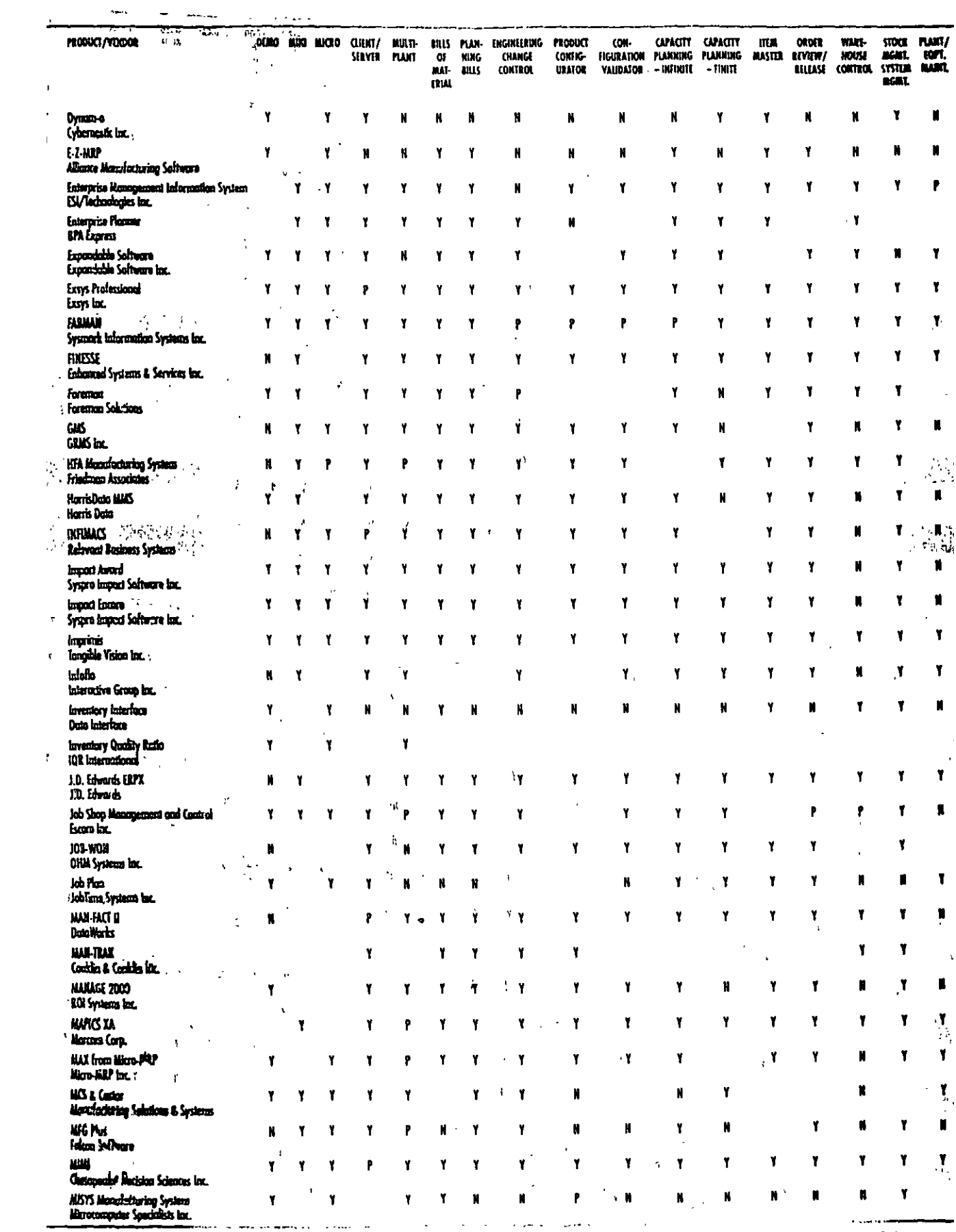

 $\sim 10^{-10}$ 

医不合体 经不合同

 $\mathcal{L}(\mathcal{A})$  .

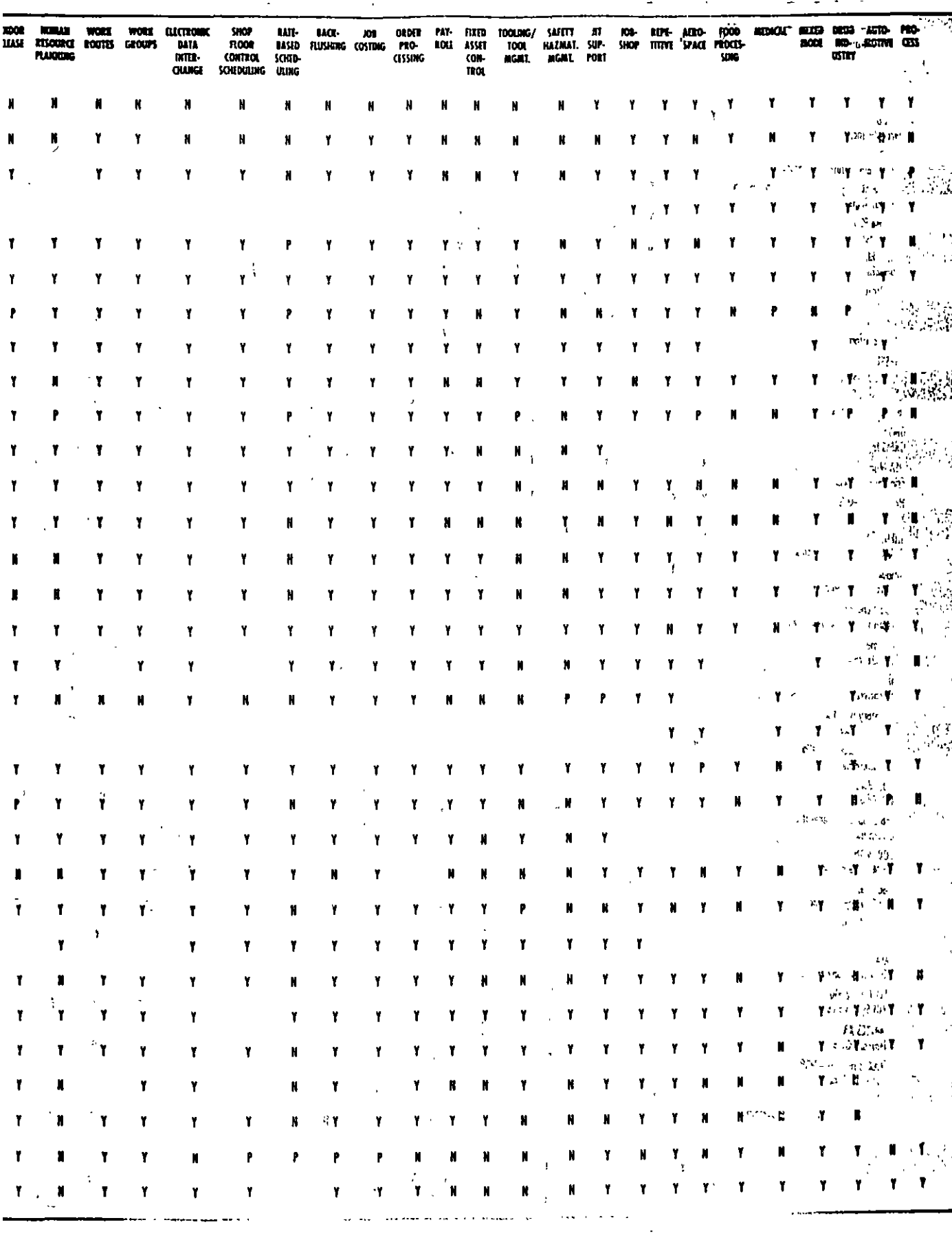

 $\mathcal{L}^{\text{max}}_{\text{max}}$  . The  $\mathcal{L}^{\text{max}}_{\text{max}}$ 

 $\langle \bullet \rangle$ 

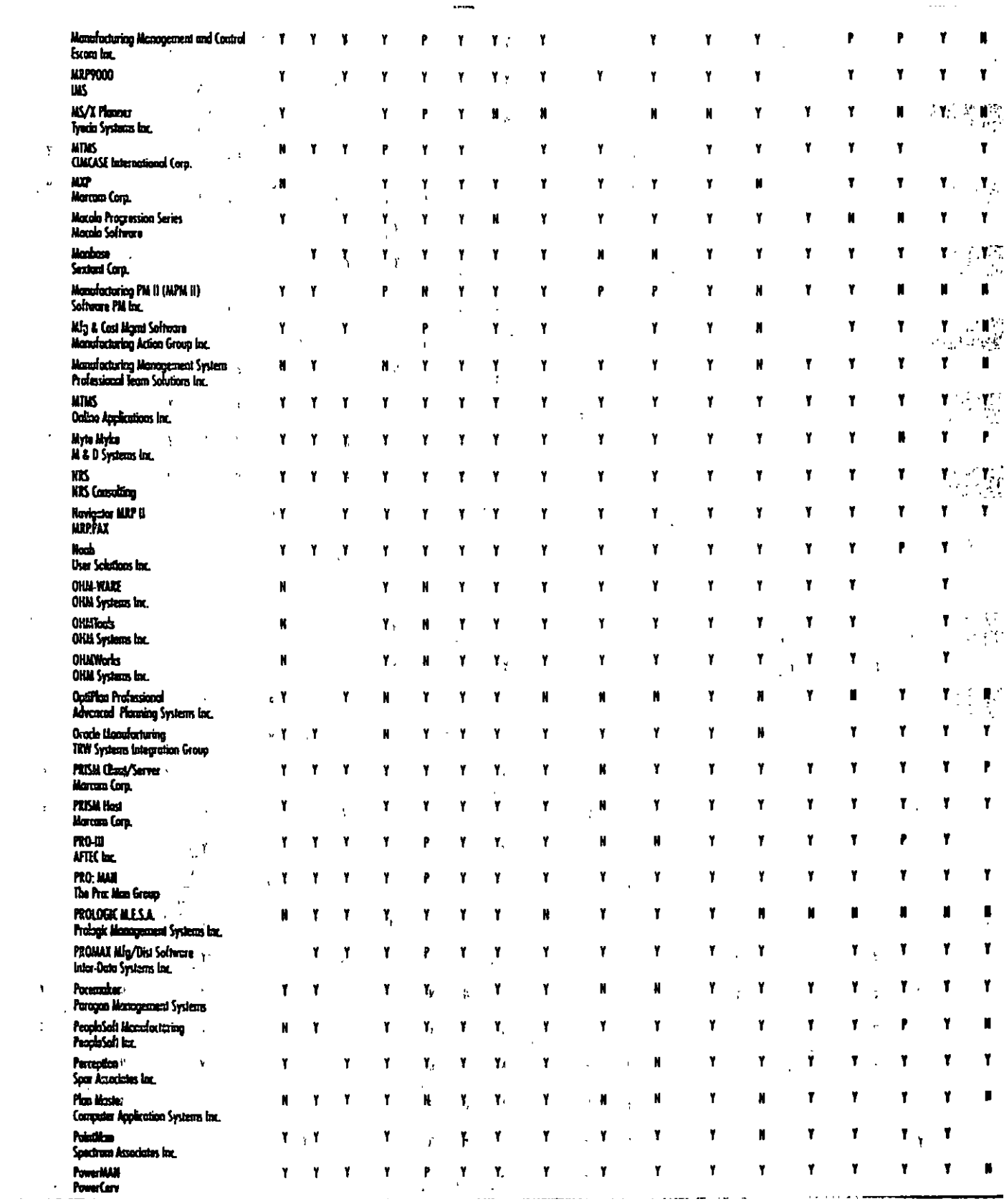